**Interactive Computer Graphics Stanford CS248, Winter 2020**

### **Lecture 2:**

# **Drawing a Triangle (+ the basics of sampling and anti-aliasing)**

### **Tunes**

# **Alabama Shakes "Sound & Color" (Sound & Color)**

*"Sometimes it's helpful to think about sound when you're trying to understand the artifacts in a 2D image." - [Brittany Howard](https://en.wikipedia.org/wiki/Brittany_Howard)*

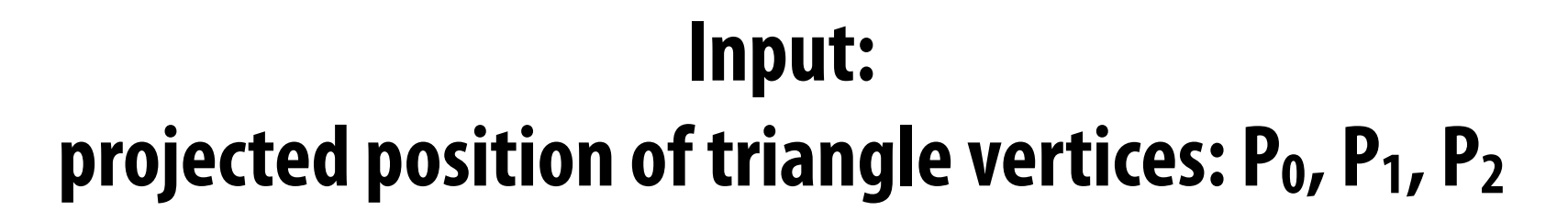

### **Today: drawing a triangle to a frame buffer "Triangle Rasterization"**

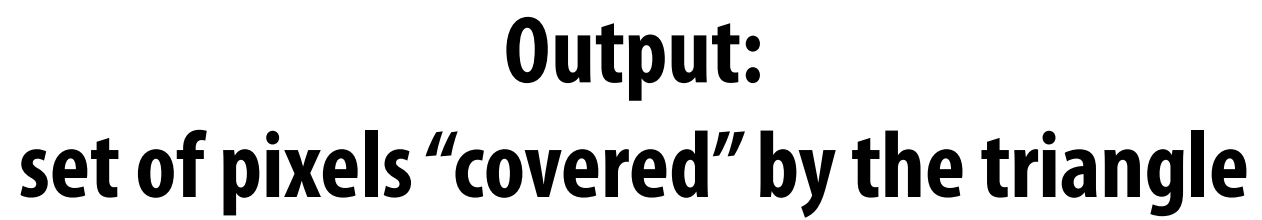

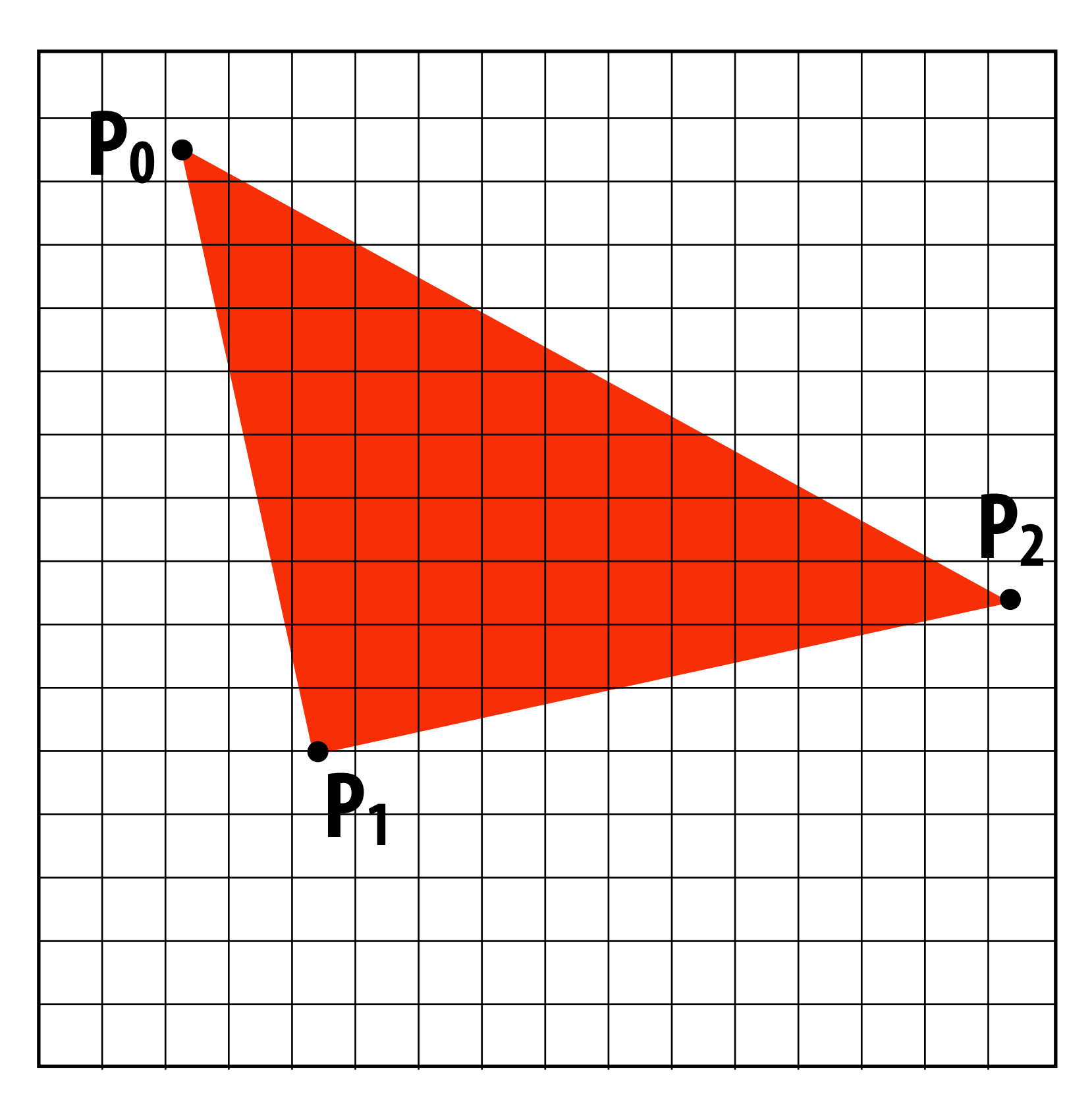

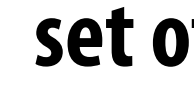

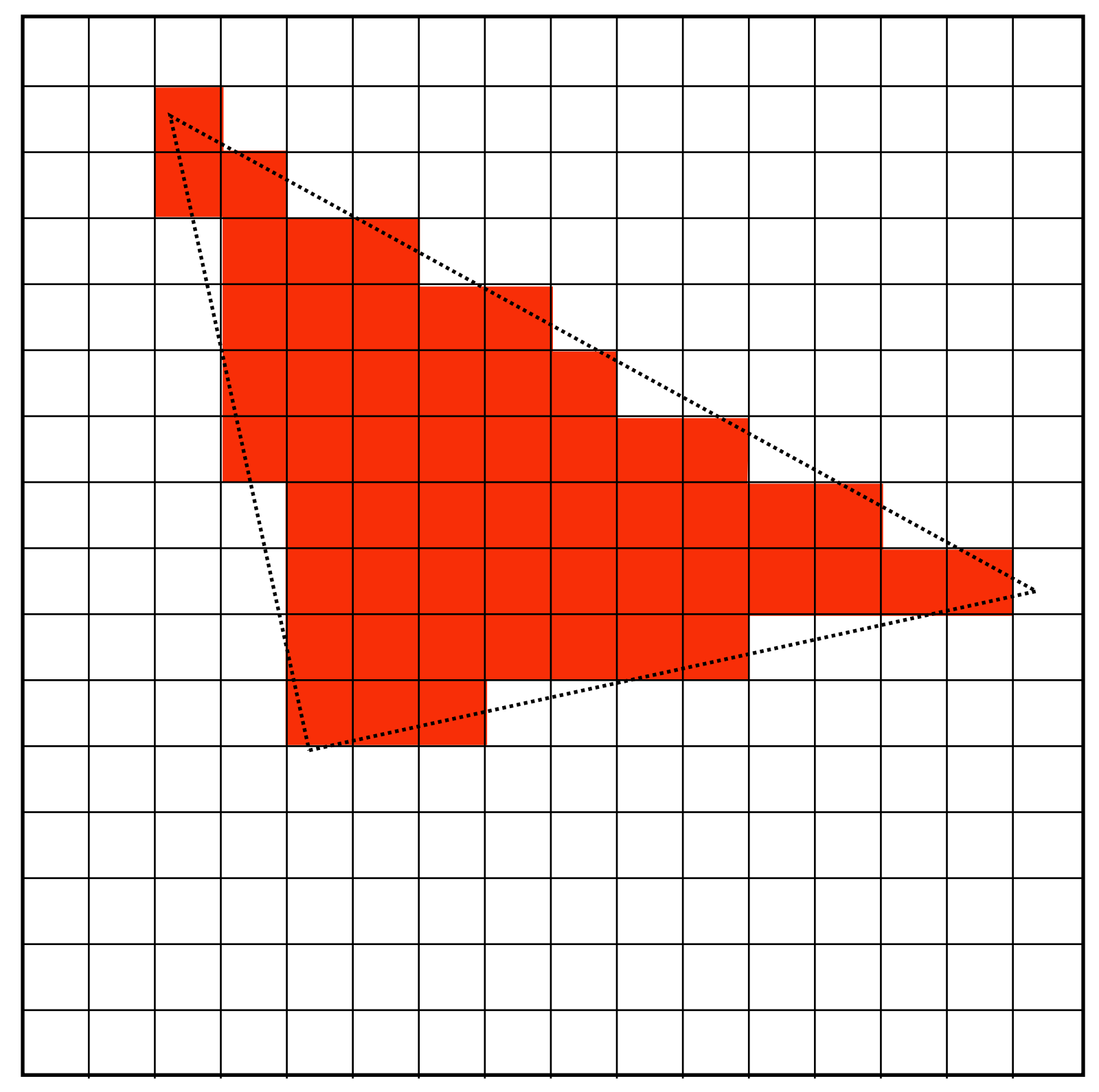

# **Why triangles? Triangles are a basic block for creating more complex shapes and surfaces**

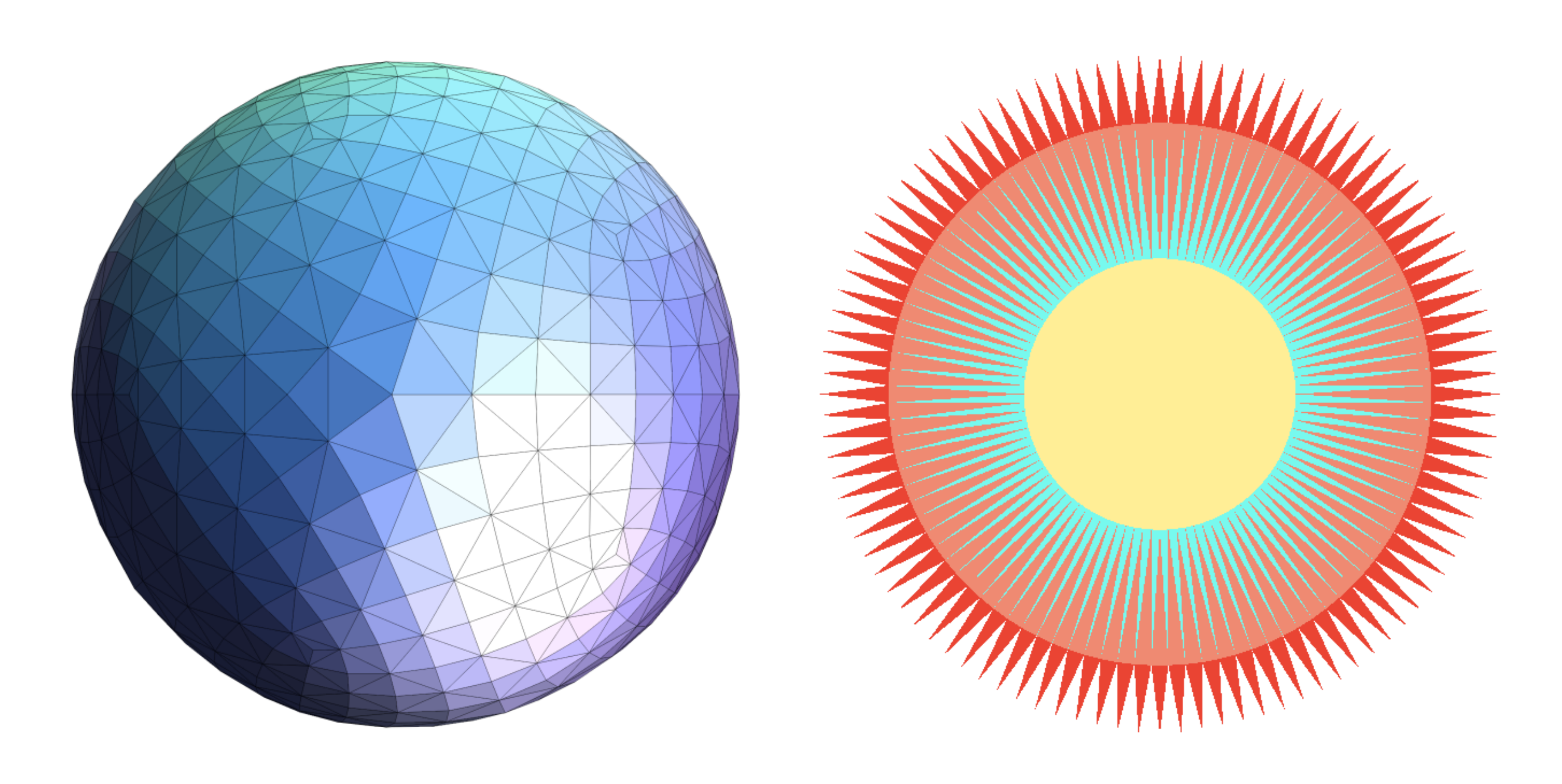

# Detailed surface models and the product of

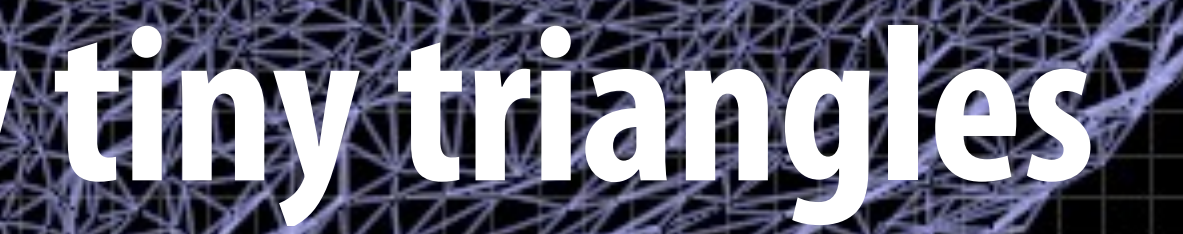

### **(one pixel)**

**STANZA CONDITIONS** 

- **▪ Why triangles?** 
	- **- Most basic polygon** 
		- **- Can break up other polygons into triangles**
		- **- Allows for optimizing one implementation**
	- **- Triangles have unique properties** 
		- **- Guaranteed to be planar**
		- **- Well-defned interior**
		- **- Well-defned method for interpolating values at vertices over triangle (a topic of a future lecture)**

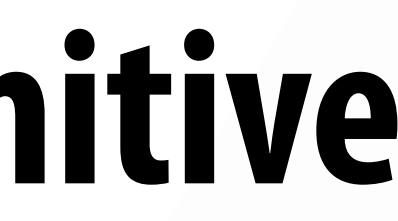

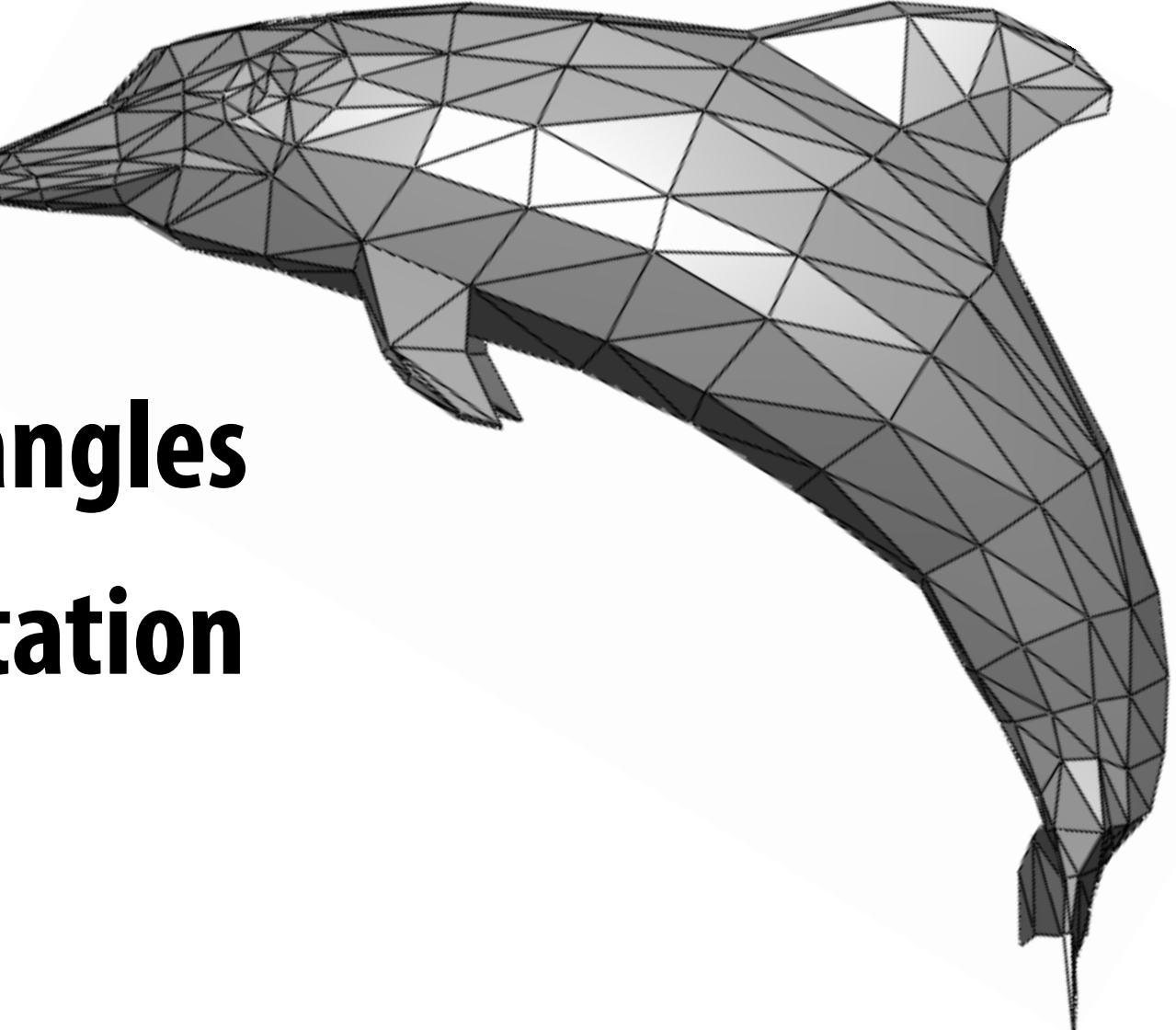

## **Triangles - fundamental primitive**

### **What does it mean for a pixel to be covered by a triangle?**

**Question: which triangles "cover" this pixel?**

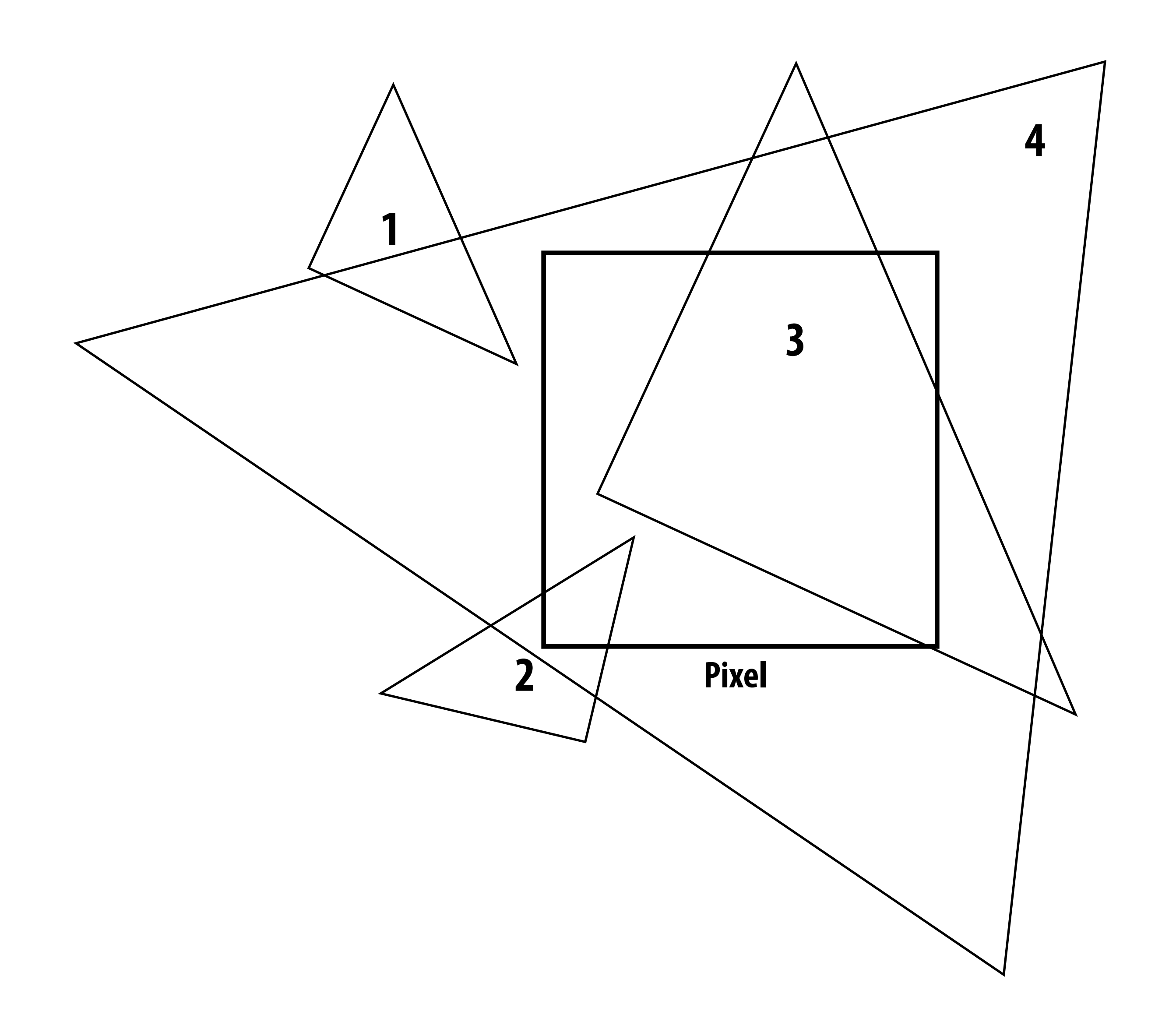

### **One option: compute fraction of pixel area covered by triangle, then color pixel according to this fraction.**

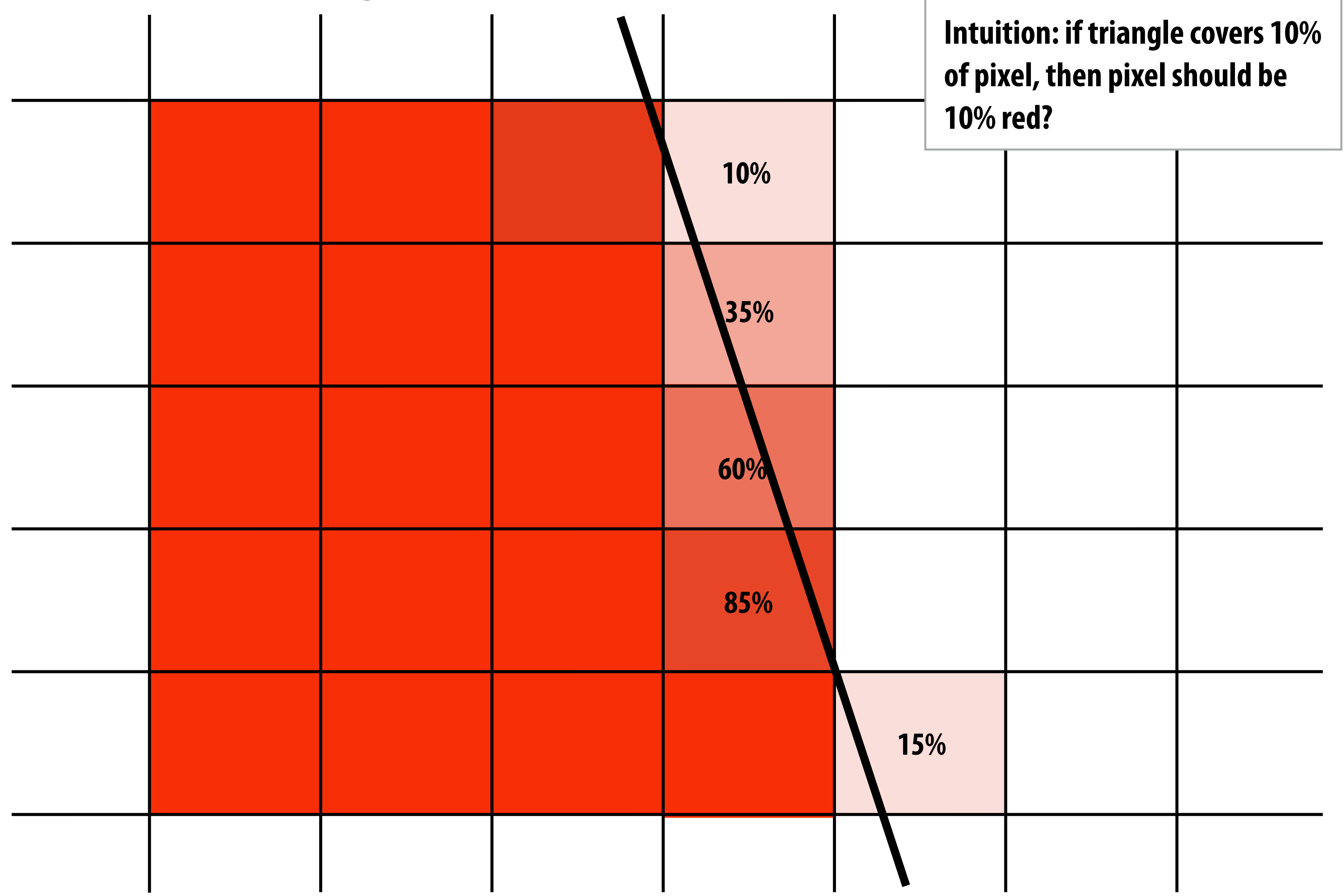

### **Analytical coverage schemes get tricky when considering occlusion of one triangle by another**

**Two regions of triangle 1 contribute to pixel. One of these regions is not even convex.**

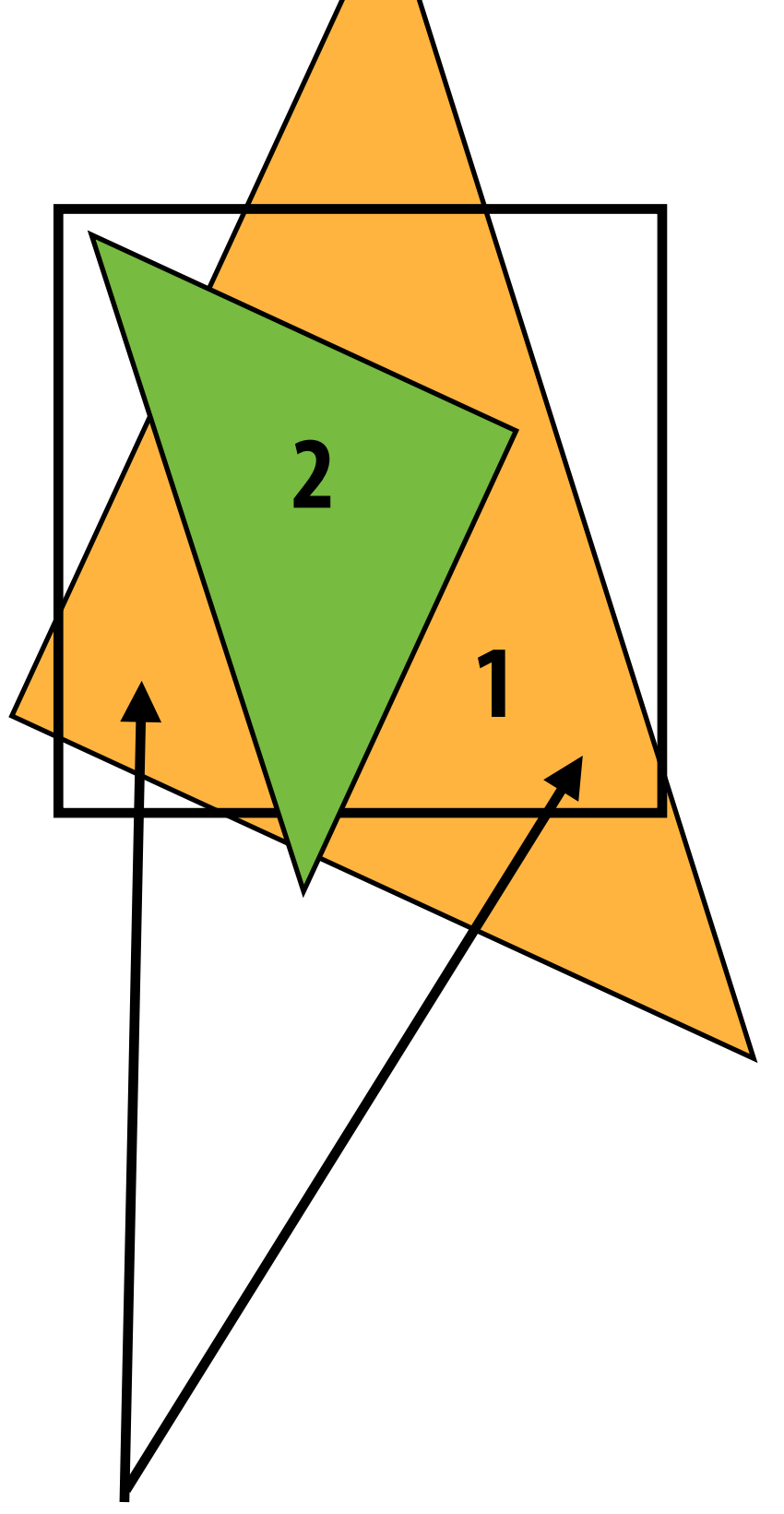

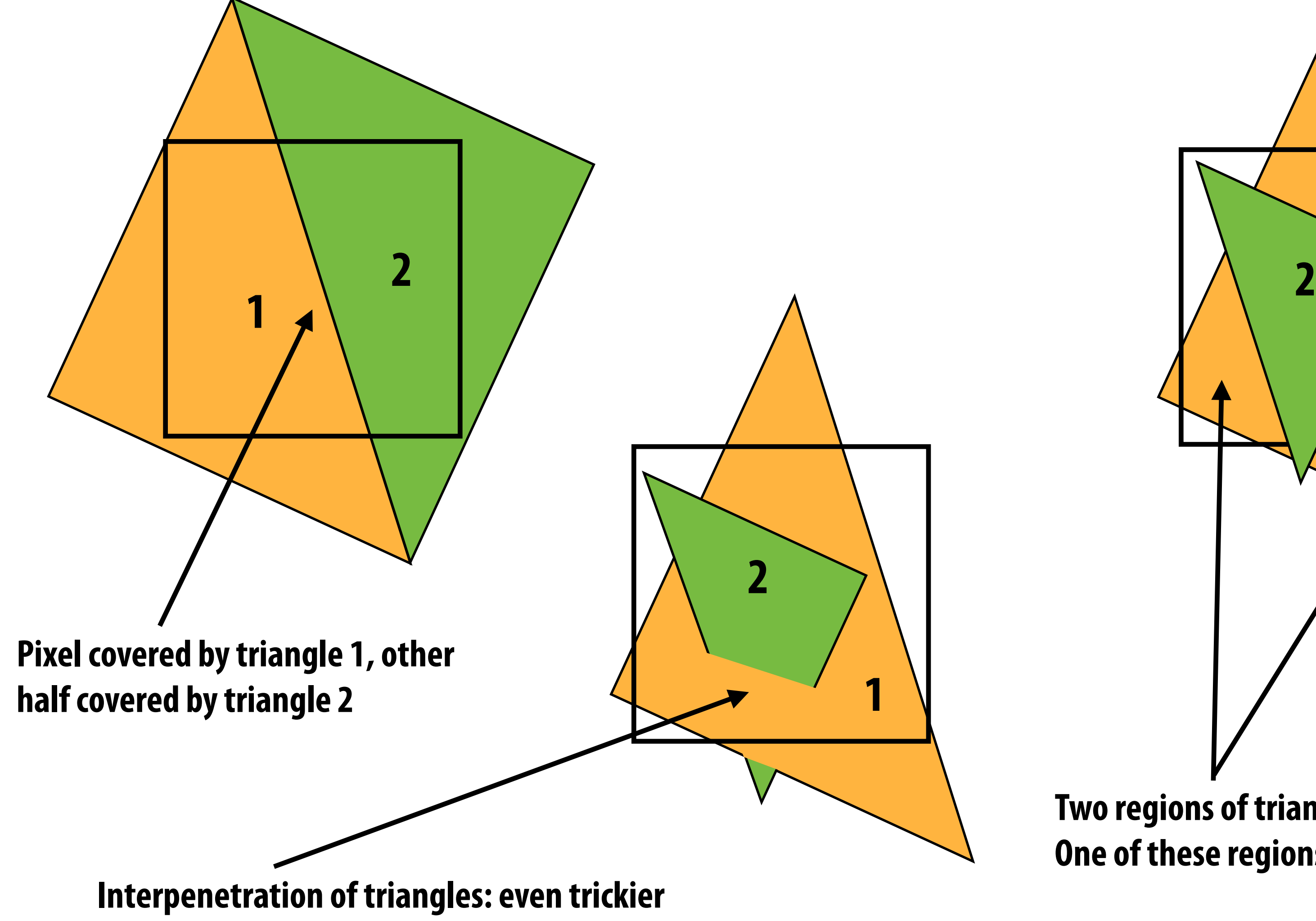

# **Today we will draw triangles using a simple method: point sampling**

# **(let's consider sampling in 1D frst)**

## **Consider a 1D signal: f(x)**

*x*

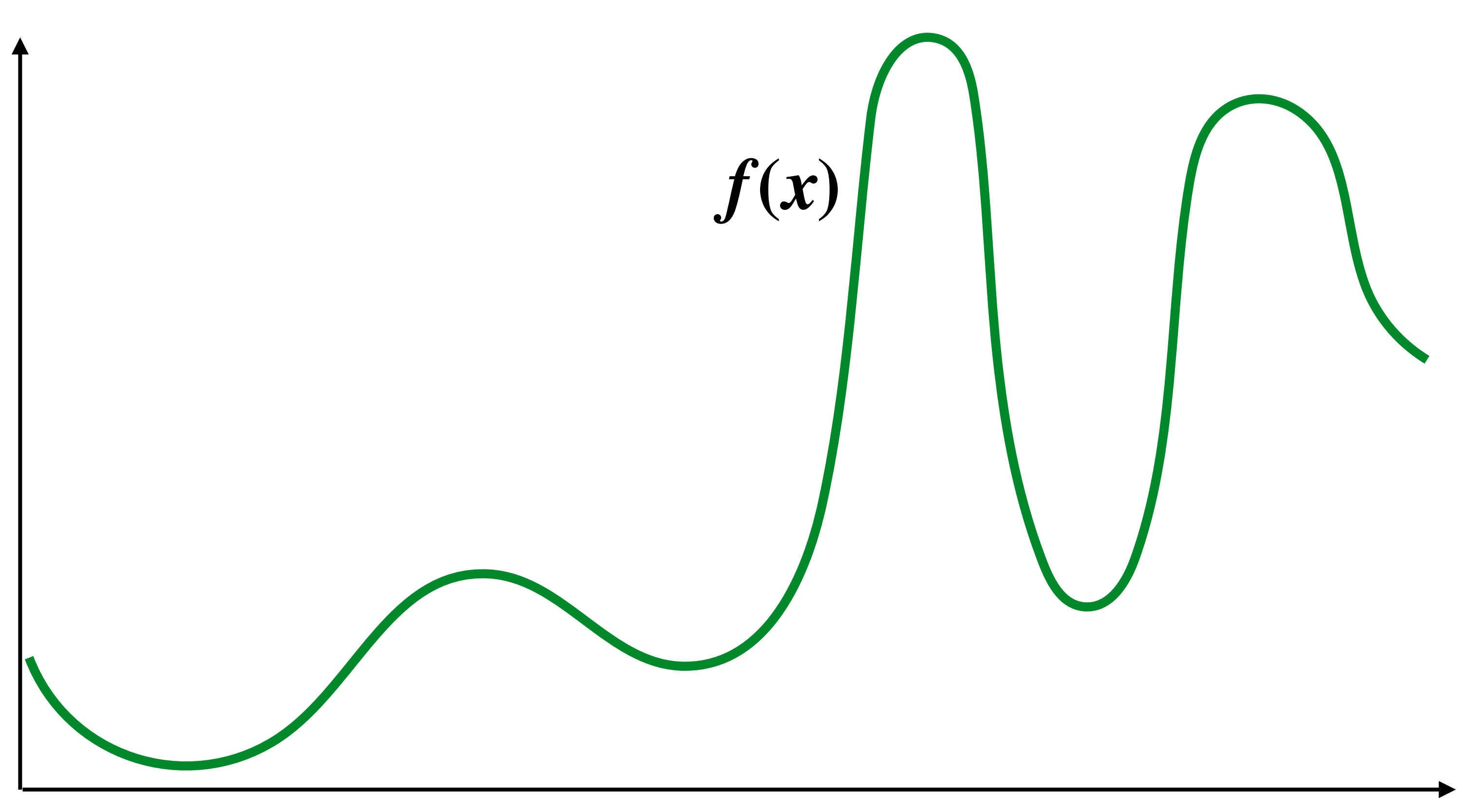

### **Sampling: taking measurements of a signal**

**Below: five measurements ("samples") of**  $f(x)$ 

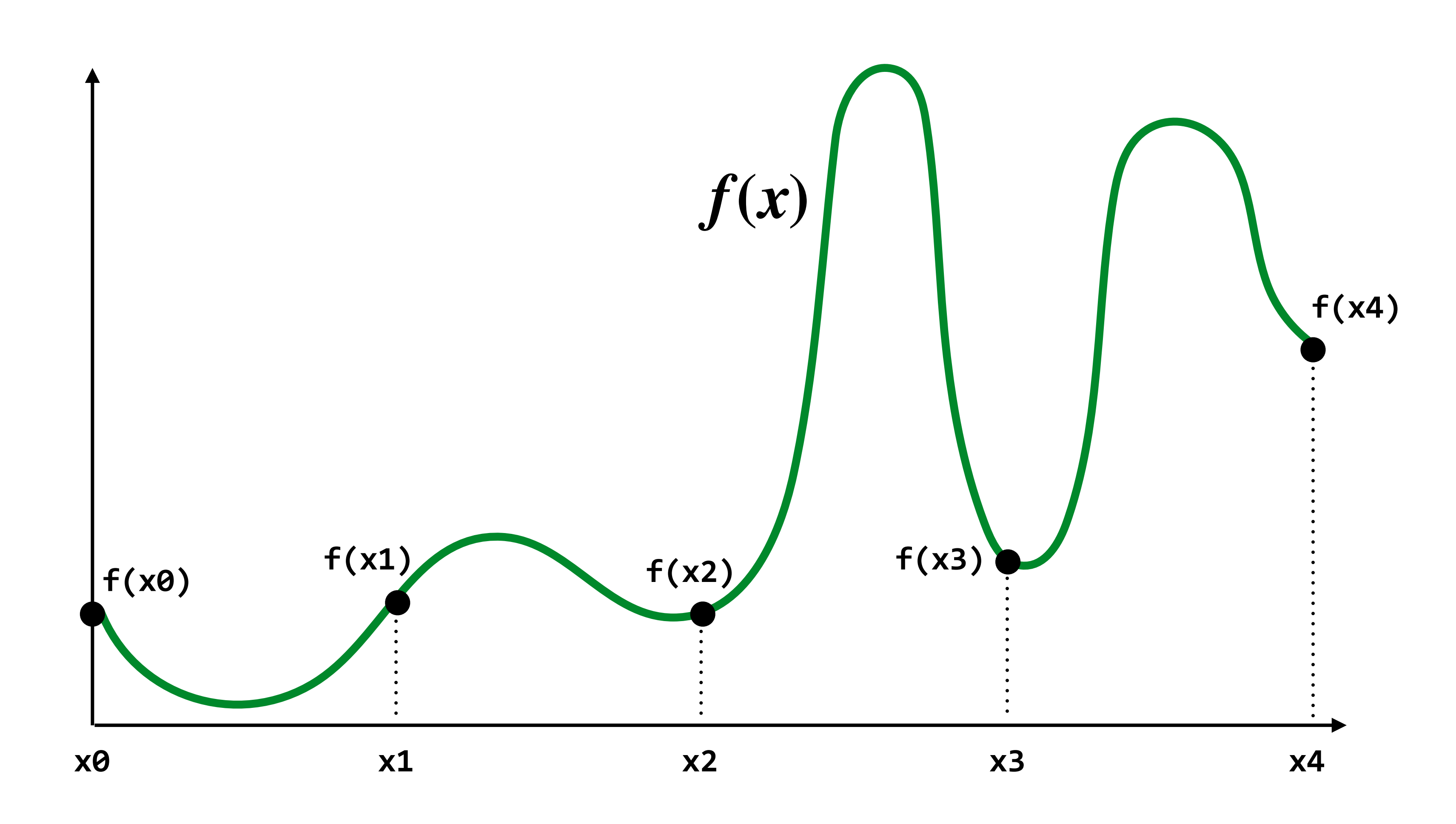

## **Audio fle: stores samples of a 1D signal**

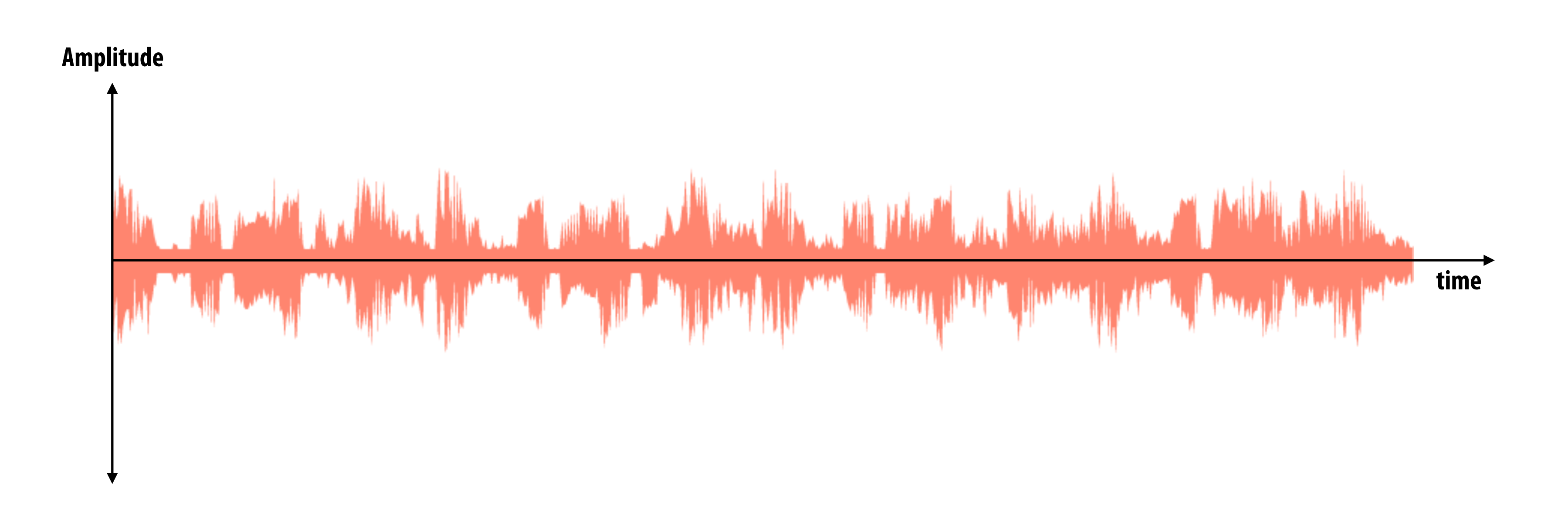

### **Audio is often sampled at 44.1 KHz**

## **Sampling a function**

- **▪ Evaluating a function at a point is sampling the function's value**
- **▪ We can discretize a function by periodic sampling**

for(int  $x = 0$ ;  $x < x$  max;  $x^{++}$ )  **output[x] = f(x);**

**▪ Sampling is a core idea in graphics. In this class we'll sample time (1D), area (2D), angle (2D), volume (3D), etc …**

### **Reconstruction: given a set of samples, how might**  we attempt to reconstruct the original signal  $f(x)$ ?

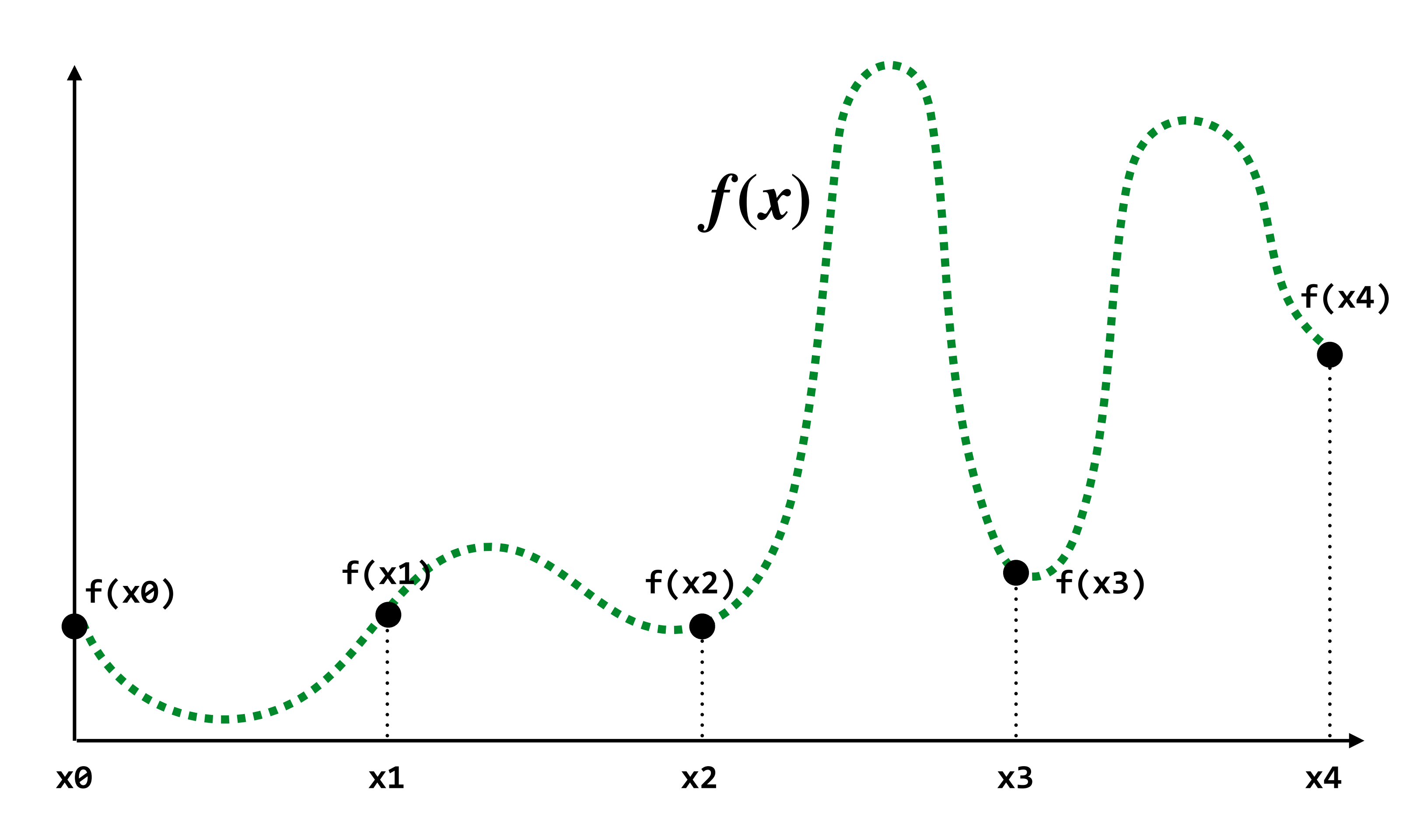

### **Reconstruction: given a set of samples, how might**  we attempt to reconstruct the original signal  $f(x)$ ?

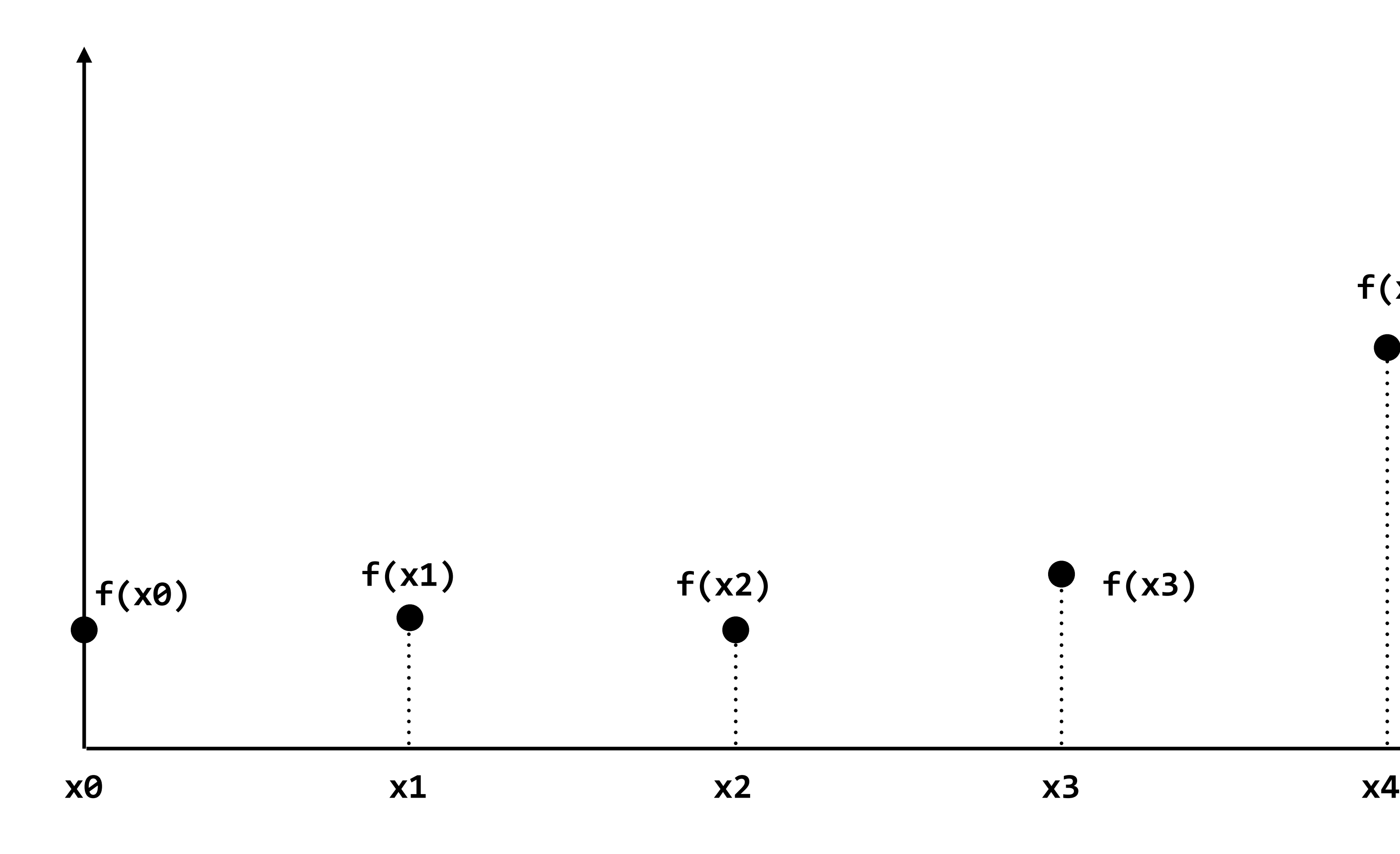

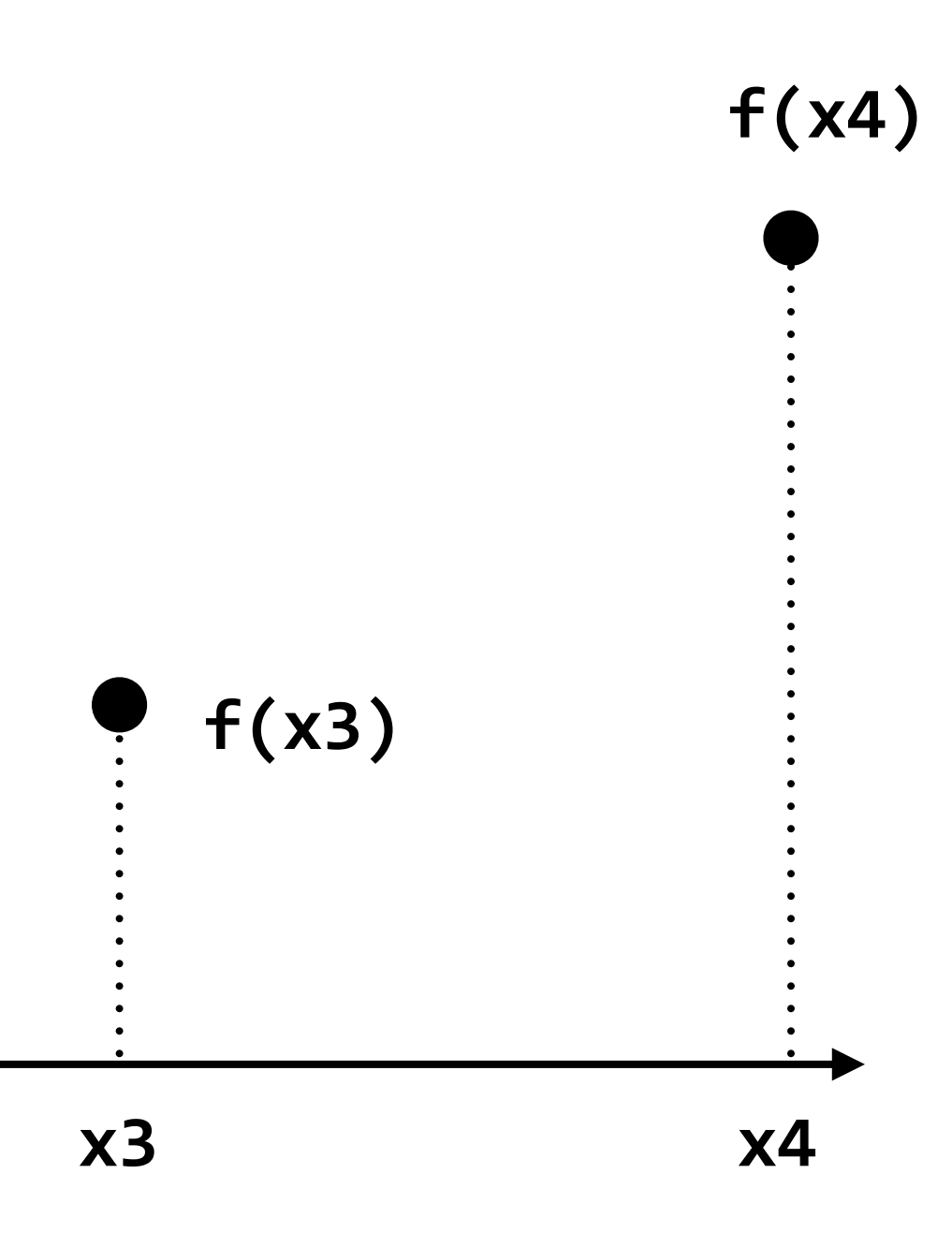

## **Piecewise constant approximation**

### $f_{recon}(x)$  = value of sample closest to  $x$

```
f_{recon}(x) approximates f(x)
```
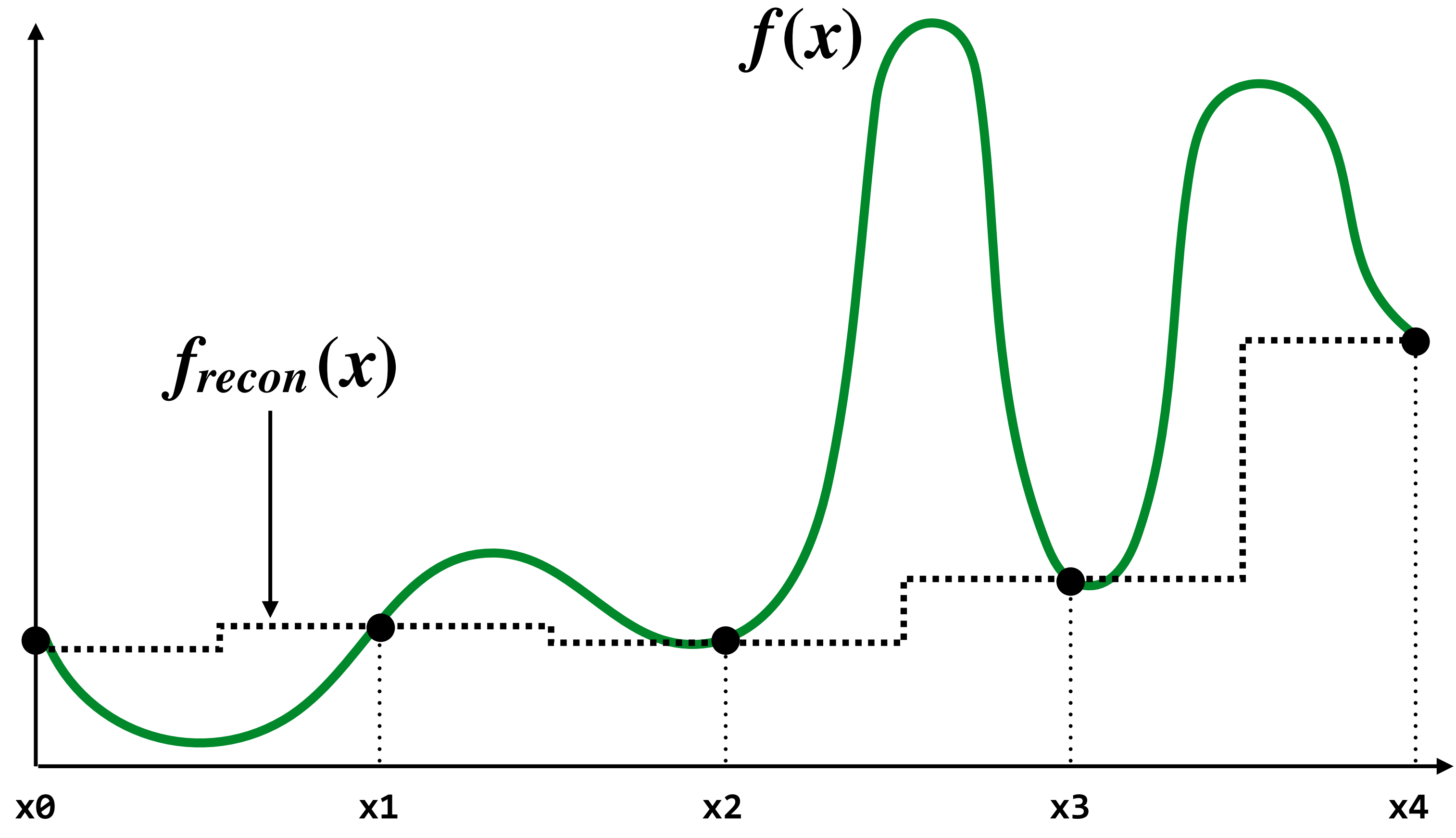

### **Piecewise linear approximation**

 $f_{recon}(x)$  = linear interpolation between values of two closest samples to  $x$ 

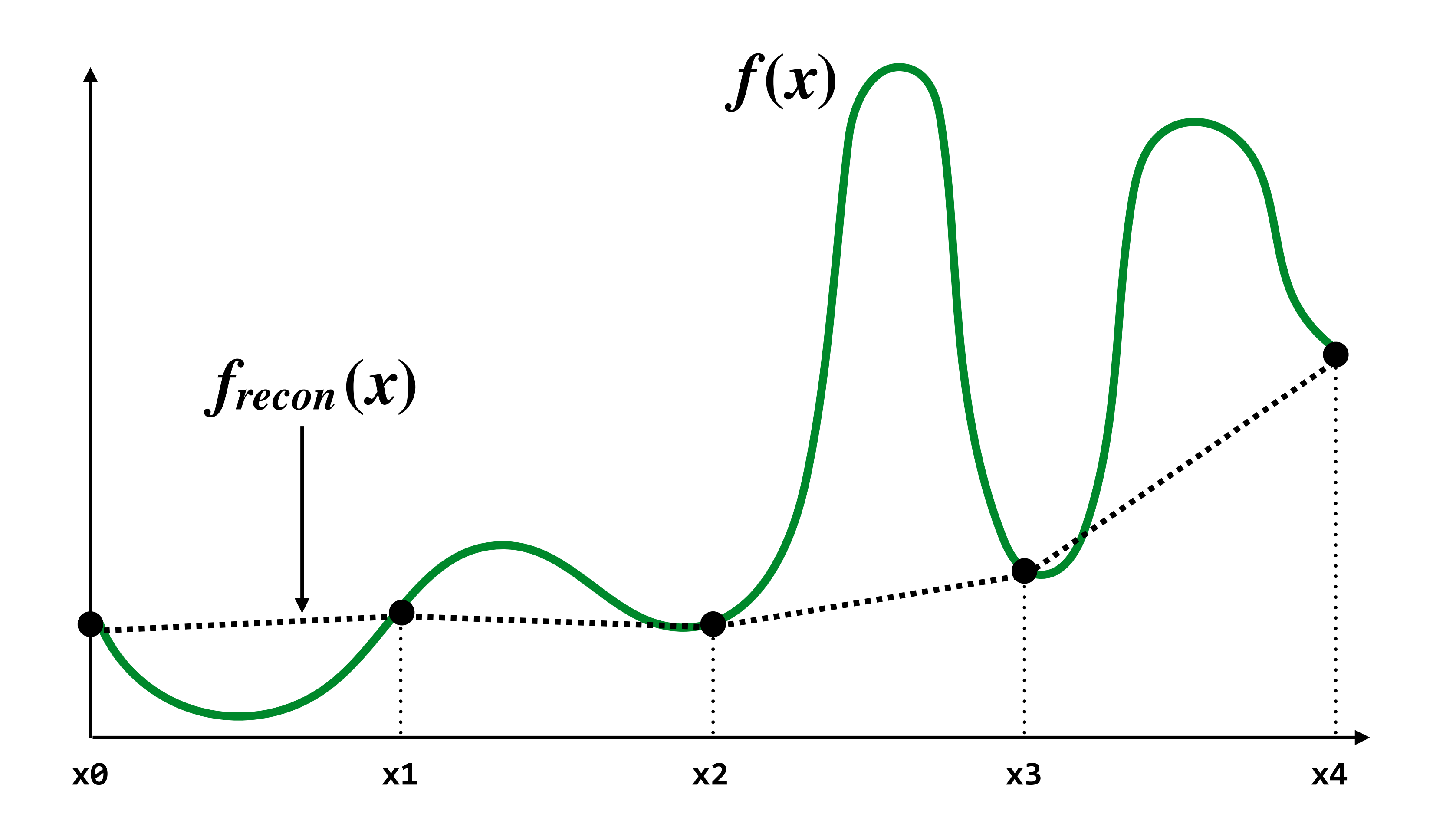

### **How can we represent the signal more accurately?**

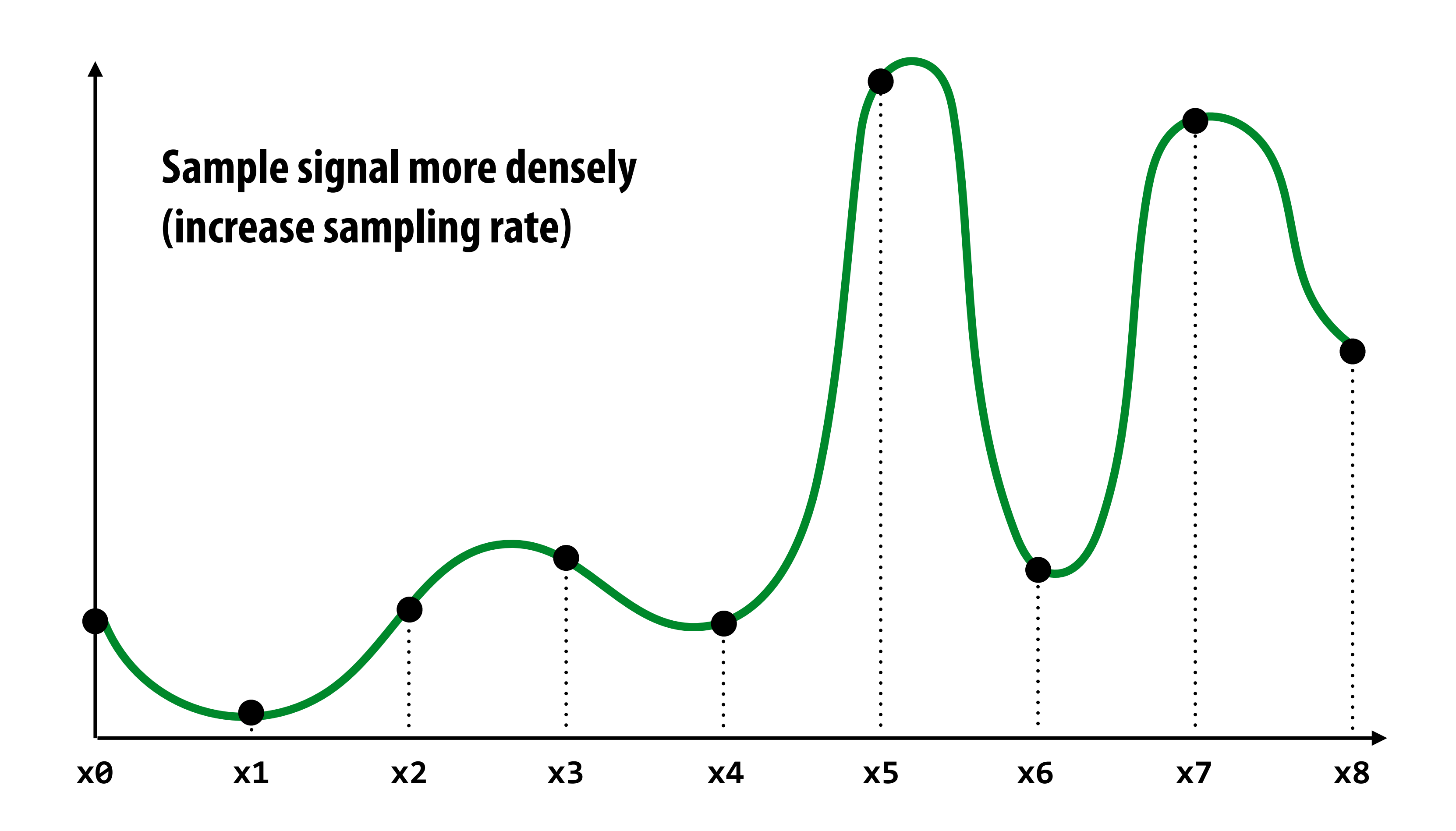

## **More accurate reconstructions result from denser sampling**

**= reconstruction via nearest neighbor = reconstruction via linear interpolation** *<u>ARABA</u>* 

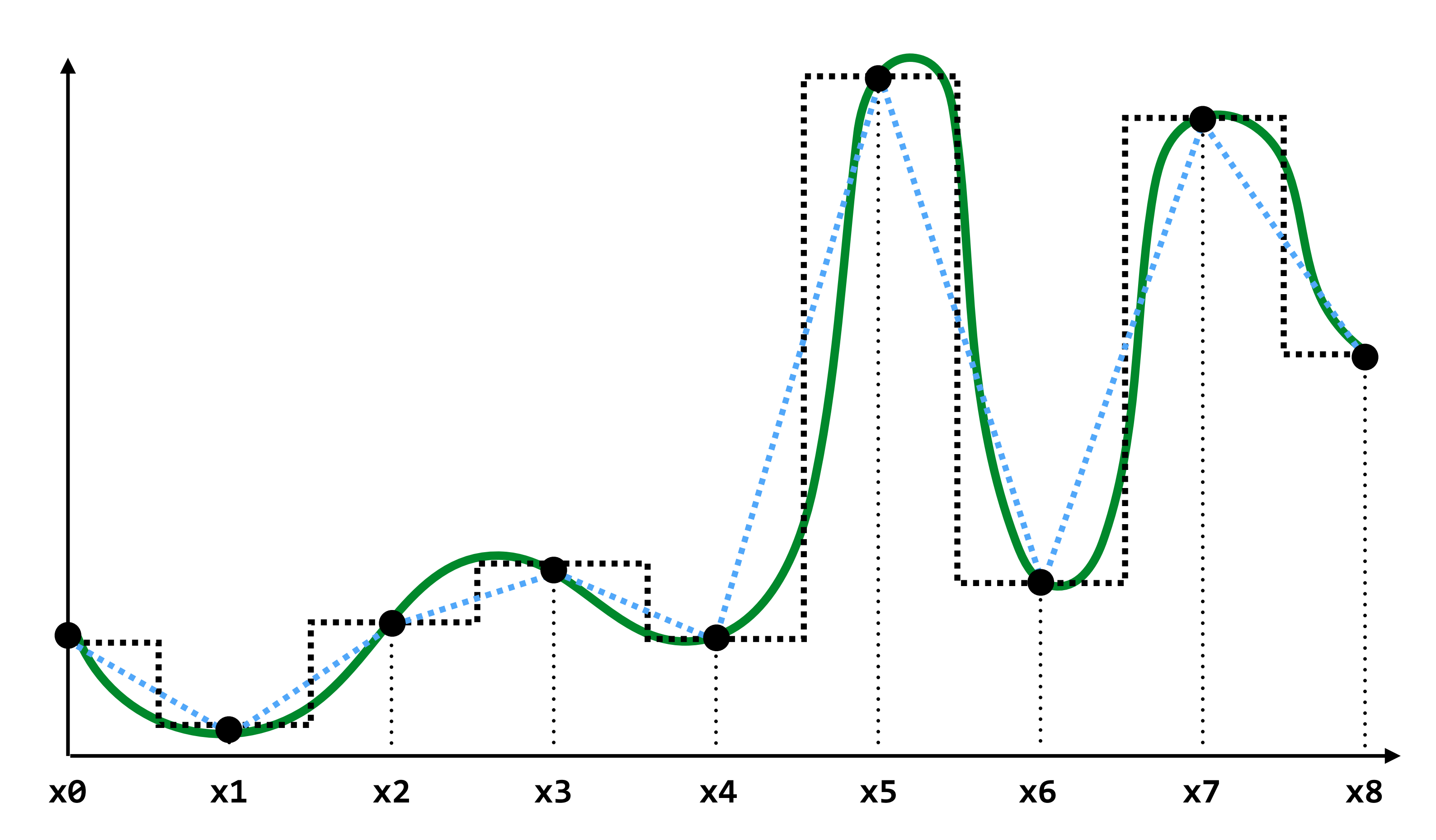

# **Drawing a triangle by 2D sampling**

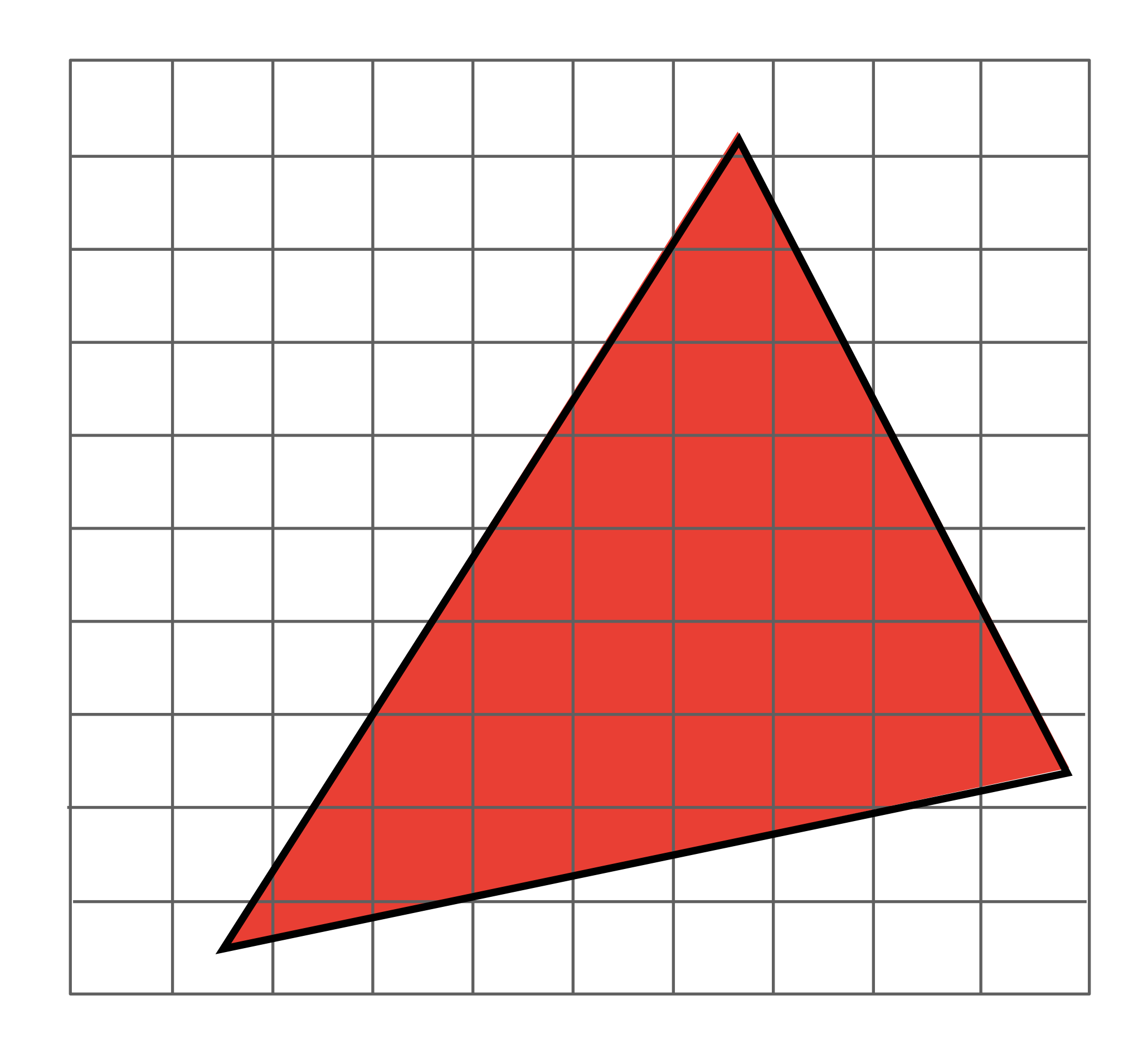

### **Defne binary function: inside(tri,x,y)**

# **inside(t,x,y) = 1 0**

### **(x,y) in triangle t**

**otherwise**

### **Sampling the binary function: inside(tri,x,y)**

**4**

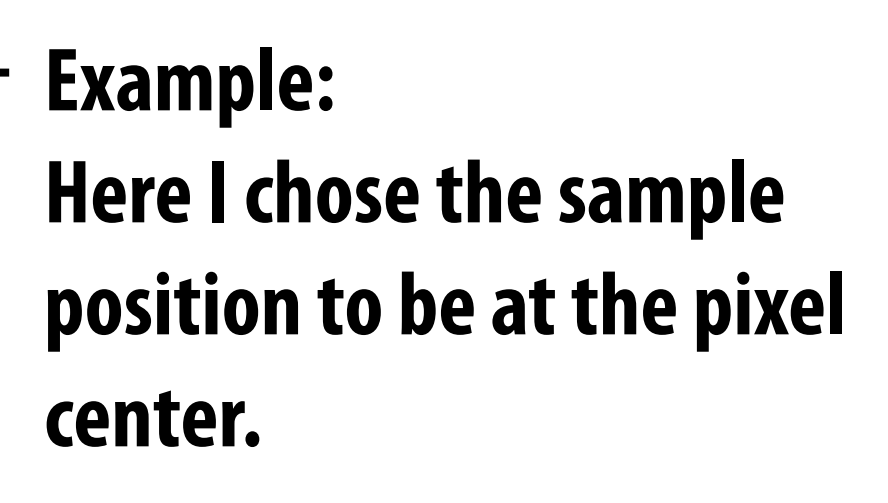

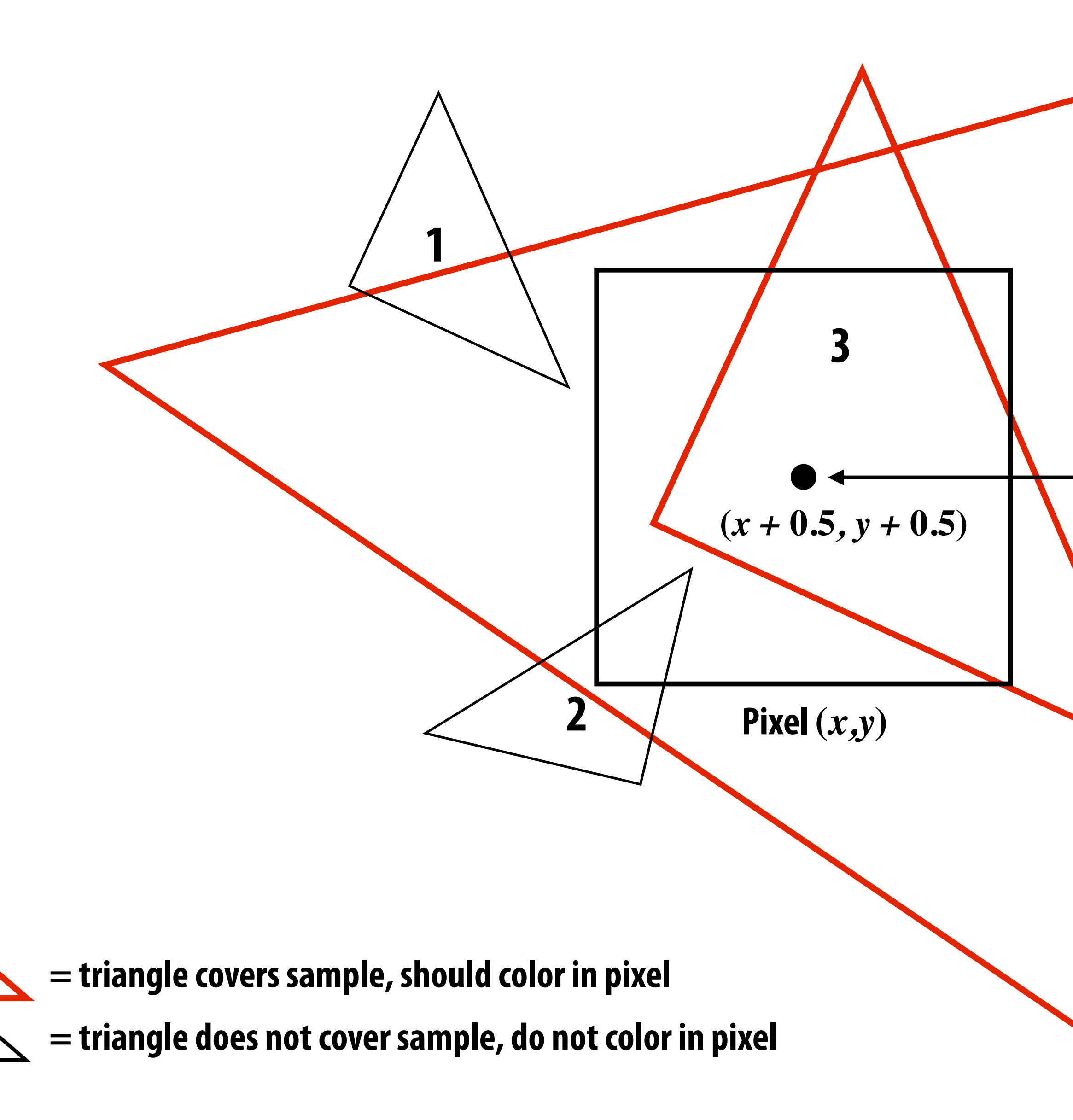

## **Sample coverage at pixel centers**

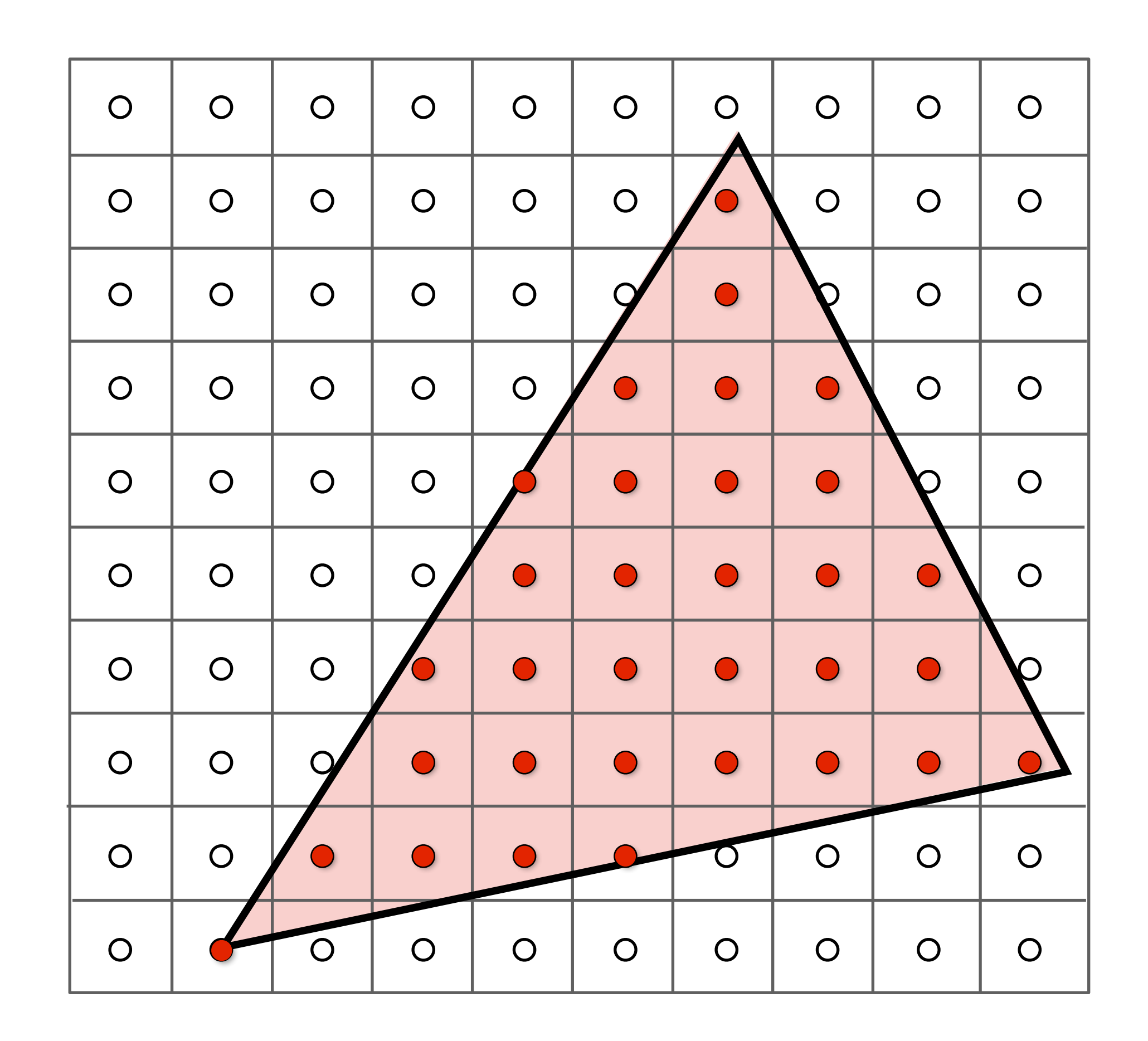

### **Sample coverage at pixel centers**

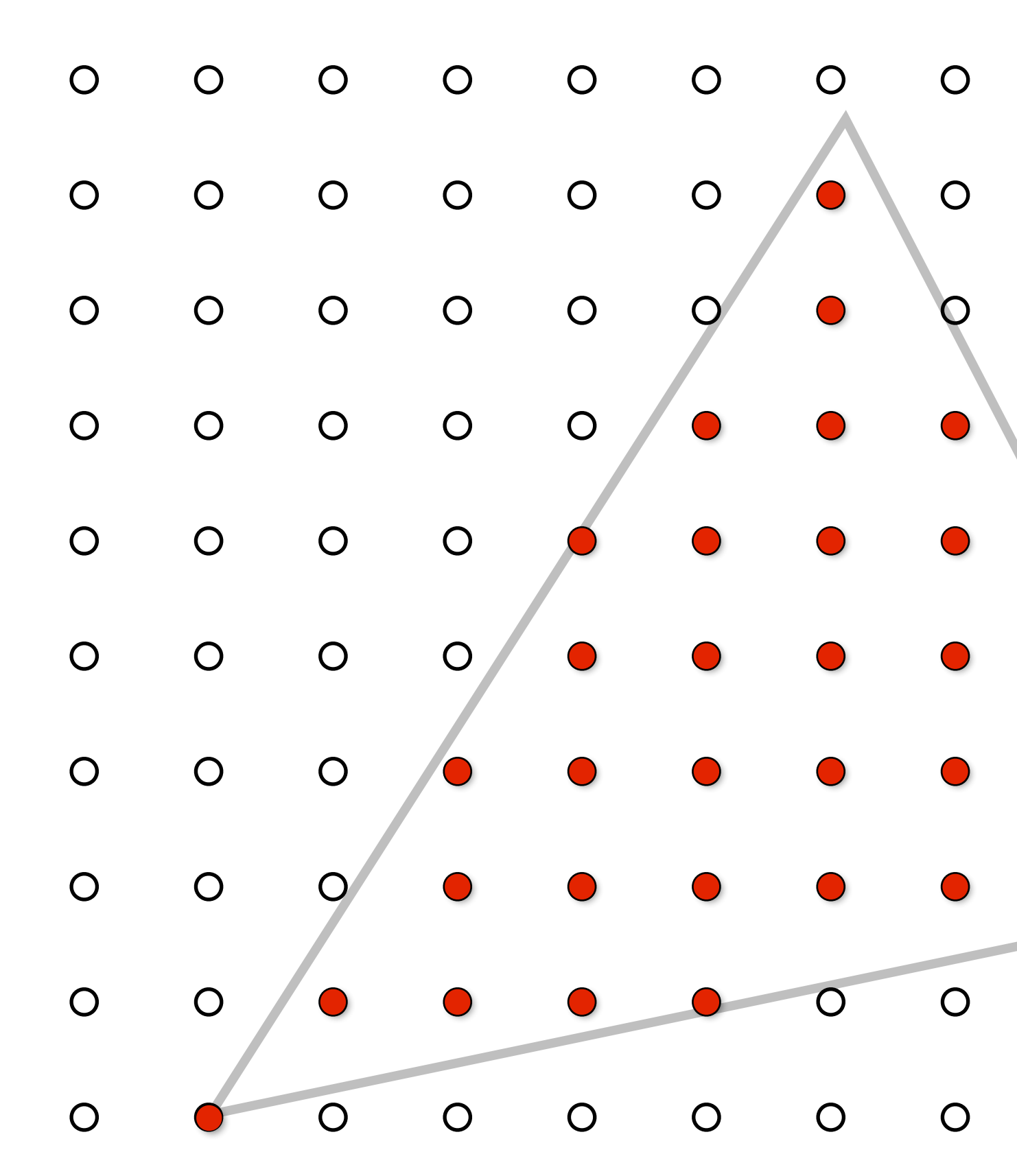

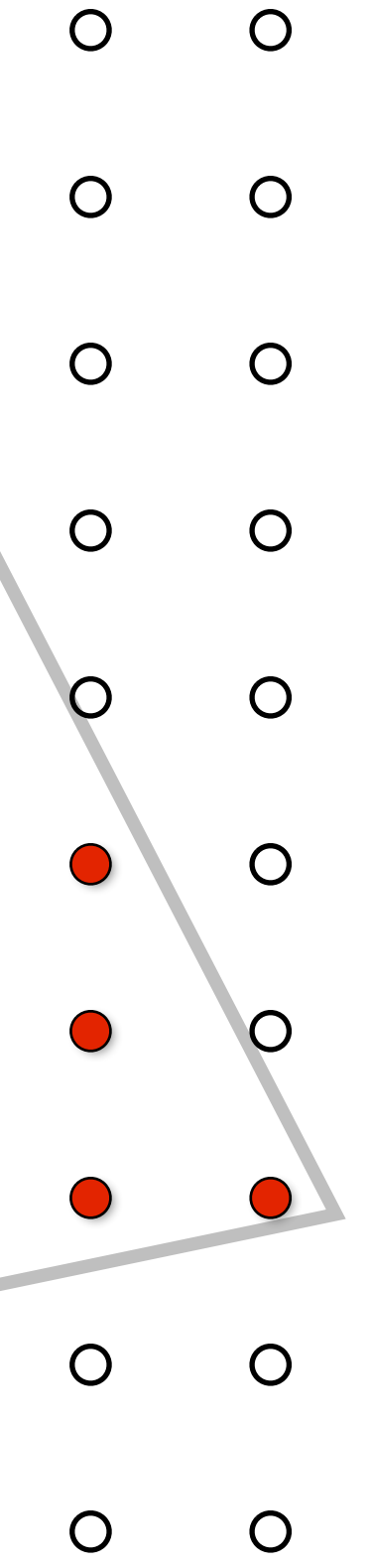

### **Rasterization = sampling a 2D indicator function**

**for (int x = 0; x < xmax; x++) for (int y = 0; y < ymax; y++)**   $image[x][y] = f(x + 0.5, y + 0.5)$ ;

■ Rasterize triangle  $txi$  by sampling the function  $f(x,y) = inside(tri, x, y)$ 

# **Evaluating inside(tri,x,y)**

## **Triangle = intersection of three half planes**

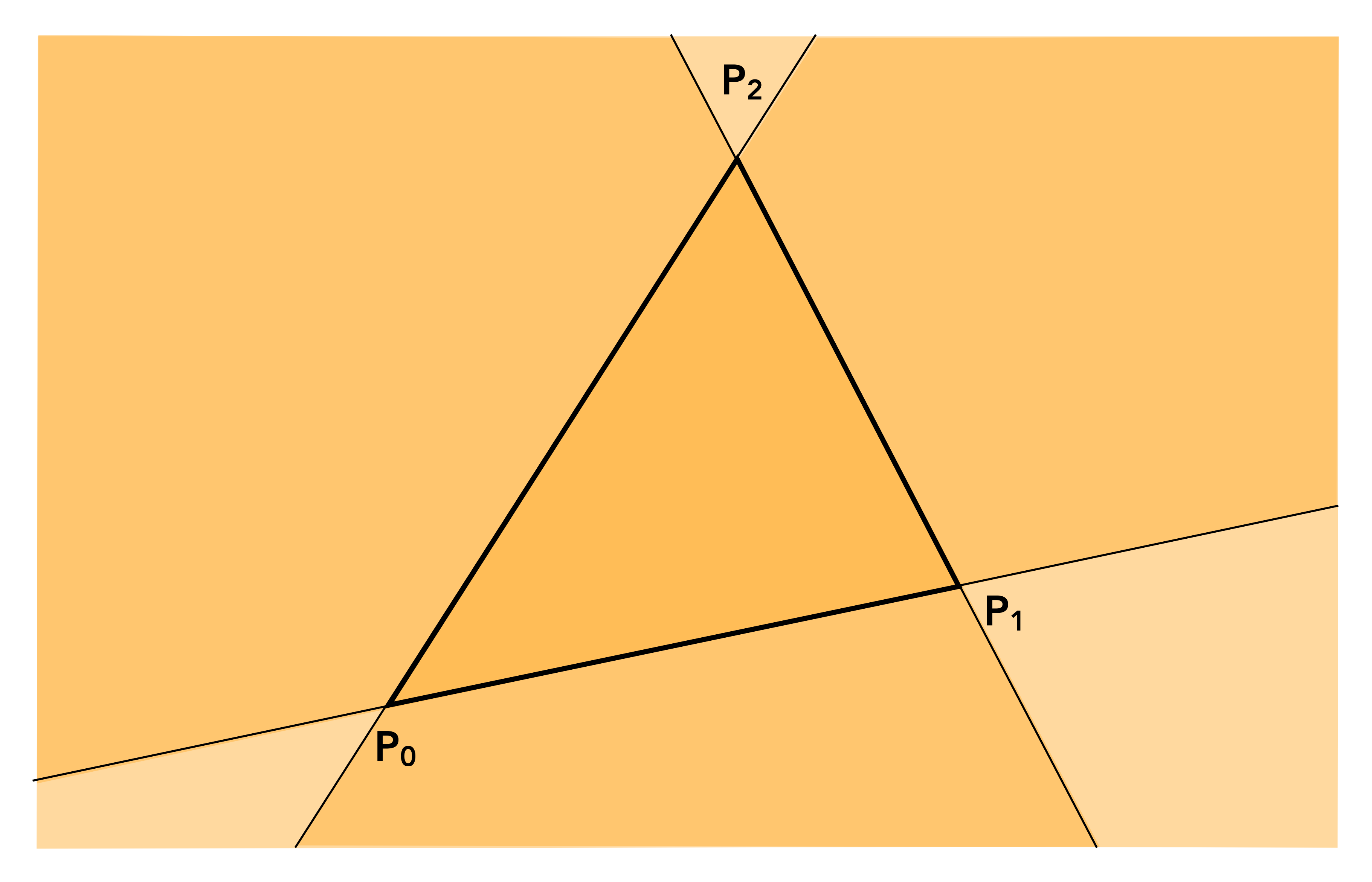

## **Point slope form of a line**

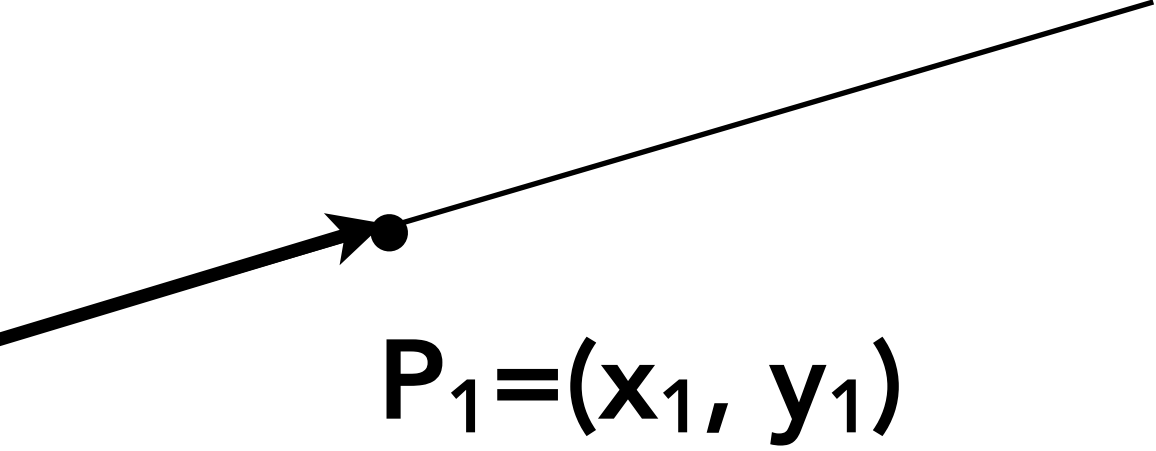

### **(You might have seen this in high school)**

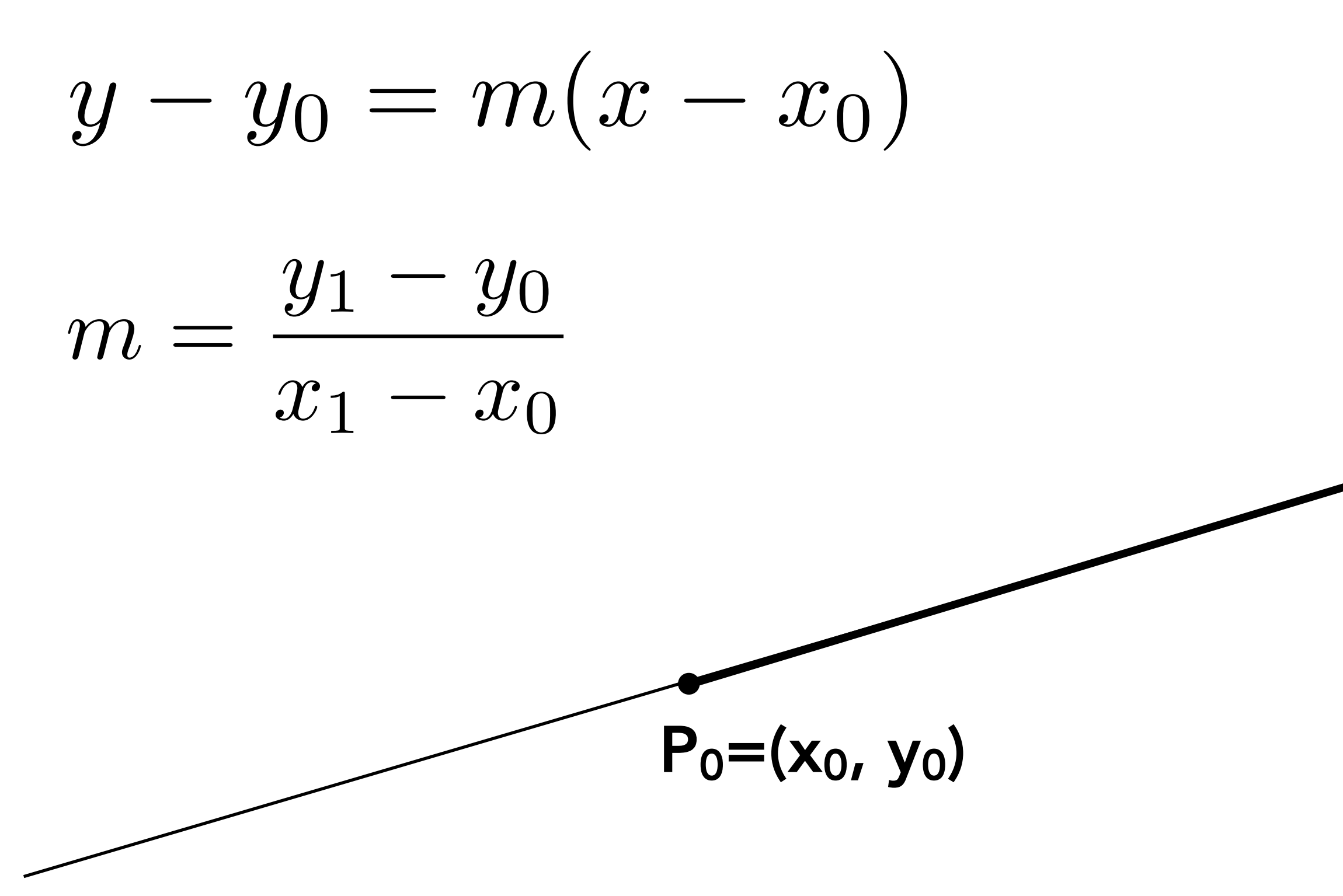

## **Each line defnes two half-planes**

- **Implicit line equation** 
	- **-** *L(x,y) = Ax + By + C*
	- **- On the line:**  $L(x,y) = 0$
	- **- "Negative side" of line:** *L(x,y) < 0*
	- **-** *"***Positive" side of line:** *L(x,y) > 0*

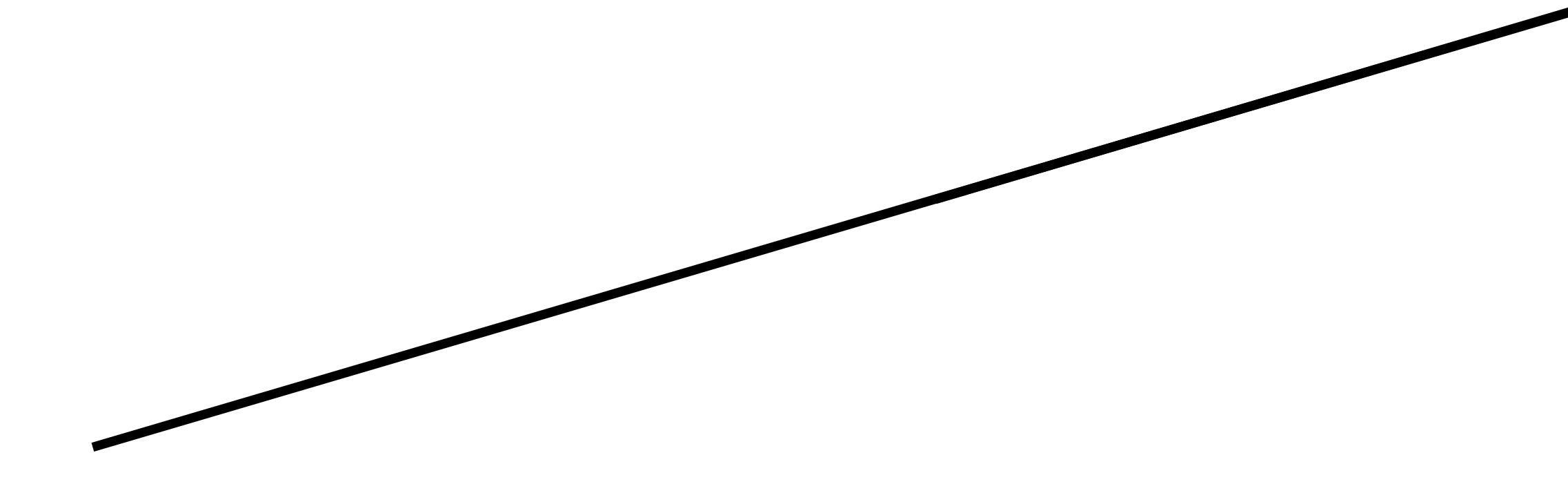

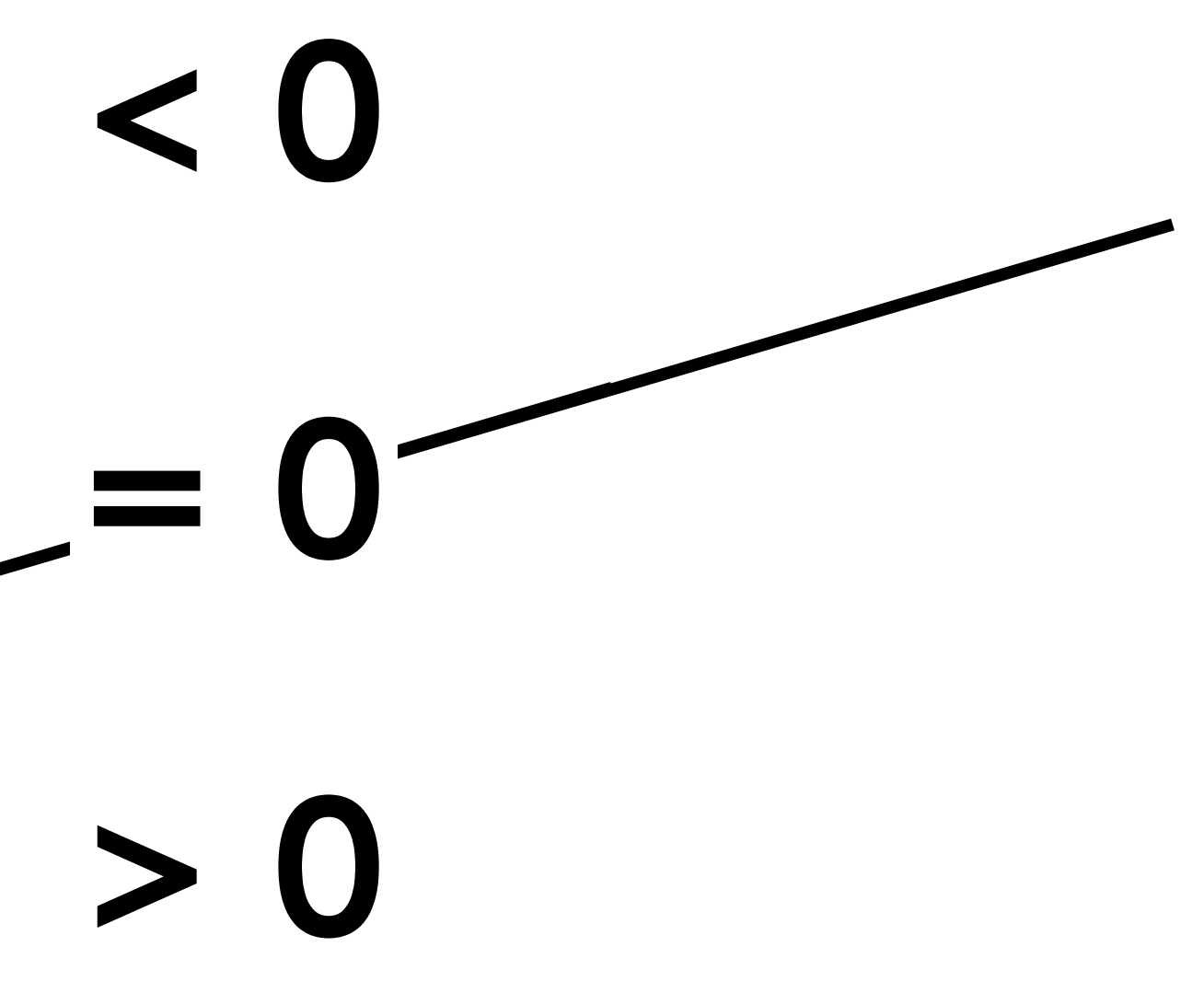

### **Line equation derivation**

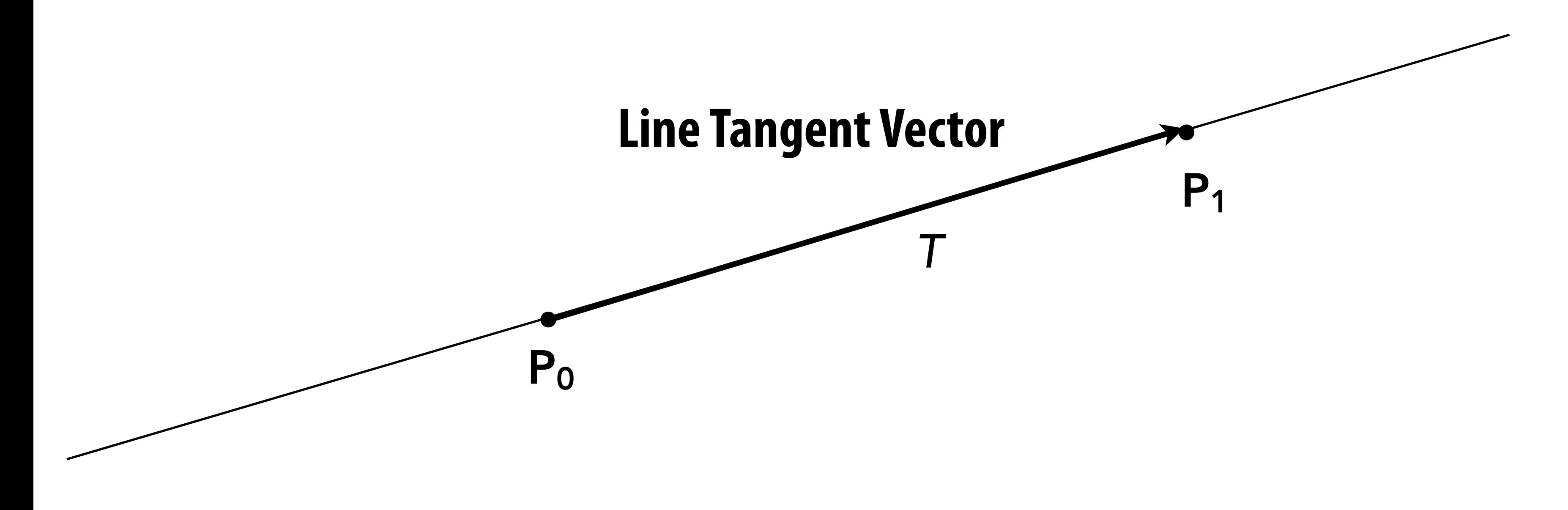

 $T = P_1 - P_0 = (x_1 - x_0, y_1 - y_0)$ 

### **Line equation derivation**

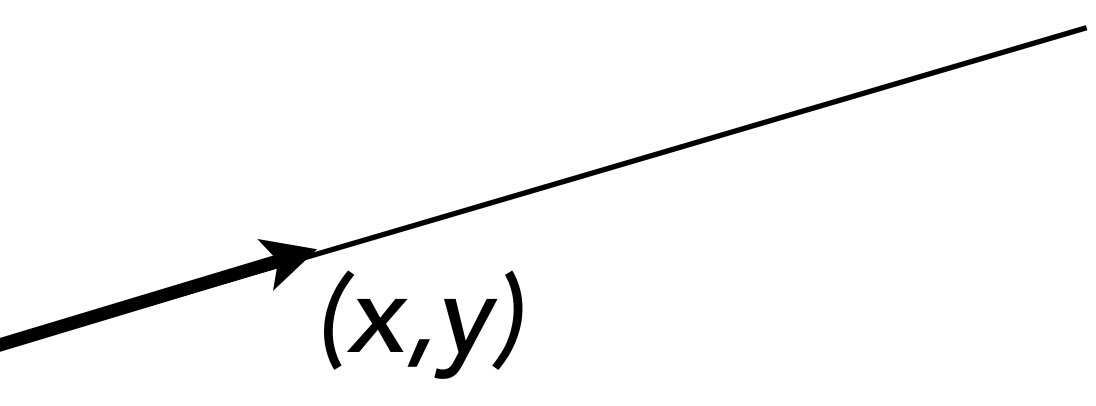

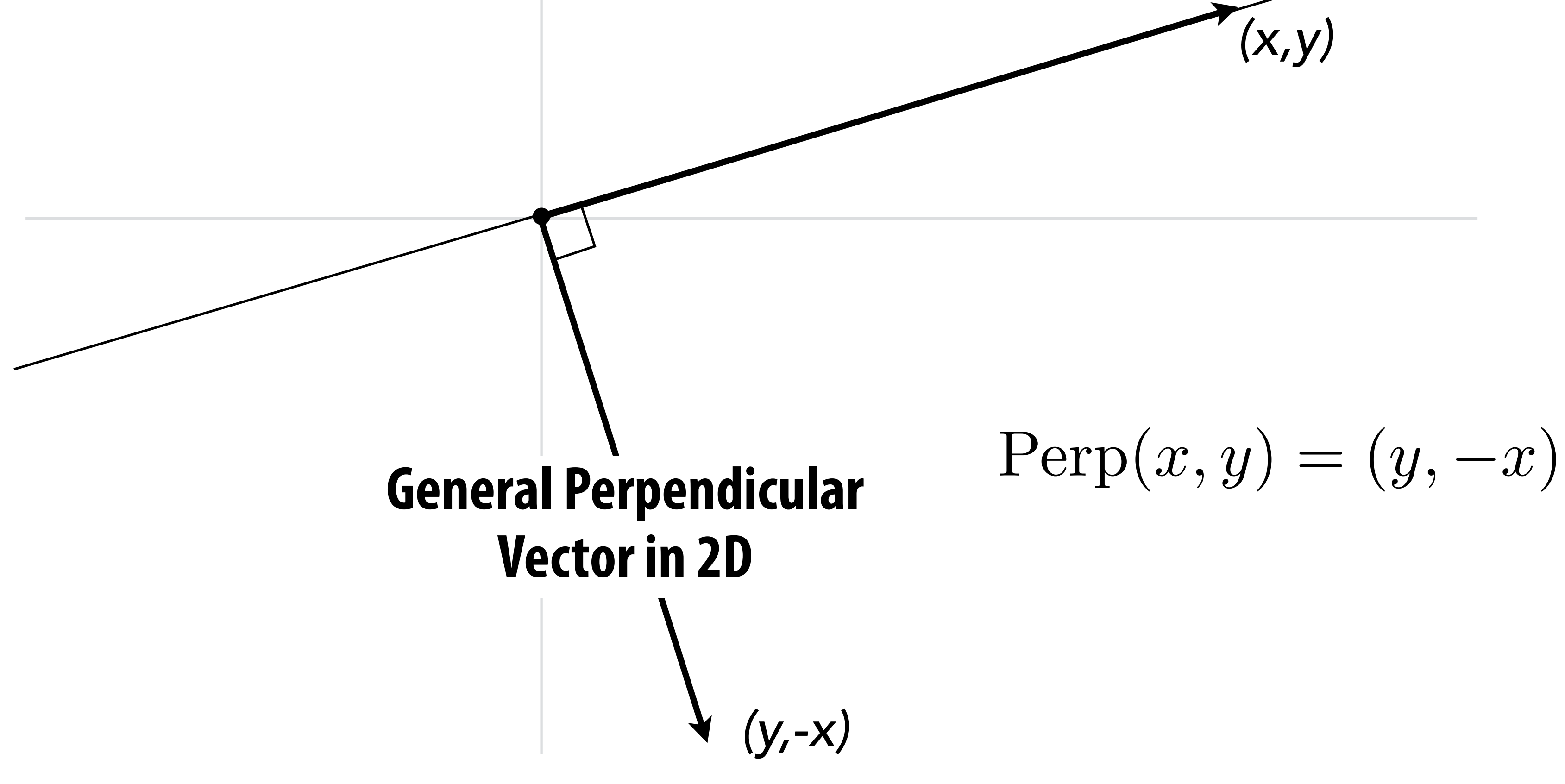

### **Line equation derivation**

 $N = \text{Perp}(T) = (y_1 - y_0, -(x_1 - x_0))$ 

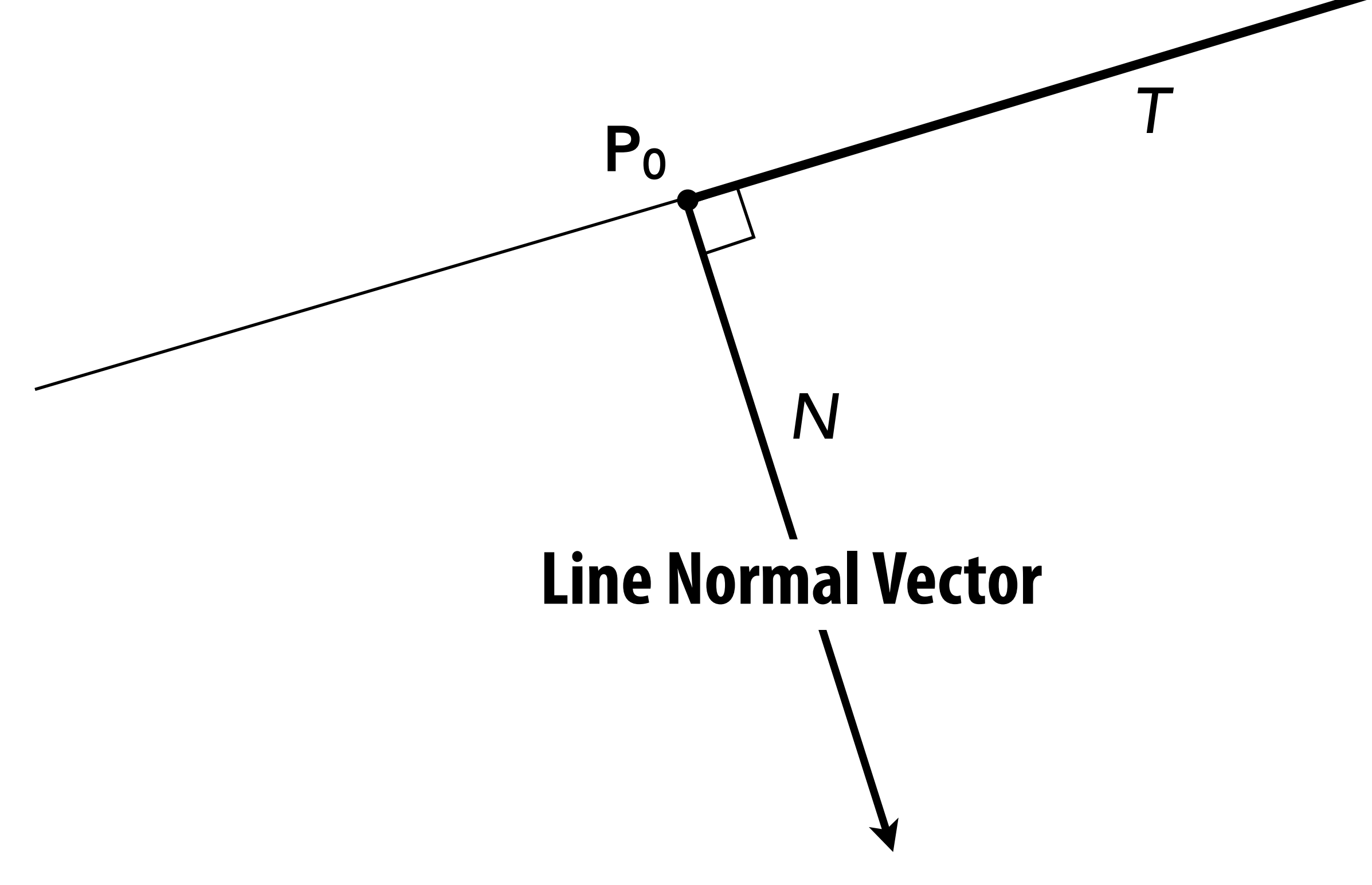

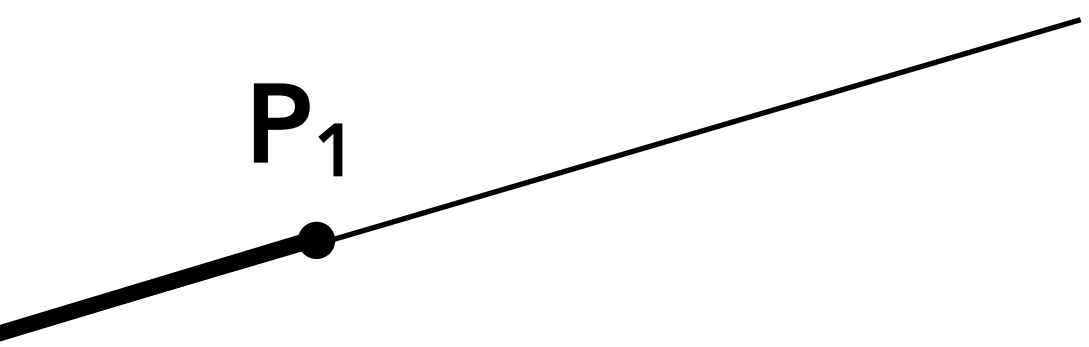

## **Line equation derivation**

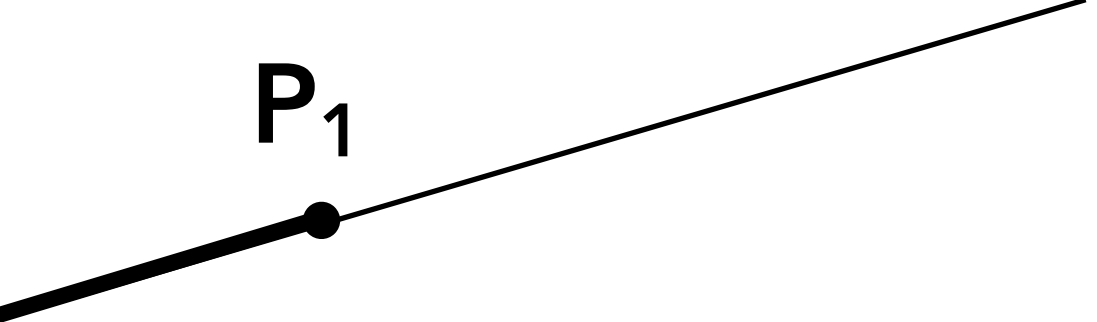

### $V = P - P_0 = (x - x_0, y - y_0)$

### **Now consider a point** *P***=(x,y). Which side of the line is it on?**

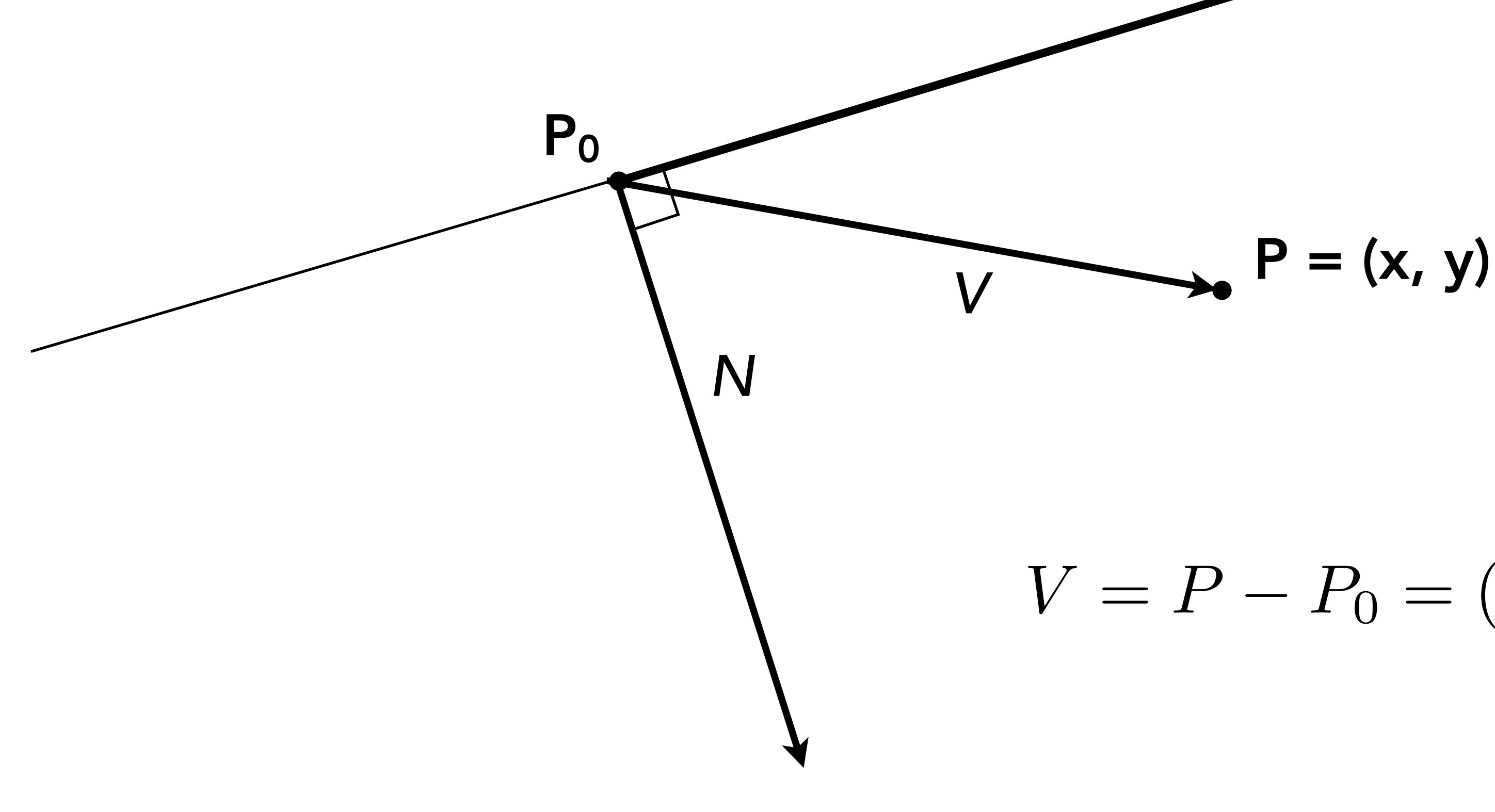

### **Line equation derivation**

 $L(x, y) = V \cdot N = -(y - y_0)(x_1 - x_0) + (x - x_0)(y_1 - y_0)$  $=(y_1 - y_0)x - (x_1 - x_0)y + y_0(x_1 - x_0) - x_0(y_1 - y_0)$  $= Ax + By + C$ 

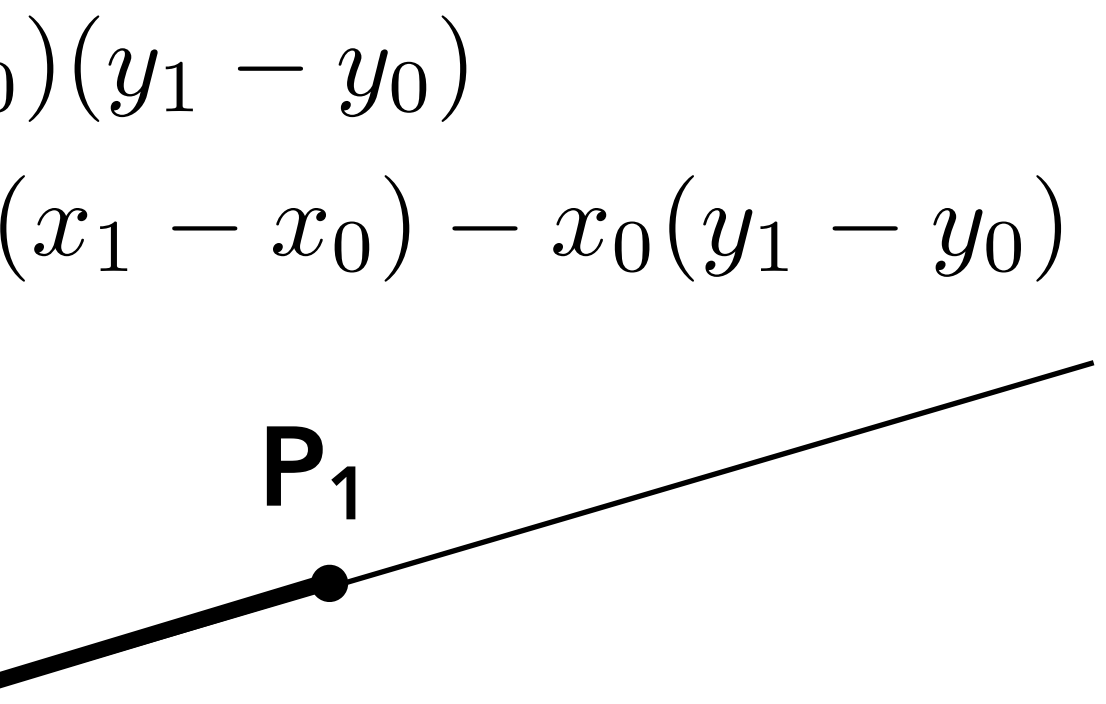

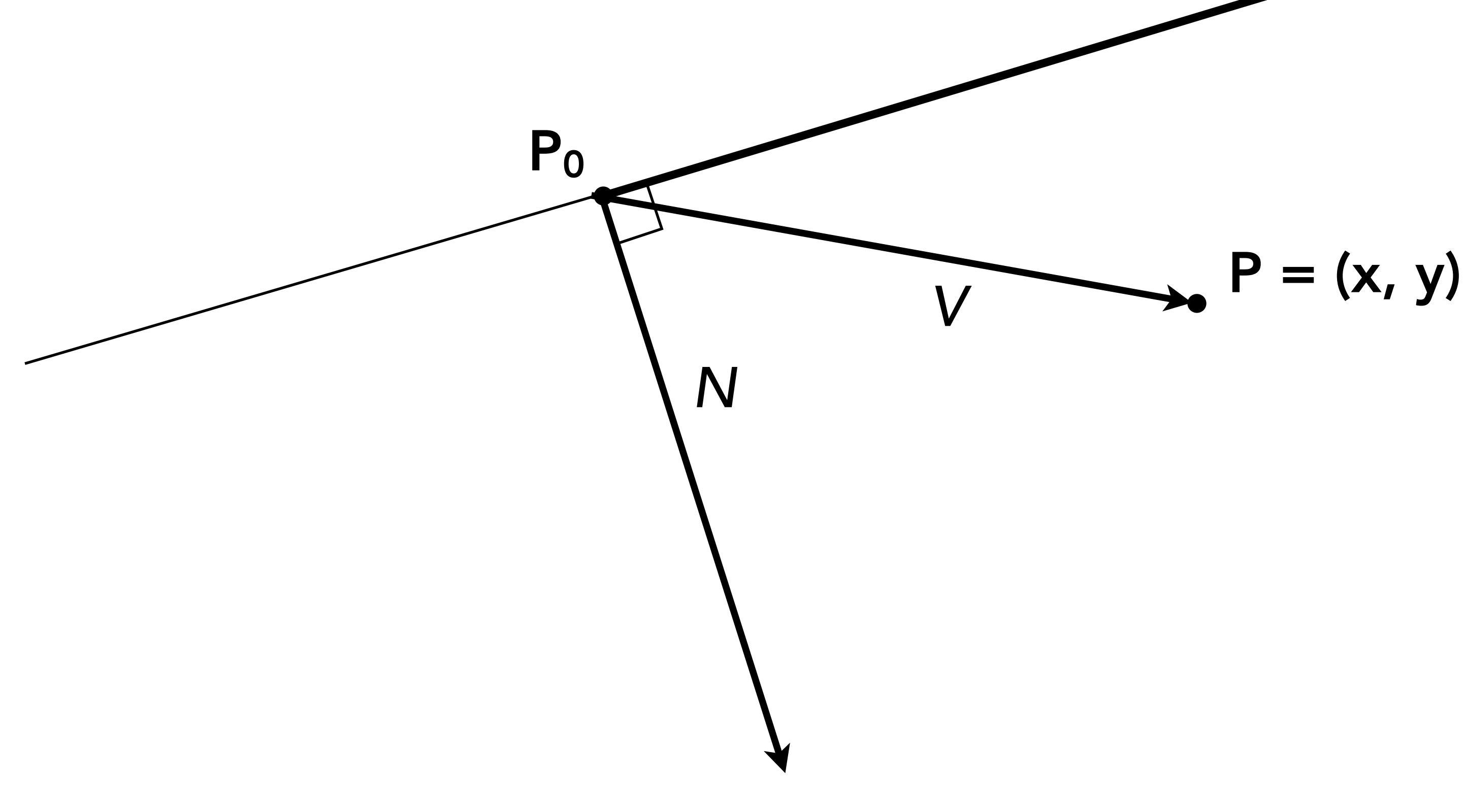

### **Line equation tests**

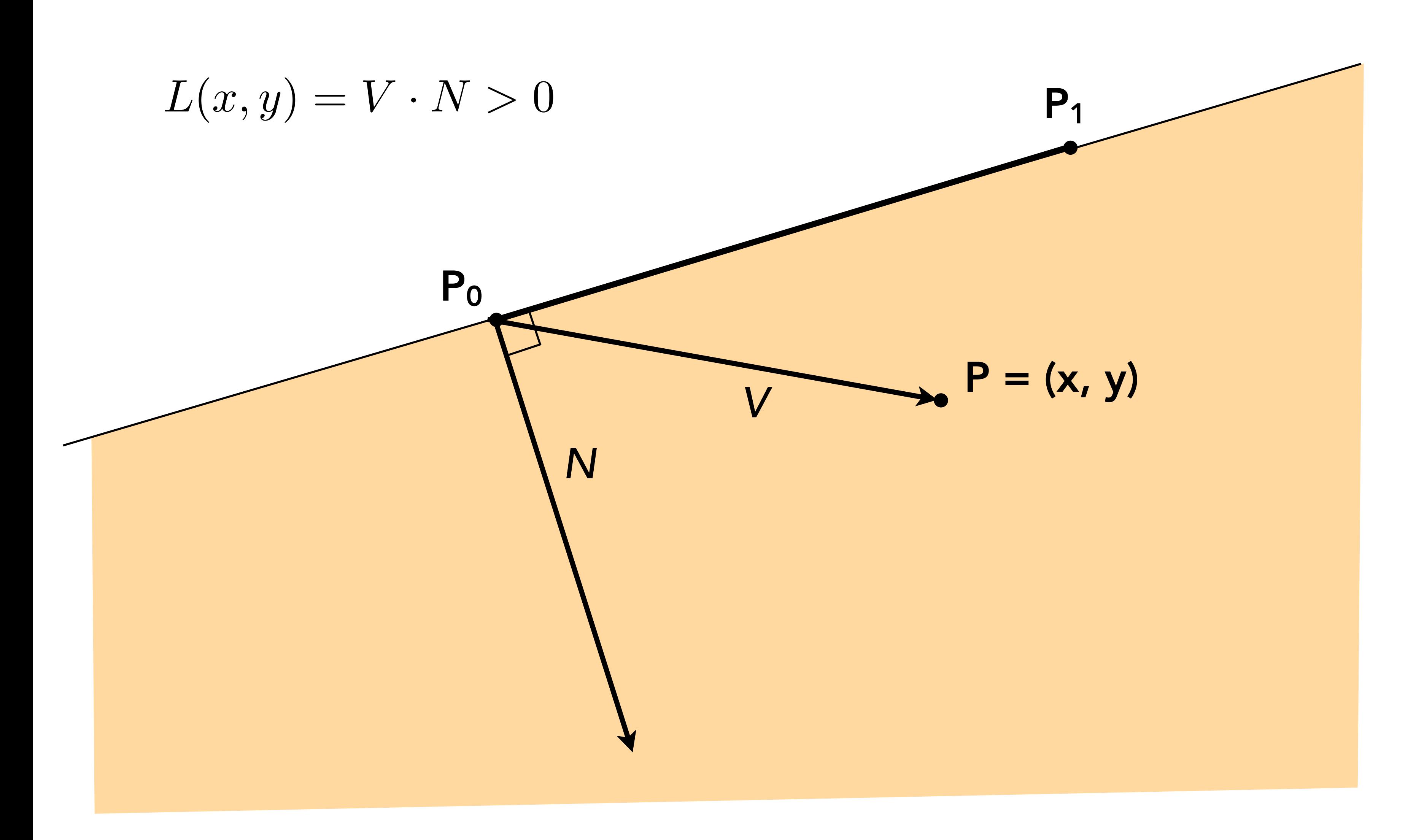
### **Line equation tests**

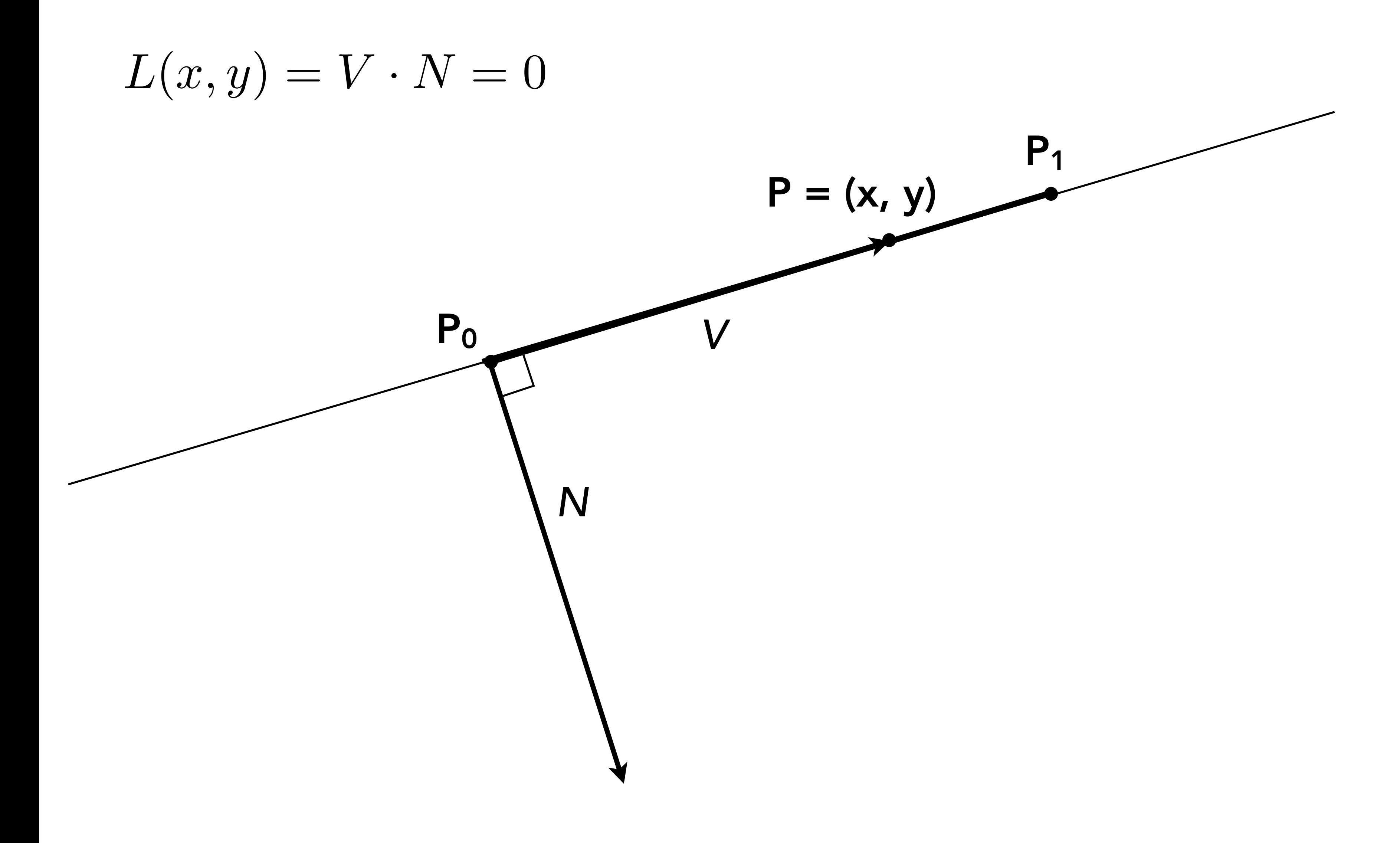

#### **Line equation tests**

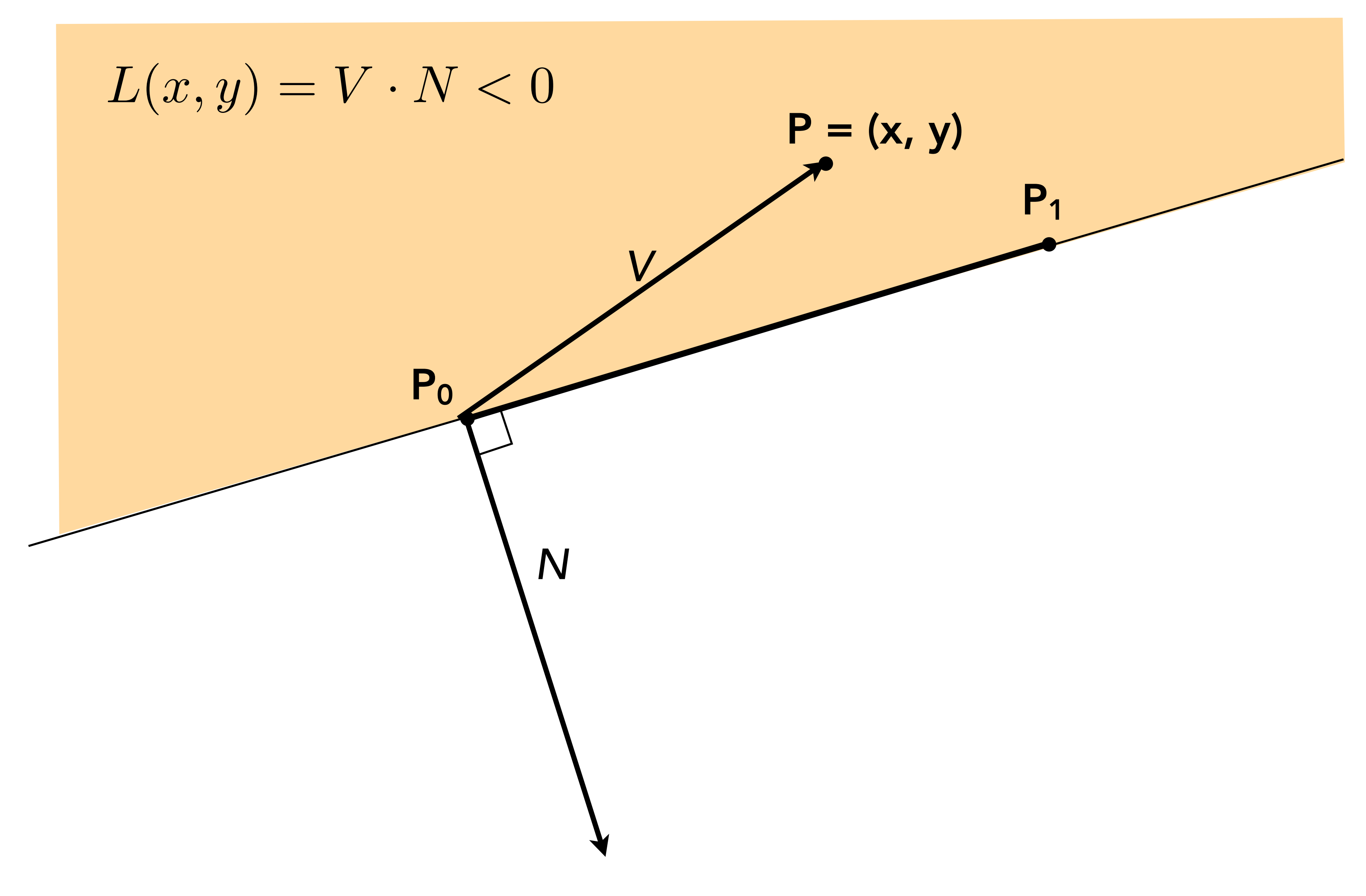

$$
P_i=(X_i,Y_i)
$$

$$
dX_i = X_{i+1} - X_i
$$
  

$$
dY_i = Y_{i+1} - Y_i
$$

$$
L_i(x, y) = (x - X_i) dY_i - (y - Y_i) dX_i
$$
  
=  $A_i x + B_i y + C_i$ 

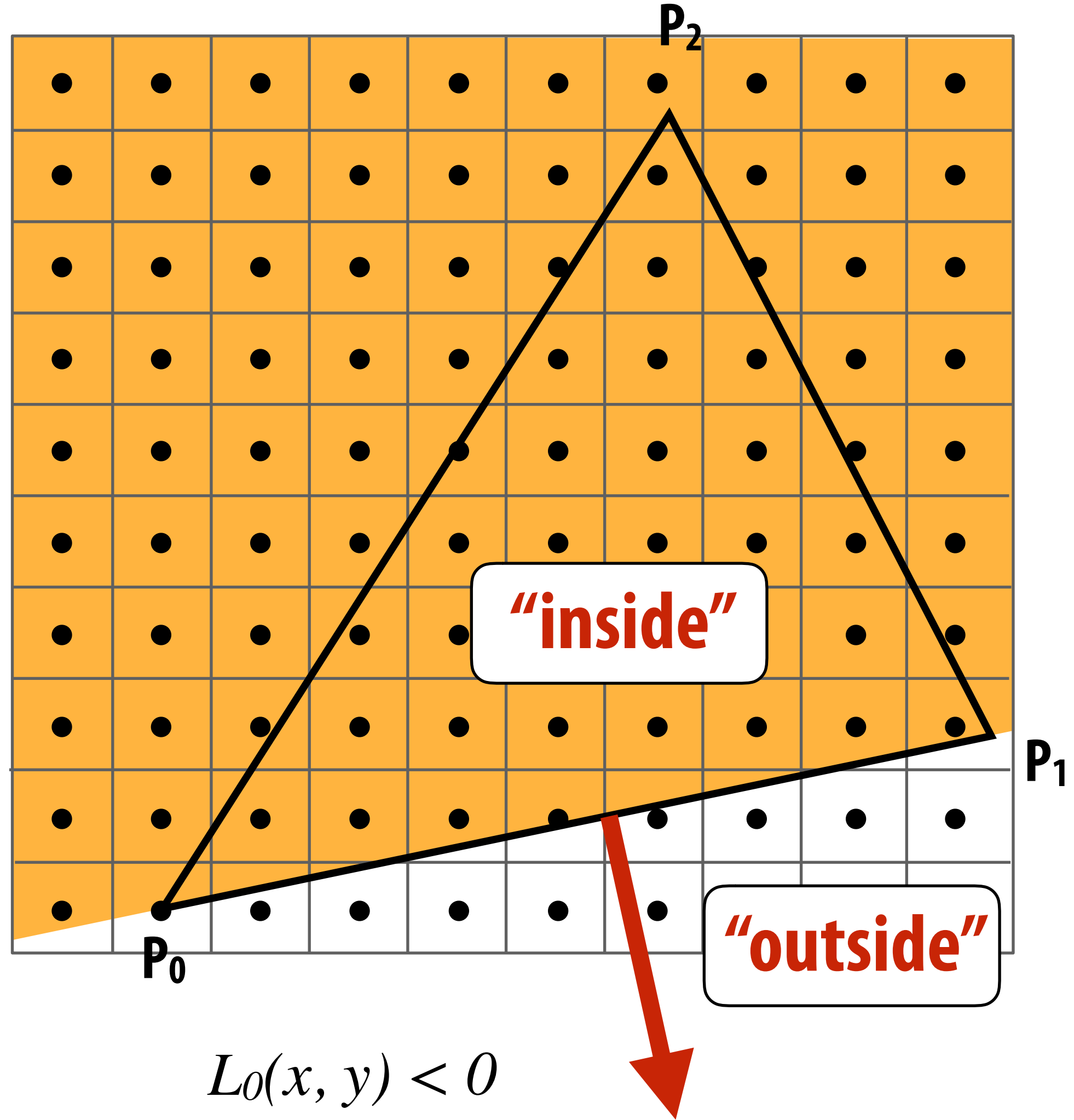

$$
L_i(x, y) = 0: \text{point on edge} > 0: \text{outside edge} < 0: \text{inside edge}
$$

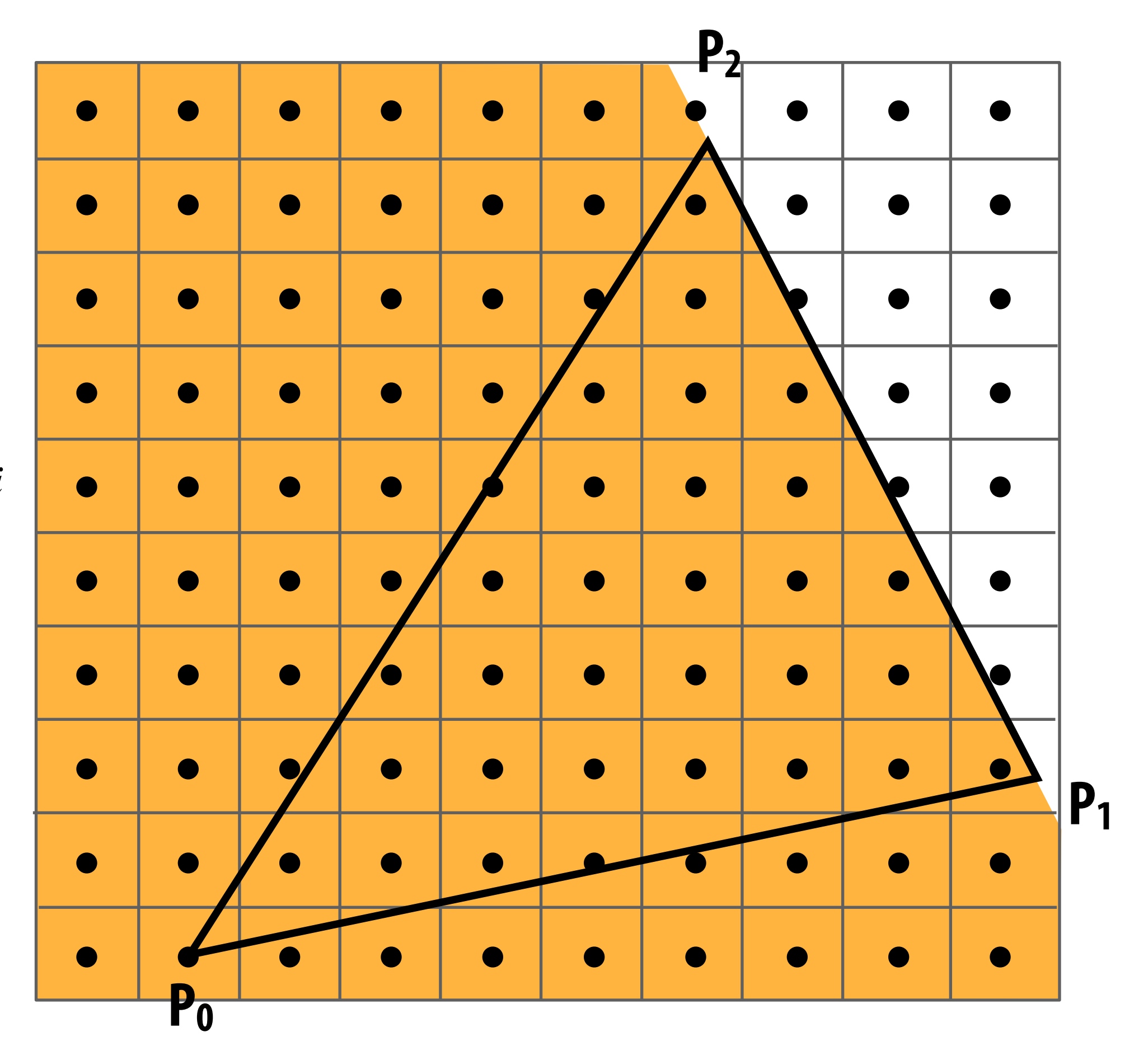

 $L_1(x, y) < 0$ 

$$
P_i=(X_i,Y_i)
$$

$$
dX_i = X_{i+1} - X_i
$$
  

$$
dY_i = Y_{i+1} - Y_i
$$

$$
L_i(x, y) = (x - X_i) dY_i - (y - Y_i) dX_i
$$
  
=  $A_i x + B_i y + C_i$ 

$$
L_i(x, y) = 0: \text{point on edge} > 0: \text{outside edge} < 0: \text{inside edge}
$$

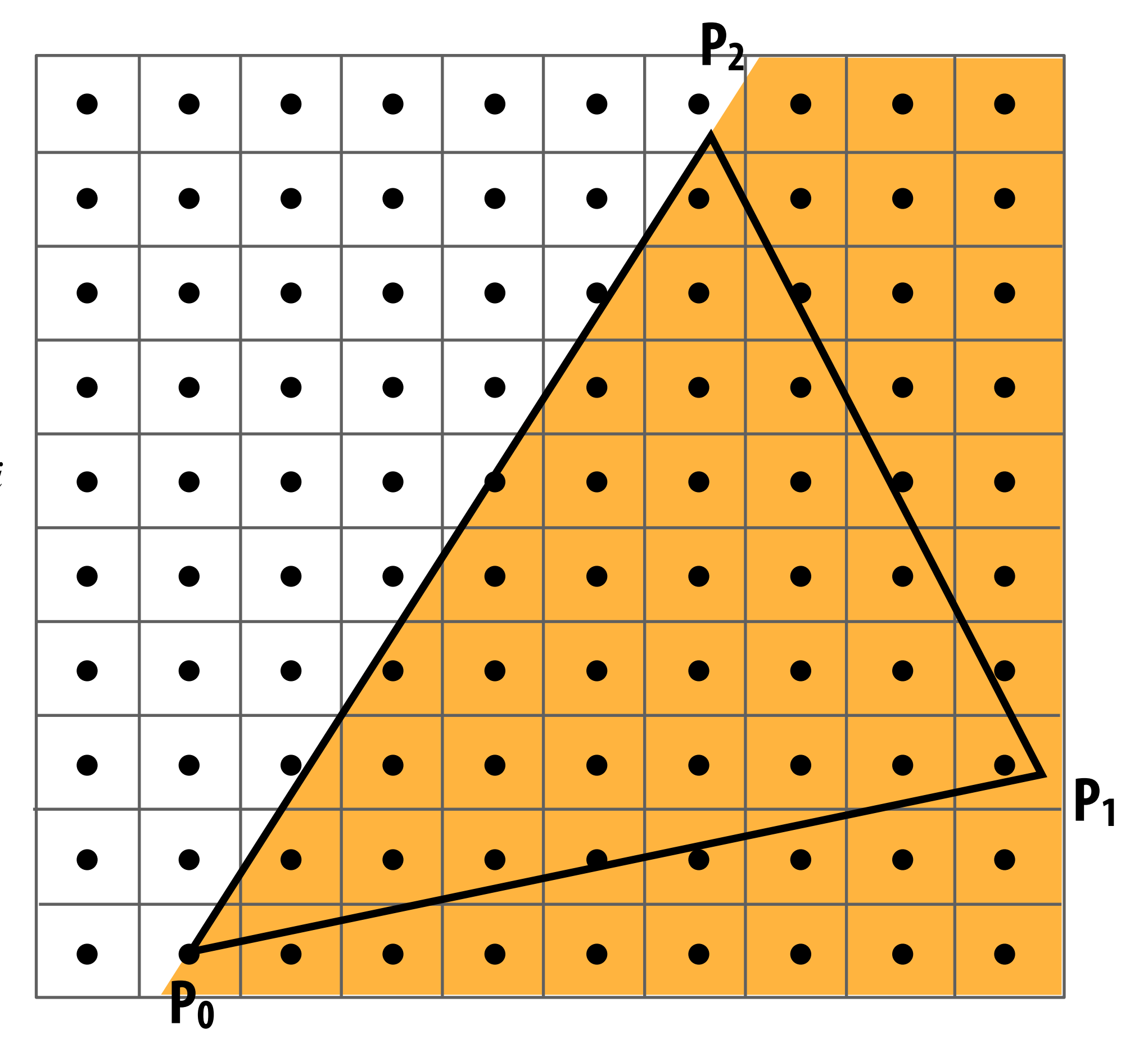

 $L_2(x, y) < 0$ 

$$
P_i=(X_i,Y_i)
$$

$$
dX_i = X_{i+1} - X_i
$$
  

$$
dY_i = Y_{i+1} - Y_i
$$

$$
L_i(x, y) = (x - X_i) dY_i - (y - Y_i) dX_i
$$
  
=  $A_i x + B_i y + C_i$ 

$$
L_i(x, y) = 0: \text{point on edge} > 0: \text{outside edge} < 0: \text{inside edge}
$$

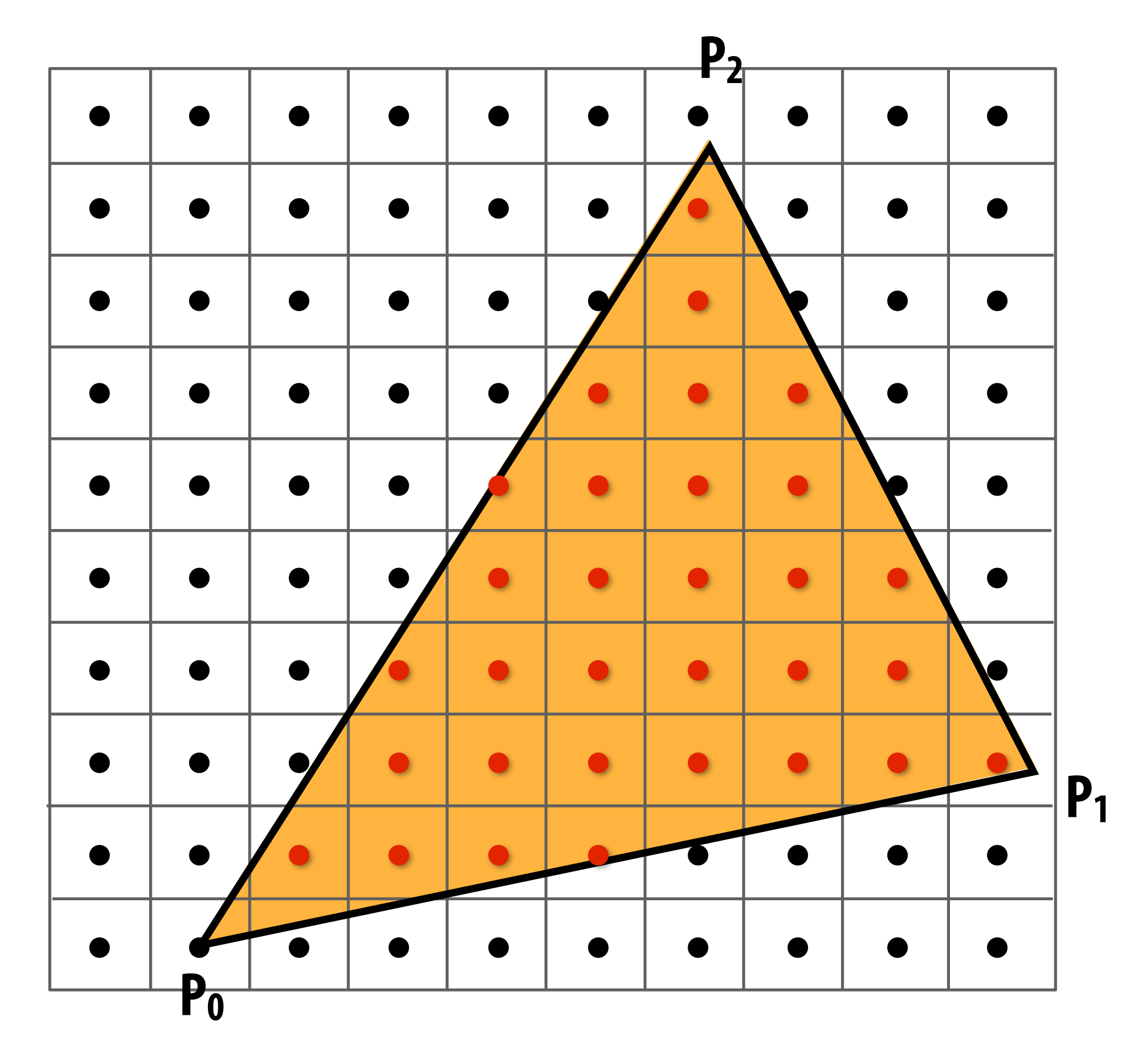

**Sample point**  $s = (sx, sy)$  is inside the **triangle if it is inside all three edges.** 

*inside*(*sx, sy*) *=*  $L_0$  (*sx*, *sy*) < 0 & & *L1* (*sx, sy*) *< 0 &&*  $L_2$  (*sx*, *sy*) < 0;

#### **Note: actual implementation of**   $inside(sx, sy)$  involves  $\leq$  checks based on **the triangle coverage edge rules**

**(see next slides)**

#### **Sample points inside triangle are highlighted red.**

#### **Edge cases (literally)**

**Is this sample point covered by triangle 1? or triangle 2? or both?**

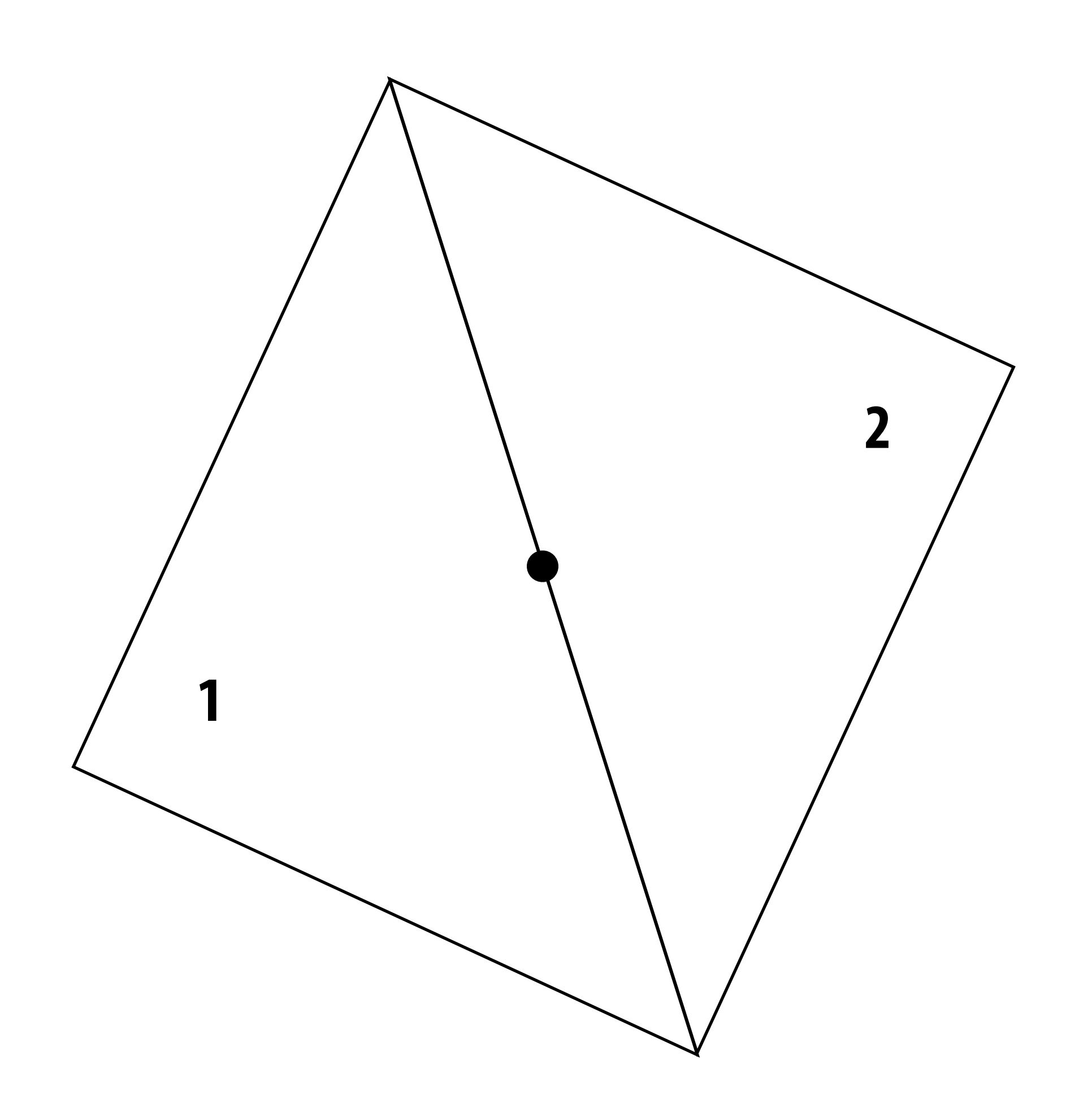

### **OpenGL/Direct3D edge rules**

- **▪ When edge falls directly on a screen sample point, the sample is classifed as within triangle if the edge is a "top edge" or "left edge"** 
	- **- Top edge: horizontal edge that is above all other edges**
	- **- Left edge: an edge that is not exactly horizontal and is on the left side of the triangle. (triangle can have one or two left edges)**

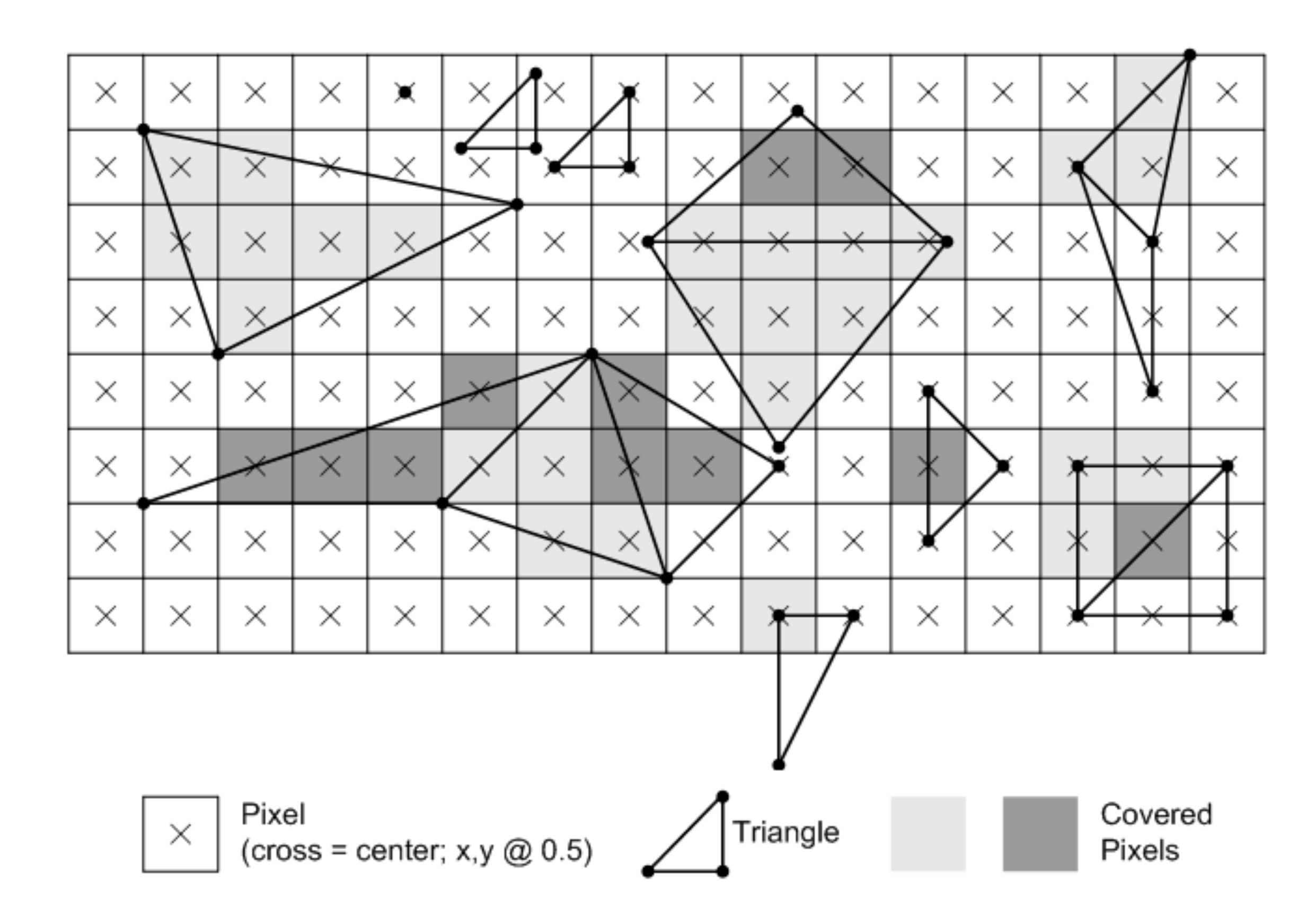

 $L_i(x, y) = 0$ : point on edge  *> 0* : outside edge  *< 0* : inside edge

$$
L_i(x, y) = (x - X_i) dY_i - (y - Y_i) dX_i
$$
  
=  $A_i x + B_i y + C_i$ 

### **Finding covered samples: incremental triangle traversal**

 $P_i = (X_i, Y_i)$ 

 $dX_i = X_{i+1} - X_i$  $dY_i = Y_{i+1} - Y_i$ 

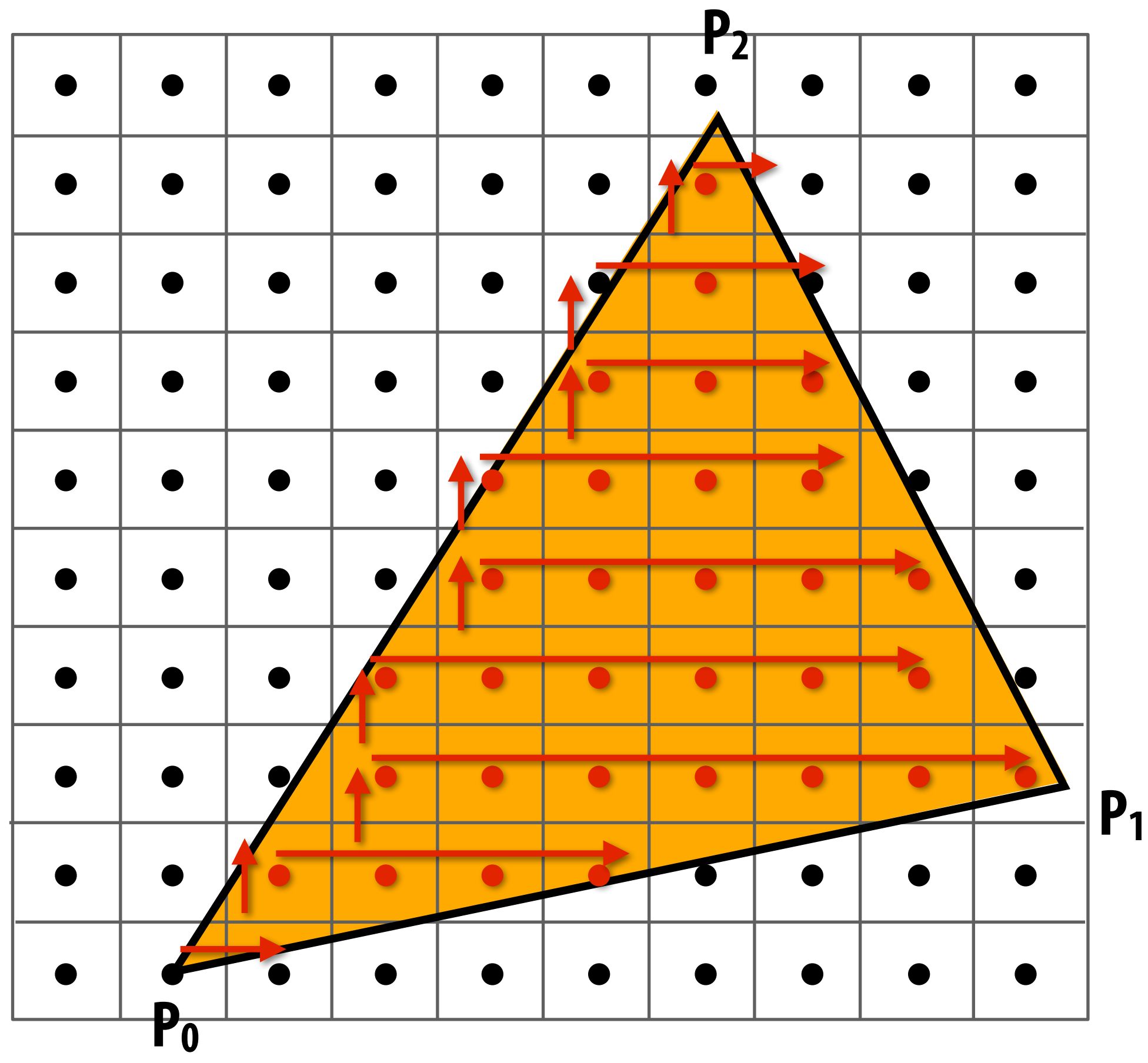

**Efficient incremental update:** 

$$
L_i(x+1,y) = L_i(x,y) + dY_i = L_i(x,y) + A_i
$$
  

$$
L_i(x,y+1) = L_i(x,y) - dX_i = L_i(x,y) + B_i
$$

**Incremental update saves computation: Only one addition per edge, per sample test** 

**Many traversal orders are possible: backtrack, zig-zag, Hilbert/Morton curves**

# **Modern approach: tiled triangle traversal**

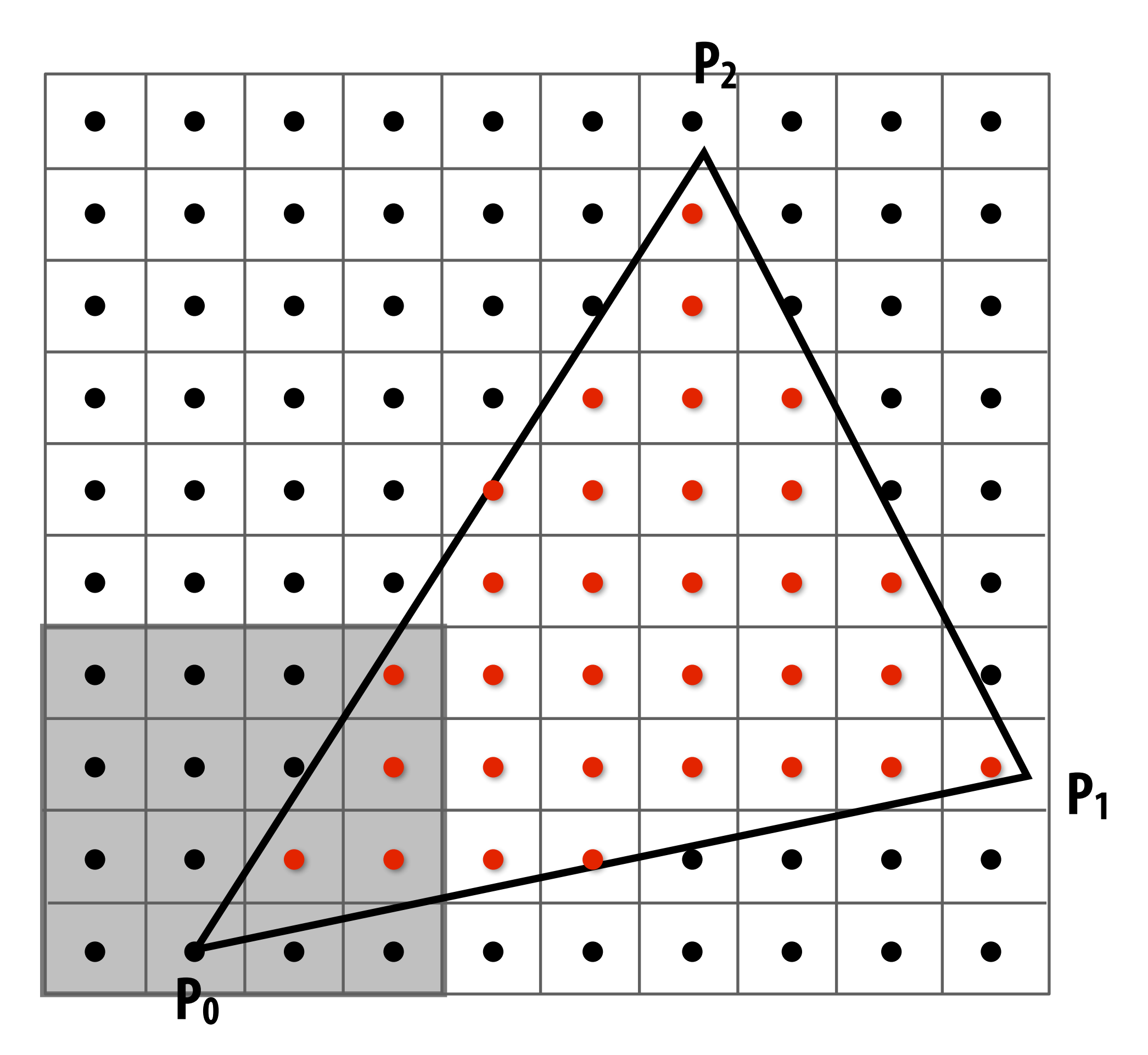

**P2 Traverse triangle in blocks** 

**Test all samples in block against triangle in parallel**

**Advantages:** 

- **- Simplicity of parallel execution overcomes cost of extra point-in-triangle tests (most triangles cover many samples)**
- **- Can skip sample testing work: entire block not in triangle ("early out"), entire block entirely within triangle ("early in")**
- **- Additional advantages related to accelerating occlusion computations (not discussed today)**

#### **All modern graphics processors (GPUs) have special-purpose hardware for efficiently performing point-in-triangle tests**

## **Recall: pixels on a screen**

**LCD display pixel on my laptop**

**Each image sample sent to the display is converted into a little square of light of the appropriate color: (a pixel = picture element)** 

**\* Thinking of each LCD pixel as emitting a square of uniform intensity light of a single color is a bit of an approximation to how real displays work, but it will do for now.**

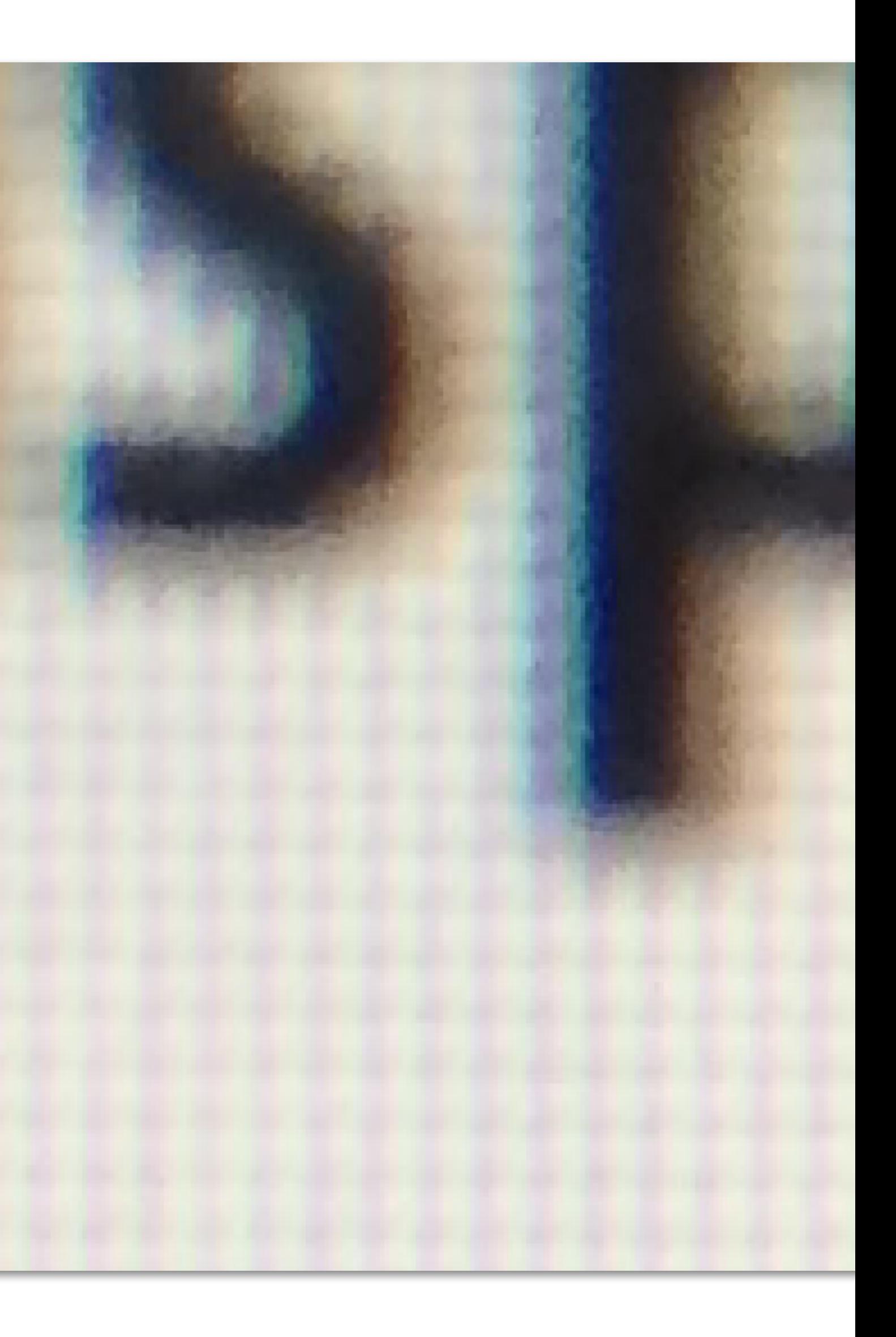

### **So, if we send the display this sampled signal**

![](_page_47_Picture_54.jpeg)

- $\bigcirc$  $\bigcirc$
- $\bigcirc$  $\bigcirc$
- $\bigcirc$  $\bigcirc$
- $\bigcirc$  $\overline{O}$
- $\bigcirc$  $\bigcirc$
- $\bigcirc$
- $\overline{O}$
- $\bullet$  $\bigcirc$  $\bigcirc$

 $\bigcirc$ 

 $\bigcirc$ 

# **The display physically emits this signal**

![](_page_48_Figure_1.jpeg)

**Given our simplifed "square pixel" display assumption, we've effectively performed a piecewise constant reconstruction**

### **Compare: the continuous triangle function**

![](_page_49_Picture_1.jpeg)

### **What's wrong with this picture?**

![](_page_50_Picture_14.jpeg)

**Jaggies!**

![](_page_50_Picture_3.jpeg)

![](_page_50_Figure_4.jpeg)

# **Jaggies (staircase pattern)**

![](_page_51_Picture_1.jpeg)

#### **Is this the best we can do?**

#### **Reminder: how can we represent a sampled signal more accurately?**

![](_page_52_Figure_1.jpeg)

## **Point sampling: one sample per pixel**

![](_page_53_Figure_1.jpeg)

#### **2x2 supersampling**

#### **Take NxN samples in each pixel**

**(but… how do we use these samples to drive a display, since there are four times more samples than display pixels!)**

![](_page_54_Figure_3.jpeg)

#### **Averaging down**

#### **Average the NxN samples "inside" each pixel**

![](_page_55_Figure_2.jpeg)

#### **Averaging down**

#### **Average the NxN samples "inside" each pixel**

![](_page_56_Figure_2.jpeg)

#### **Average the NxN samples "inside" each pixel**

![](_page_57_Figure_2.jpeg)

## **Supersampling: result**

#### **This is the corresponding signal emitted by the display**

![](_page_58_Picture_31.jpeg)

## **Point sampling**

![](_page_59_Picture_1.jpeg)

#### **One sample per pixel**

## **4x4 supersampling + downsampling**

![](_page_60_Picture_1.jpeg)

**Pixel value is average of 4x4 samples per pixel**

# **Let's understand what just happened in a more principled way**

# **More examples of sampling artifacts in computer graphics**

## **Jaggies (staircase pattern)**

![](_page_63_Figure_1.jpeg)

# **Moiré patterns in imaging**

![](_page_64_Picture_1.jpeg)

![](_page_64_Picture_4.jpeg)

#### **Full resolution image 1/2 resolution image:**

# **skip pixel odd rows and columns**

## **Wagon wheel illusion (false motion)**

![](_page_65_Picture_1.jpeg)

**Camera's frame rate (temporal sampling rate) is too low for rapidly spinning wheel.**

**Created by Jesse Mason, https://www.youtube.com/watch?v=QOwzkND\_ooU**

## **Sampling artifacts in computer graphics**

- **▪ Artifacts due to sampling "Aliasing"** 
	- **- Jaggies sampling in space**
	- **- Wagon wheel effect sampling in time**
	- **- Moire undersampling images (and texture maps)**
	- **- [Many more] …**
- We notice this in fast-changing signals, when we sample the **signal too sparsely**

#### **Sines and cosines**

![](_page_67_Figure_1.jpeg)

### **Frequencies**

 $5^{\circ}$ 

 $\cos 2\pi f x$ 

 $f =$ 1 *T*

![](_page_68_Picture_4.jpeg)

![](_page_68_Picture_3.jpeg)

### **Representing sound wave as a superposition of frequencies**

$$
f_1(x) = \sin(\pi x)
$$

$$
f_2(x) = \sin(2\pi x) \quad \bigwedge \quad \bigwedge \quad \bigwedge
$$

$$
f_4(x) = \sin(4\pi x) \quad \text{A} \quad \text{A} \quad \
$$

 $f(x) = 1.0 f_1(x) + 0.75 f_2(x) + 0.5 f_4(x)$  <sup>1</sup>

![](_page_69_Picture_5.jpeg)

![](_page_69_Picture_6.jpeg)

### **Audio spectrum analyzer: representing sound as a sum of its constituent frequencies**

![](_page_70_Figure_1.jpeg)

**Image credit: ONYX Apps** 

# **How to compute frequency-domain representation of a signal?**
## **Fourier transform**

## **Represent a function as a weighted sum of sines and cosines**

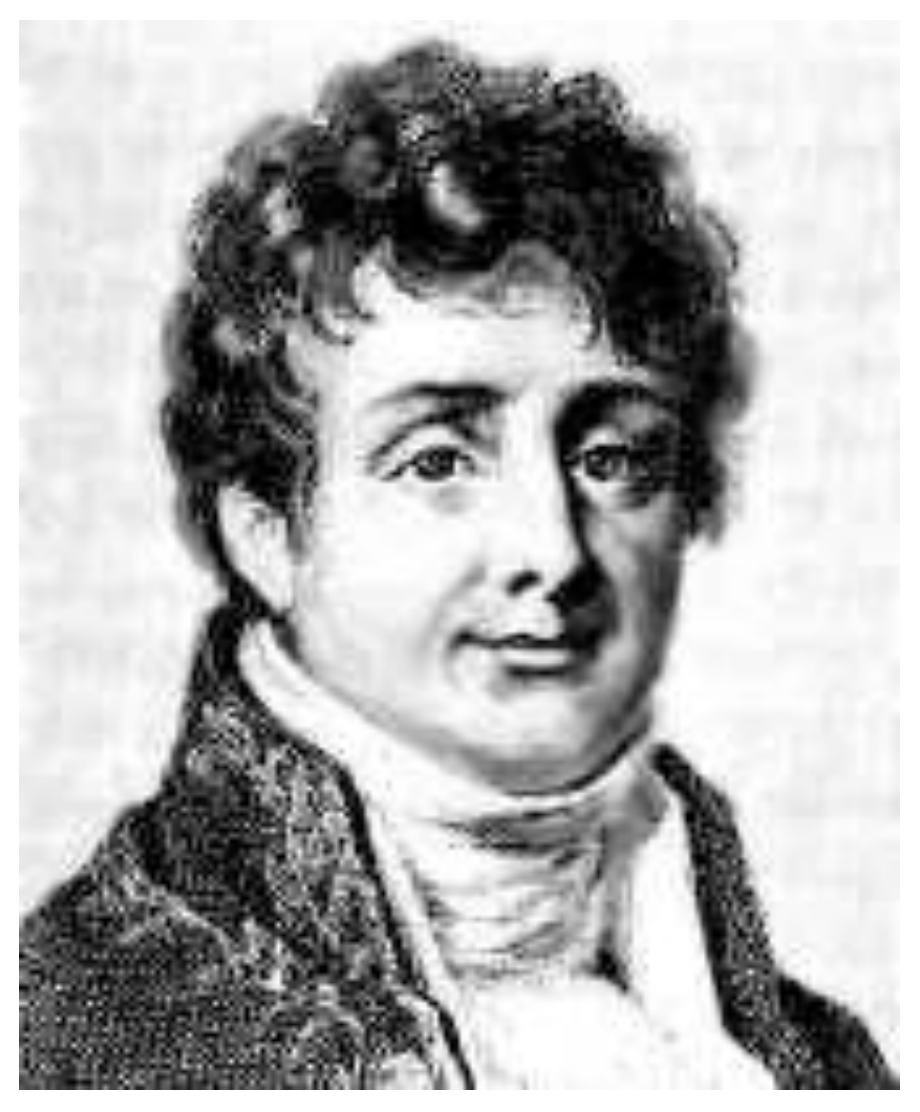

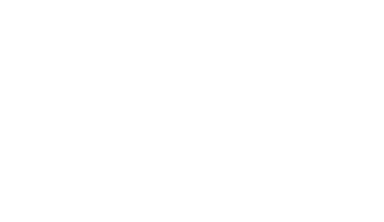

Joseph Fourier 1768 - 1830

 $f(x) =$ *A*  $\frac{1}{2}$  +  $\frac{2A\cos(t\omega)}{\pi}-\frac{2A\cos(3t\omega)}{3\pi}$  $3\pi$  $= \frac{241000(v\omega)}{\pi} - \frac{241000(v\omega)}{3\pi} + \frac{241000(v\omega)}{5\pi} - \frac{241000(v\omega)}{7\pi} + \cdots$ 

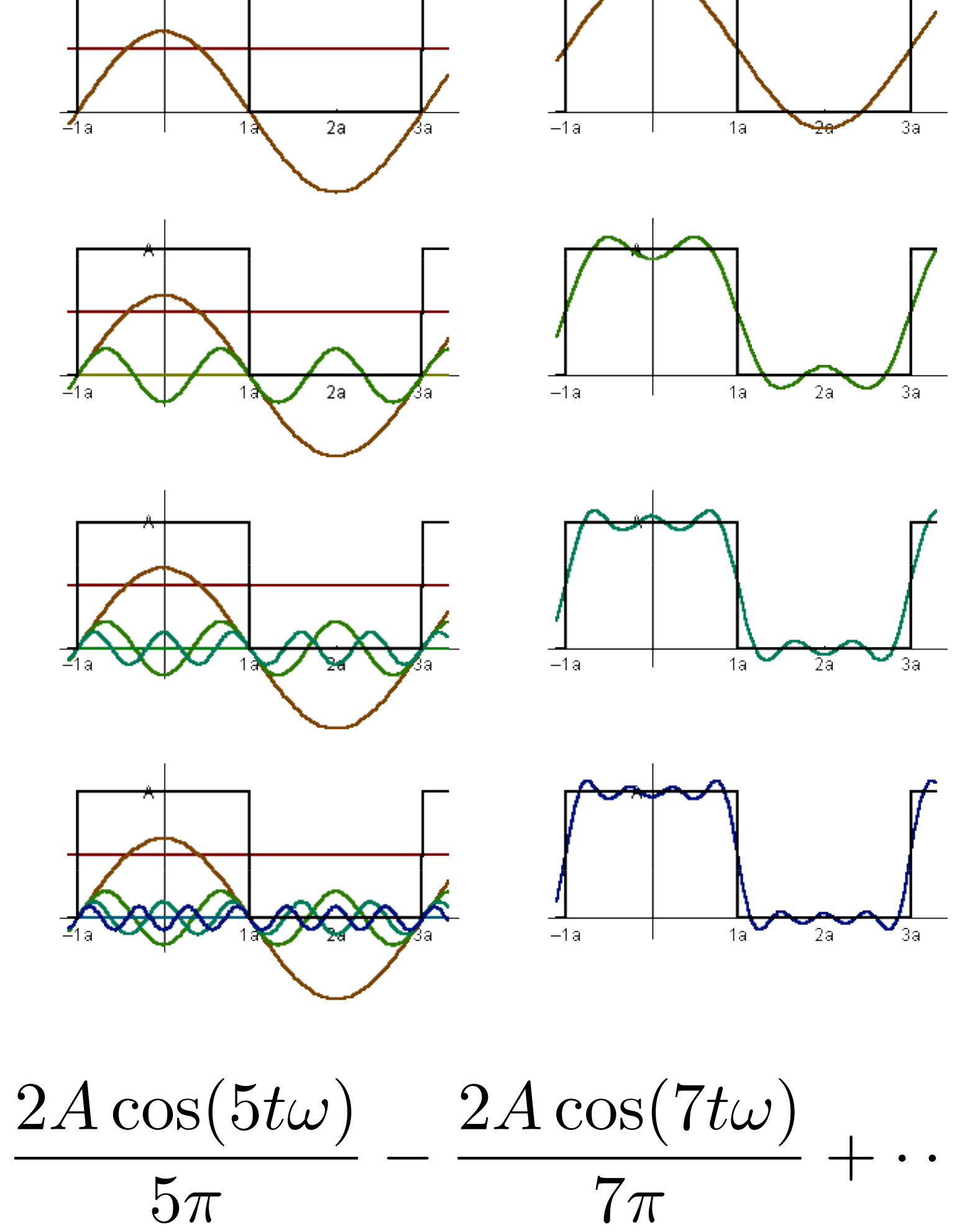

## **Fourier transform**

**▪ Convert representation of signal from primal domain (spatial/ temporal) to frequency domain by projecting signal into its component frequencies**

$$
F(\omega) = \int_{-\infty}^{\infty} f(x)e^{-2\pi ix\omega} dx \qquad e^{ix} = \cos x + \frac{\cos x}{2\pi} \cos x + \frac{\cos x}{2\pi} \cos x
$$

**1 2 Form:**

\n
$$
F(u,v) = \int \int f(x,y)e^{-2\pi i(ux+vy)}dxdy
$$

Recall:  
\n
$$
e^{ix} = \cos x + i \sin x
$$

$$
i\text{sin}(2\pi \omega x))dx
$$

# **Fourier transform decomposes a signal into its constituent frequencies**

$$
f(x) \qquad F(\omega) = \int_{-\infty}^{\infty} f(x)e^{-2\pi i \omega}
$$
\nspatial  
\ndomain  
\n
$$
F(\omega) = \int_{-\infty}^{\infty} f(x)e^{-2\pi i \omega}
$$
\n
$$
F(\omega) = \int_{-\infty}^{\infty} f(x)e^{-2\pi i \omega}
$$

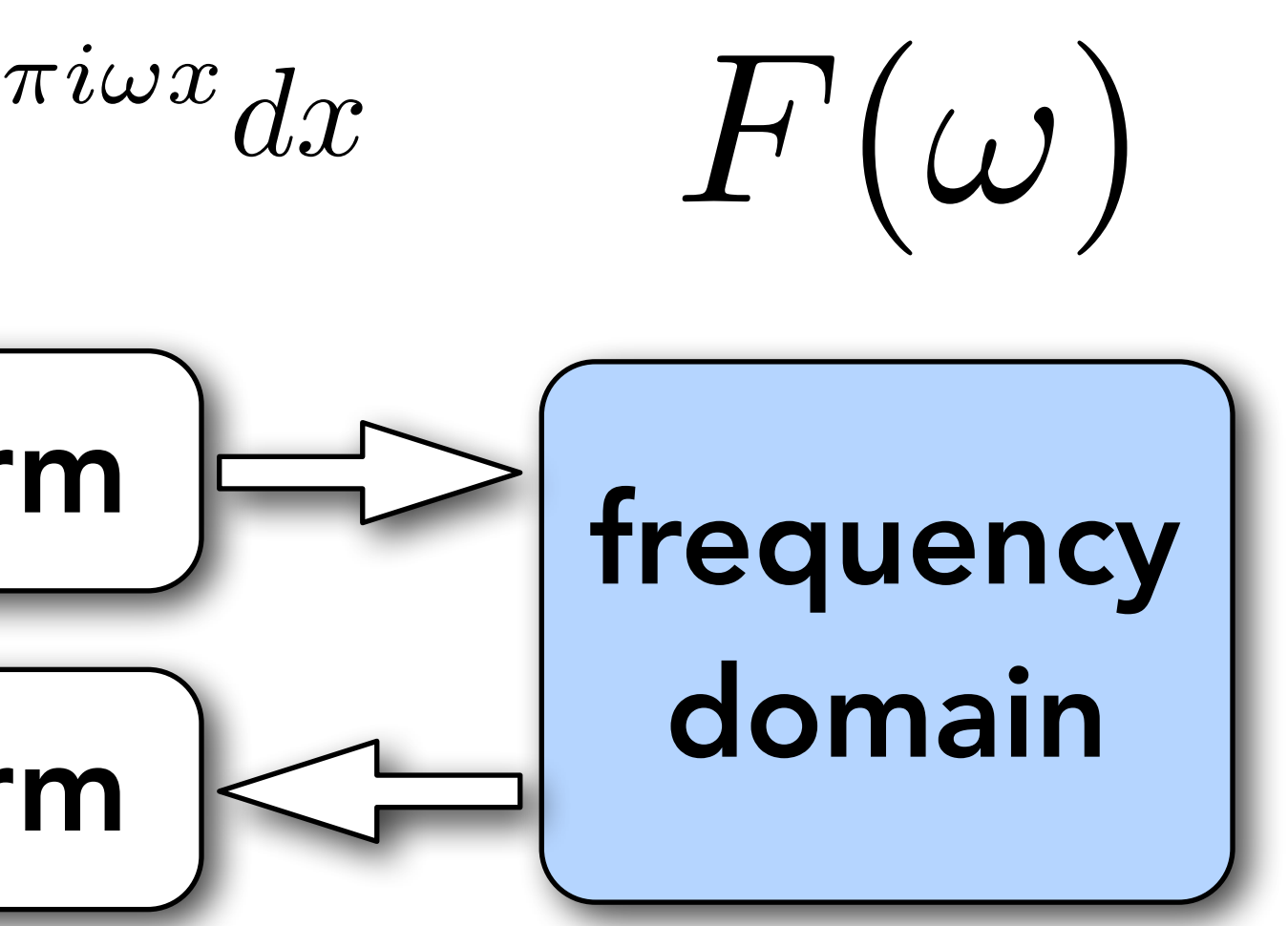

 $\int d\omega x$ 

$$
f(x) = \int_{-\infty}^{\infty} F(\omega) e^{2\pi}
$$

## **Visualizing the frequency content of images**

**Spatial domain result Spectrum**

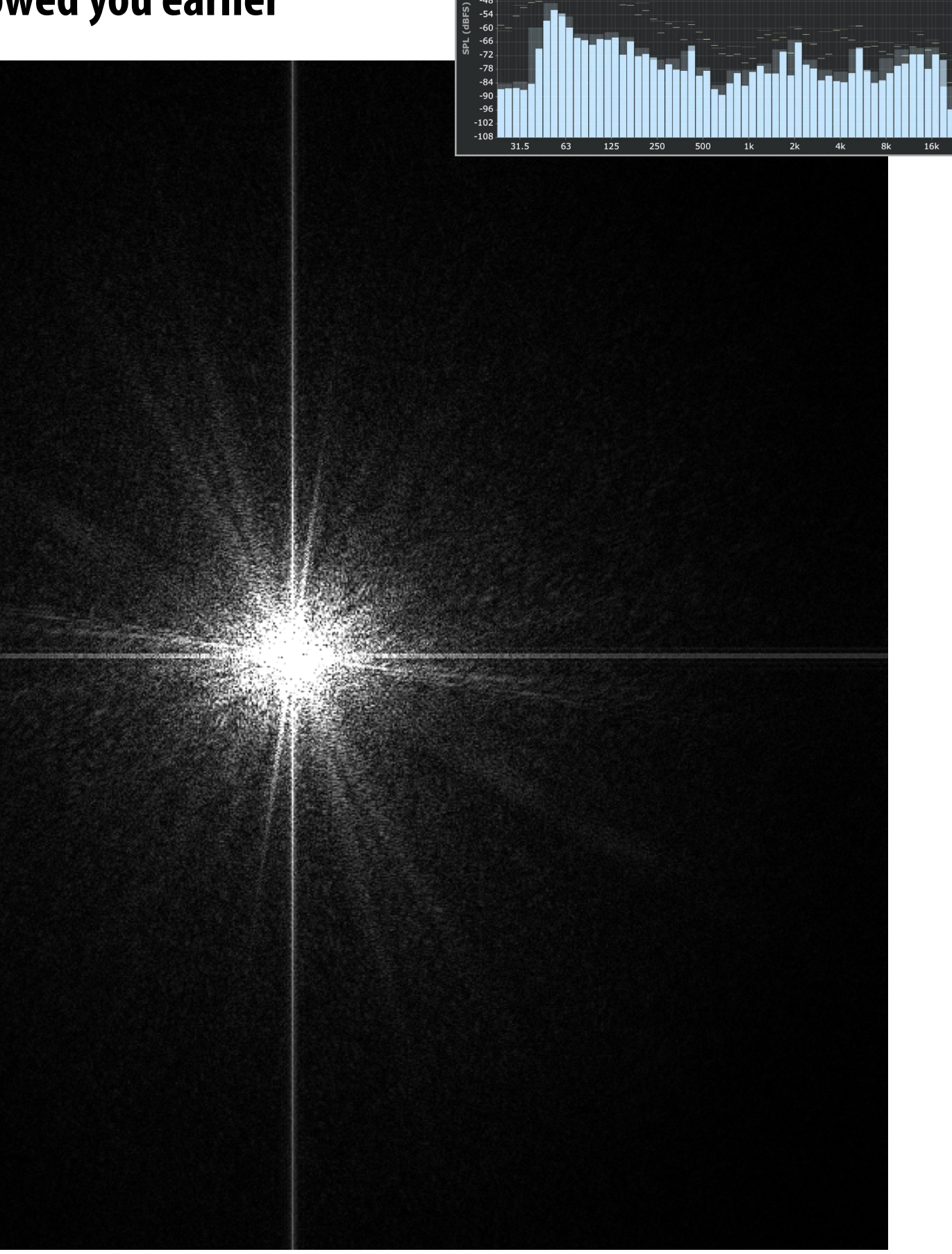

**Visualization below is the 2D frequency domain equivalent of the 1D audio spectrum I showed you earlier \***

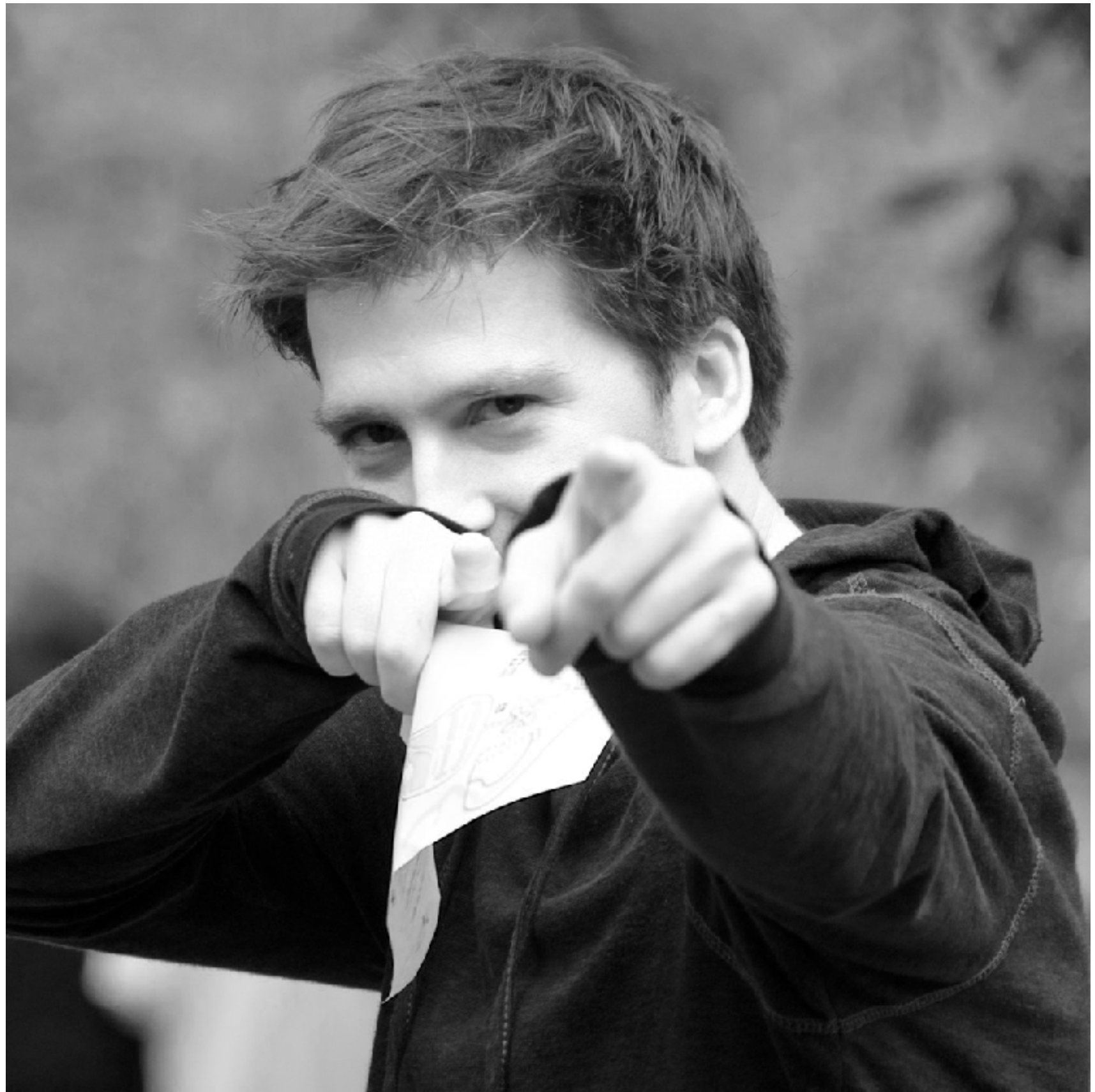

# **Constant signal (in primal domain)**

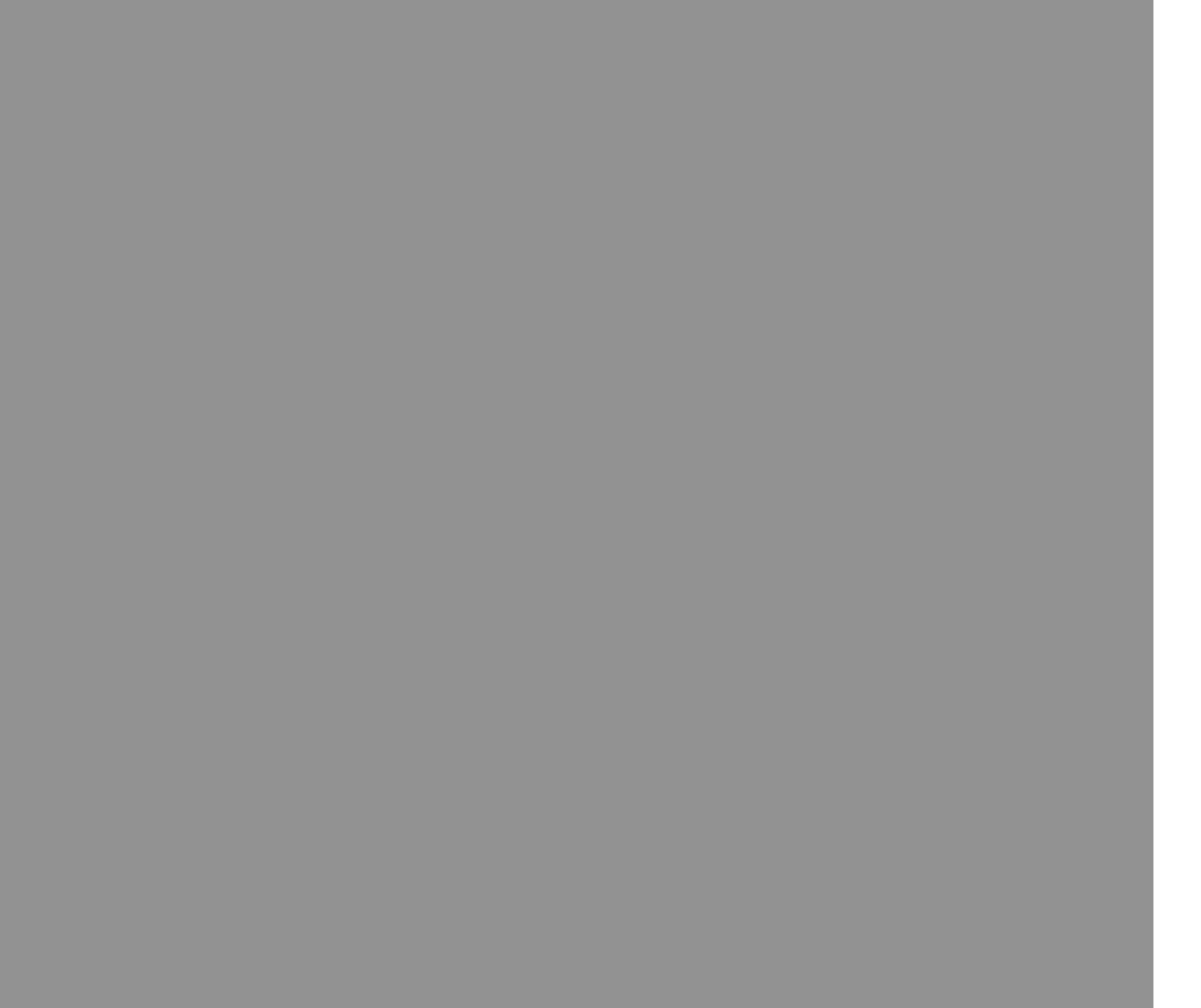

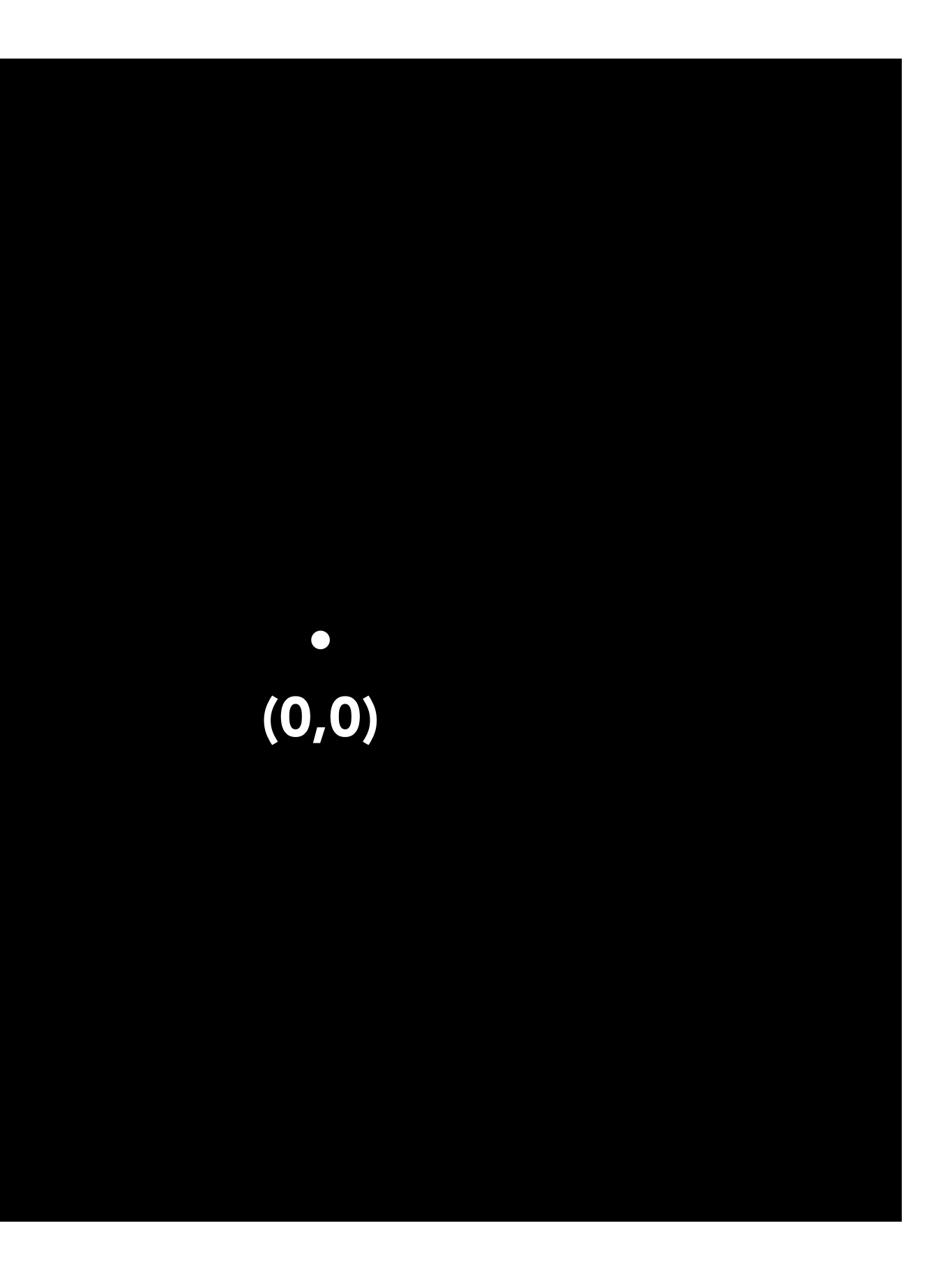

## $\sin(2\pi/32)x$  — frequency 1/32; 32 pixels per cycle

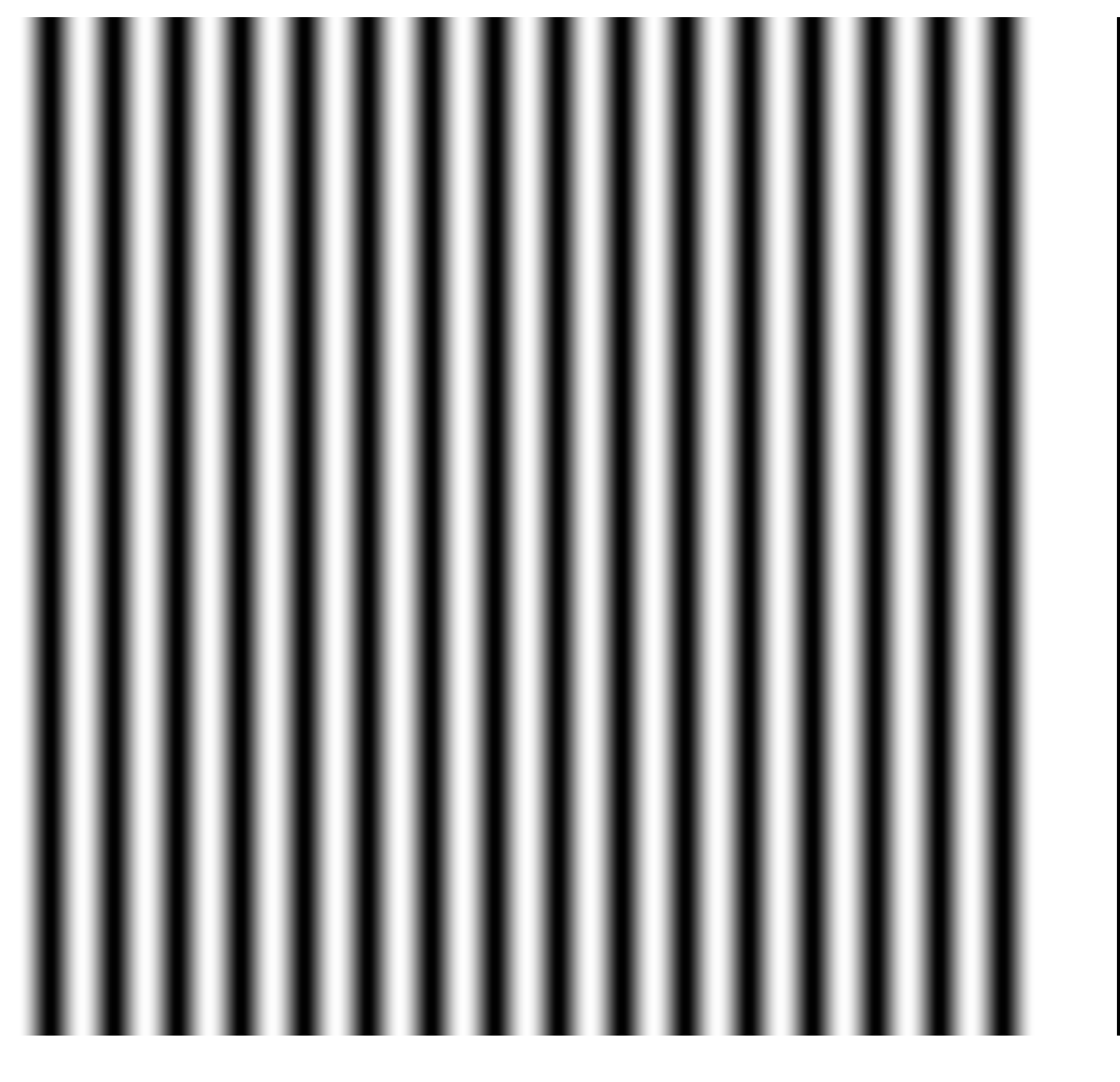

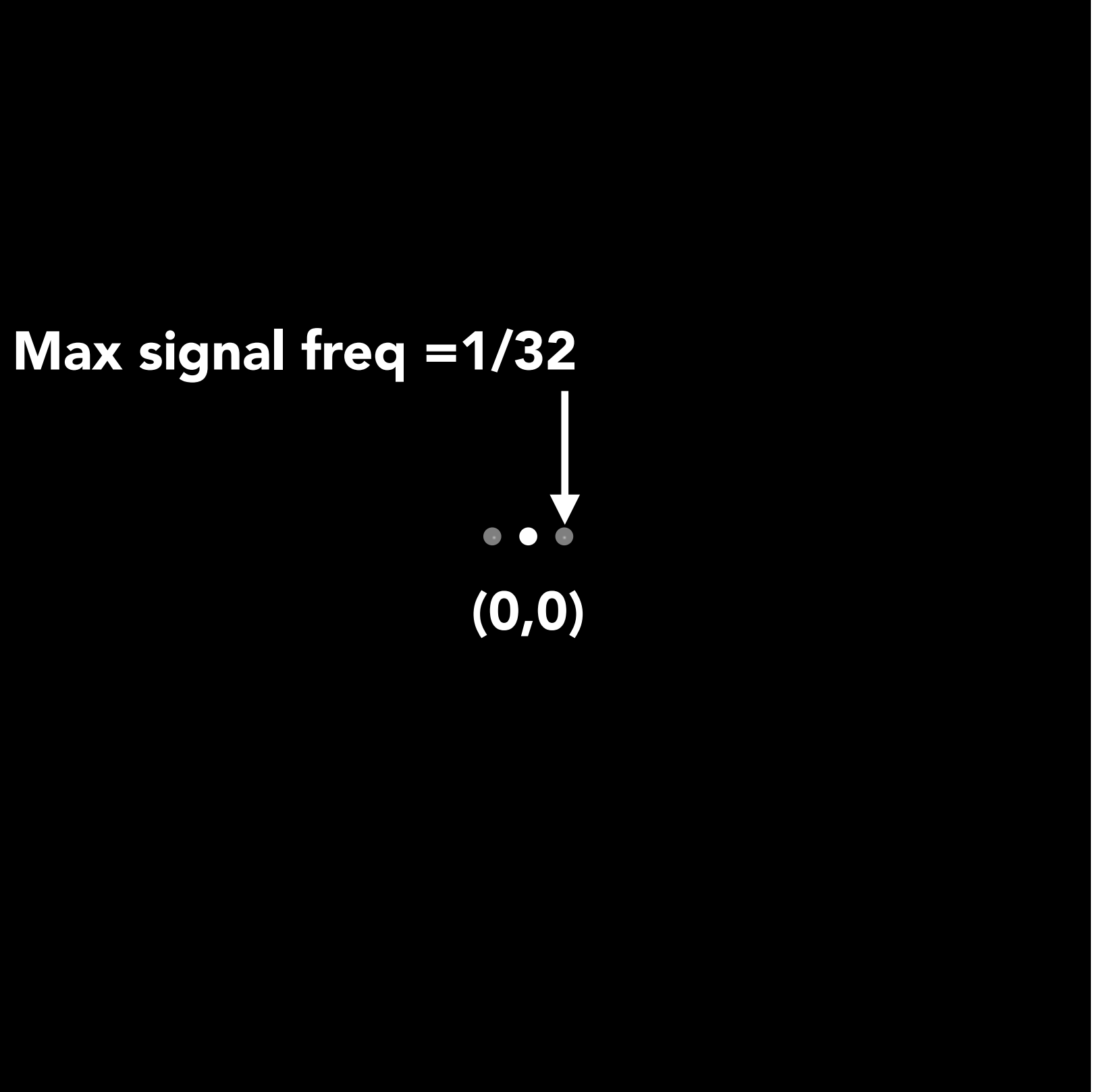

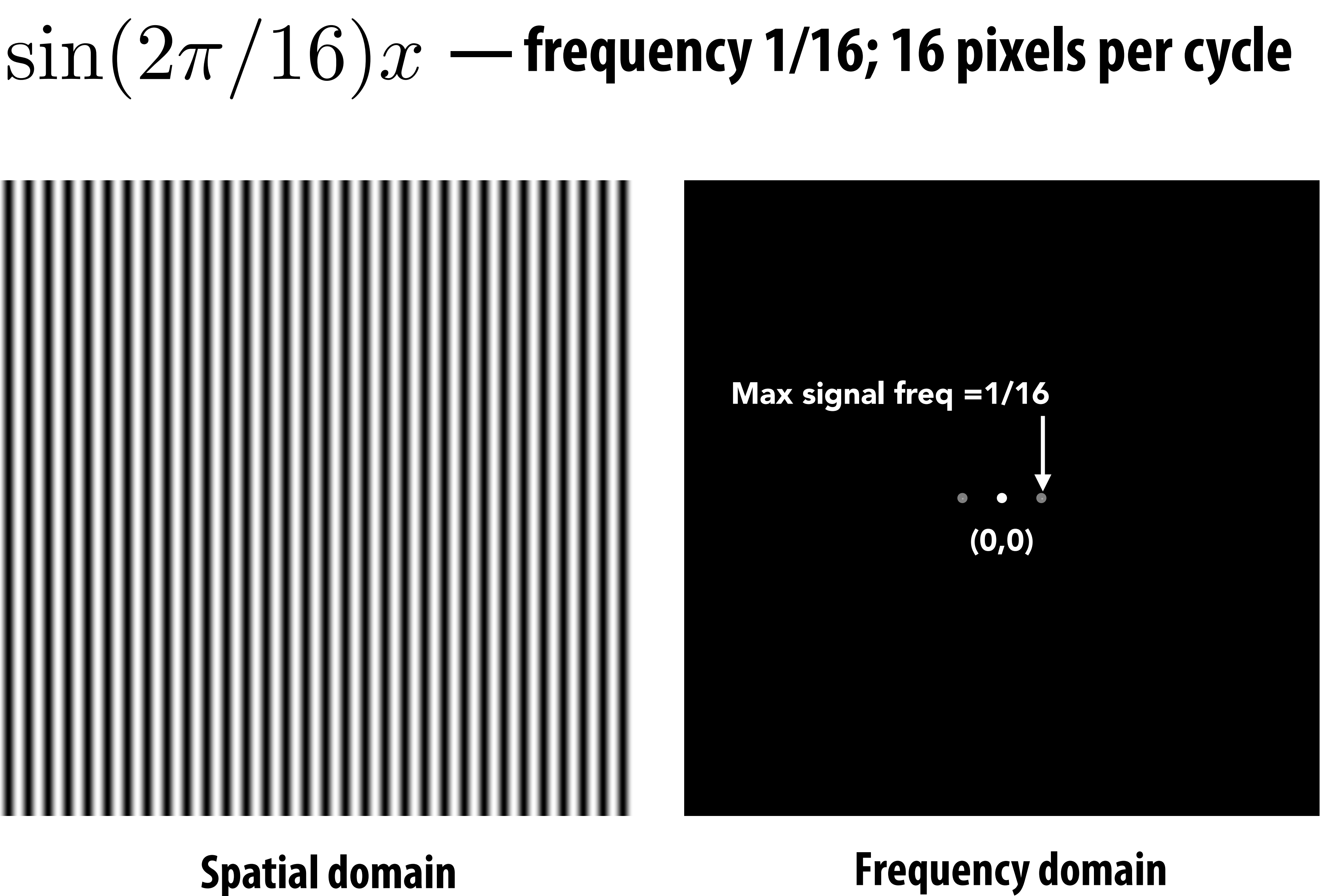

# sin(2⇡*/*16)*y*

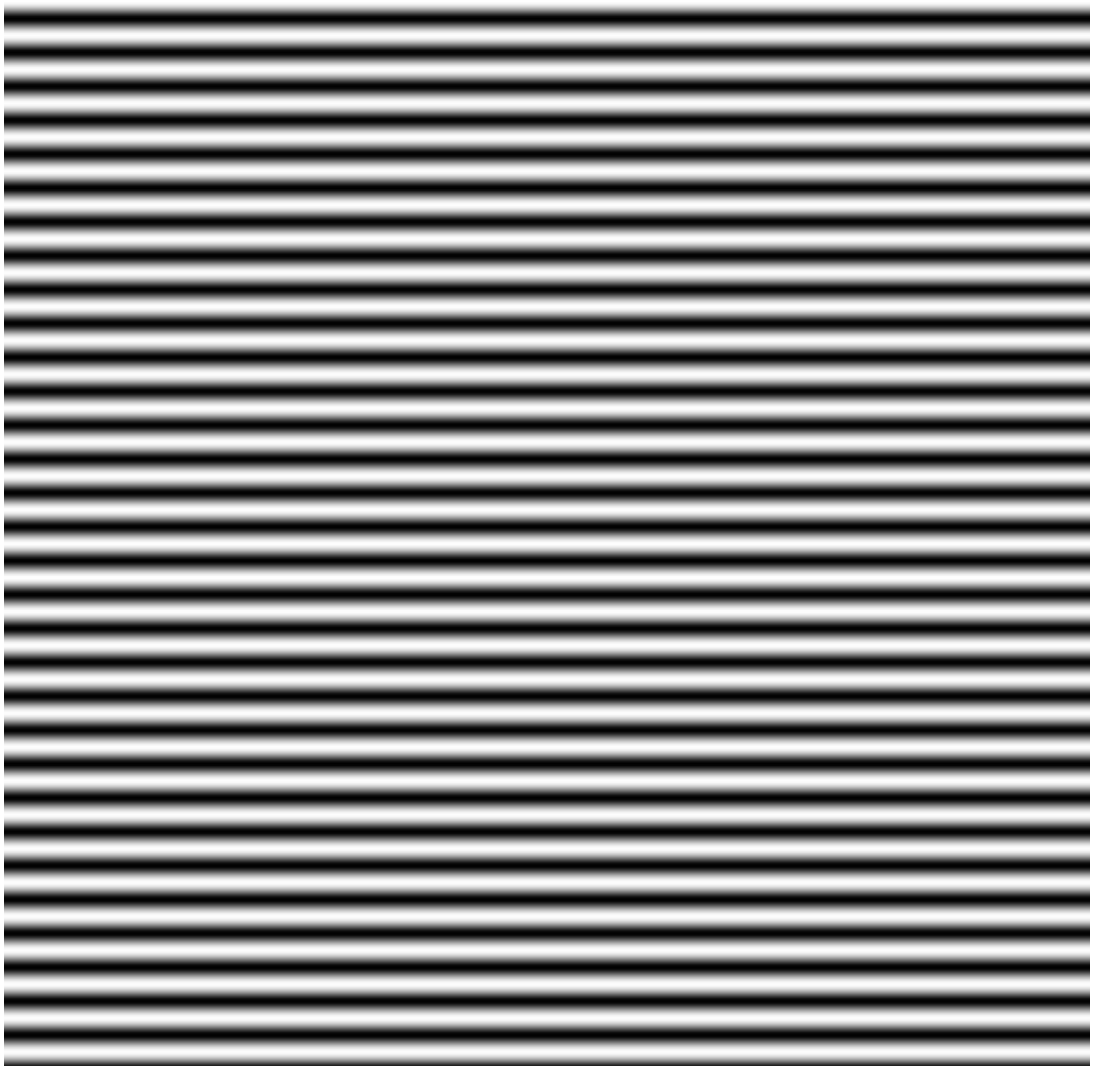

## **Spatial domain Frequency domain**

 $\bullet$ 

 $\bullet$ 

 $\sin(2\pi/32)x \times \sin(2\pi/16)y$ 

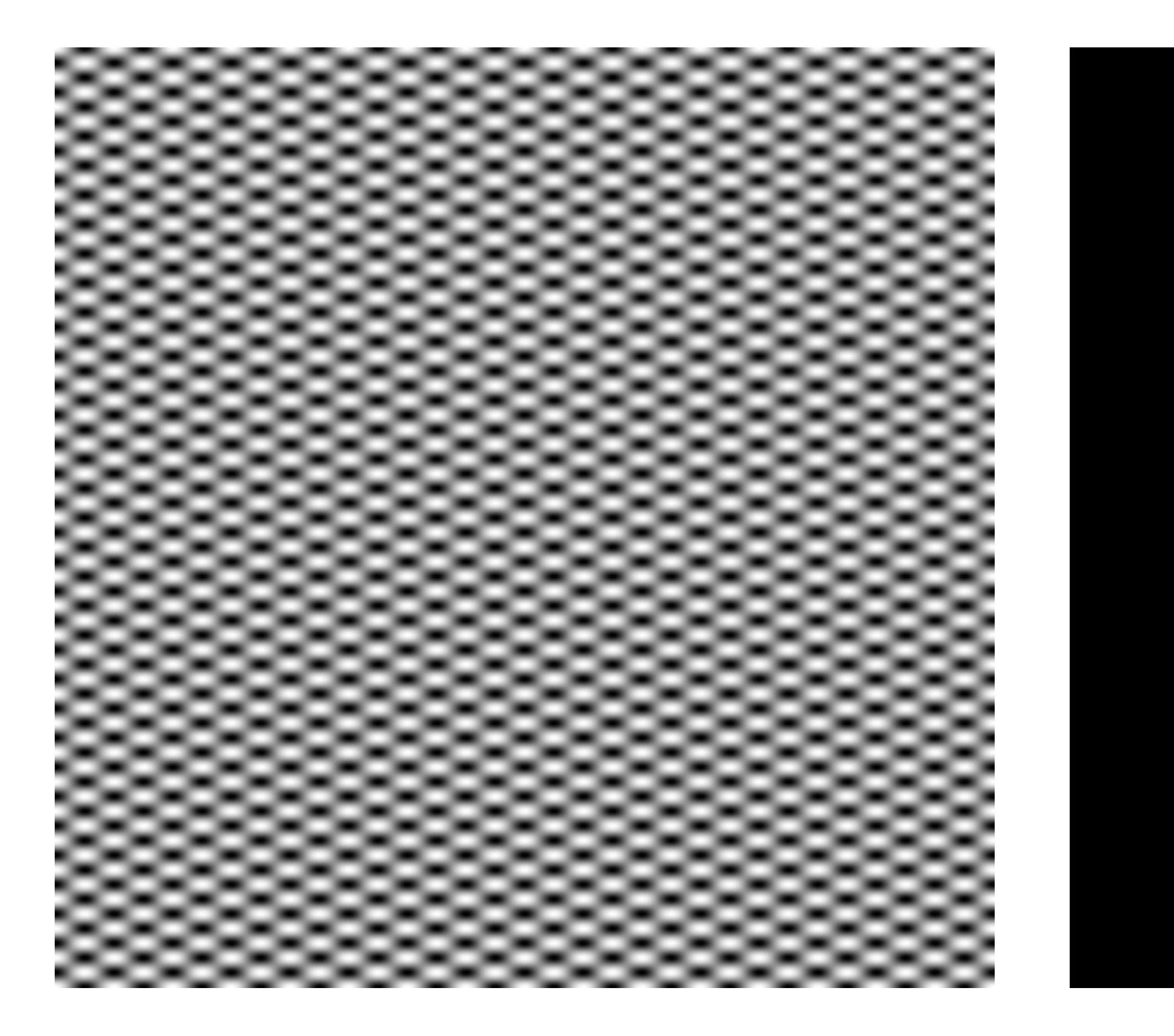

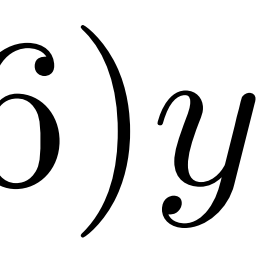

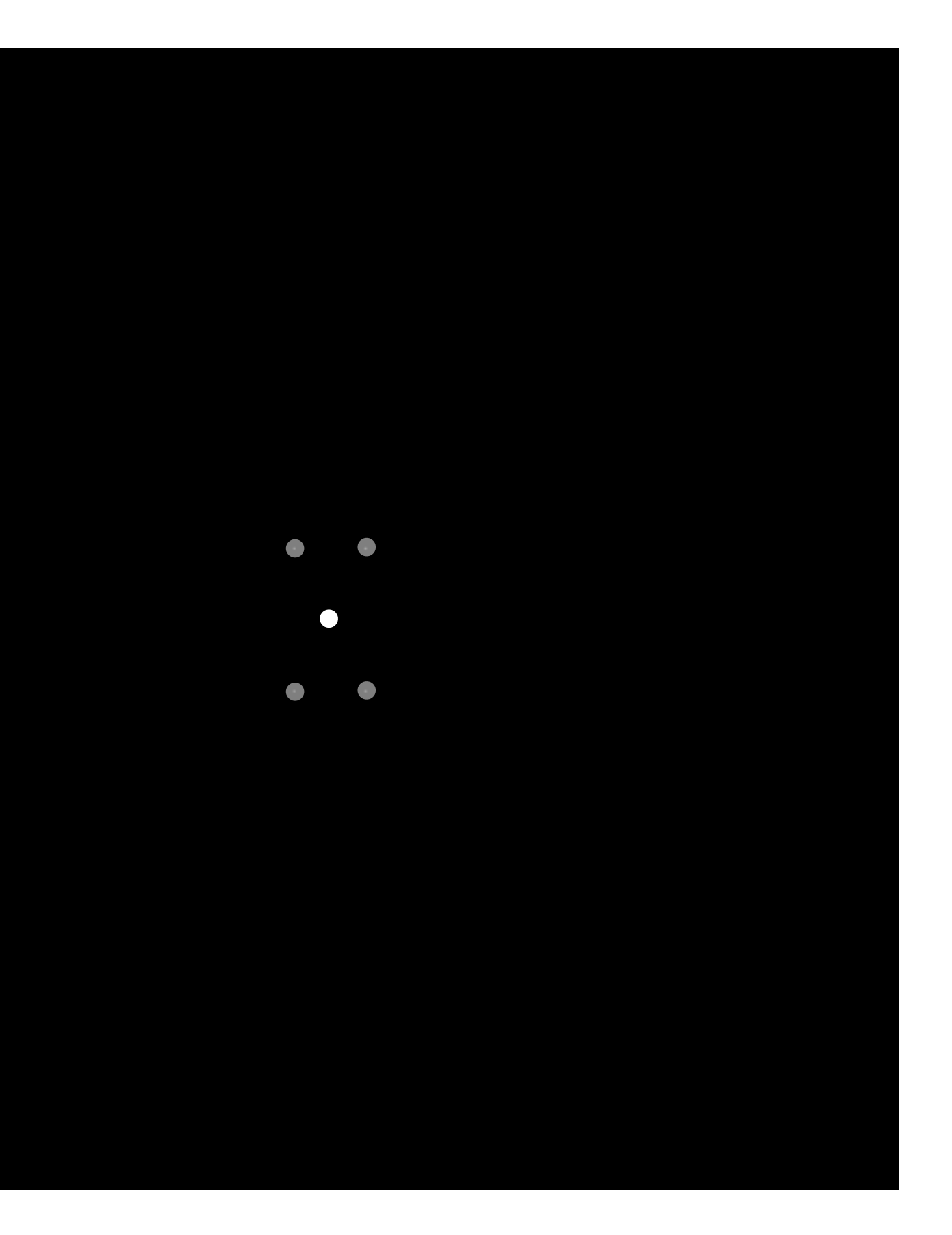

 $\exp(-r^2/16^2)$ 

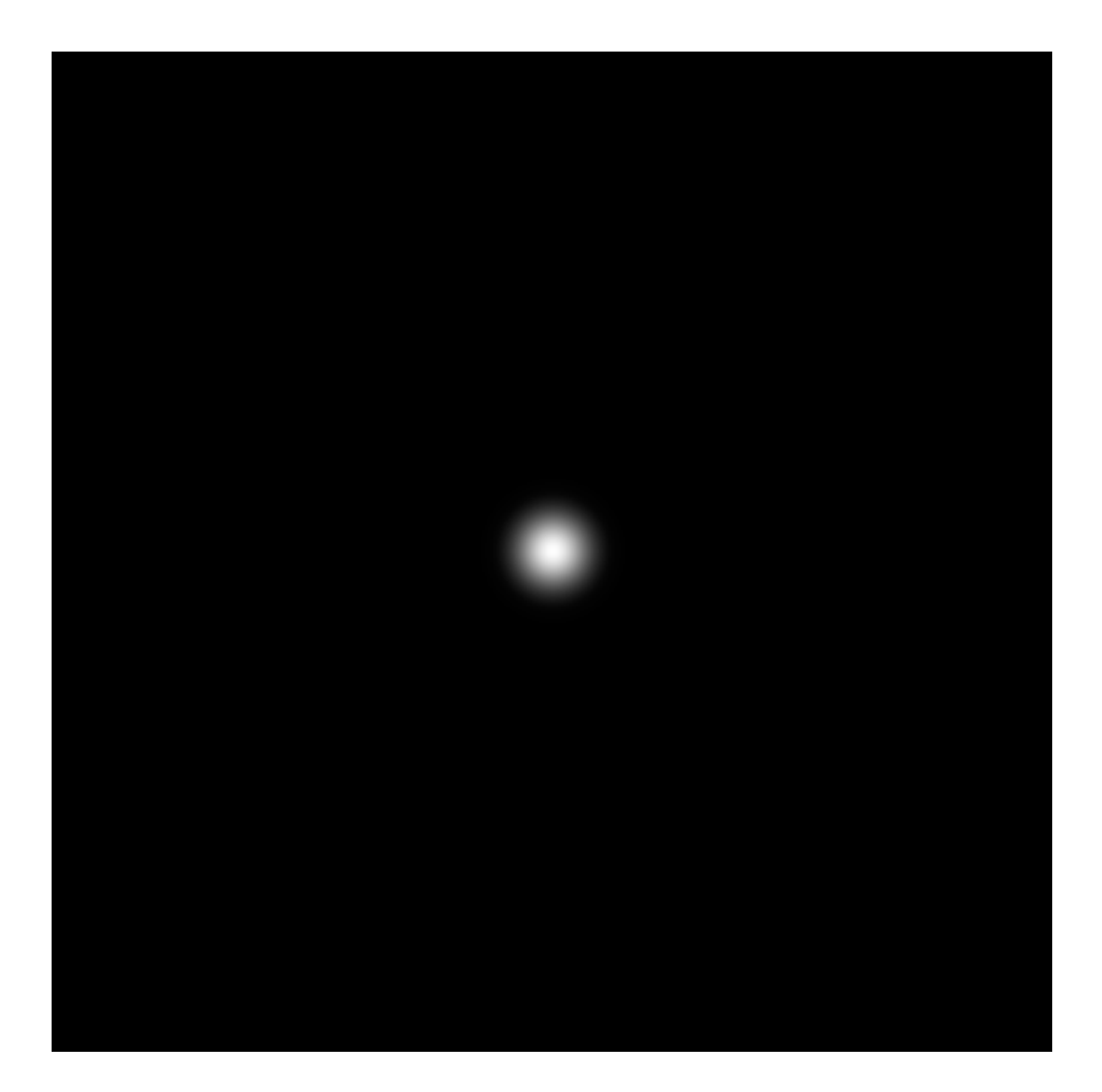

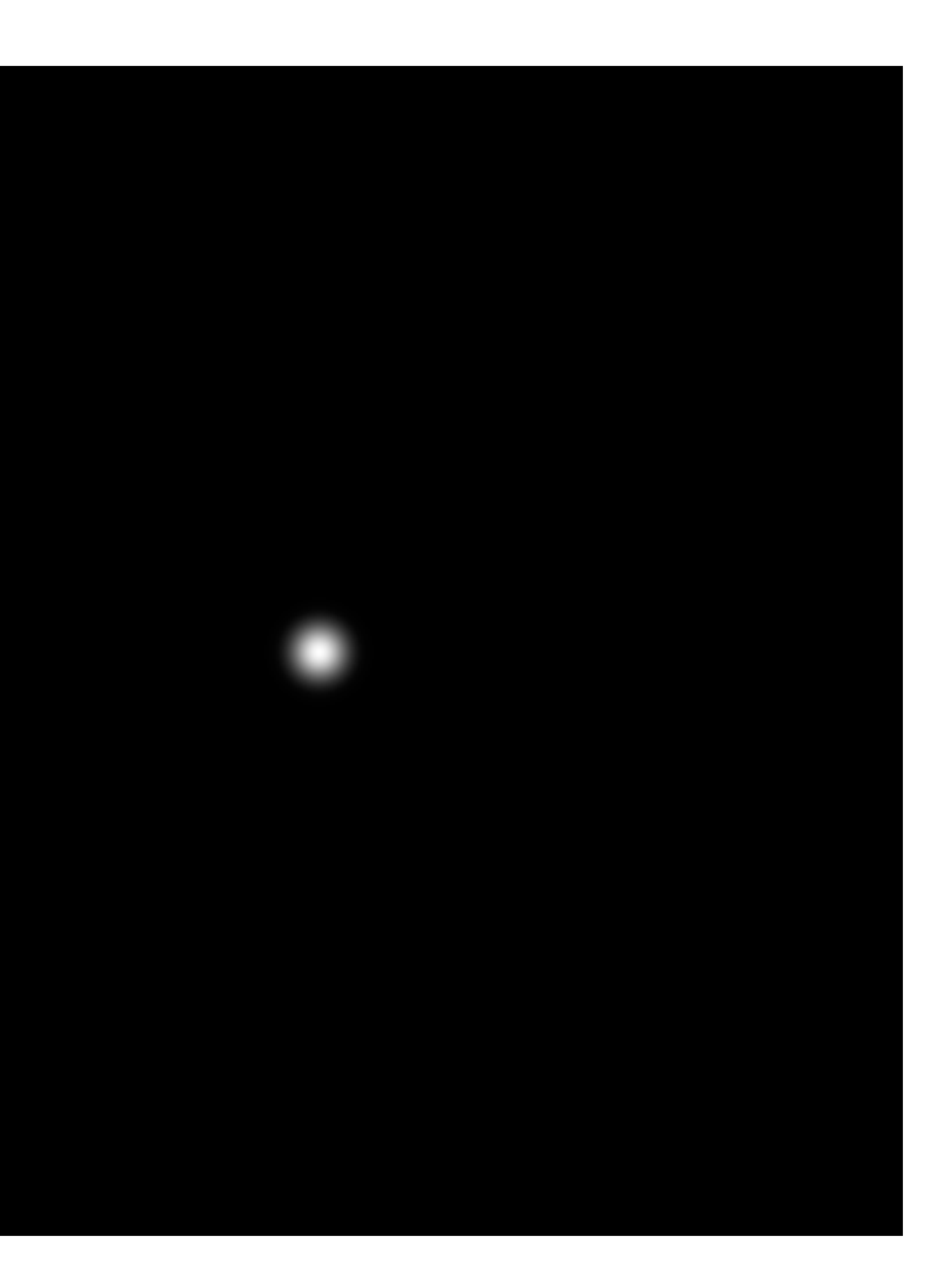

 $\exp(-r^2/32^2)$ 

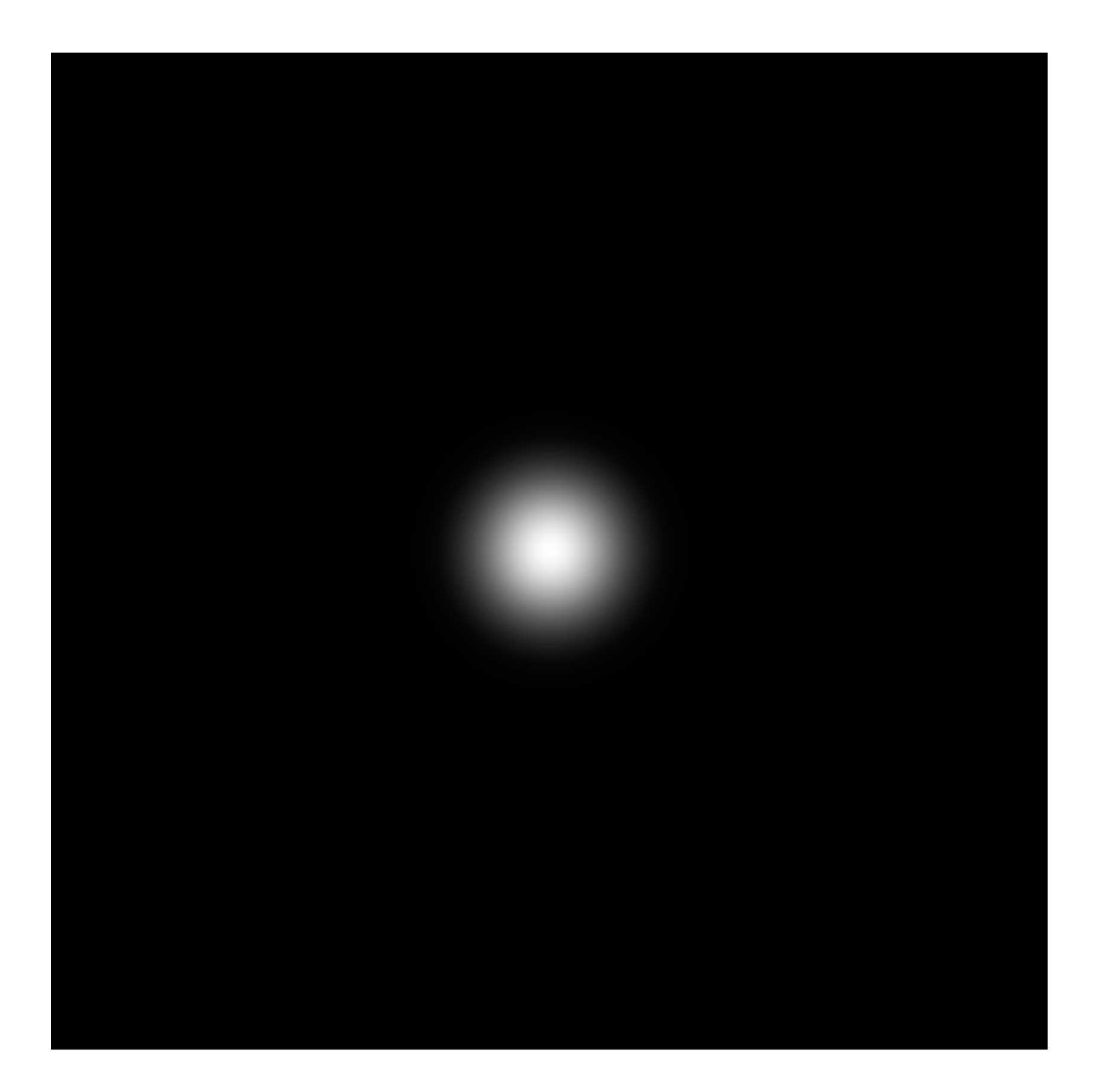

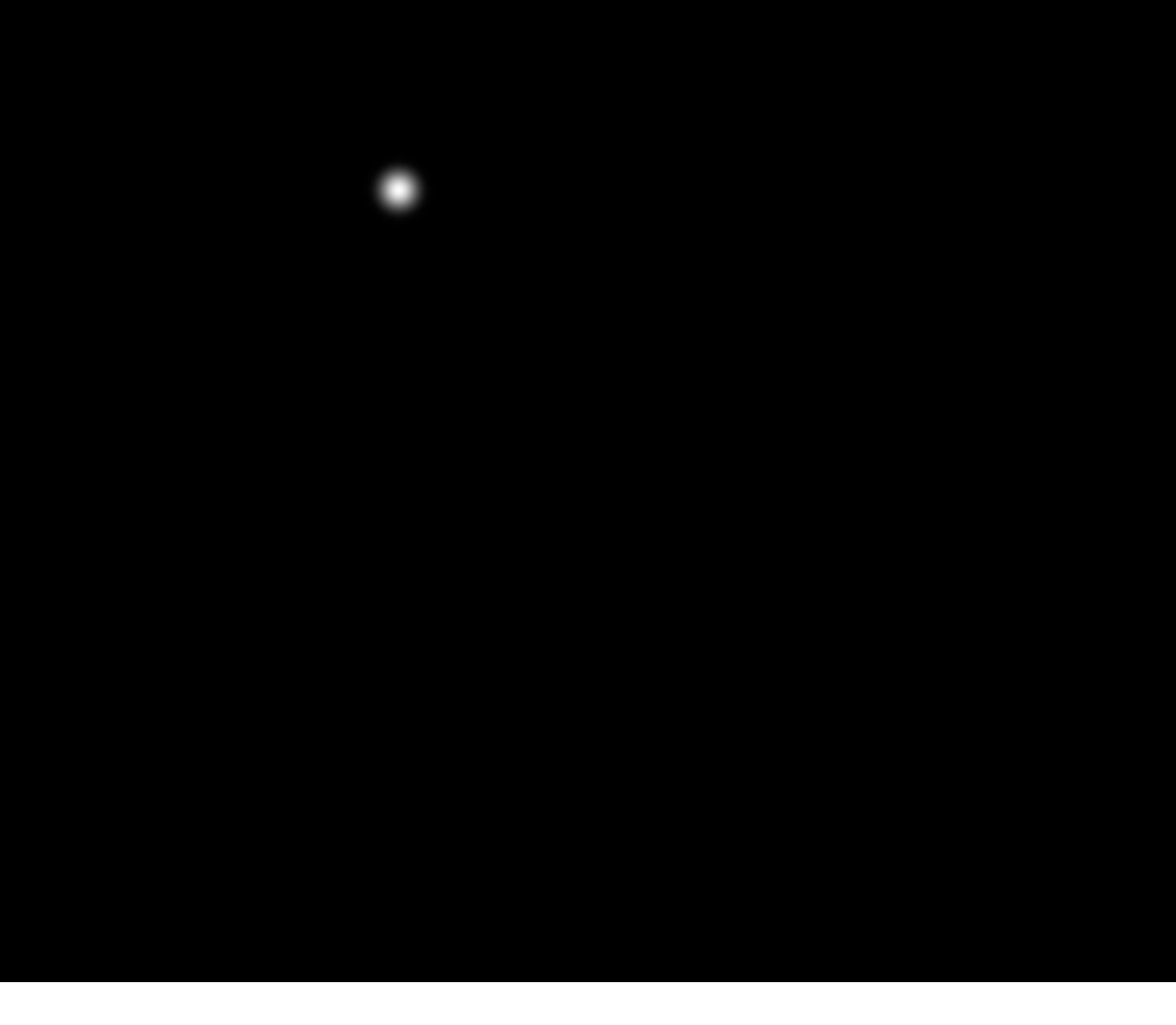

 $\exp(-x^2/32^2) \times \exp(-y^2/16^2)$ 

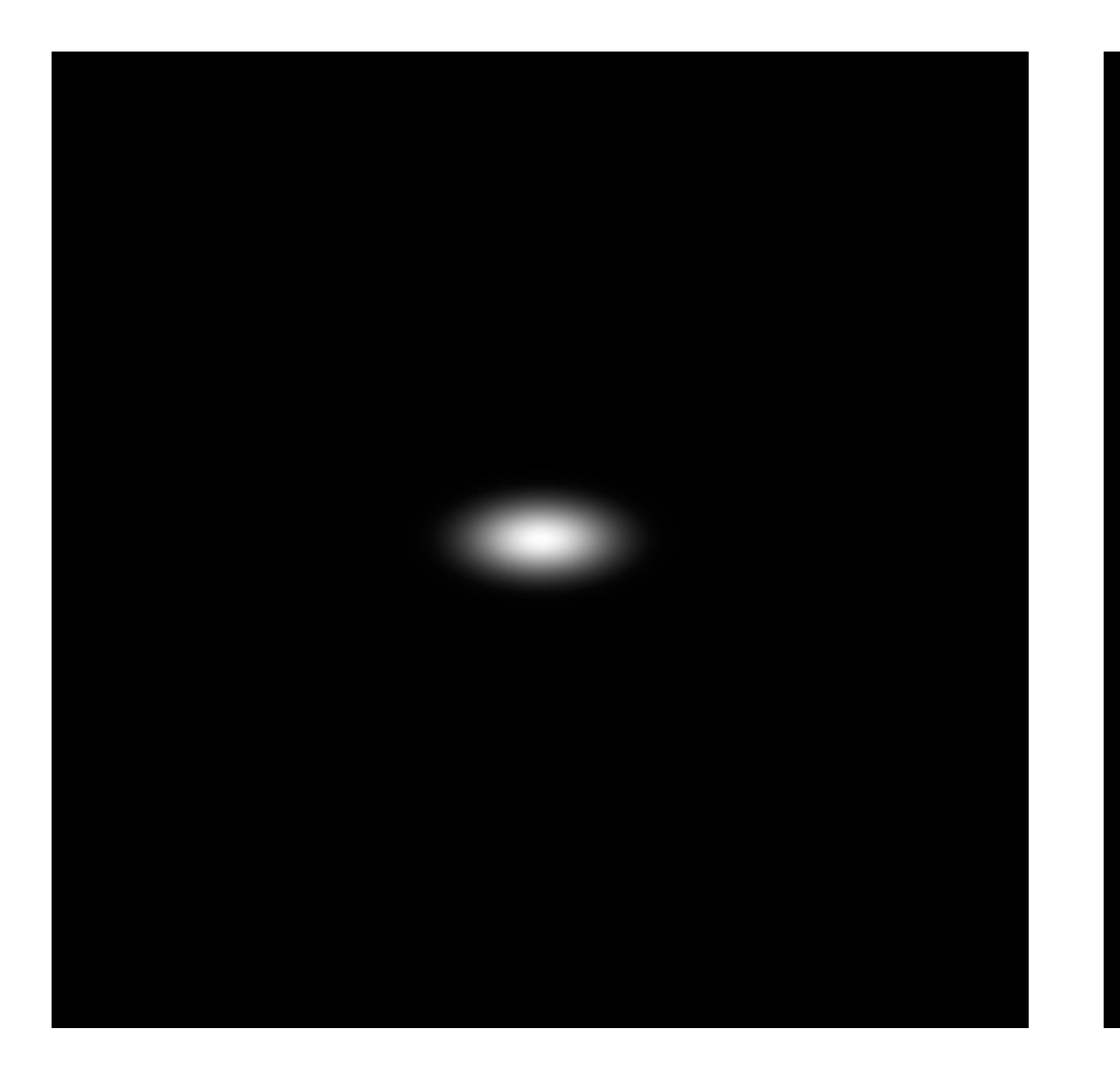

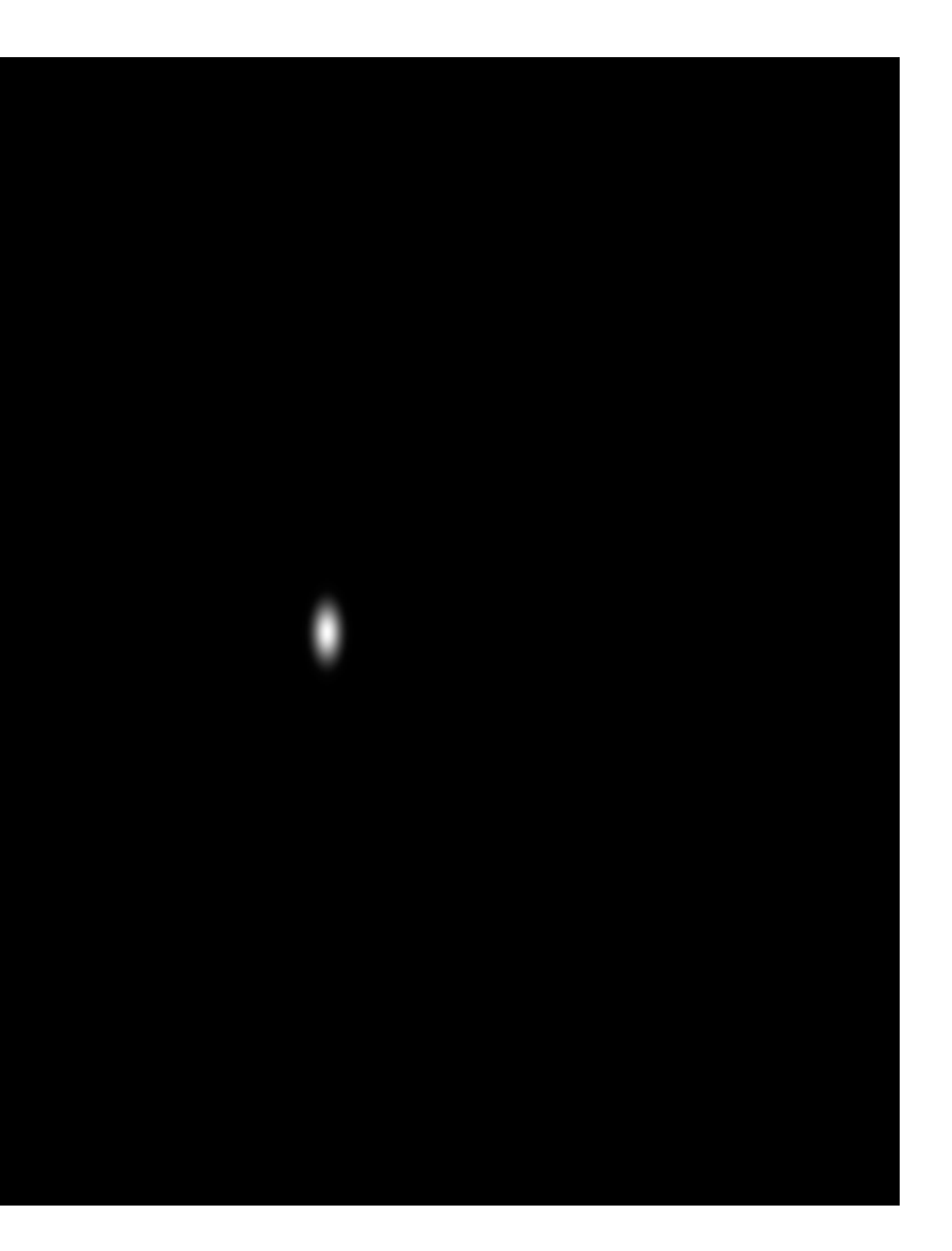

**Rotate 45**  $\exp(-x^2/32^2) \times \exp(-y^2/16^2)$ 

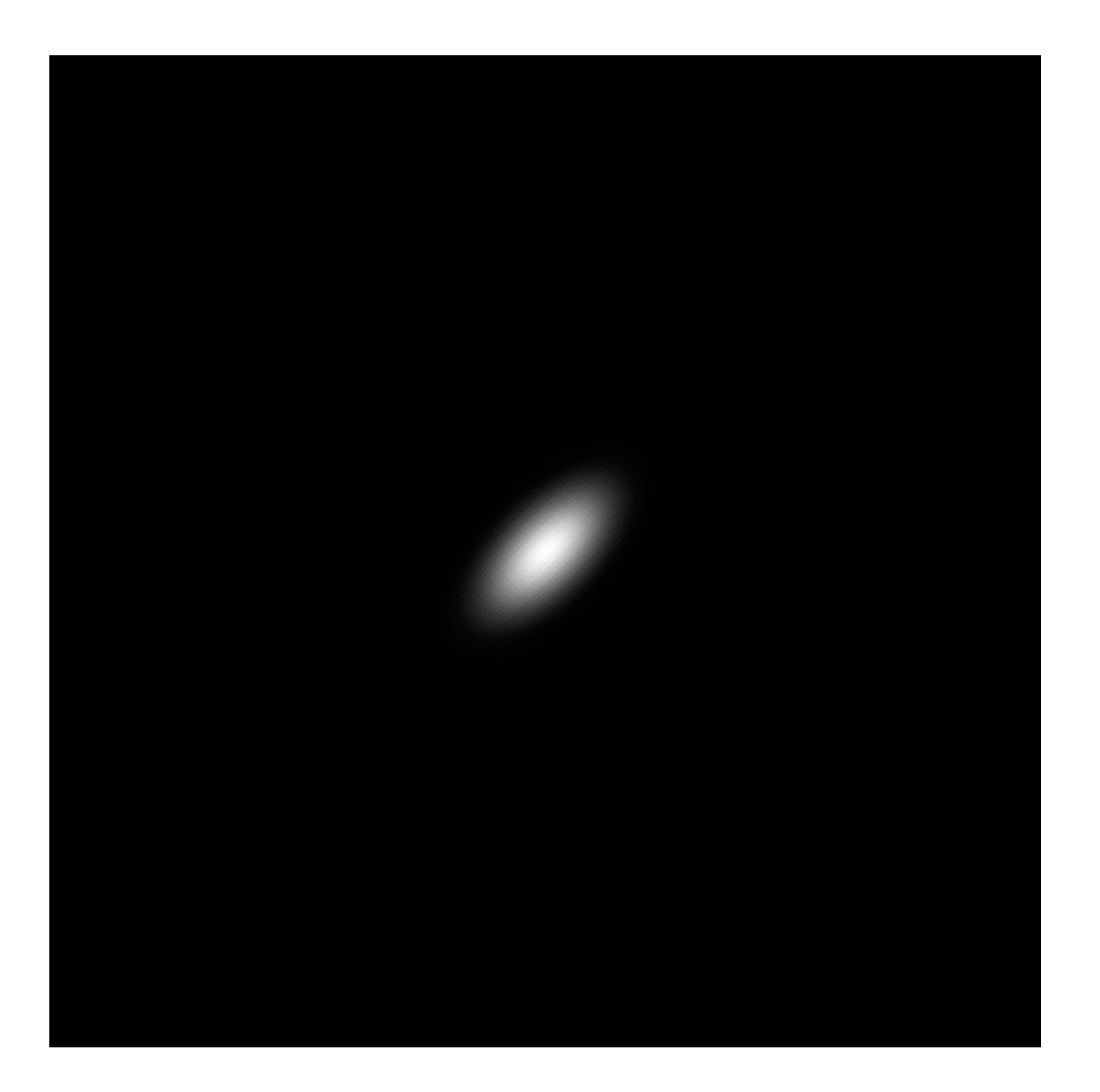

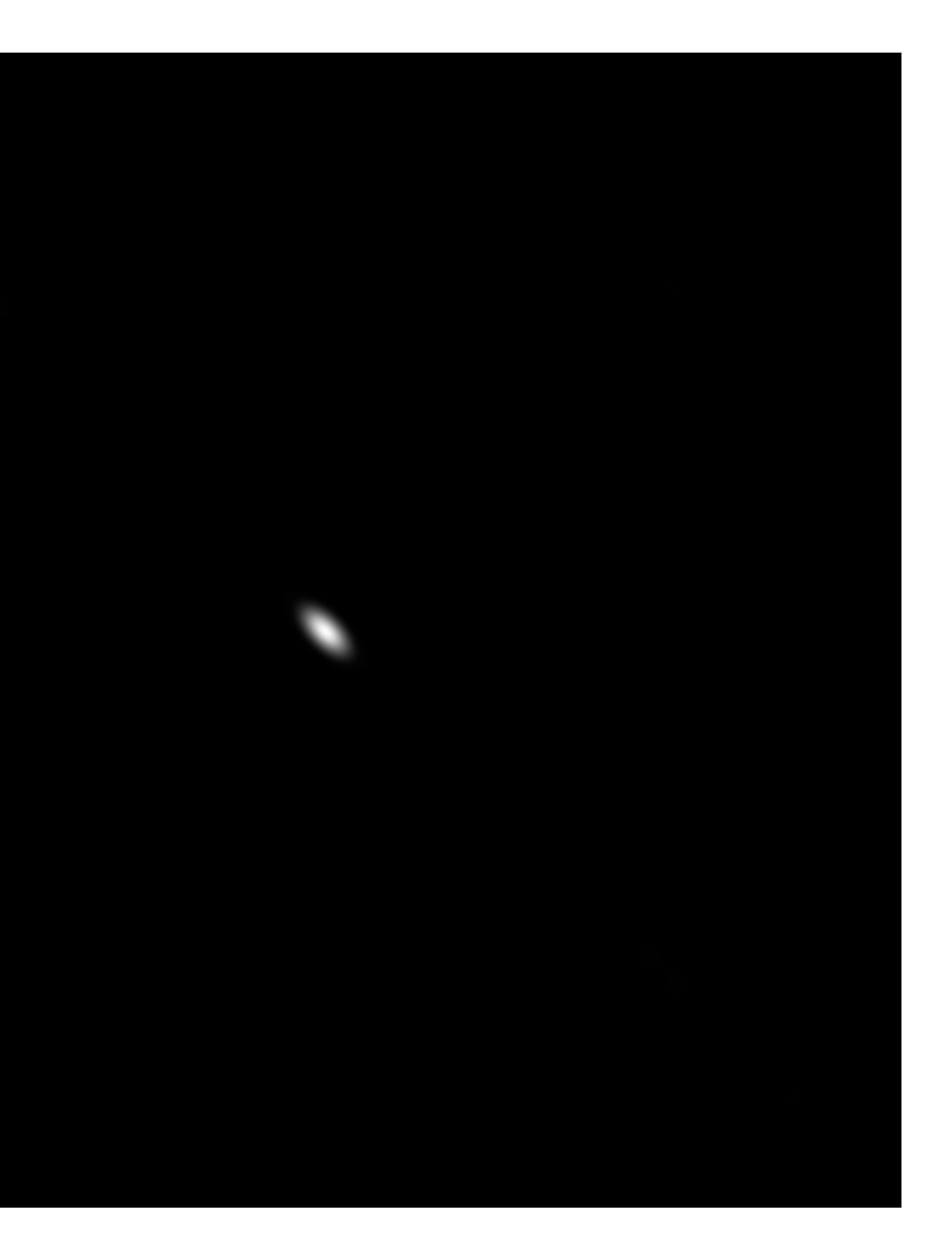

# **Image fltering (in the frequency domain)**

## **Manipulating the frequency content of images**

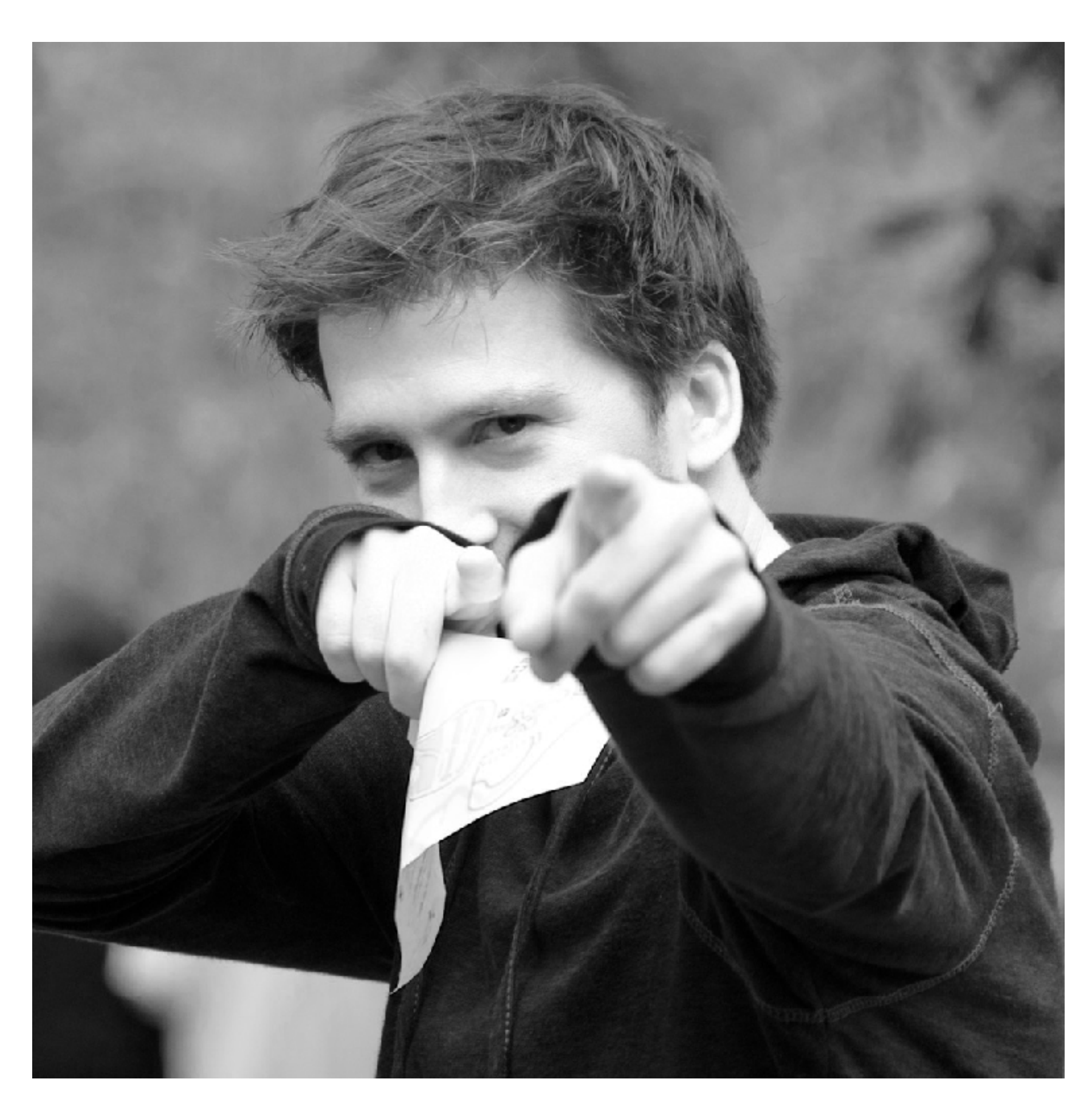

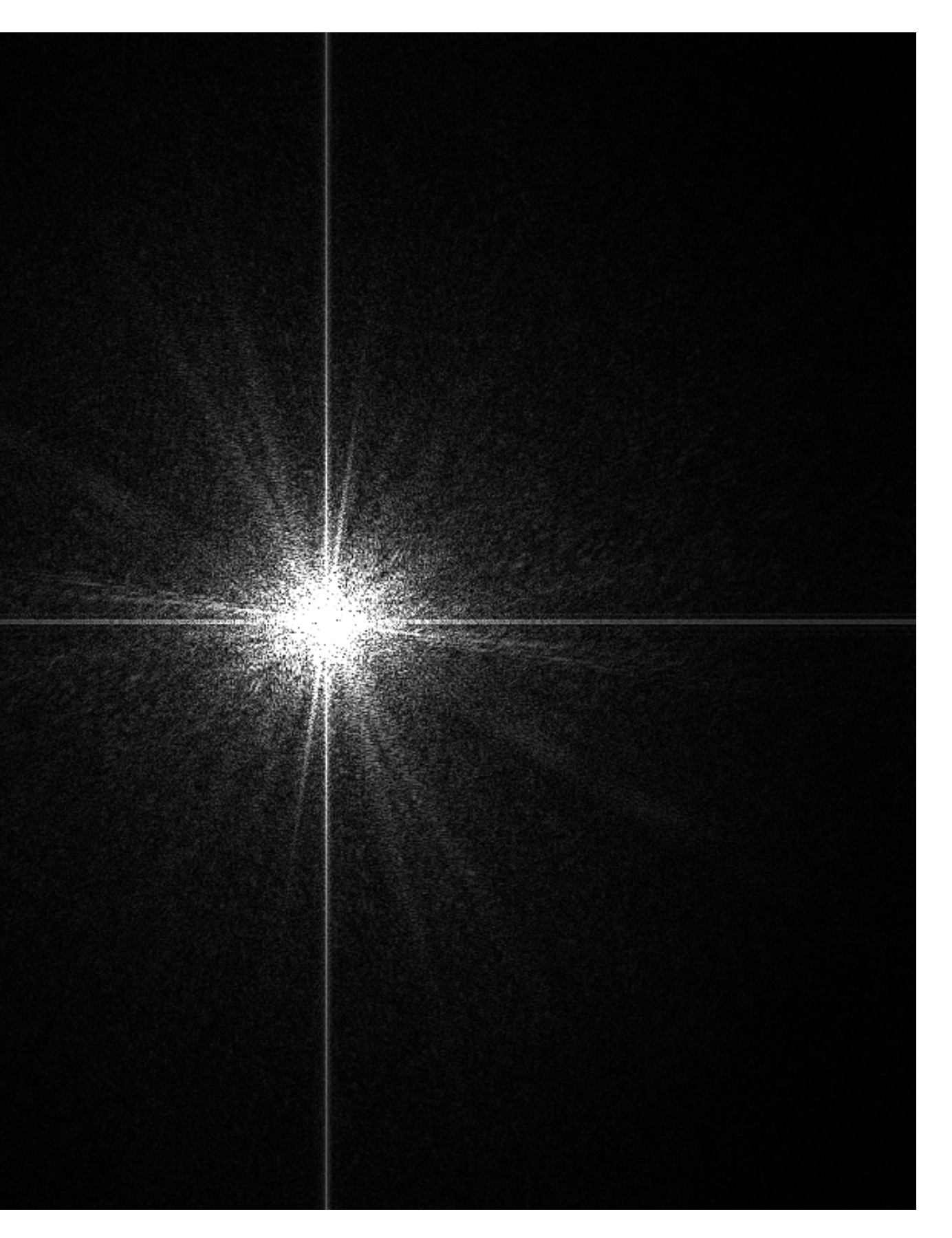

# **Low frequencies only (smooth gradients)**

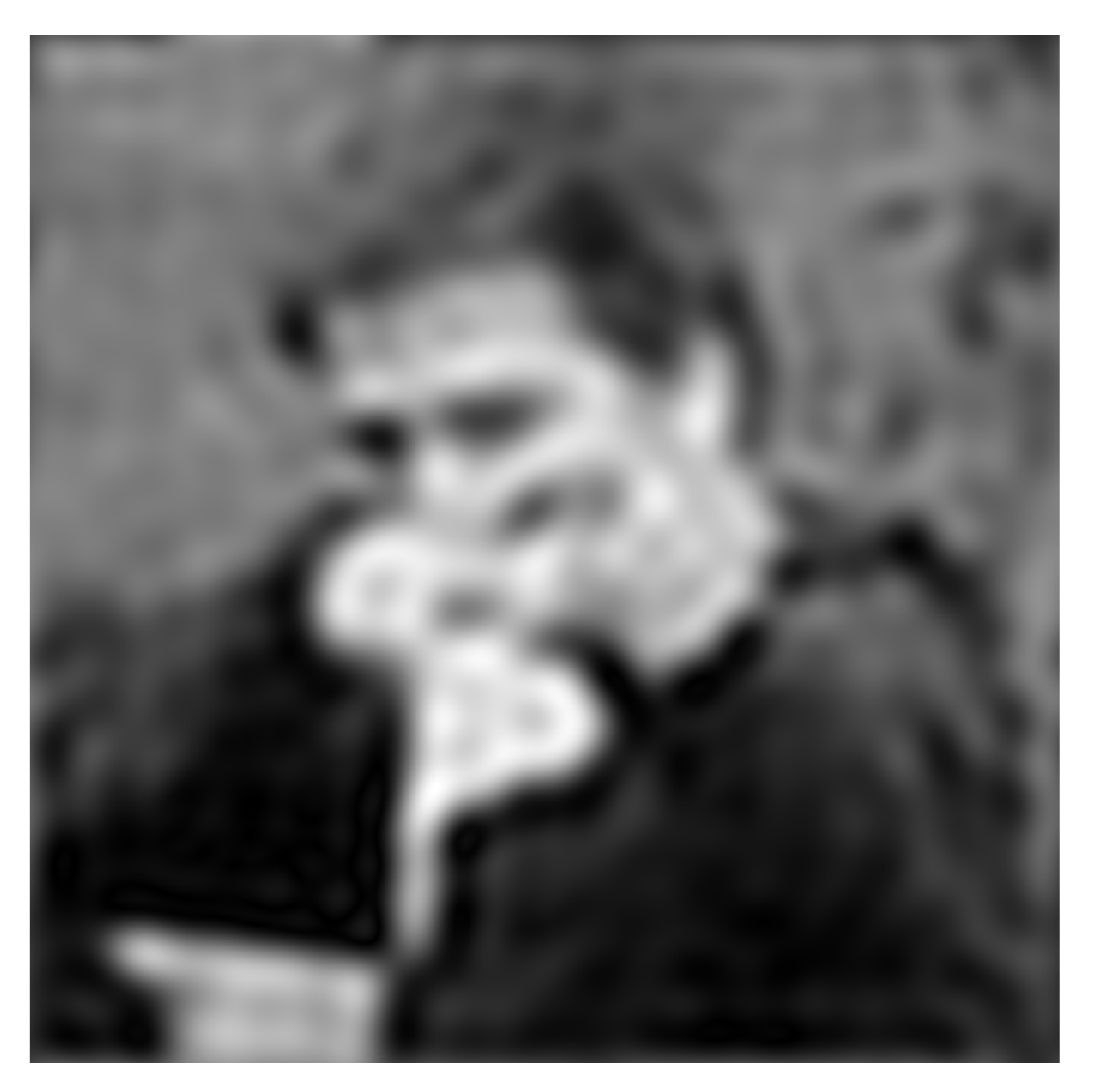

**(after low-pass flter) All frequencies above cutoff have 0 magnitude**

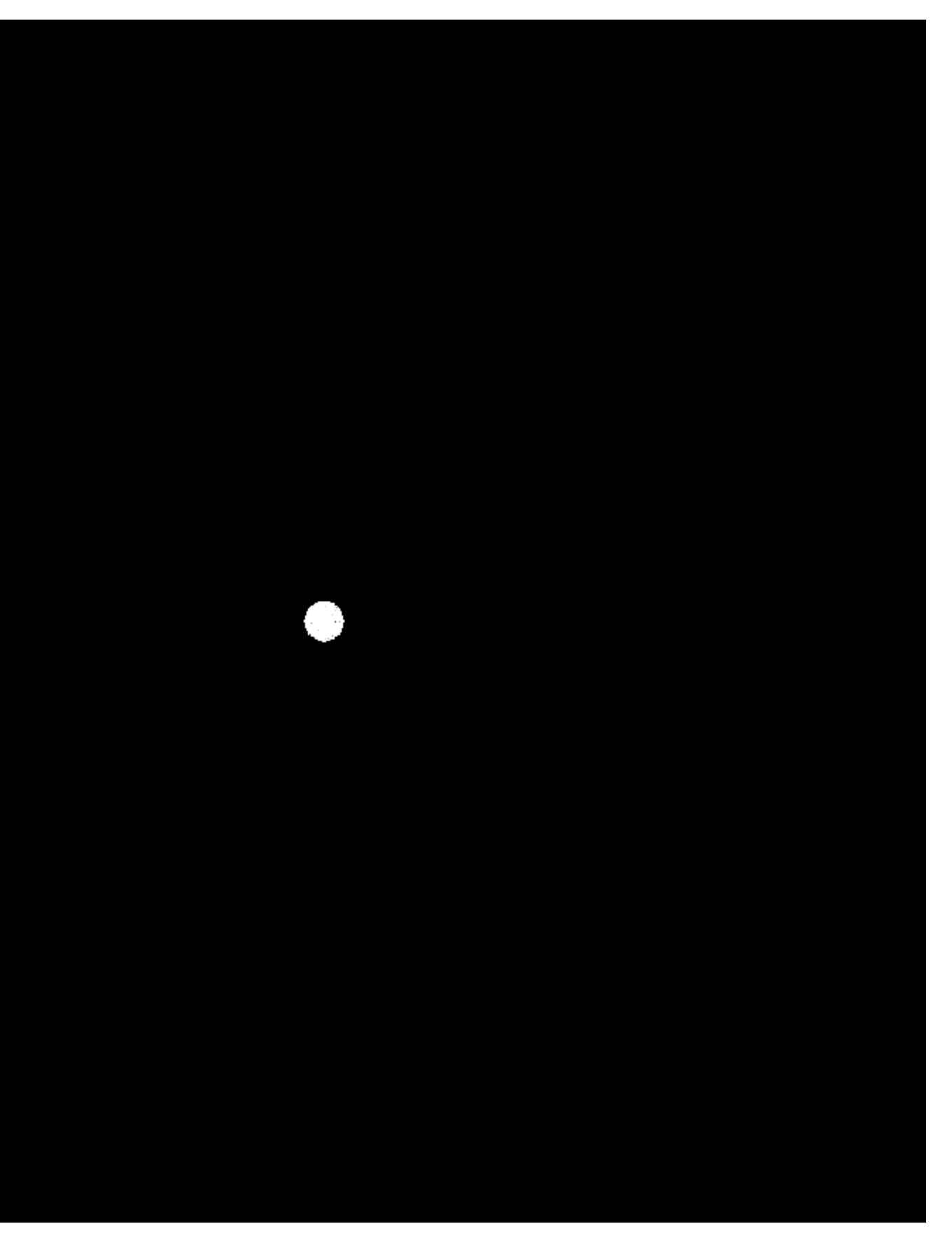

# **Mid-range frequencies**

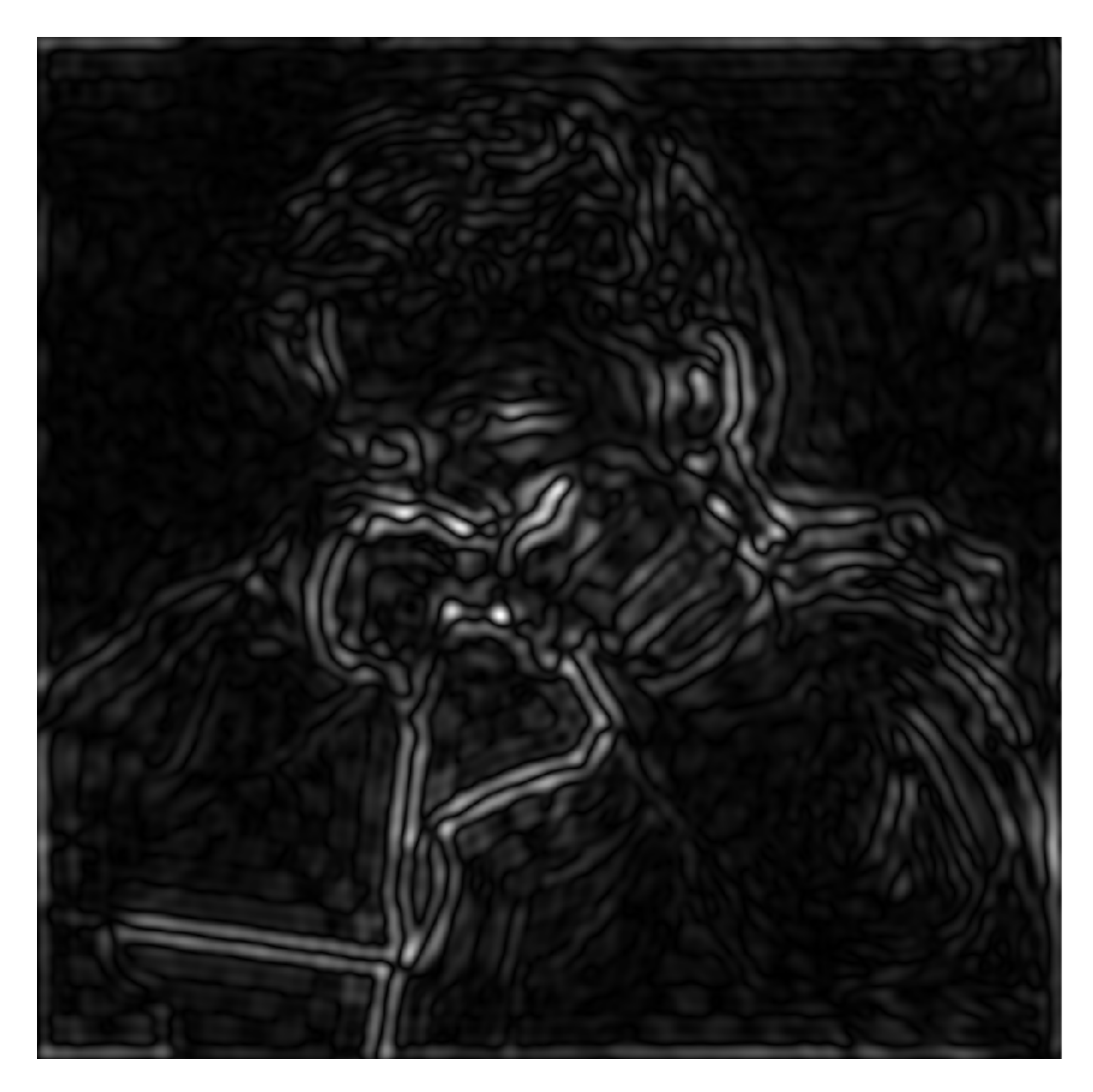

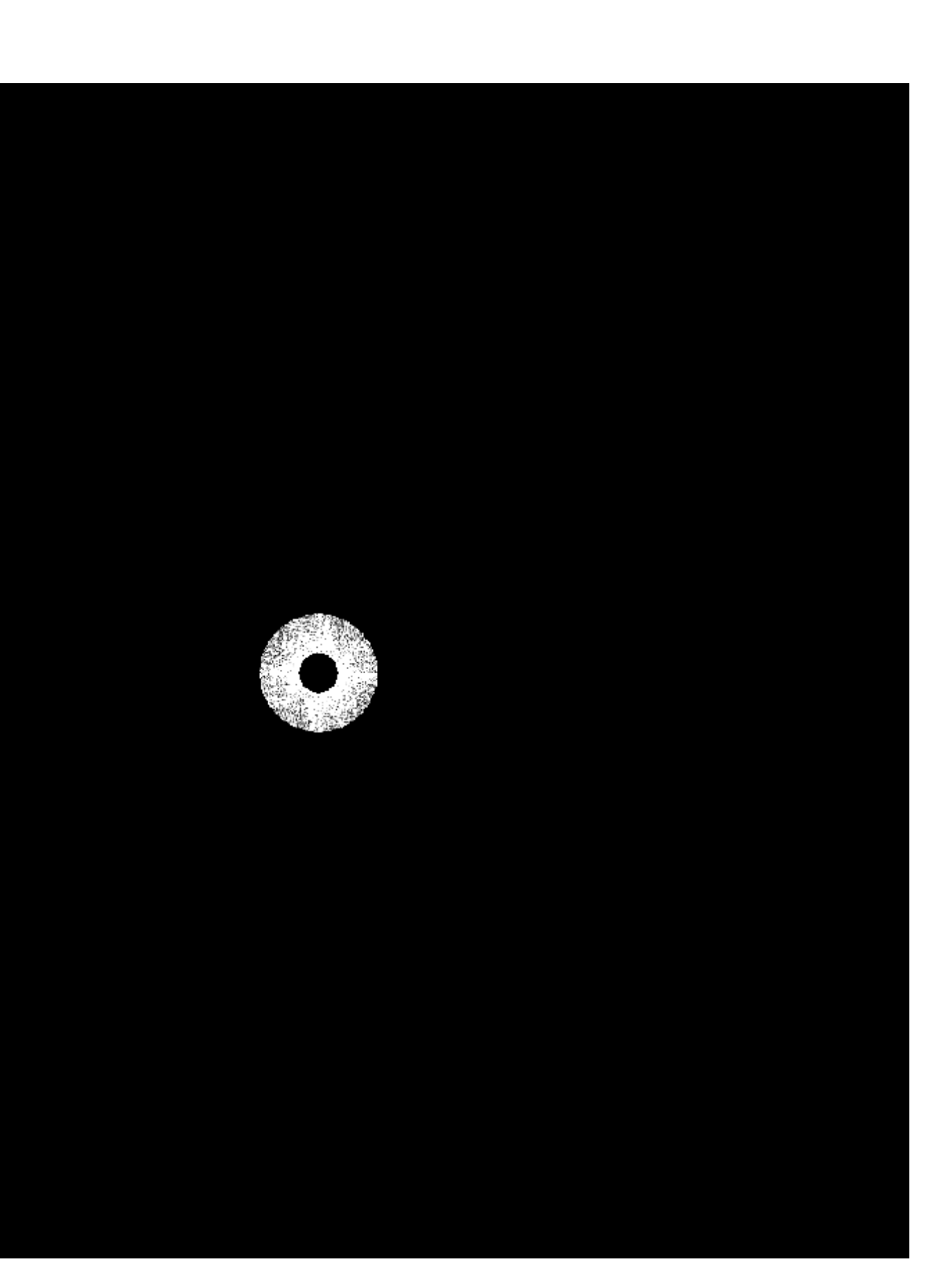

## **Spatial domain Frequency domain (after band-pass flter)**

# **Mid-range frequencies**

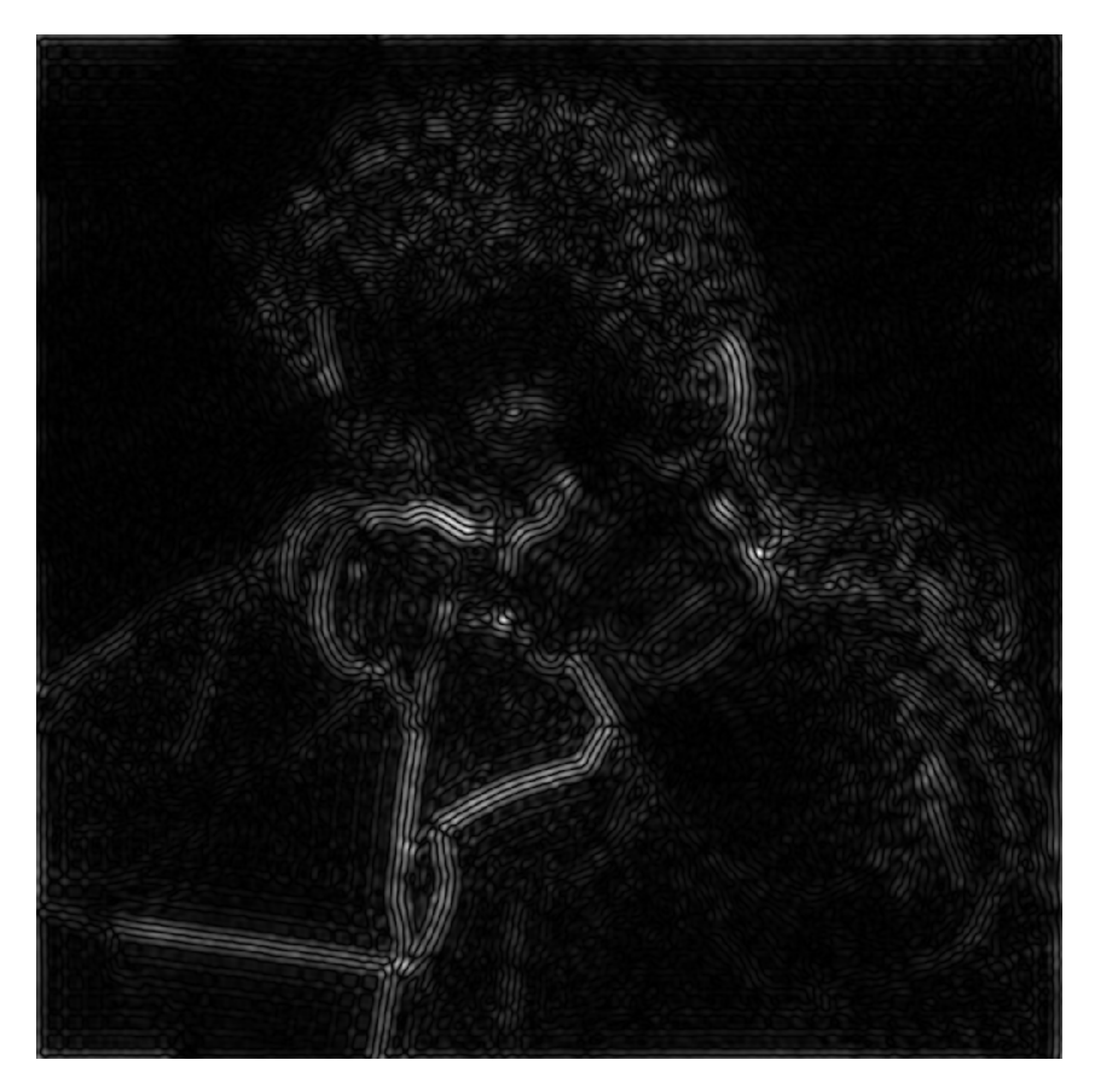

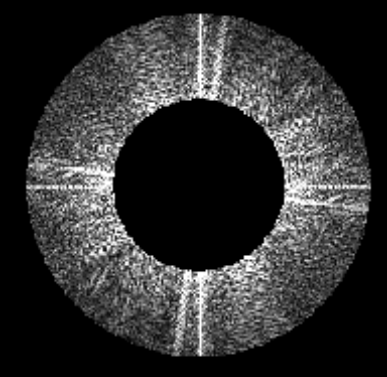

## **Spatial domain Frequency domain (after band-pass flter)**

# **High frequencies (edges)**

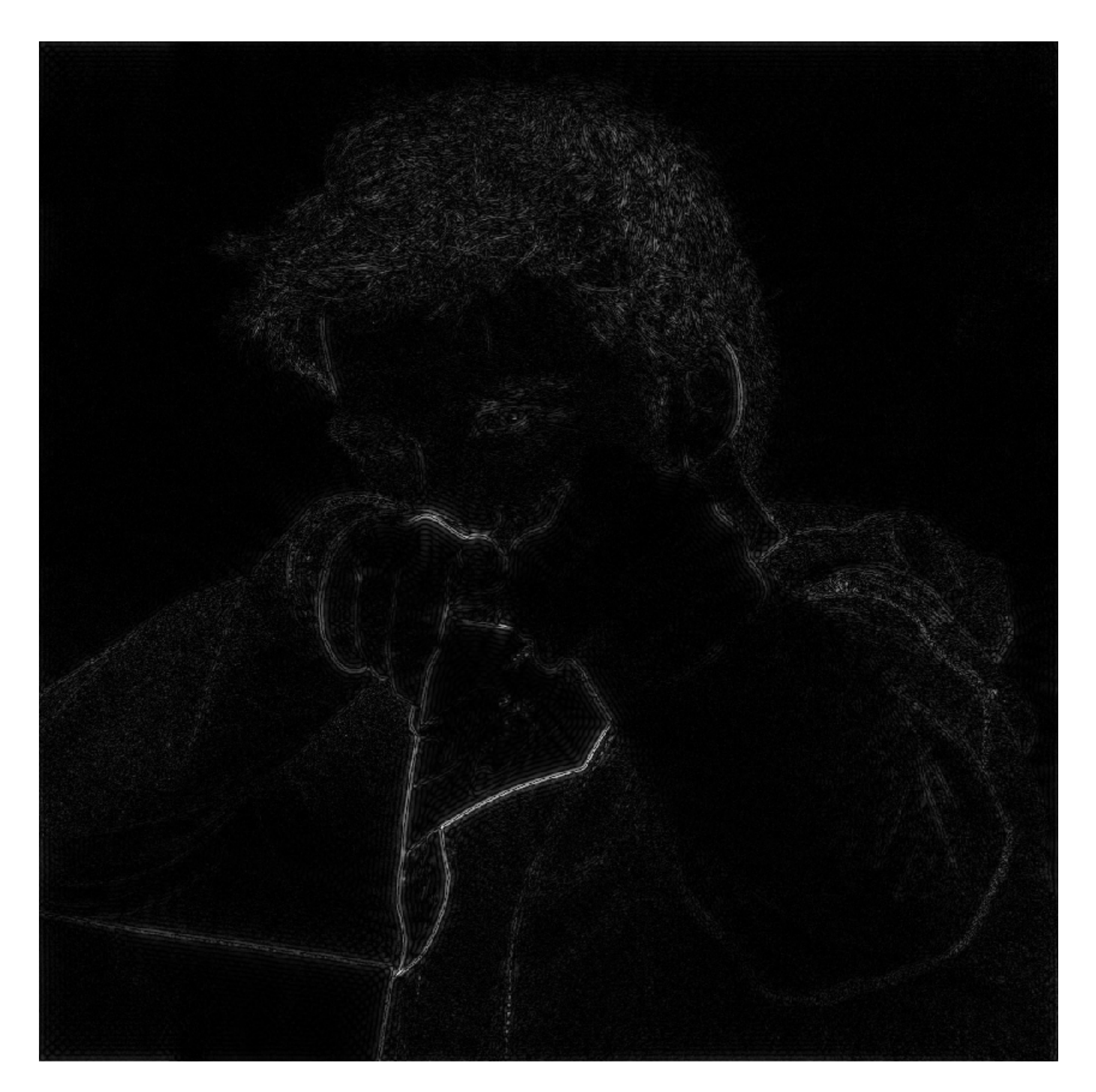

# **(strongest edges)**

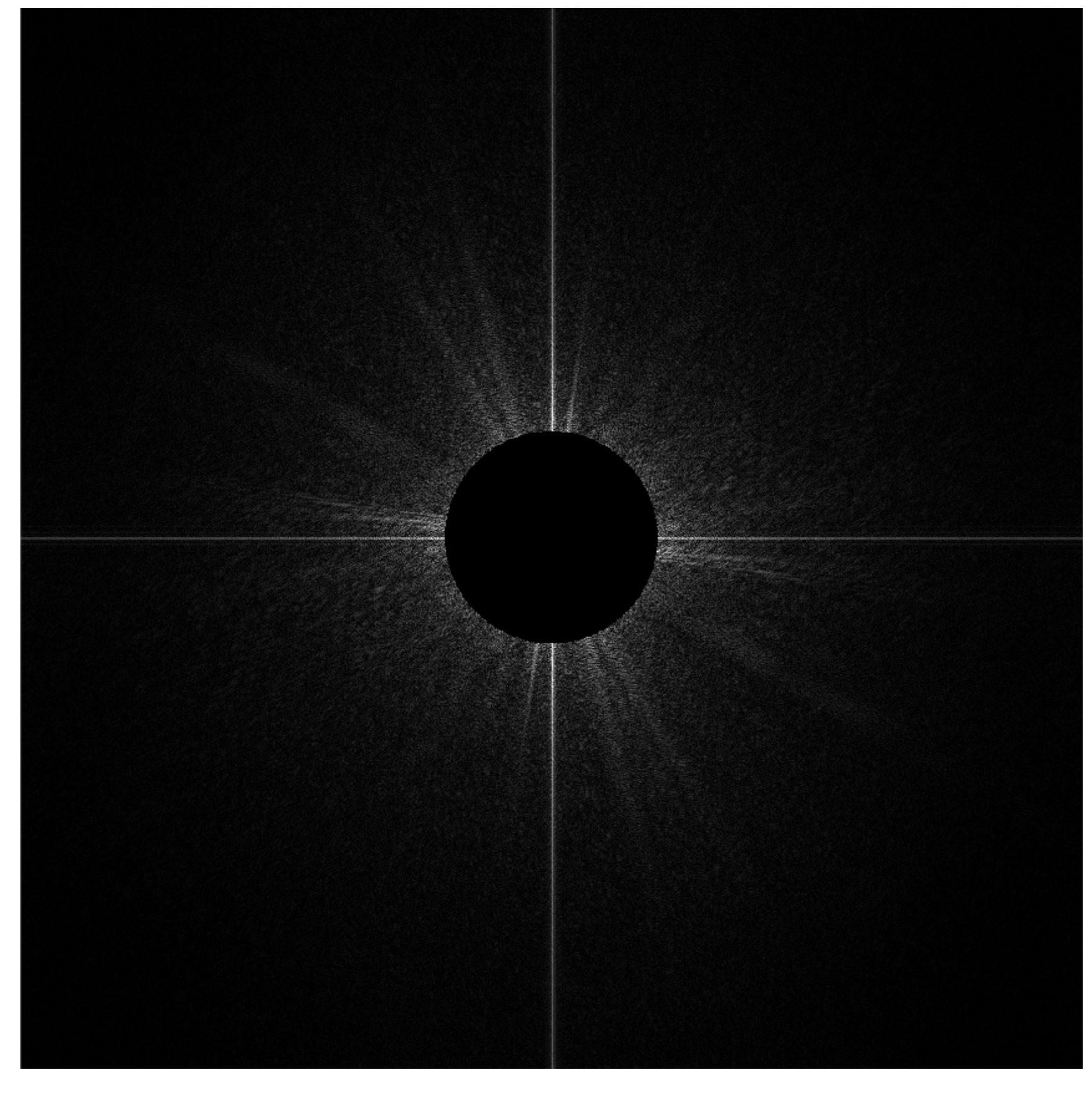

## **Spatial domain Frequency domain**

**Stanford CS248, Winter 2020 (after high-pass flter) All frequencies below threshold have 0 magnitude**

## **An image as a sum of its frequency components**

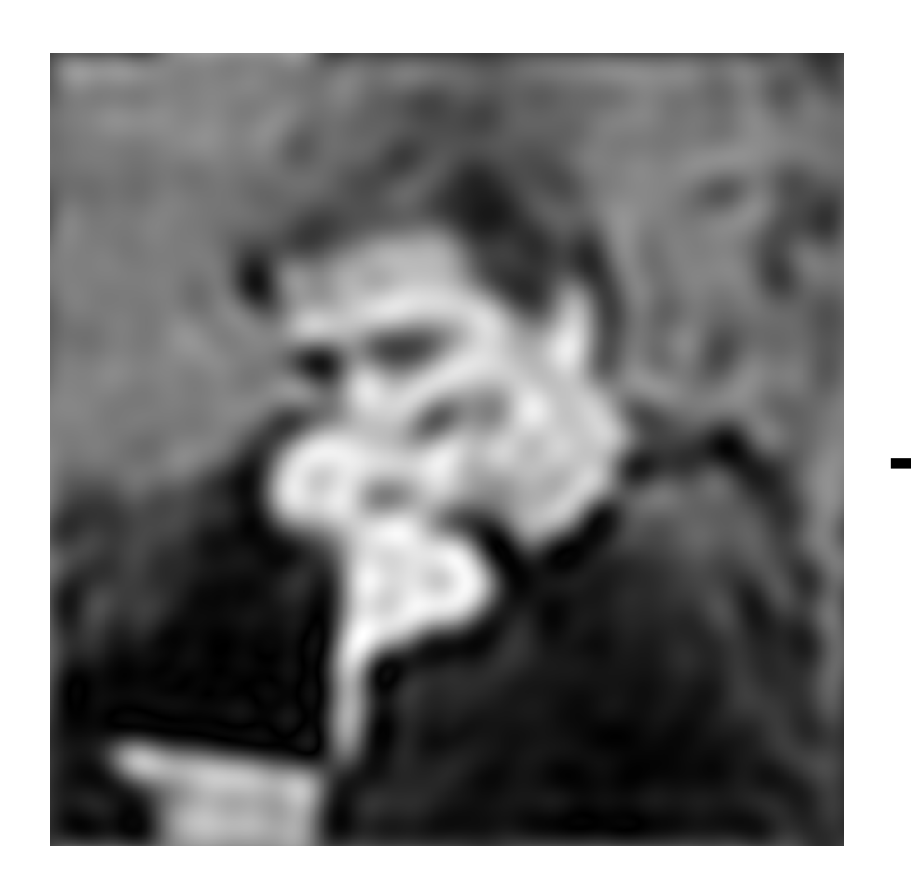

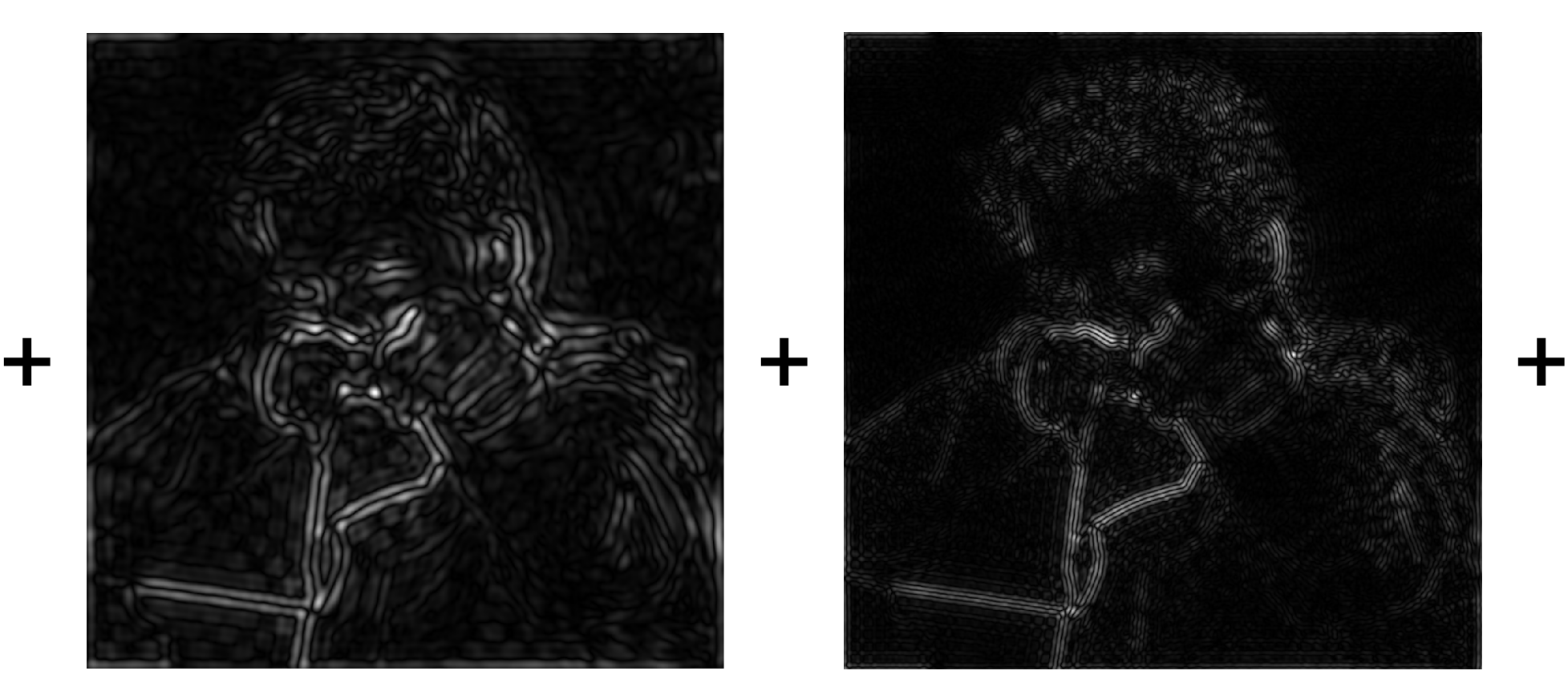

**=**

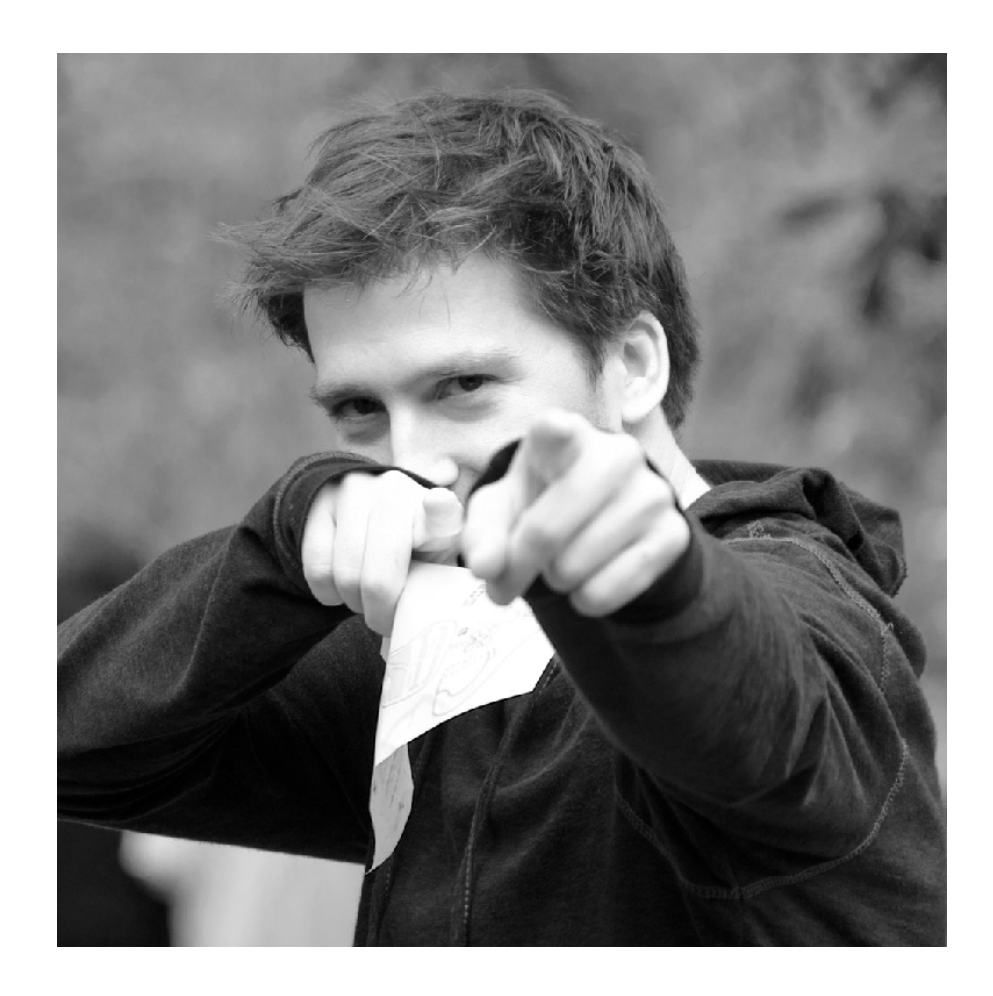

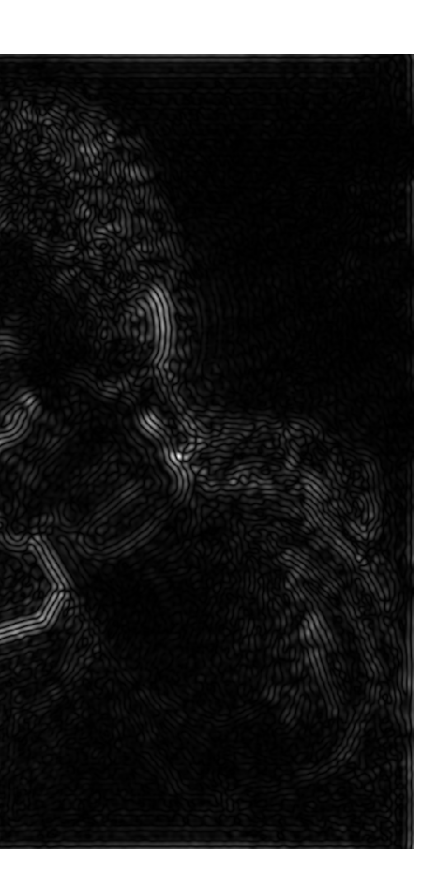

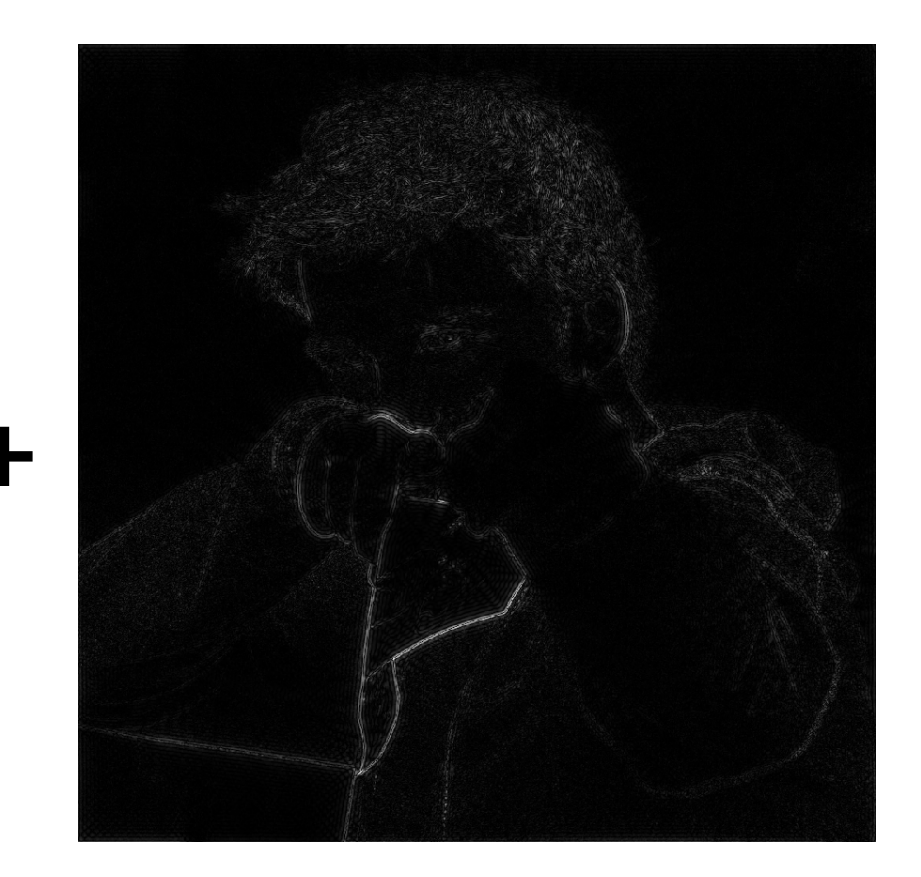

# **Back to our problem of artifacts in images**

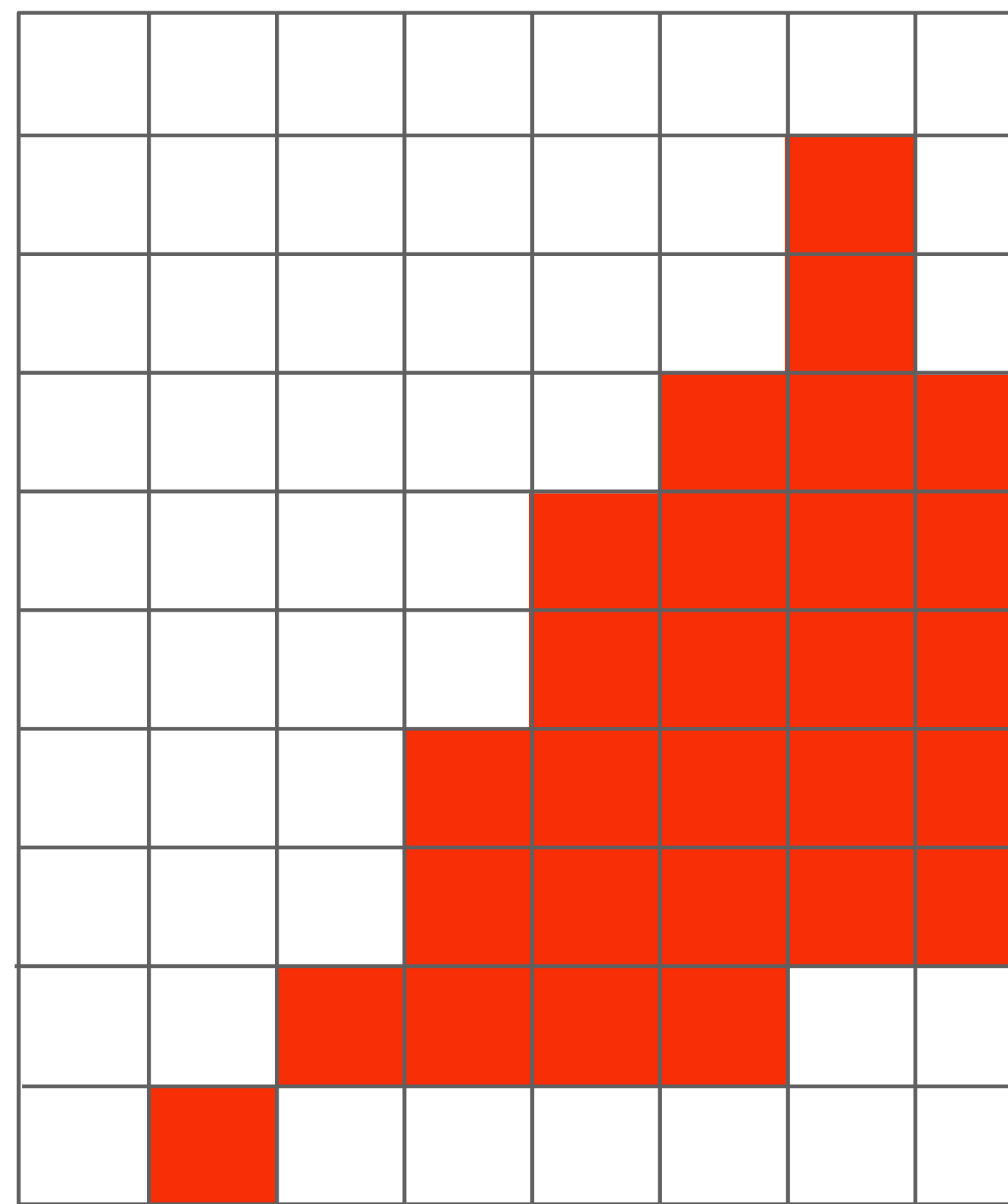

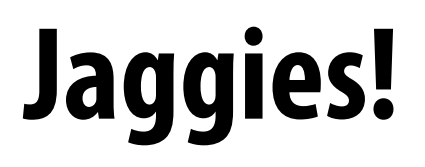

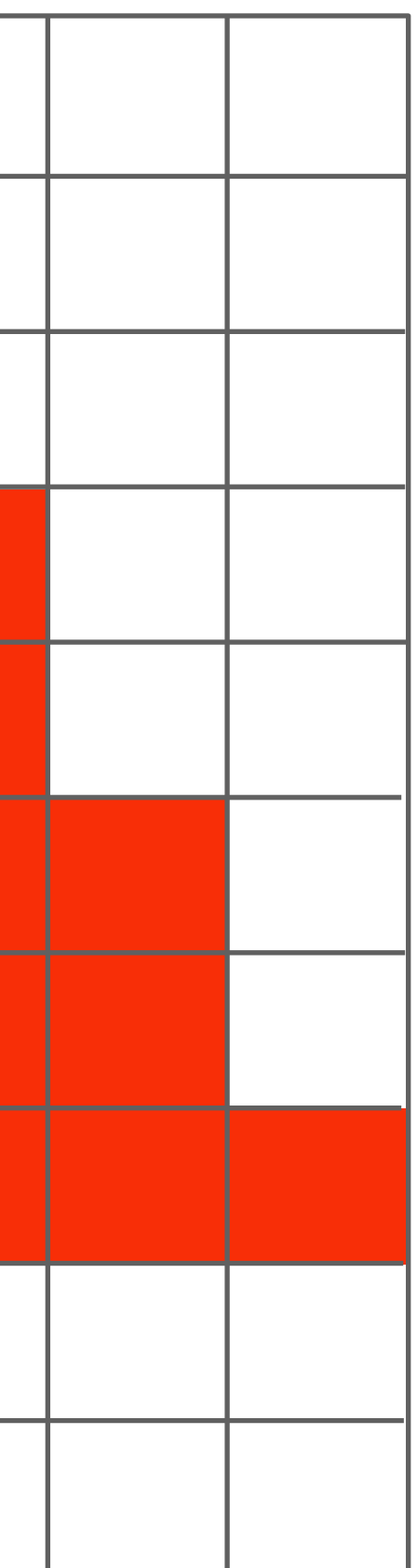

# **Higher frequencies need denser sampling**

*x*

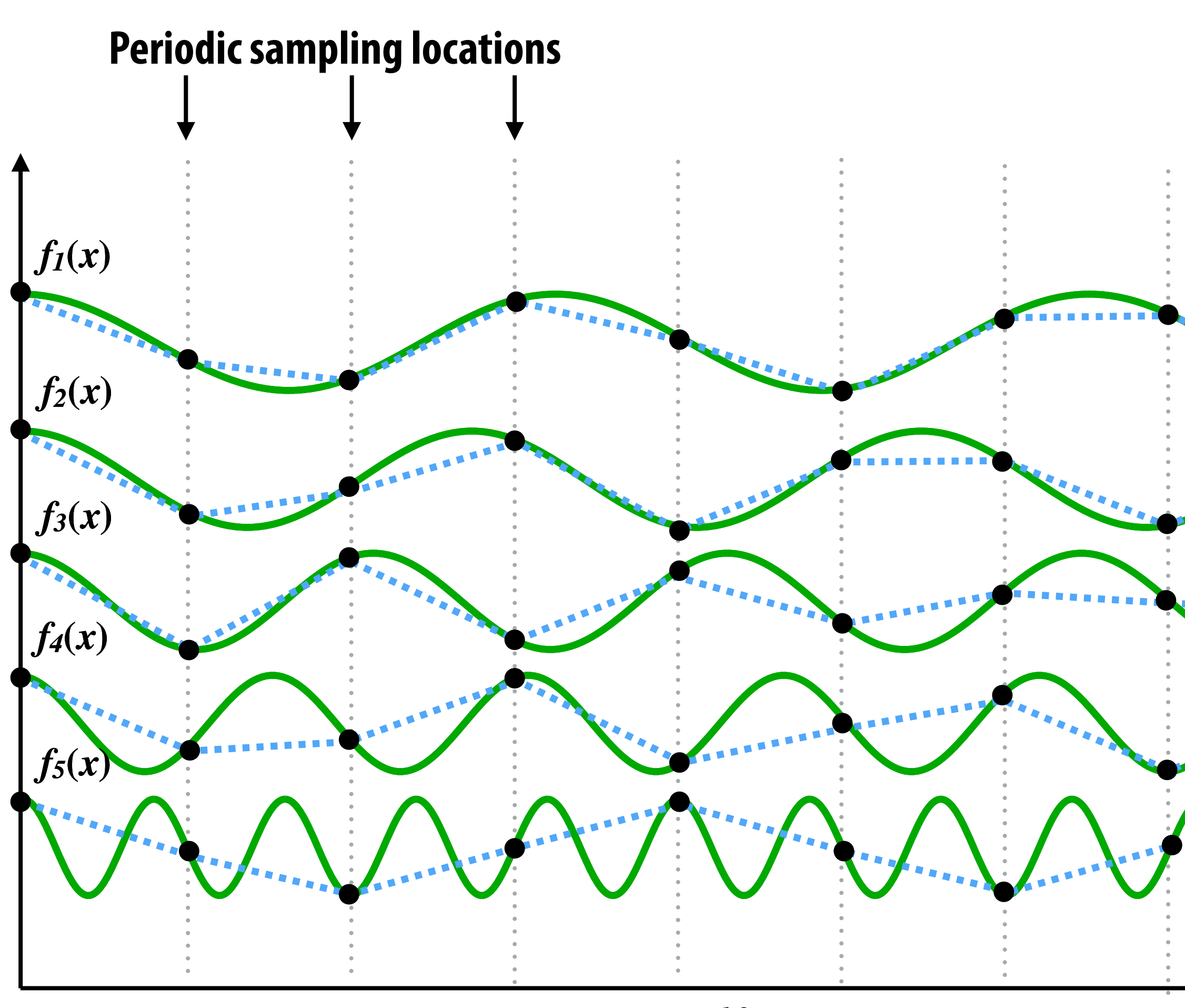

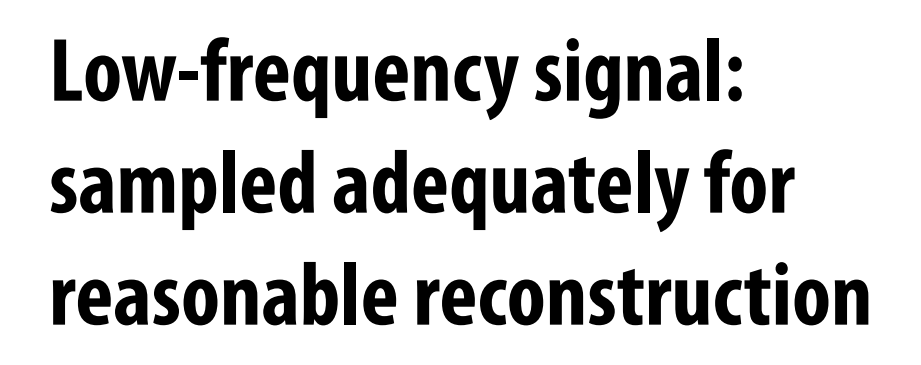

**High-frequency signal is insufficiently sampled: reconstruction incorrectly appears to be from a low frequency signal**

# **Undersampling creates frequency "aliases"**

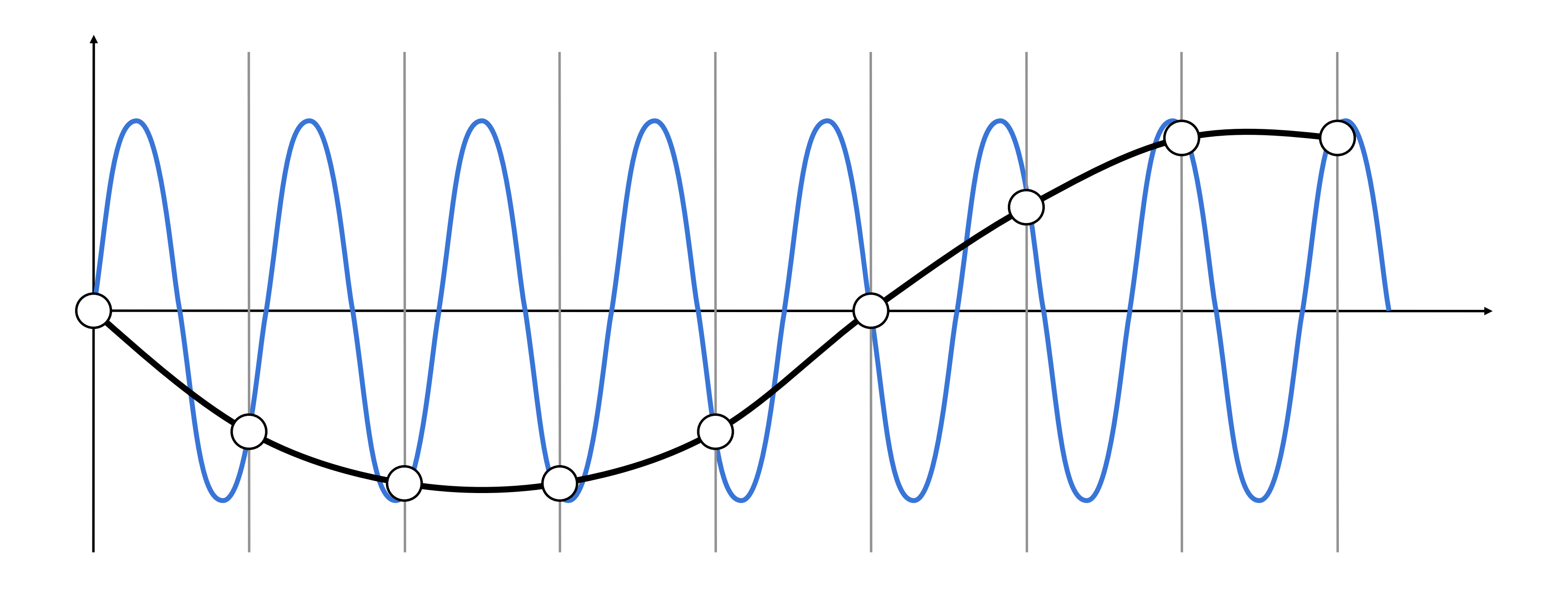

**High-frequency signal is insufficiently sampled: samples erroneously appear to be from a low-frequency signal** 

**Two frequencies that are indistinguishable at a given sampling rate are called "aliases"**

# **Anti-aliasing idea: flter out high frequencies before sampling**

# **Video: point vs antialiased sampling**

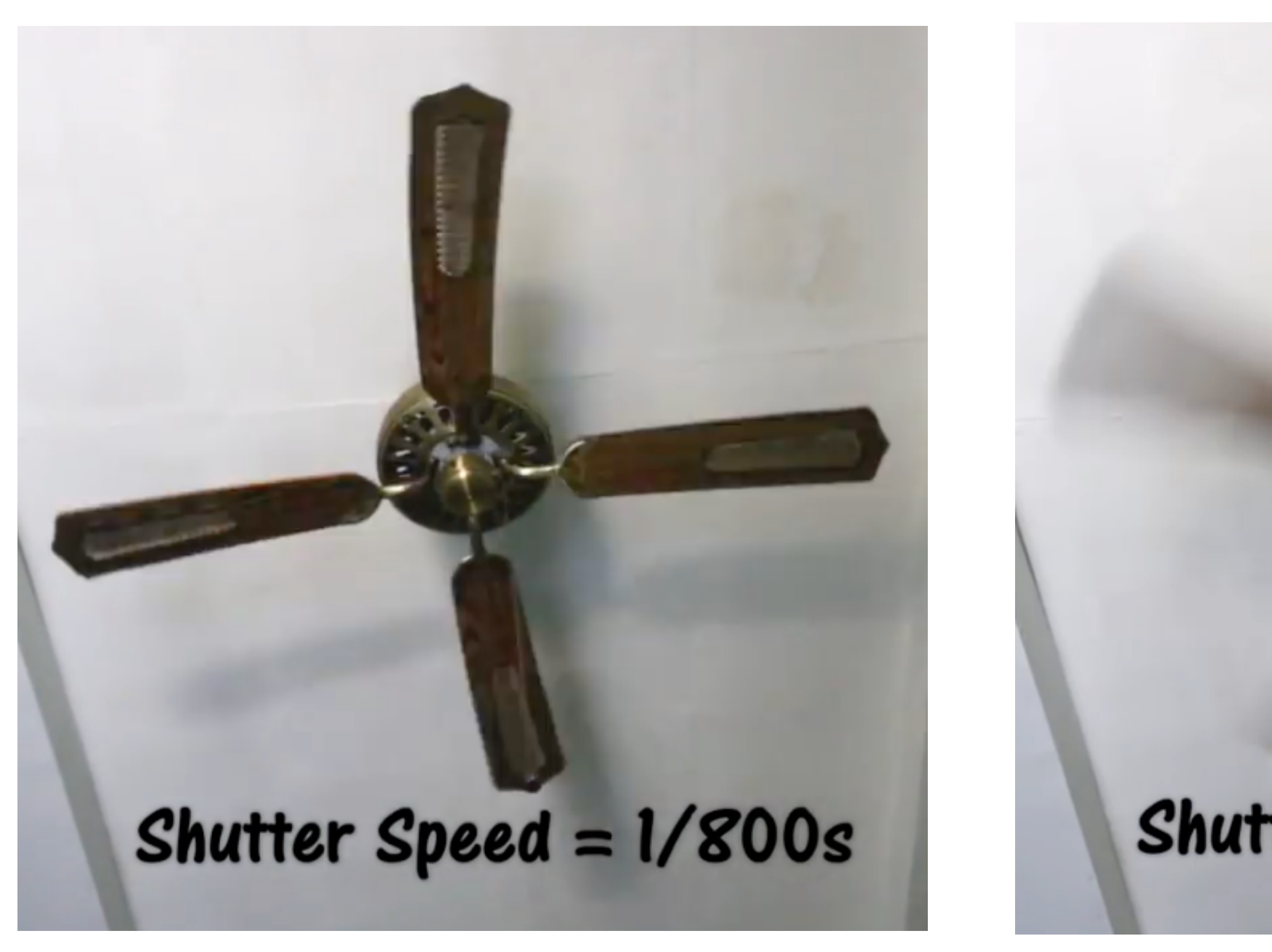

# Shutter Speed =  $1/30s$

## **Point in time** Motion blurred

# **Video: point sampling in time**

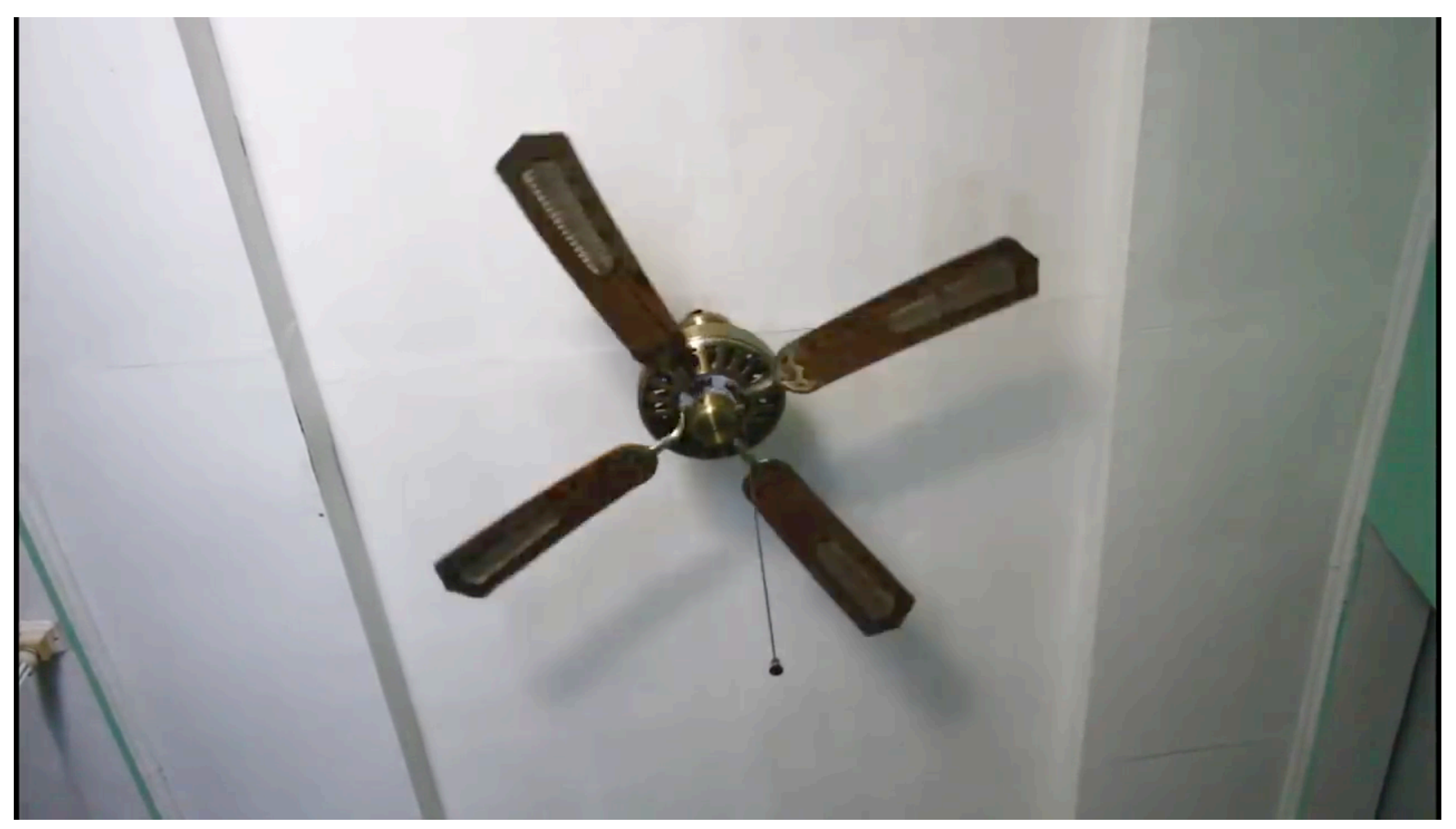

 **30 fps video. 1/800 second exposure is sharp in time, causes time aliasing.**

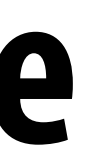

## **Video: motion-blurred sampling**

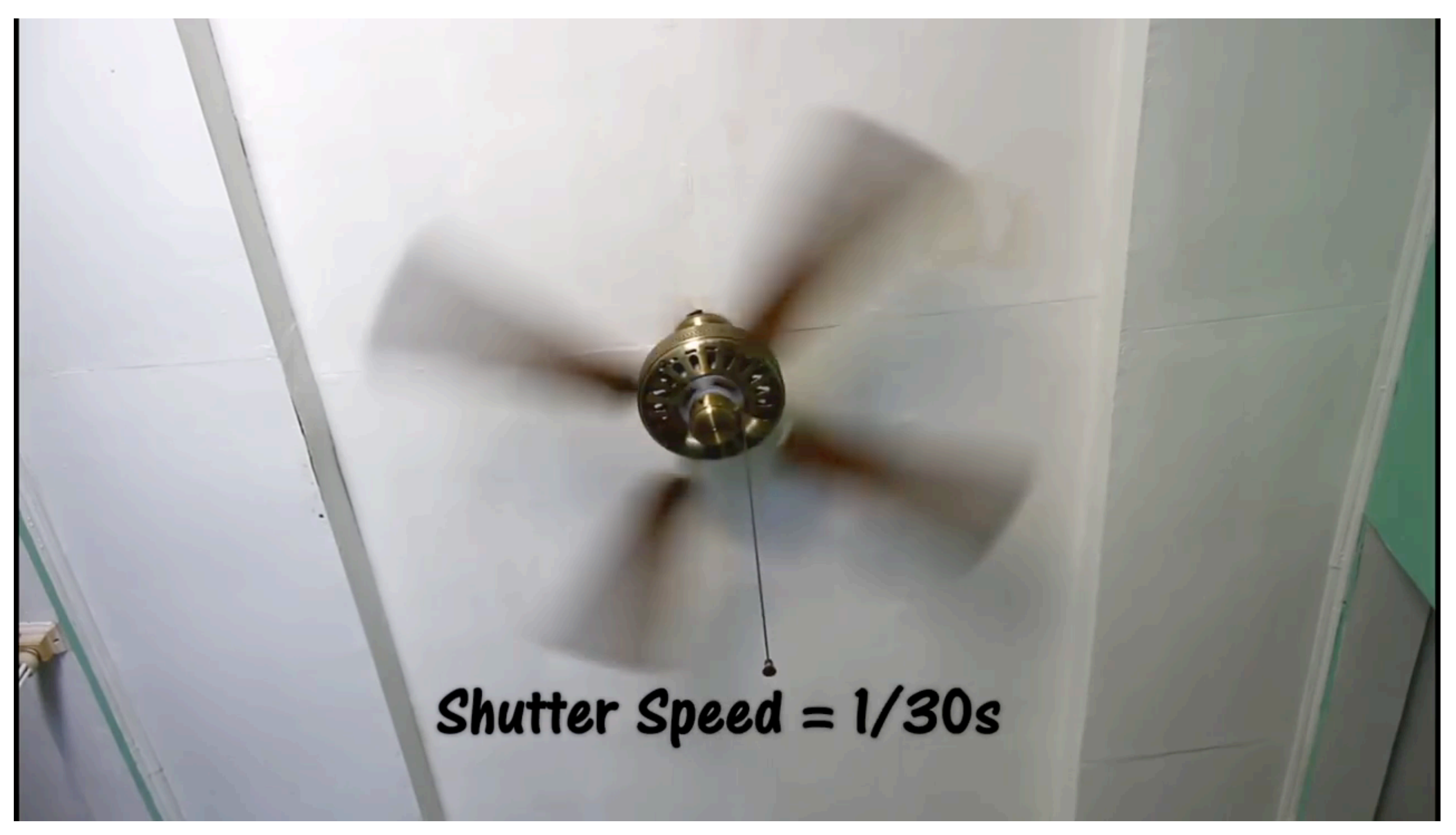

 **30 fps video. 1/30 second exposure is motion-blurred in time, reduces aliasing.**

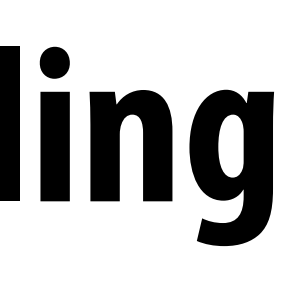

# **Rasterization: point sampling in 2D space**

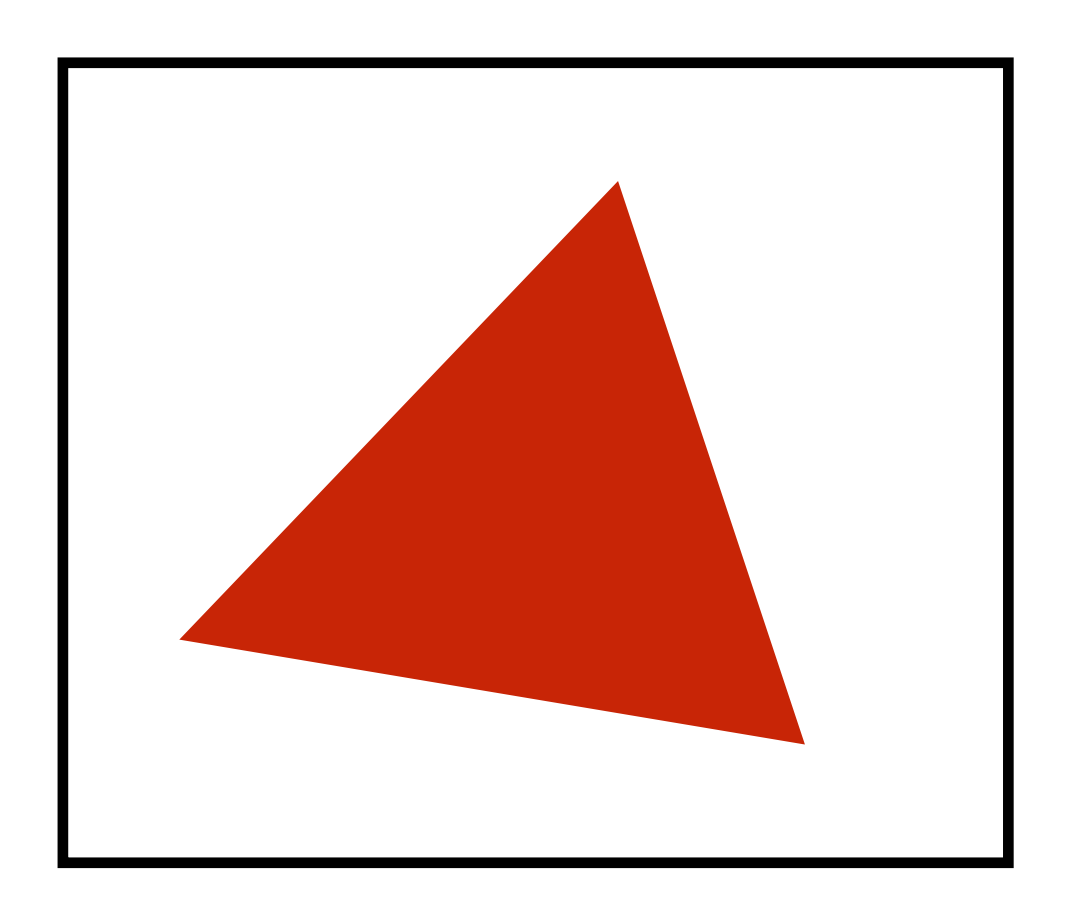

**Sample**

## **Note jaggies in rasterized triangle (pixel values are either red or white: sample is in or out of triangle)**

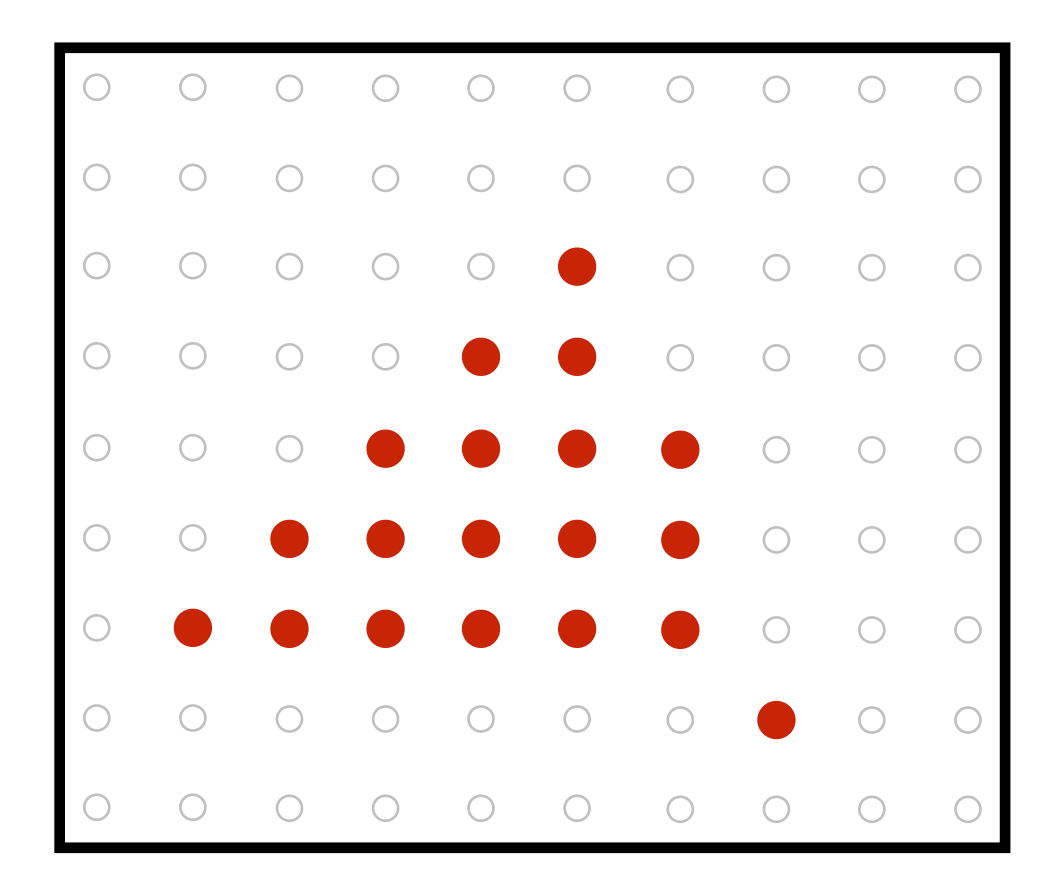

# **Rasterization: anti-aliased sampling**

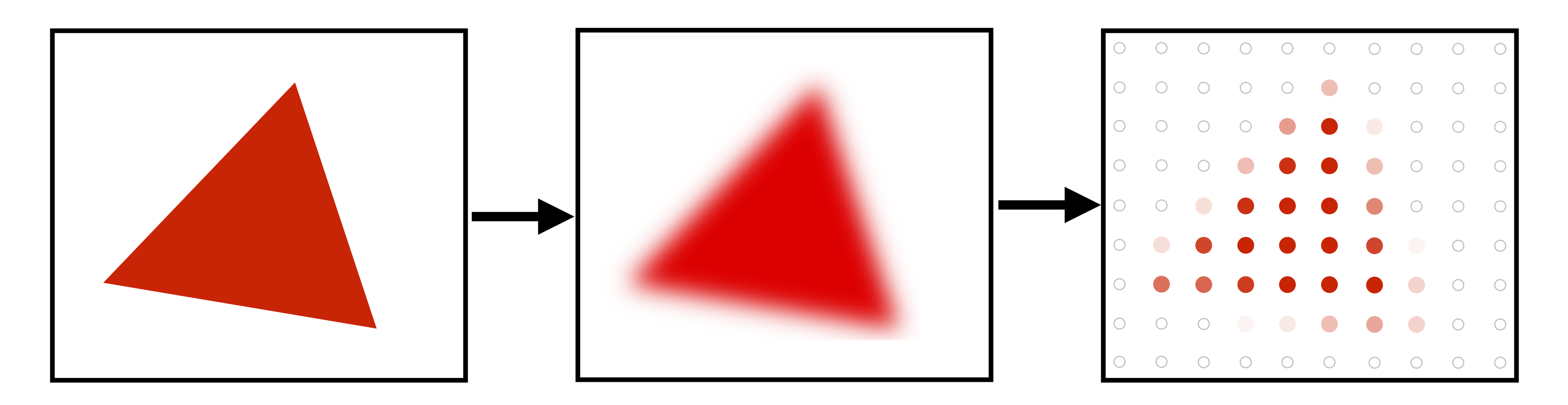

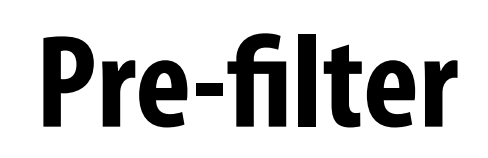

**(remove frequencies above Nyquist limit)**

## **Sample**

## **Note anti-aliased edges of rasterized triangle: where pixel values take intermediate values**

# **Point sampling**

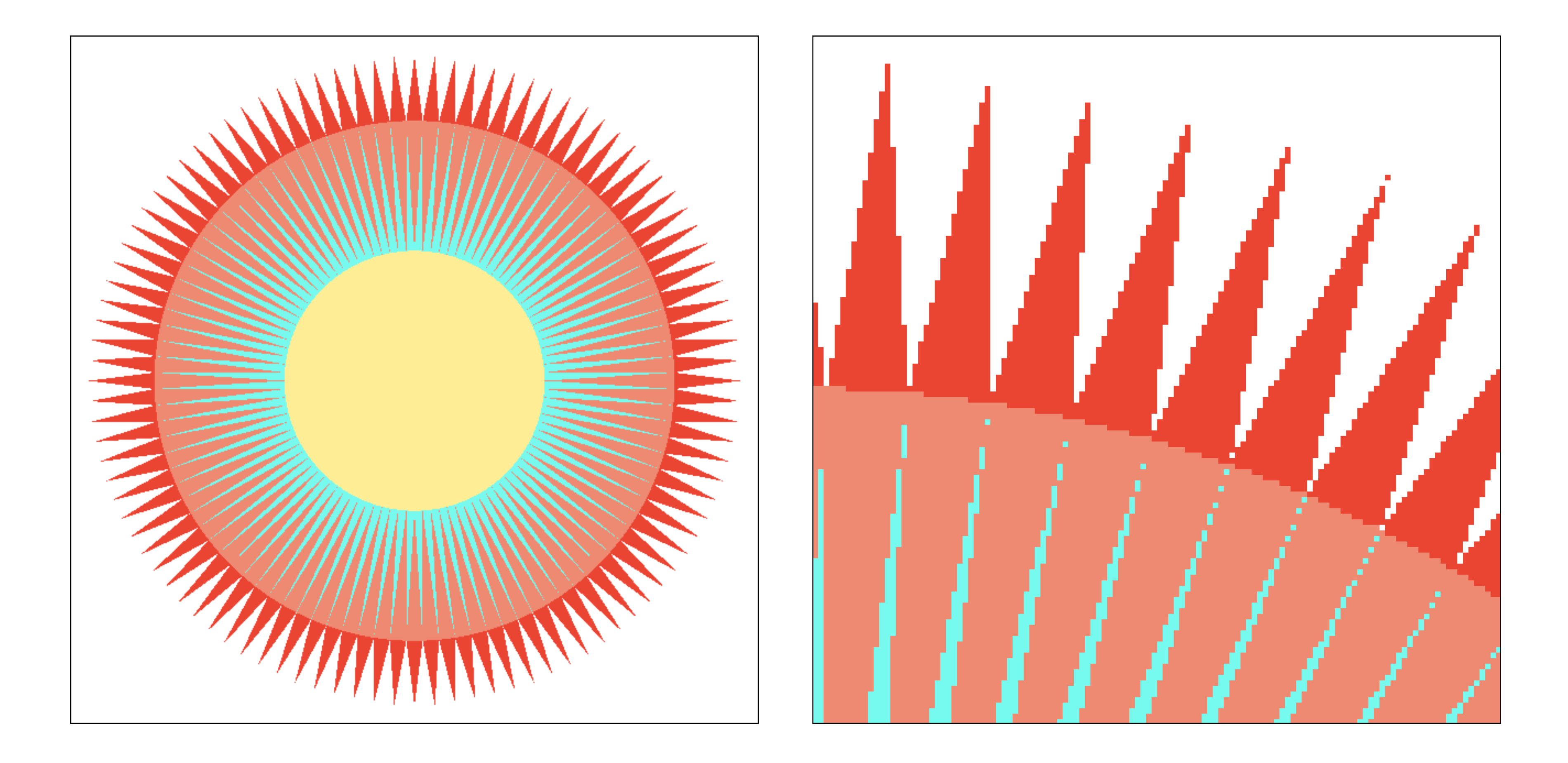

## **One sample per pixel**

## **Anti-aliasing**

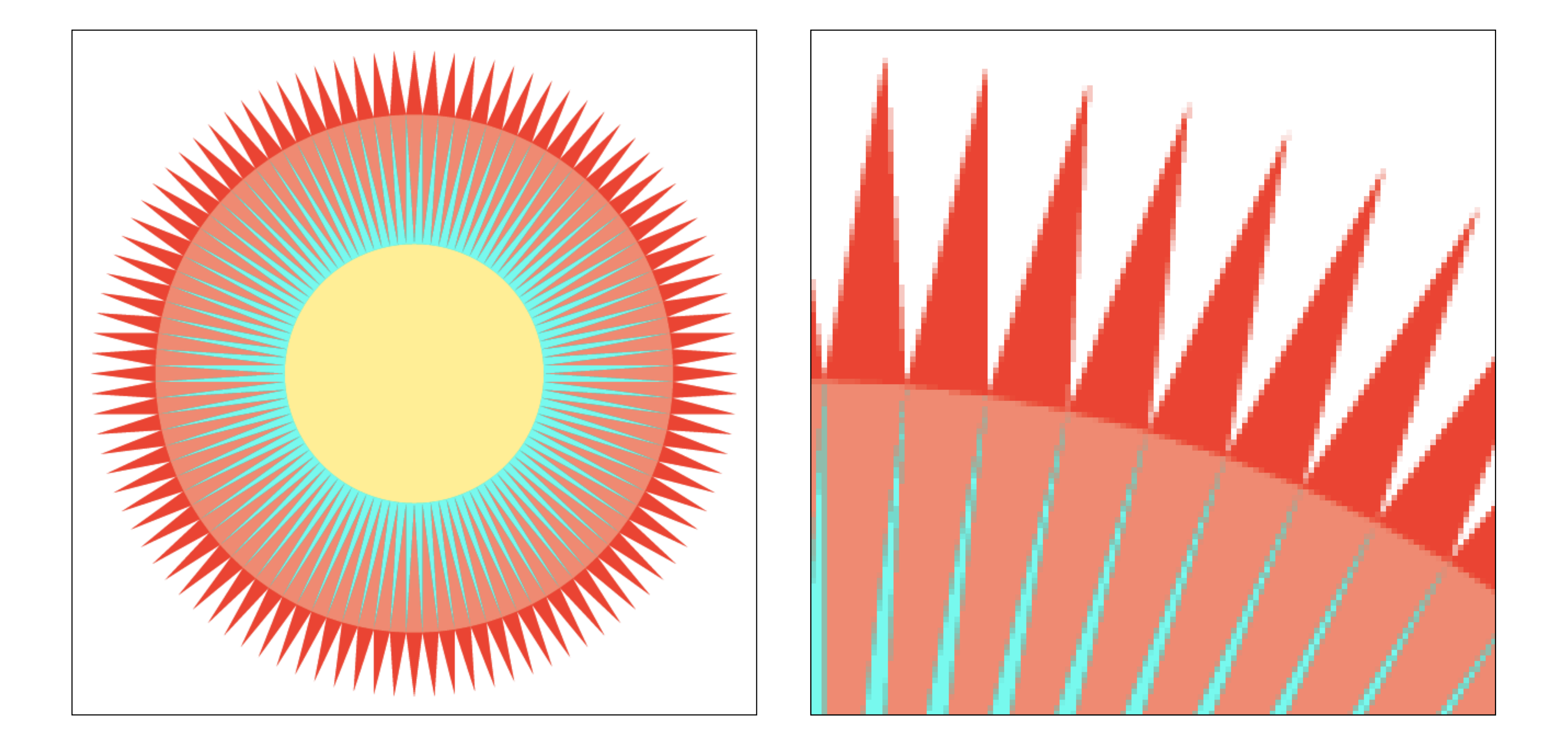

# **Point sampling vs anti-aliasing**

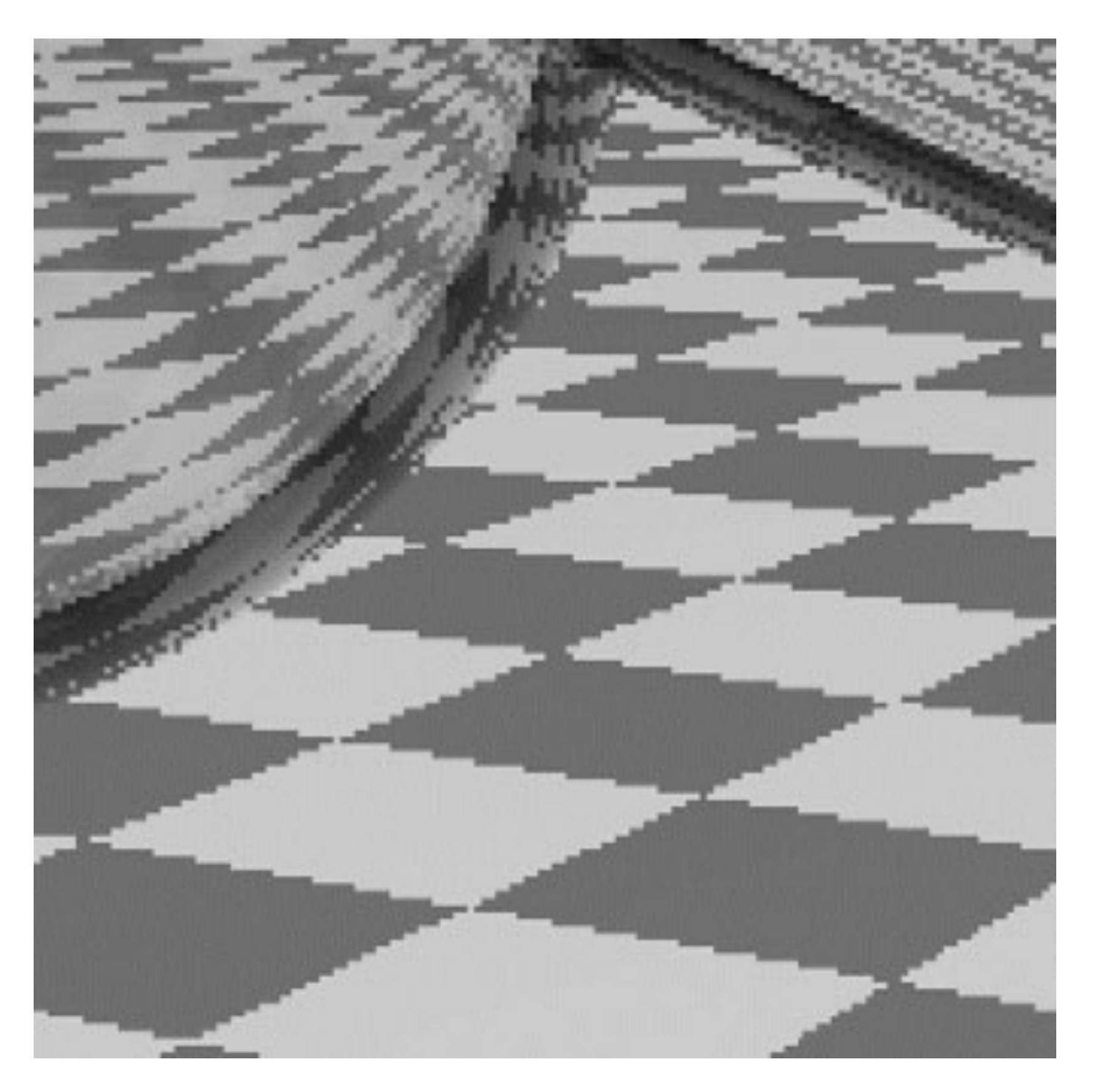

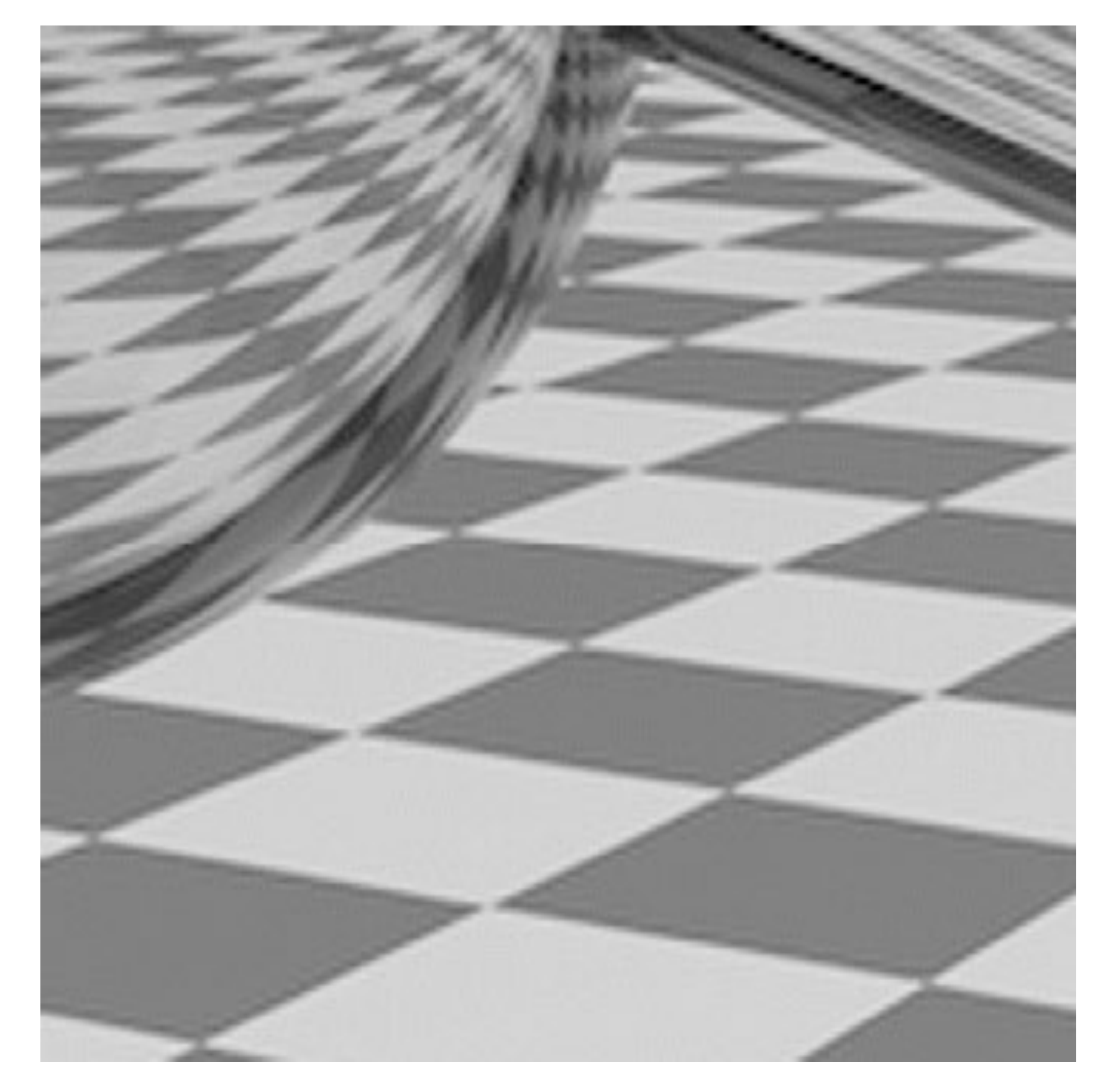

## **Jaggies Pre-fltered**

# **Anti-aliasing vs blurring an aliased result**

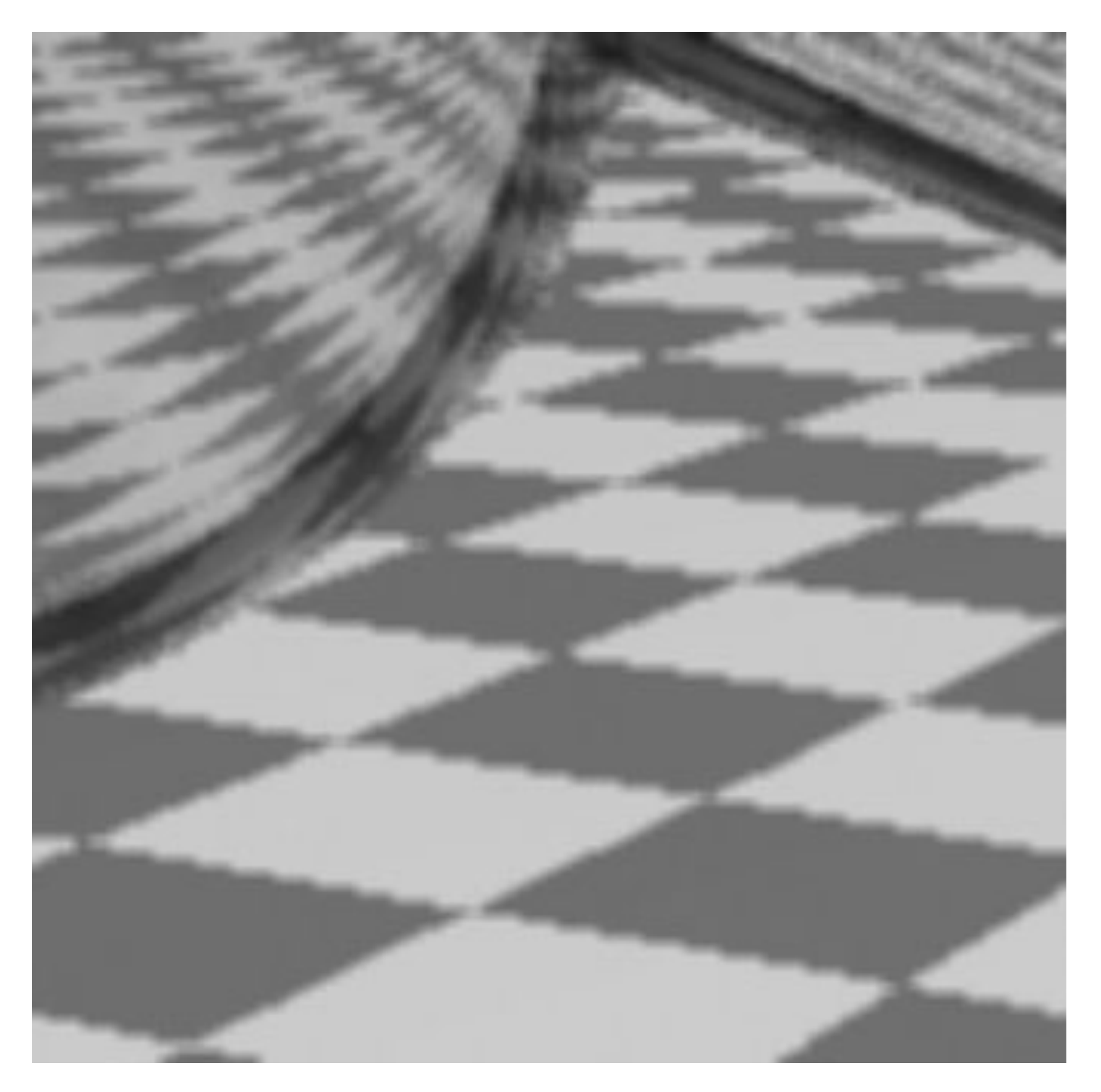

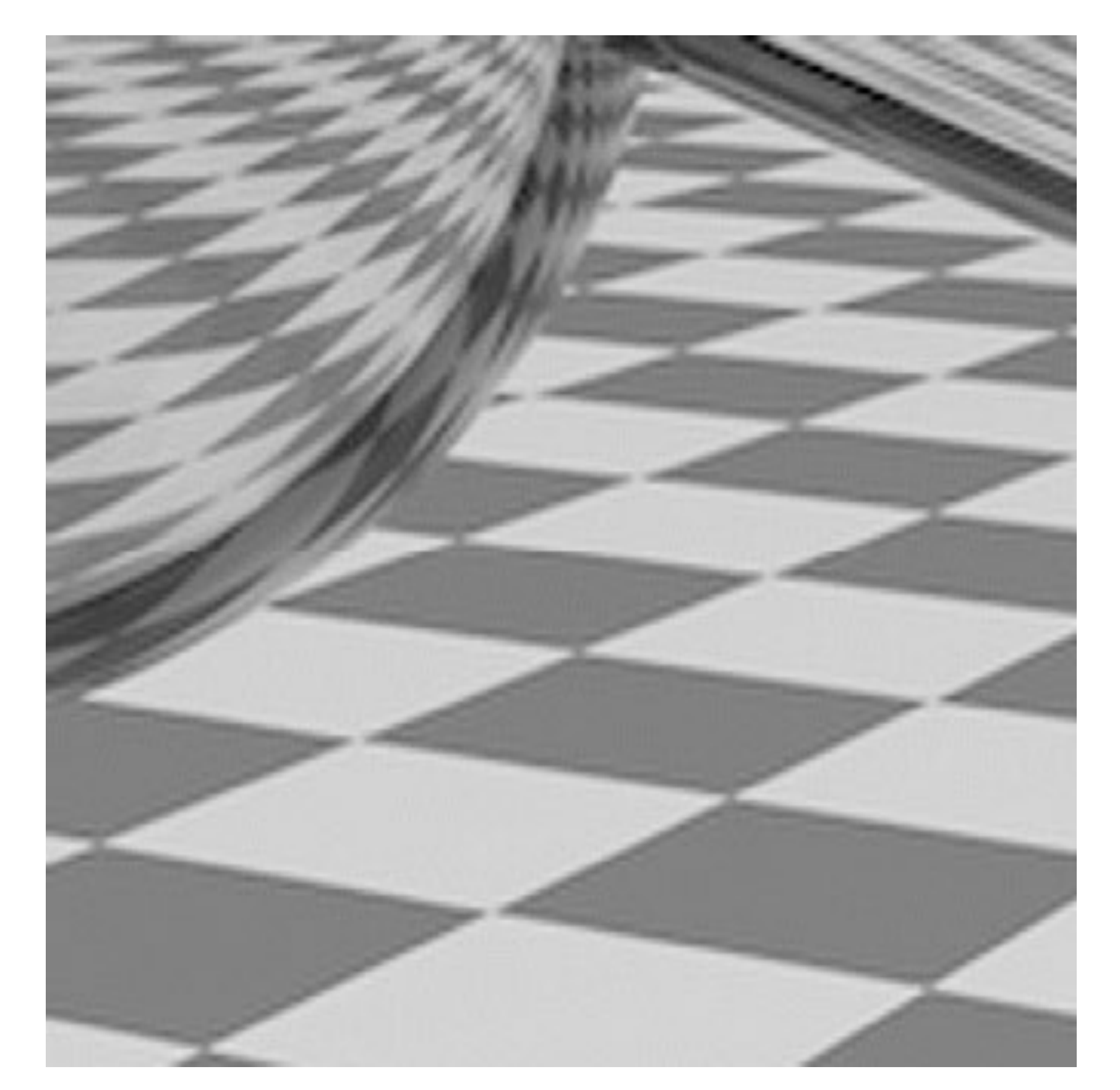

**Blurred Jaggies Pre-Filtered (Sample then flter) (Filter then sample)**

## **How much pre-fltering do we need to avoid aliasing?**

# **Nyquist-Shannon theorem**

- *Consider a band-limited signal: has no frequencies above*  $\omega_0$
- **- 1D: consider low-pass fltered audio signal**
- **- 2D: recall the blurred image example from a few slides ago**

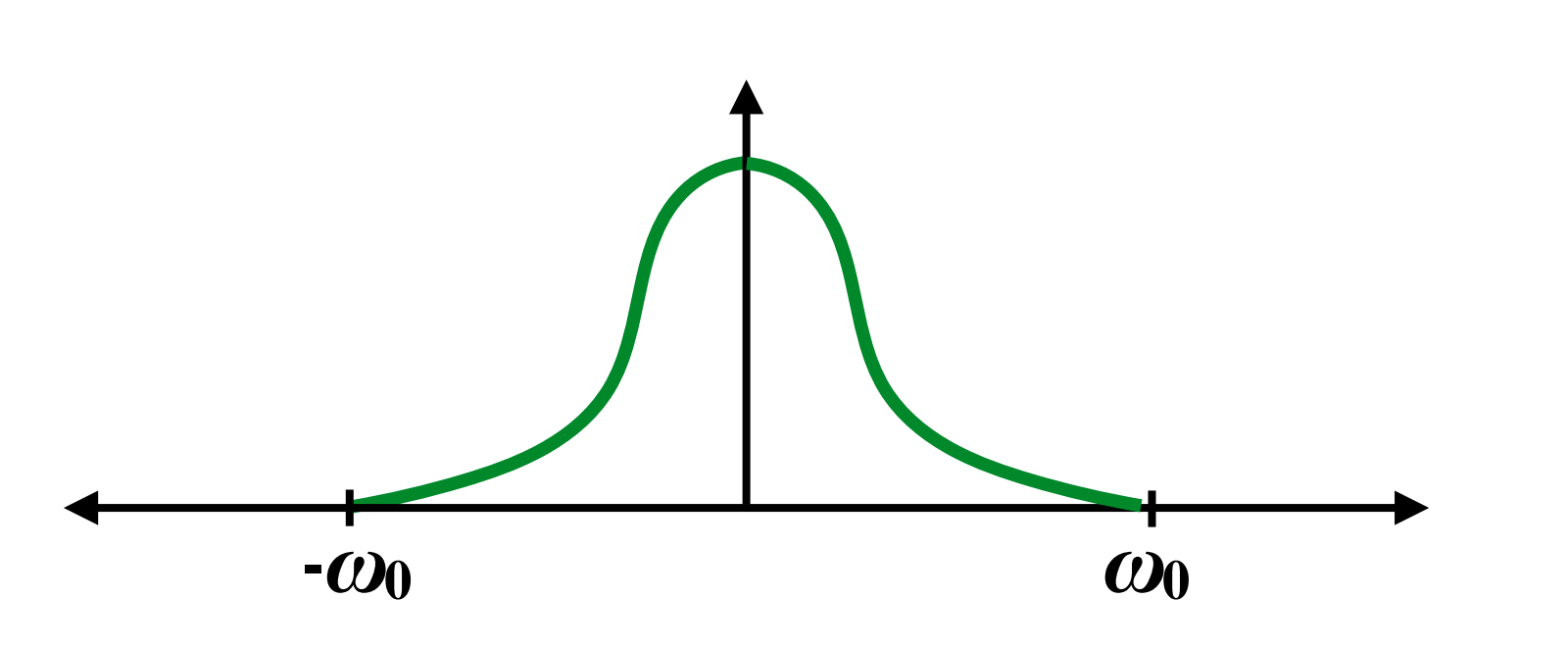

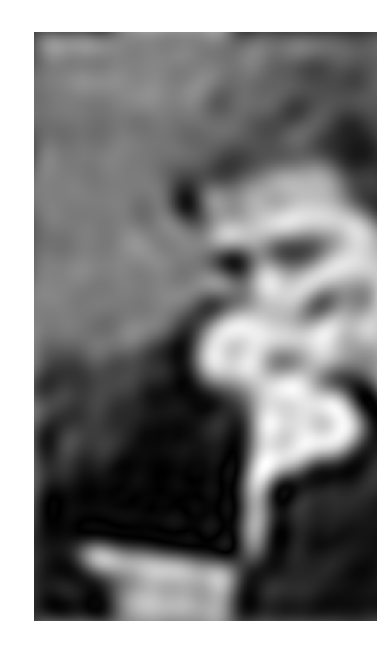

 $\blacksquare$  The signal can be perfectly reconstructed if sampled with period  $T = 1$  / 2 $\omega_0$ **E** And reconstruction is performed using a "sinc filter" **Platfor ▪ Ideal flter with no frequencies above cutoff (***in***f***nite extent!***)**  $\blacksquare$  The signal can be perfectly reconstructed if sampled with period  $T$   $=$  1 / 2 $\omega$ o.

$$
sinc(x)=\frac{sin(\pi x))}{\pi x}
$$

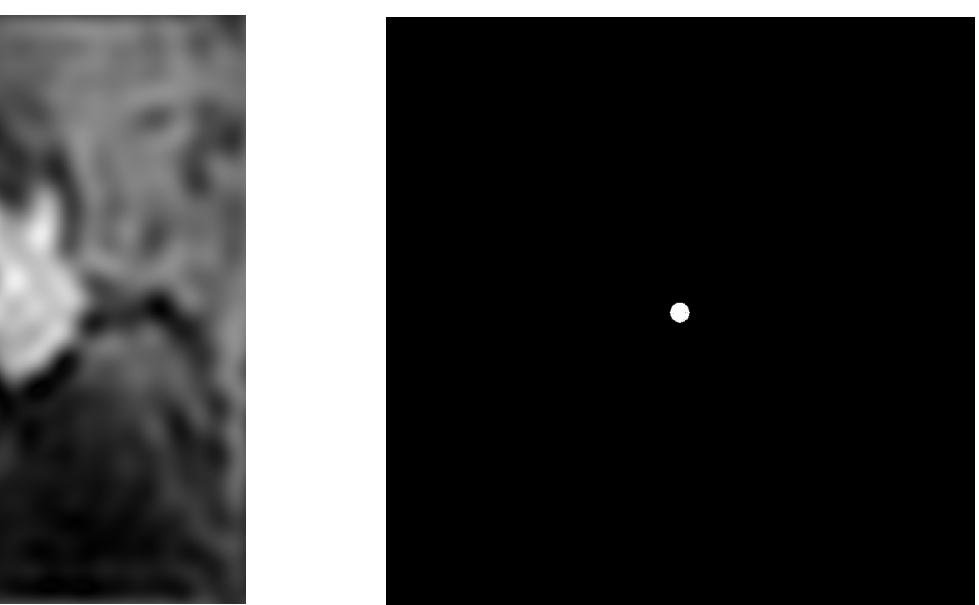

# $0.2$  $-0.2$

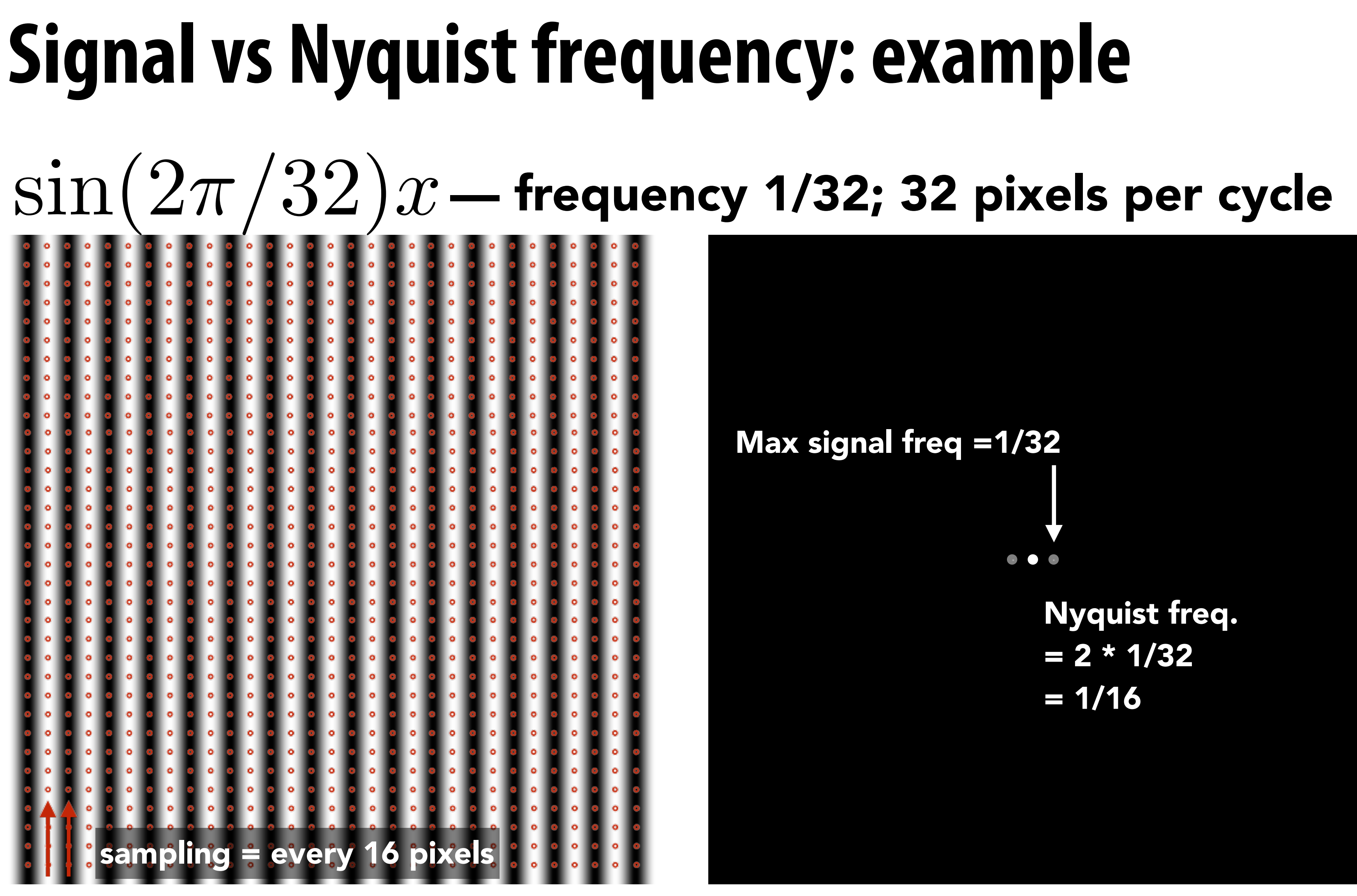

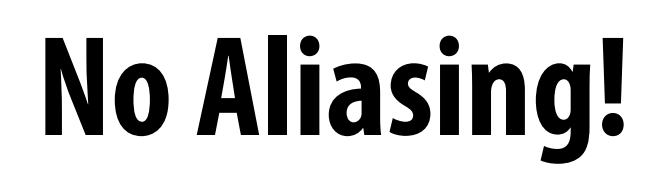
# Max signal freq =1/16 Nyquist freq.  $= 2 * 1/16$  $= 1/8$

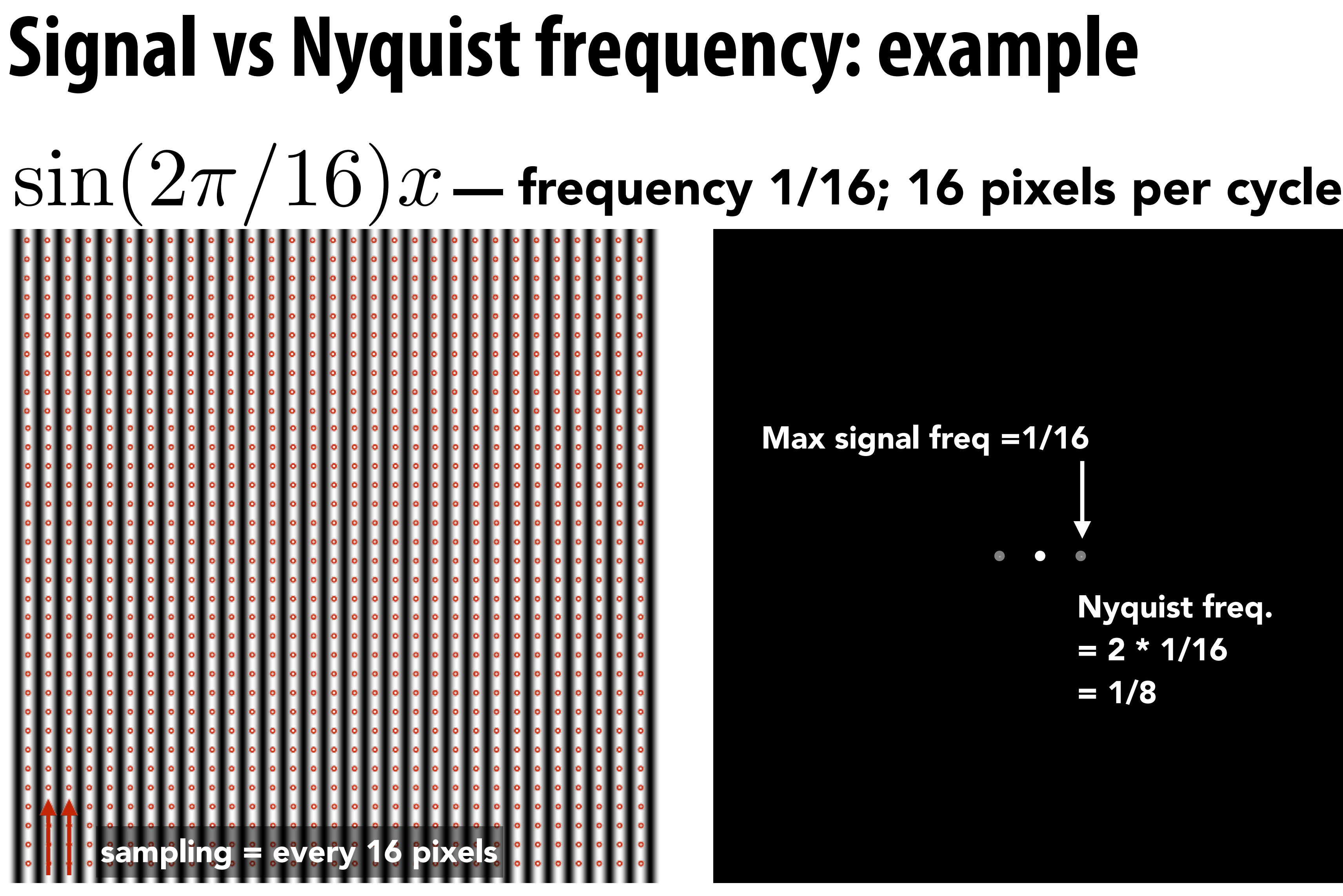

### **Aliasing! (due to undersampling)**

## **Reminder: Nyquist theorem**

**Theorem: We get no aliasing from frequencies in the signal that are less than the Nyquist frequency (which is defned as half the sampling frequency)**

**Consequence: sampling at twice the highest frequency in the signal will eliminate aliasing**

### **Challenges of sampling-based approaches in graphics**

 $0.5$ 

 $-0.5$ 

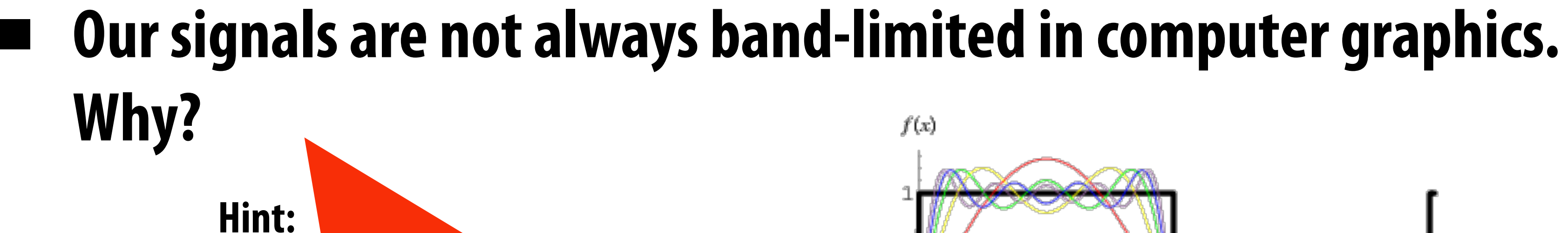

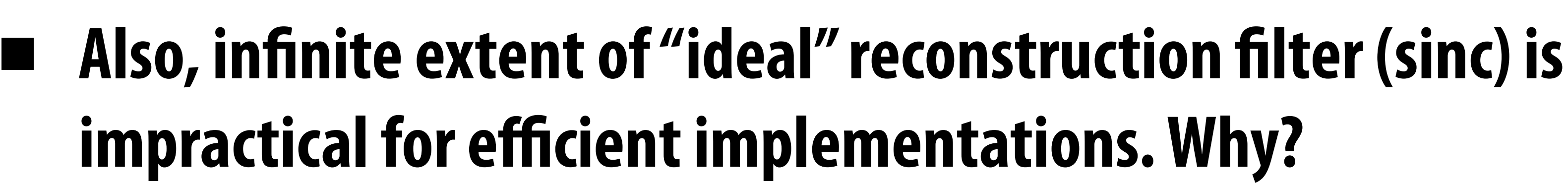

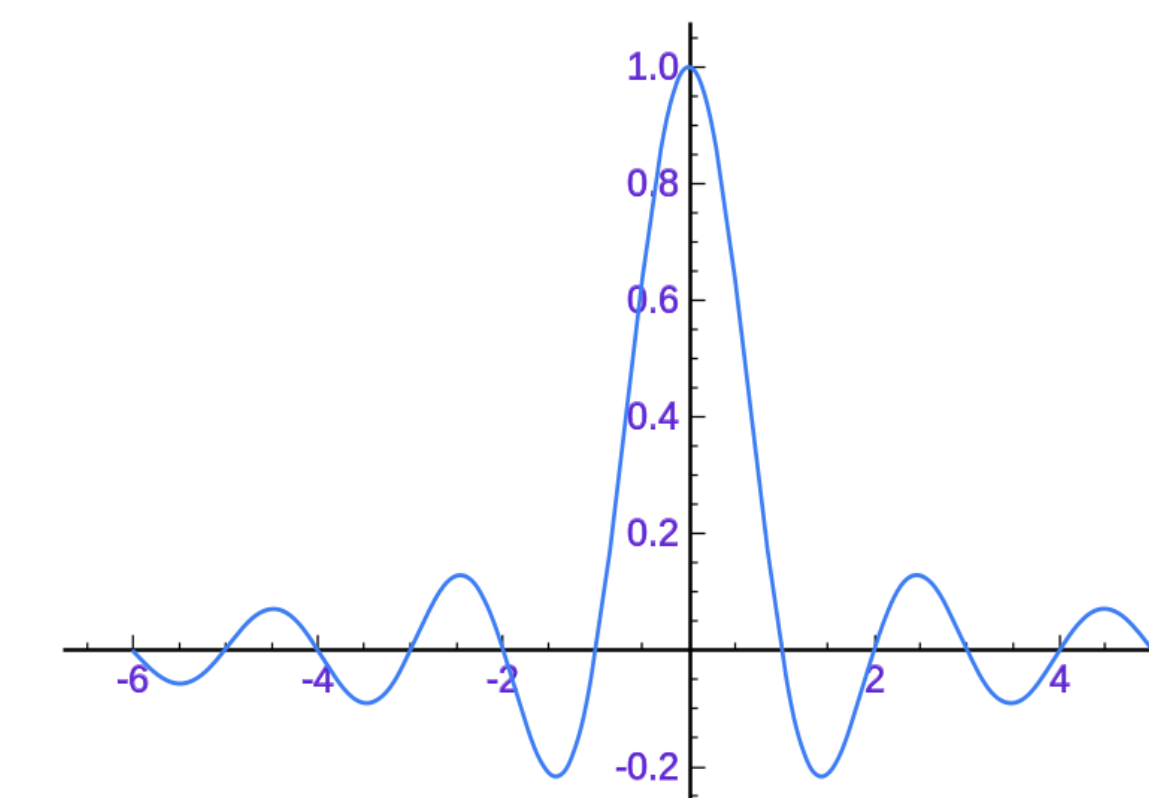

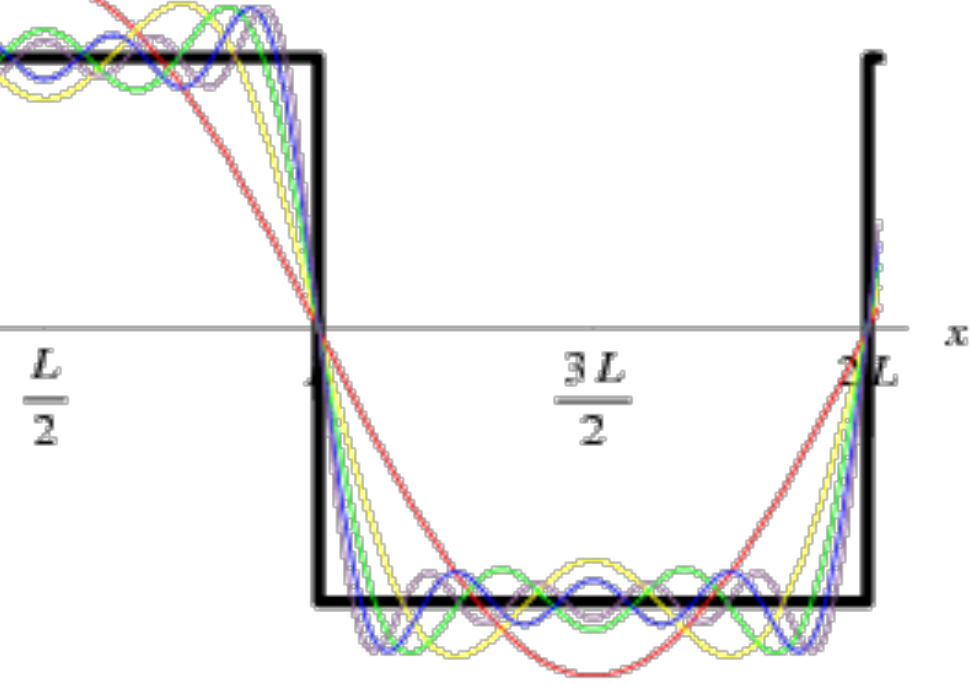

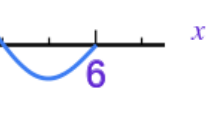

### **Recall our anti-aliasing technique in the frst half of lecture**

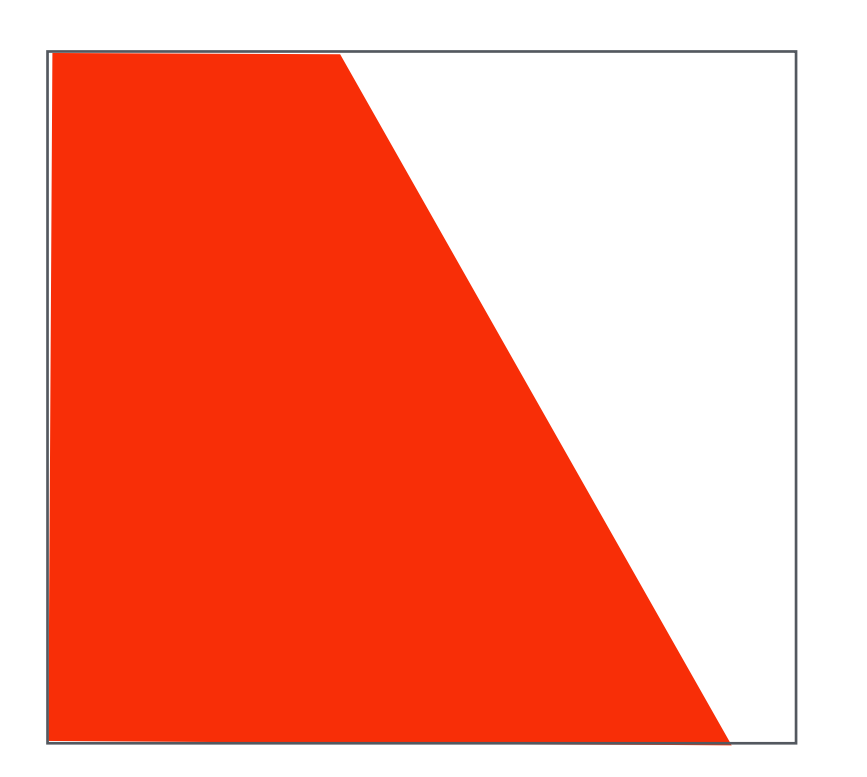

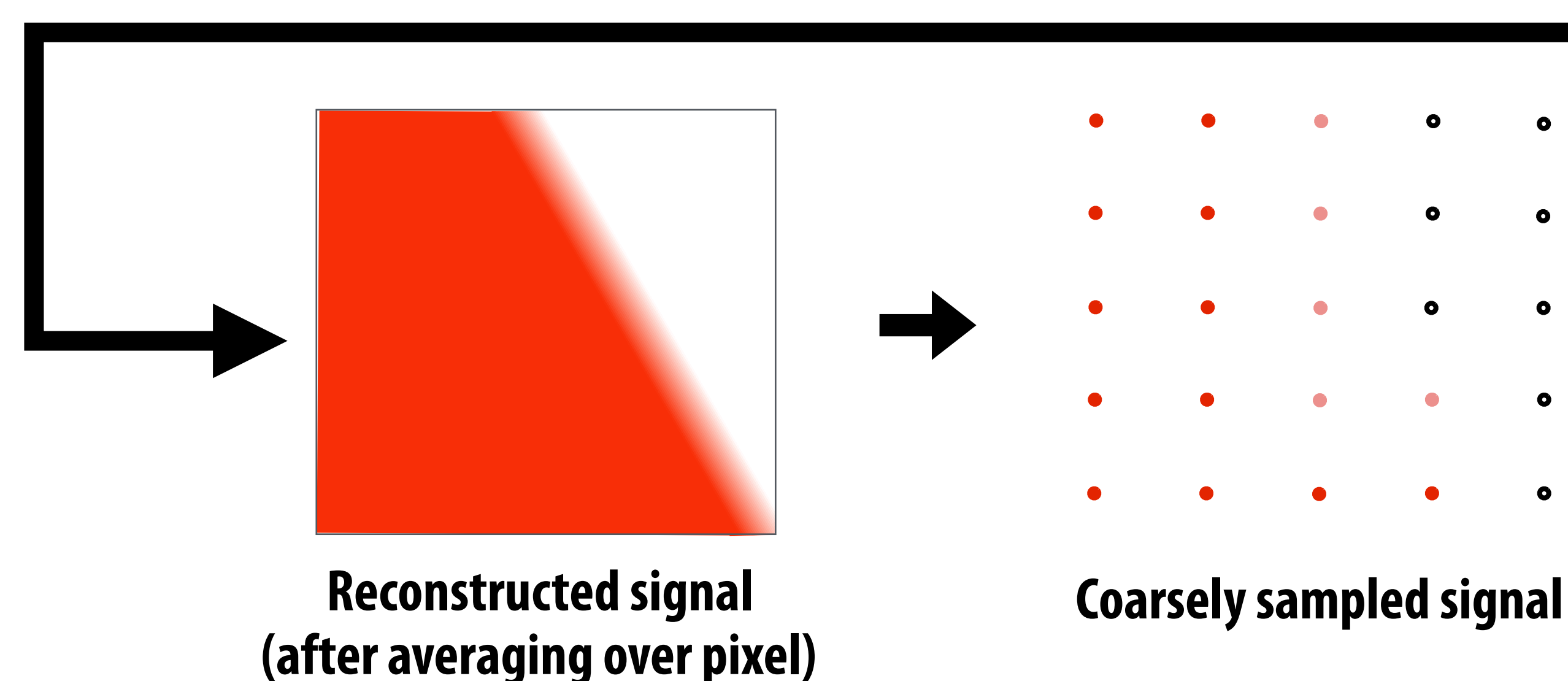

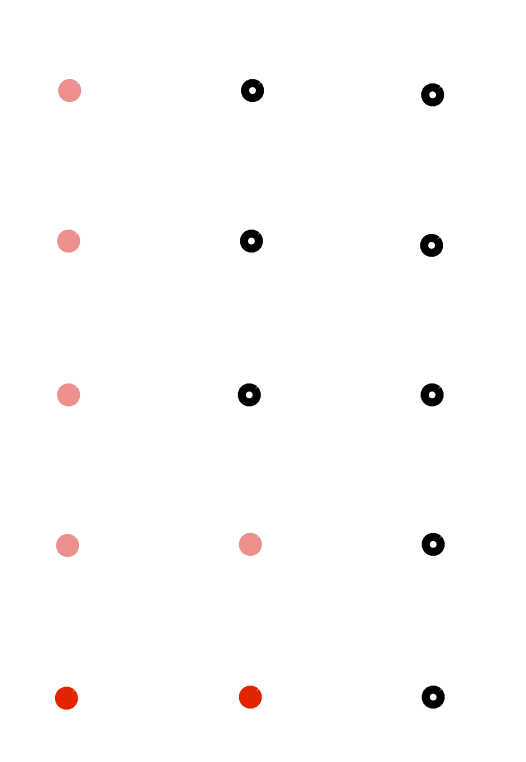

**Dense sampling of signal Original signal (high frequency edge)**

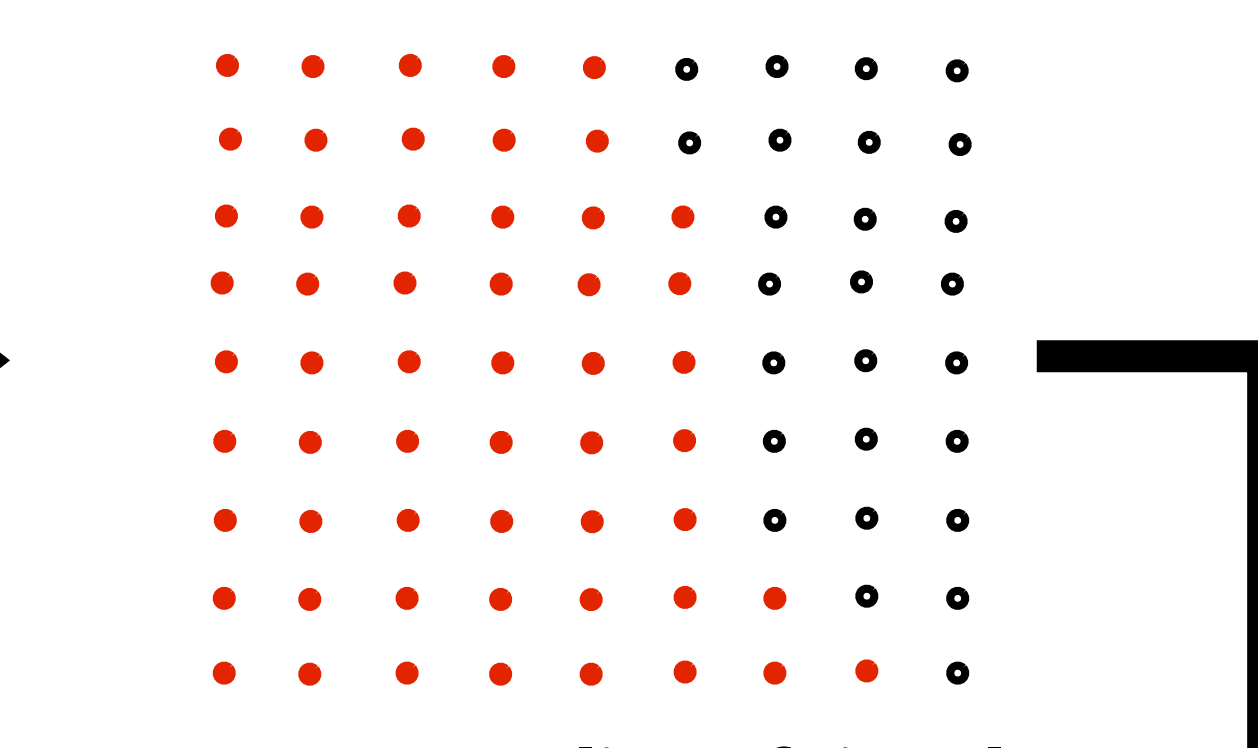

## **Filtering = convolution**

### **Convolution**

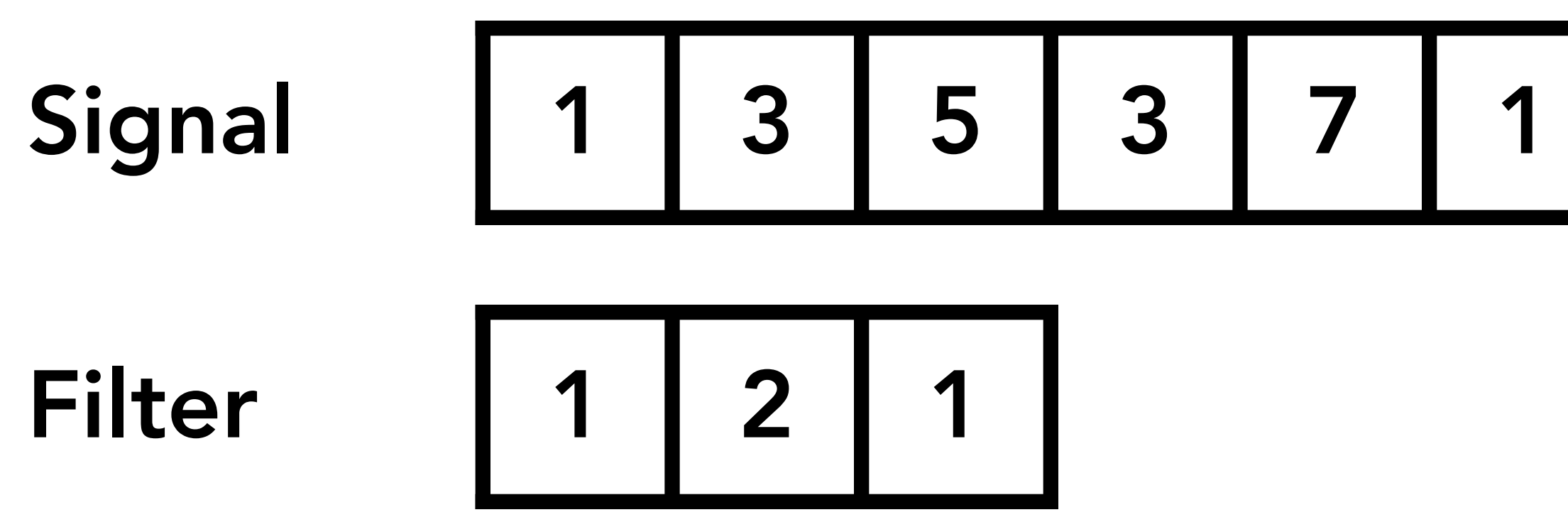

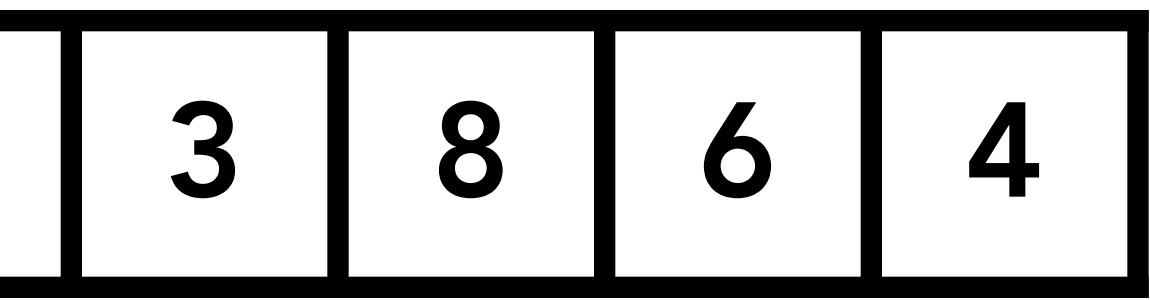

### **Convolution**

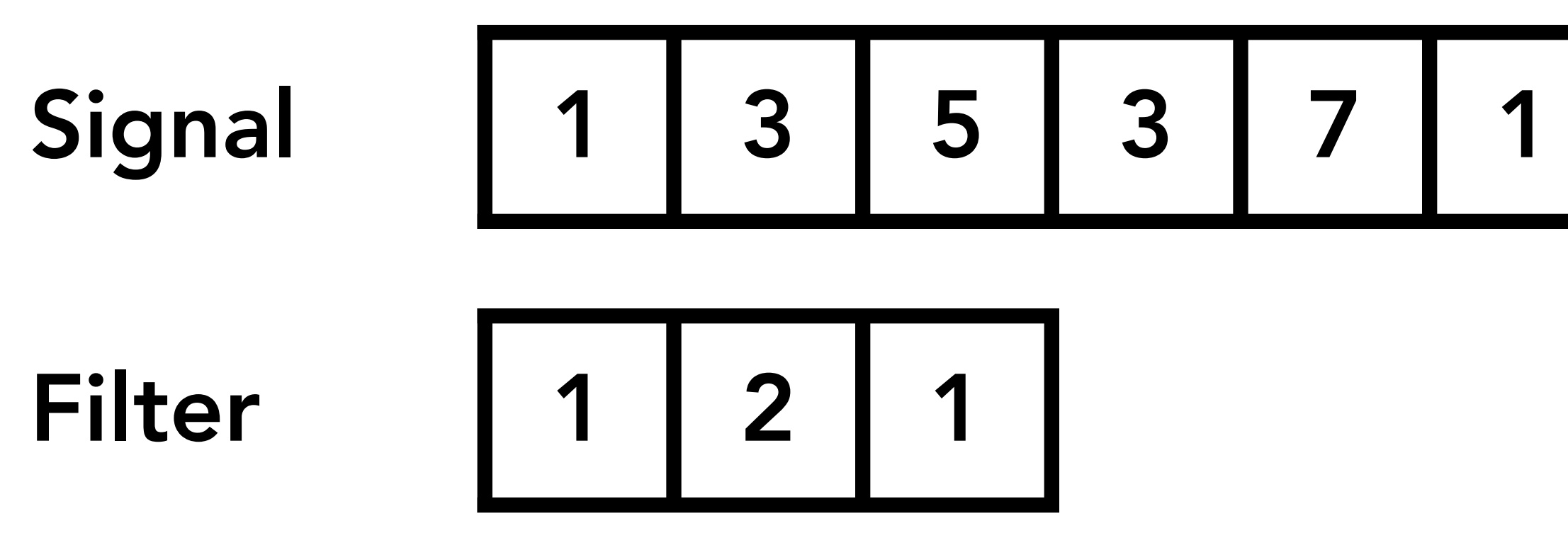

### $1x1 + 3x2 + 5x1 = 12$

Result 12

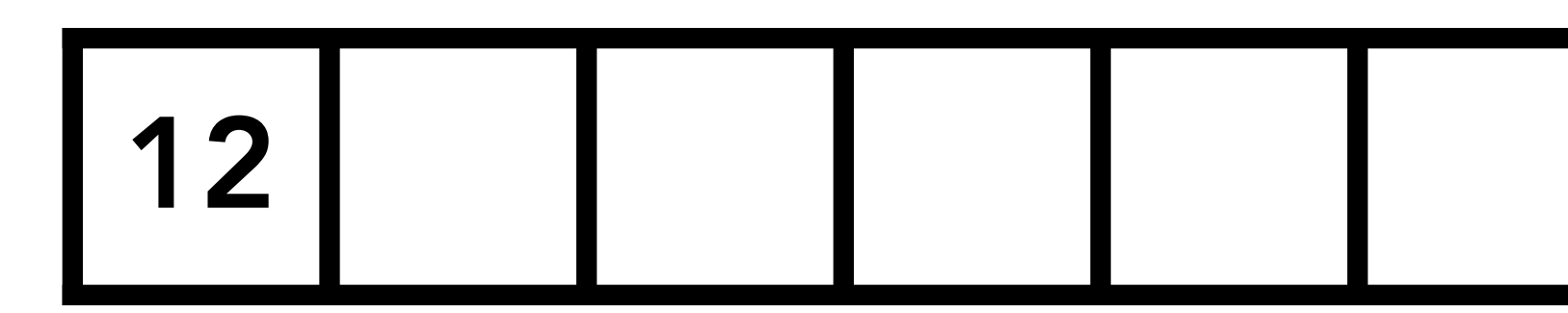

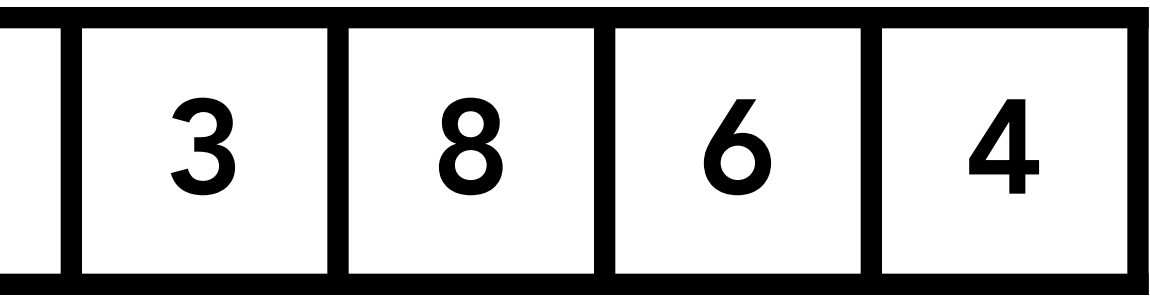

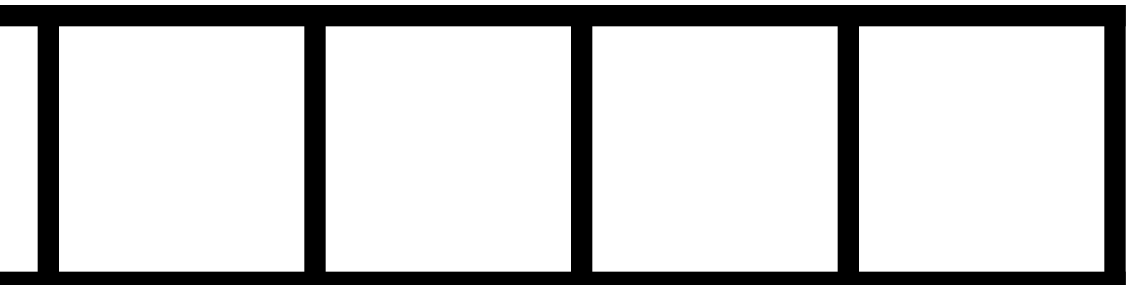

### **Convolution**

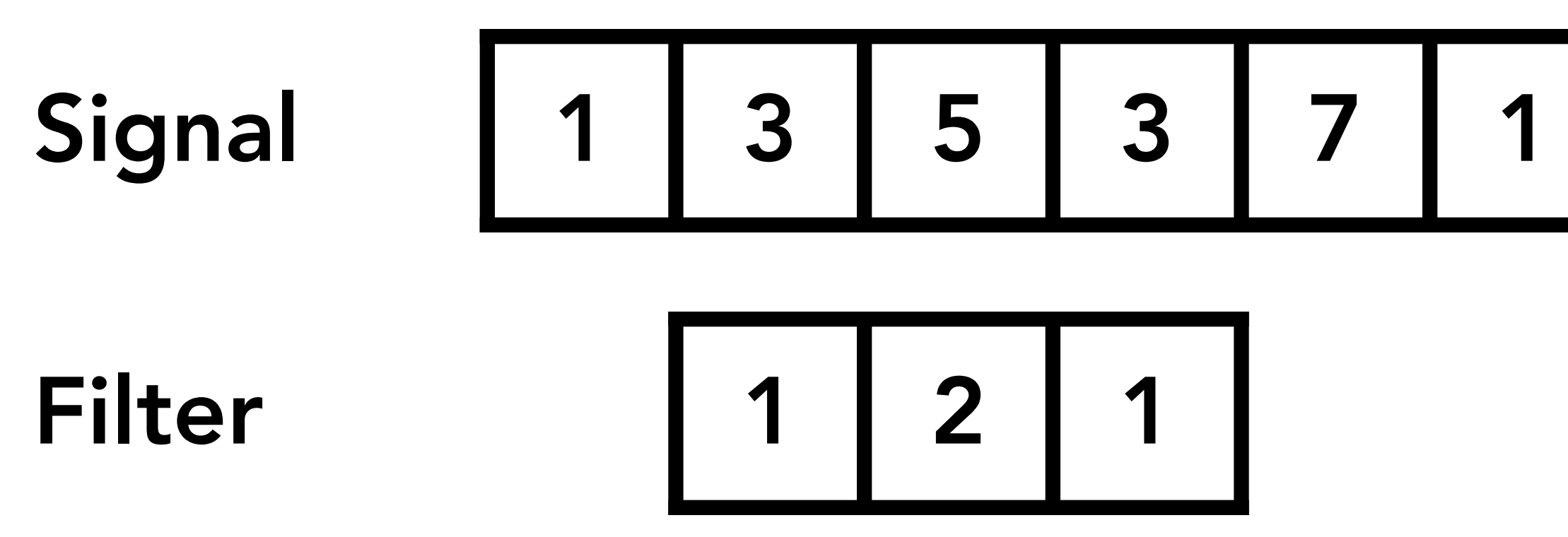

### $3x1 + 5x2 + 3x1 = 16$

**Result** 

$$
\begin{array}{|c|c|c|}\n\hline\n12 & 16 & \text{ } \\
\hline\n\end{array}
$$

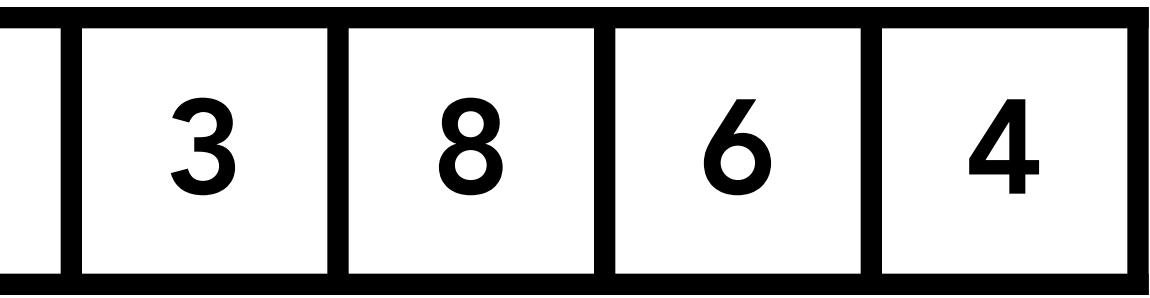

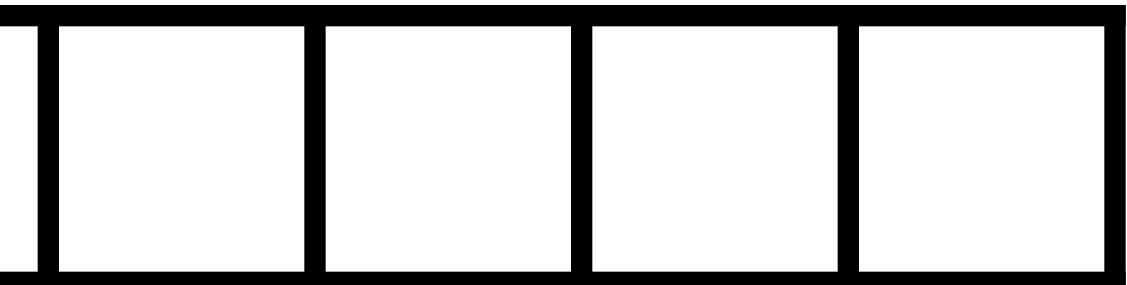

### **Convolution**

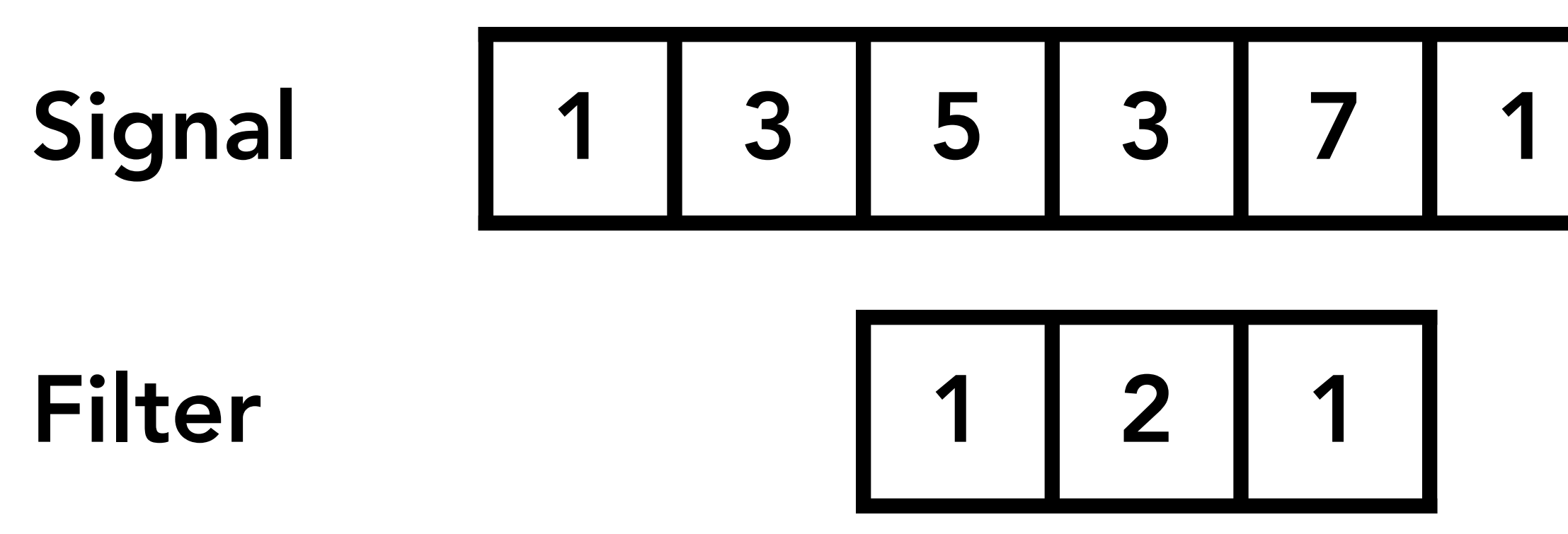

### $5x1 + 3x2 + 7x1 = 18$

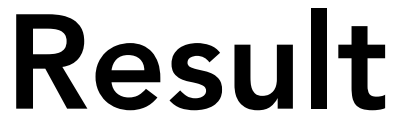

Result 12 16 18

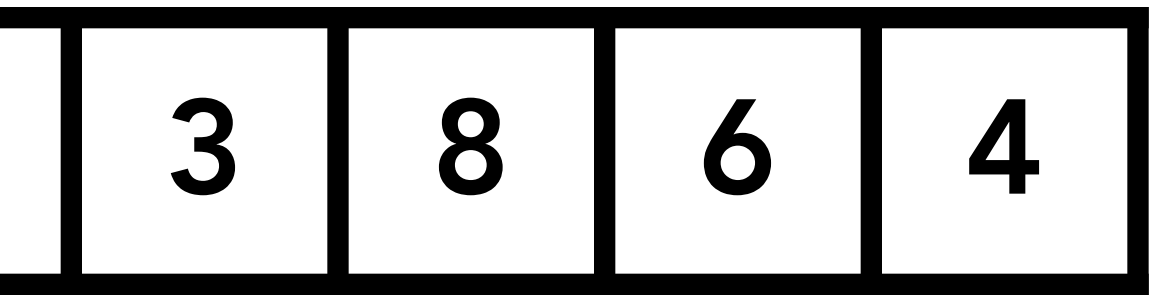

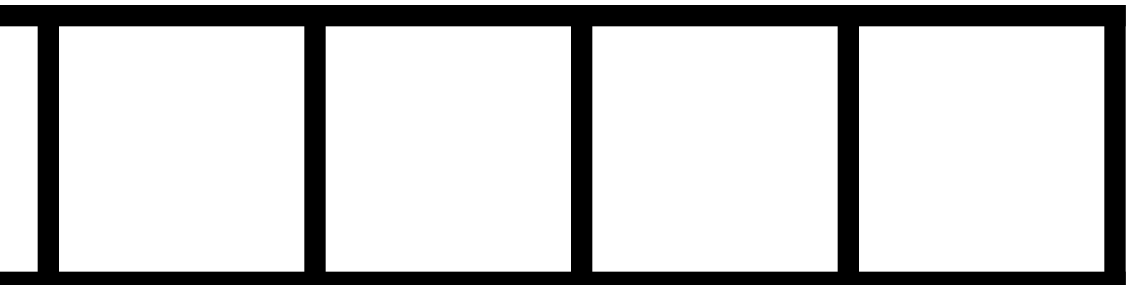

### **Discrete 2D convolution**

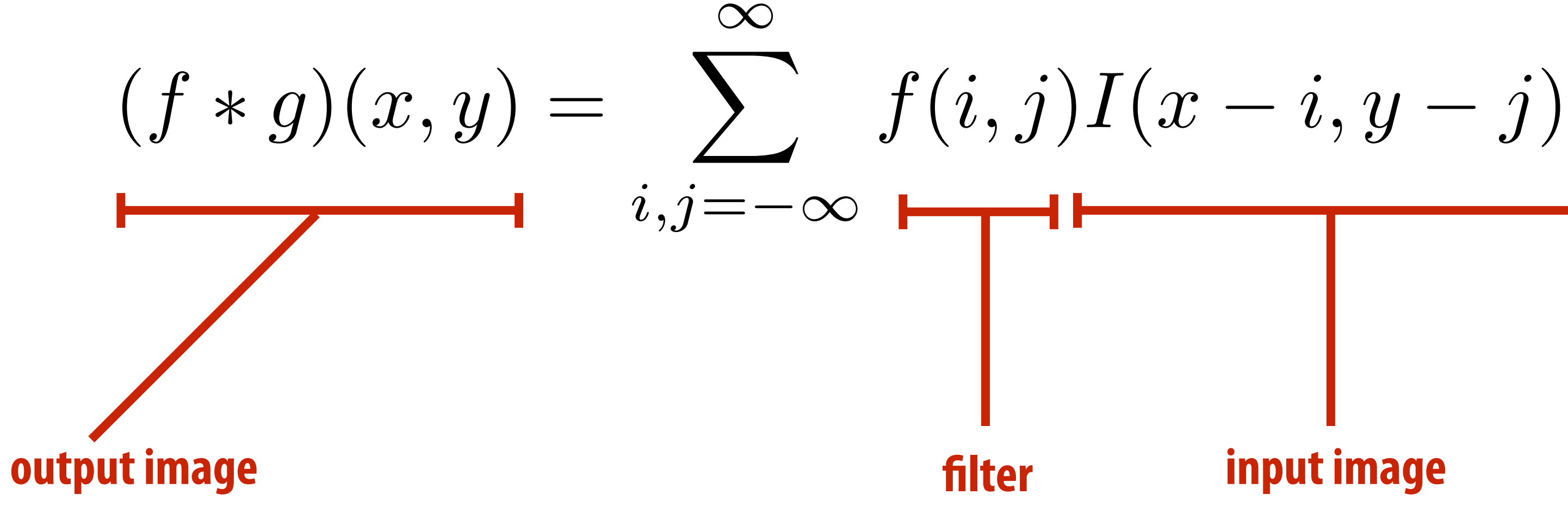

 $\textsf{Consider}~f(i,j)$  that is nonzero only when:  $-1\leq i,j\leq 1$ *i,j*=1 **Then:**  $(f * g)(x, y) = \sum$ 1  $i, j = -1$ 

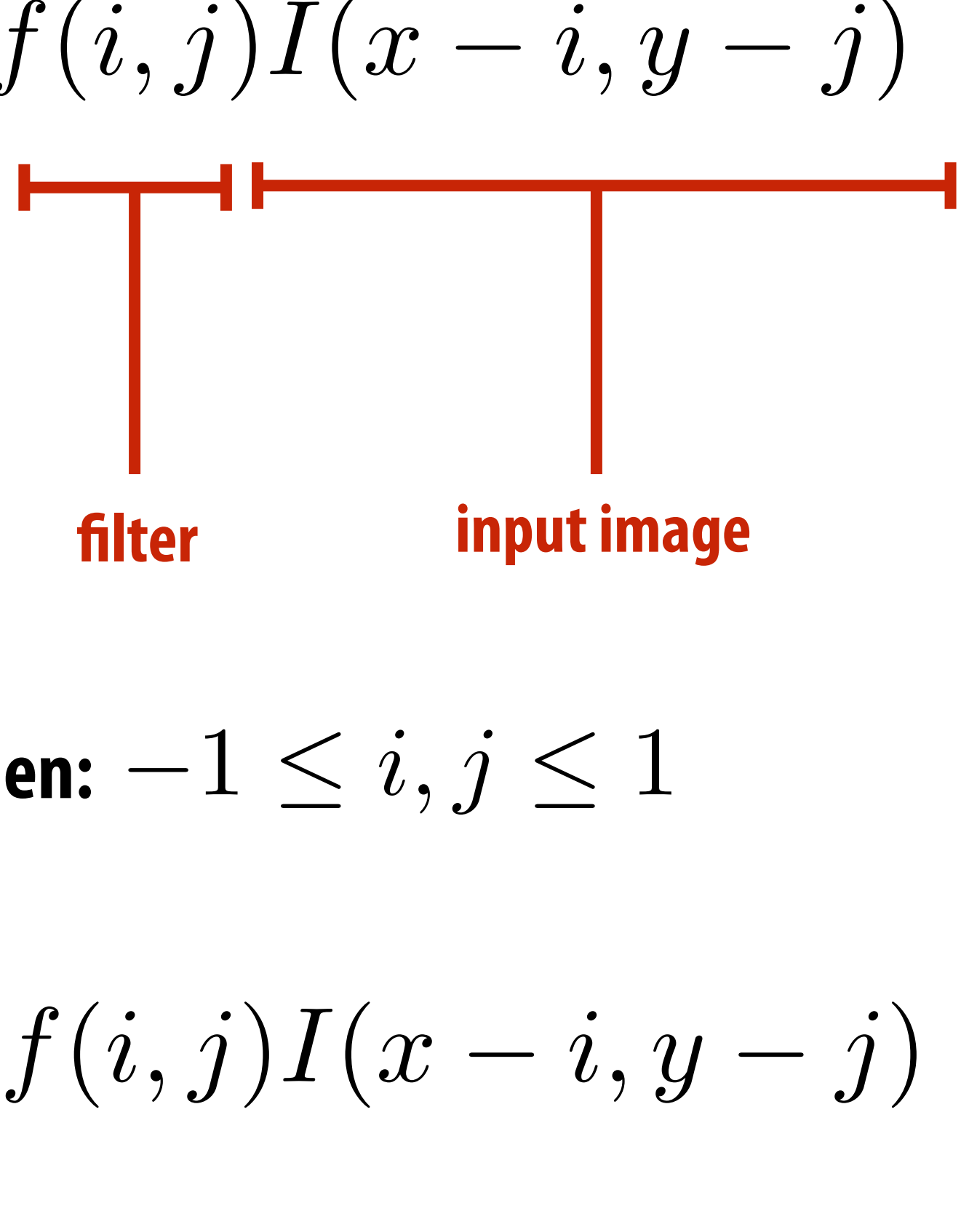

**And we can represent f(i,j) as a 3x3 matrix of values where:**

$$
f(i,j) = \mathbf{F}_{i,j} \qquad \qquad \text{(often called: "fi}
$$

*f*(*i, j*) = F*i,j* **(often called: "flter weights", "flter kernel")**

## **Box flter (used in a 2D convolution)**

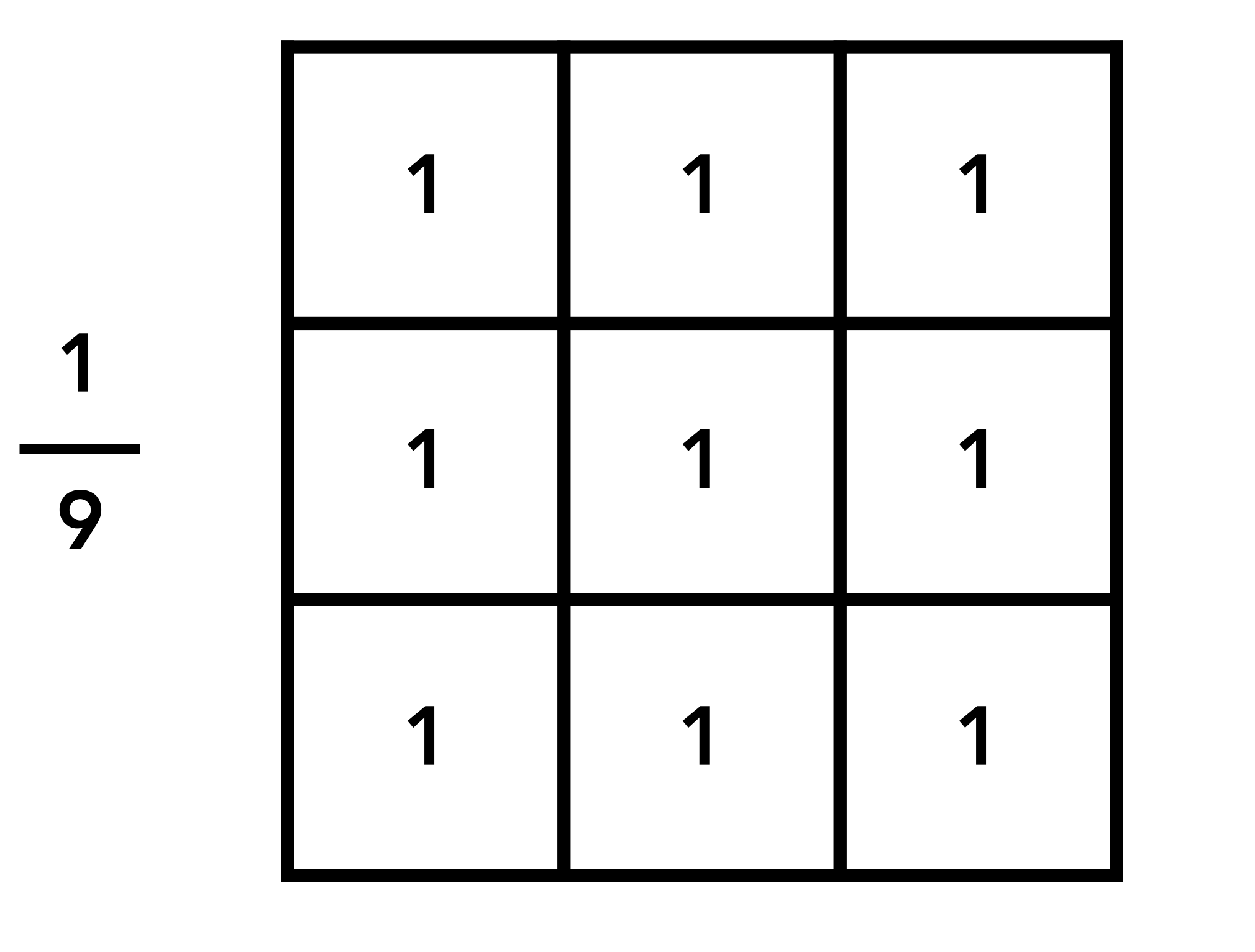

**Example: 3x3 box flter**

## **2D convolution with box flter blurs the image**

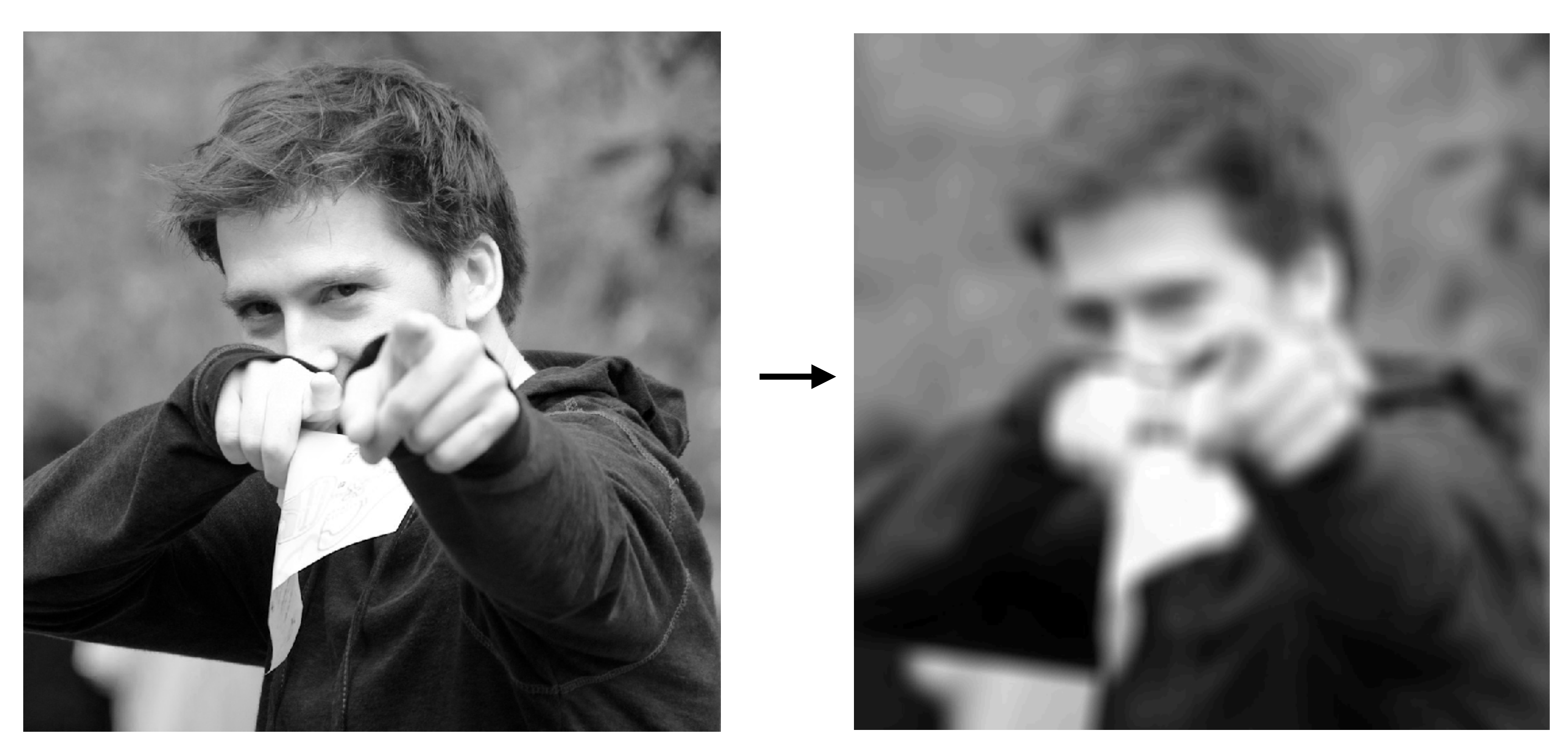

### **Original image Blurred**

# **(convolve with box flter)**

**Hmm… this reminds me of a low-pass flter…**

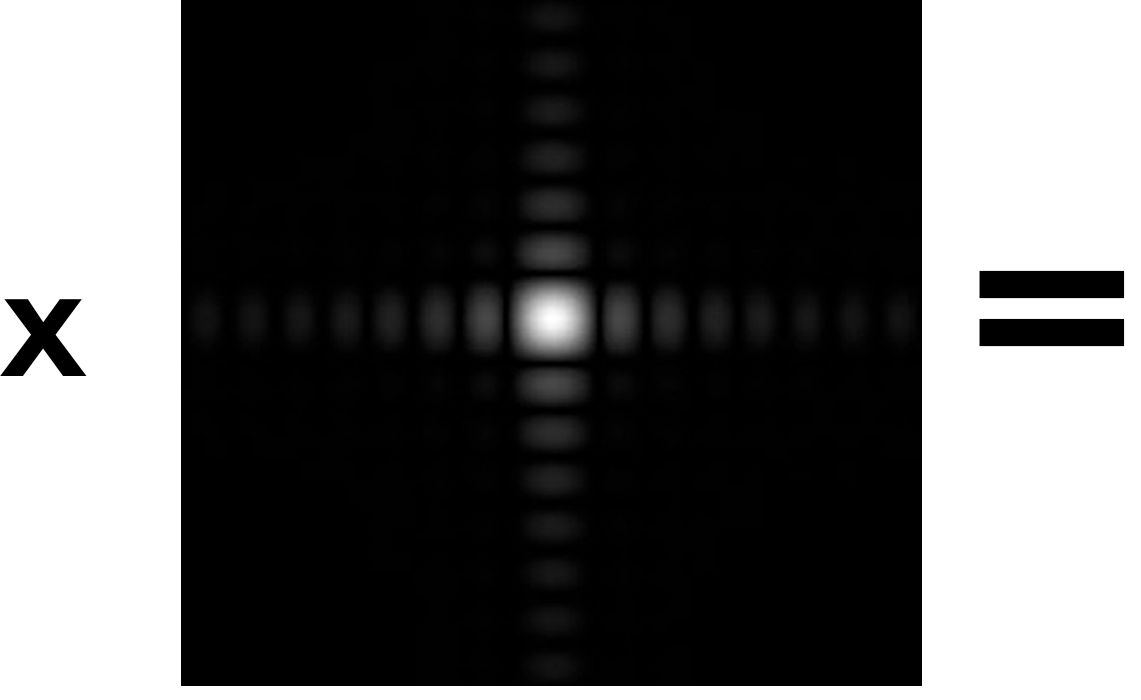

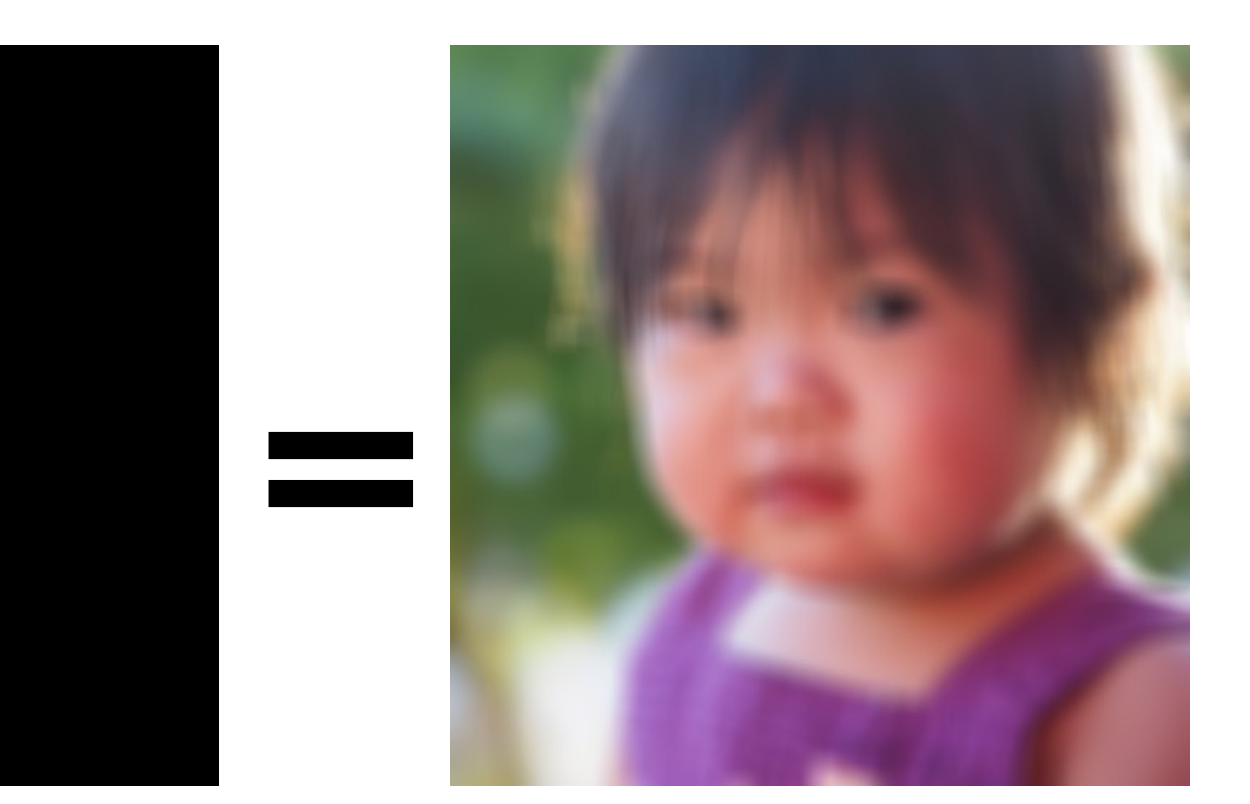

**Spatial Domain**

**Frequency Domain**

### **Fourier Transform**

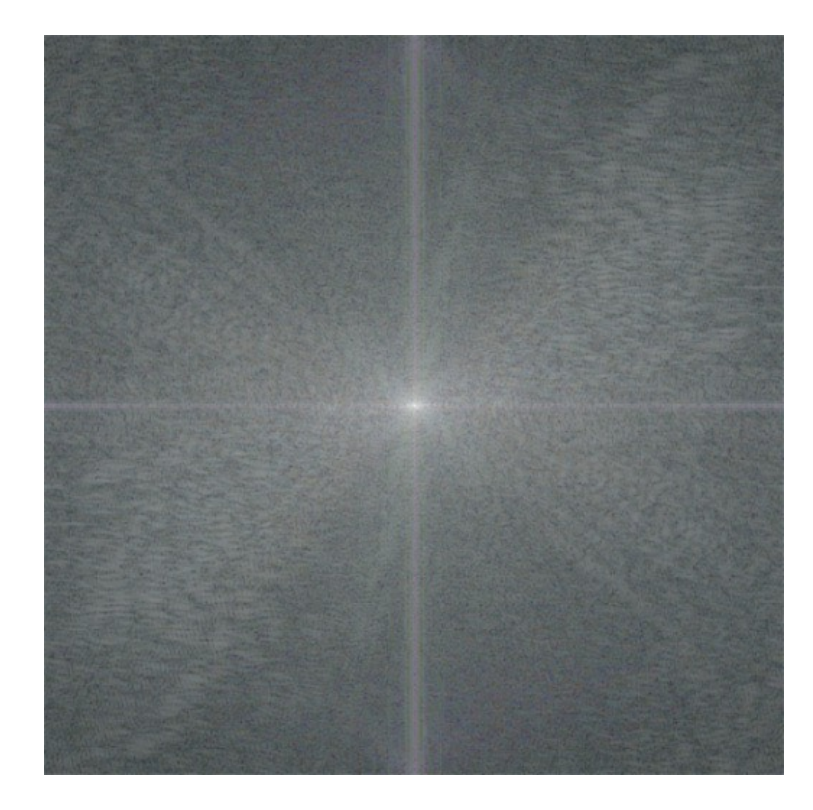

### **Inv. Fourier Transform**

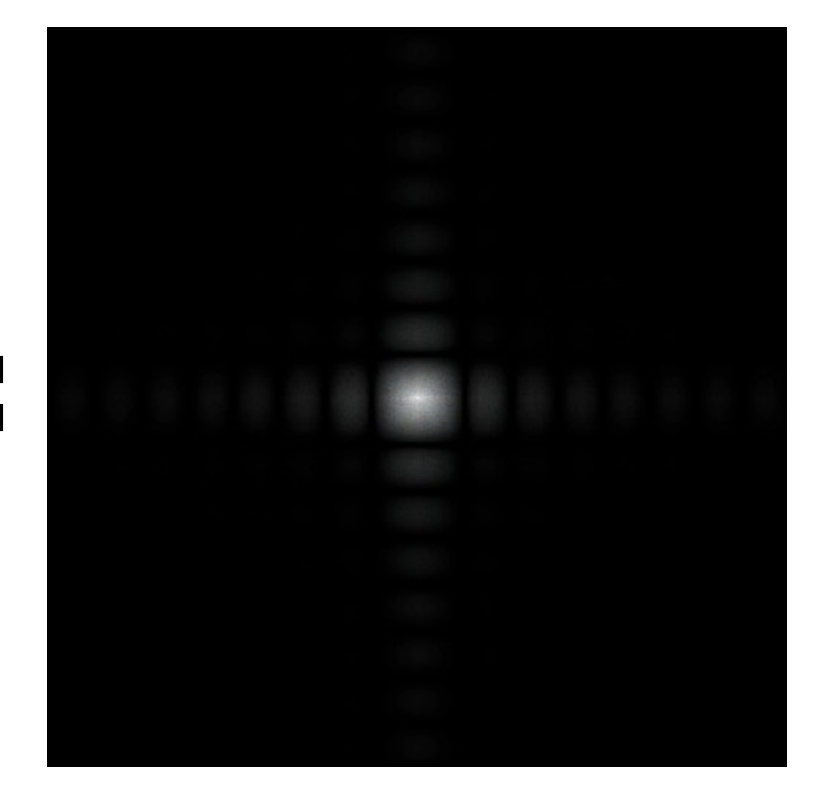

### **Convolution theorem Convolution in the spatial domain is equal to multiplication in the frequency domain, and vice versa**

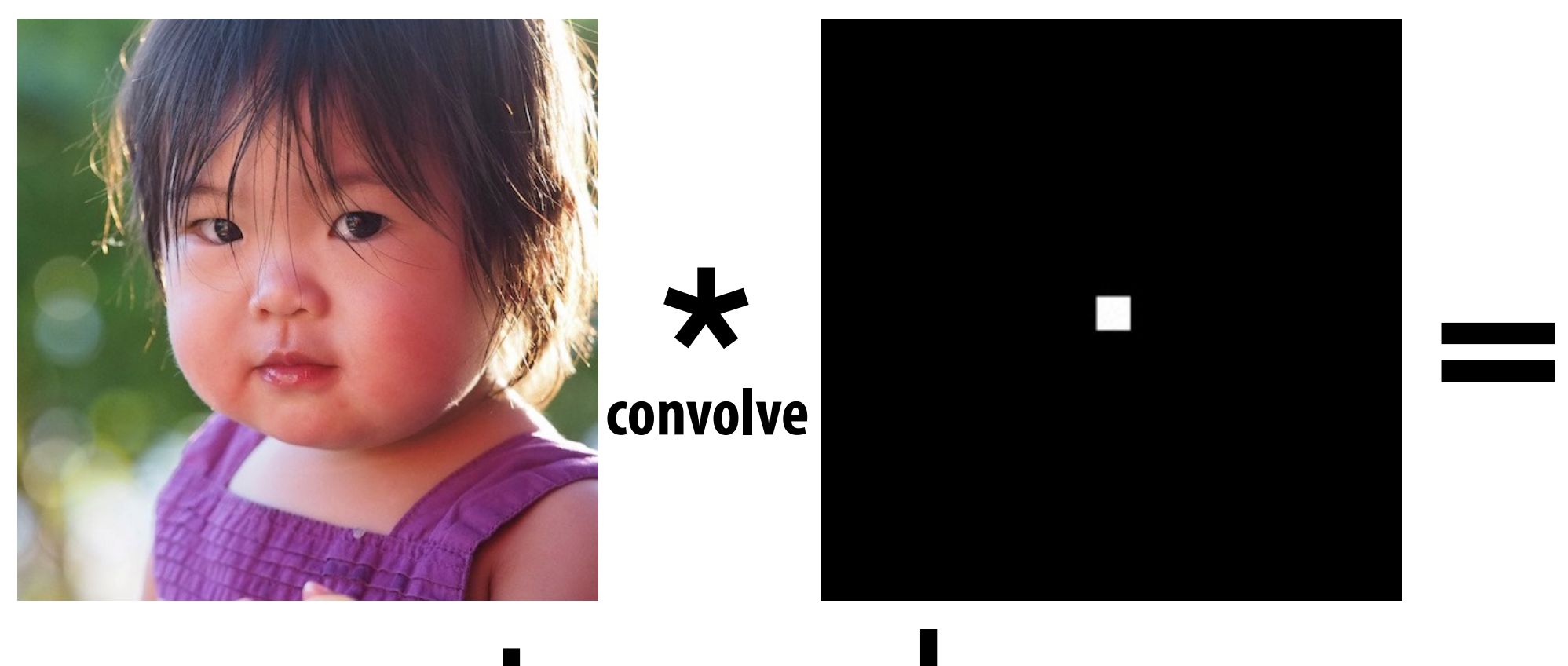

## **Convolution theorem**

- **▪ Convolution in the spatial domain is equal to multiplication in the frequency domain, and vice versa**
- **▪ Pre-fltering option 1:** 
	- **- Filter by convolution in the spatial domain**
- **▪ Pre-fltering option 2:** 
	- **- Transform to frequency domain (Fourier transform)**
	- **- Multiply by Fourier transform of convolution kernel**
	- **- Transform back to spatial domain (inverse Fourier)**

## **Box function = "low pass" flter**

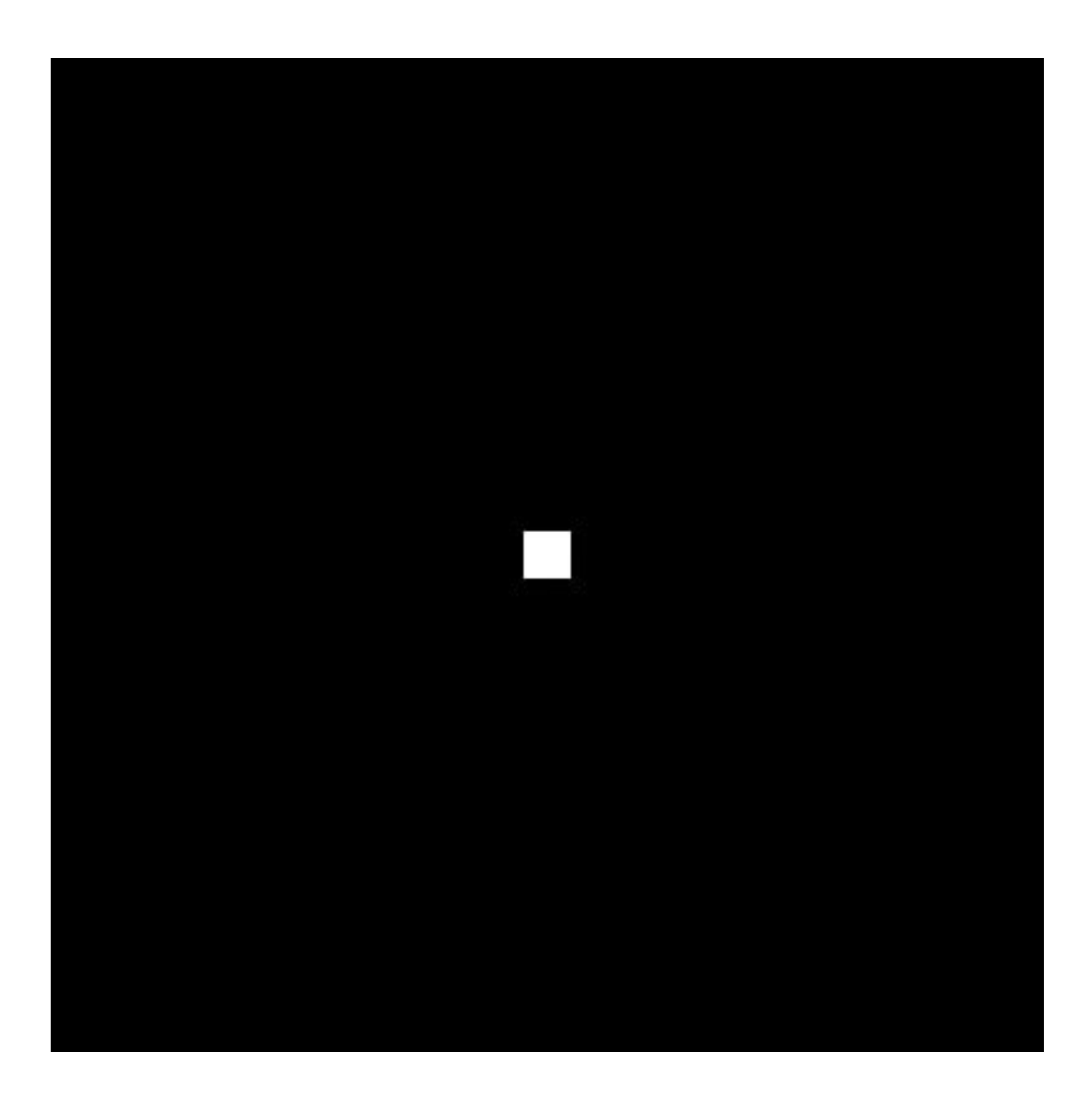

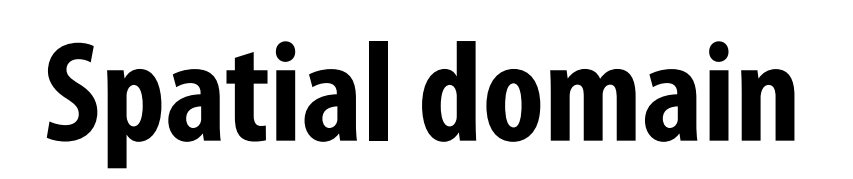

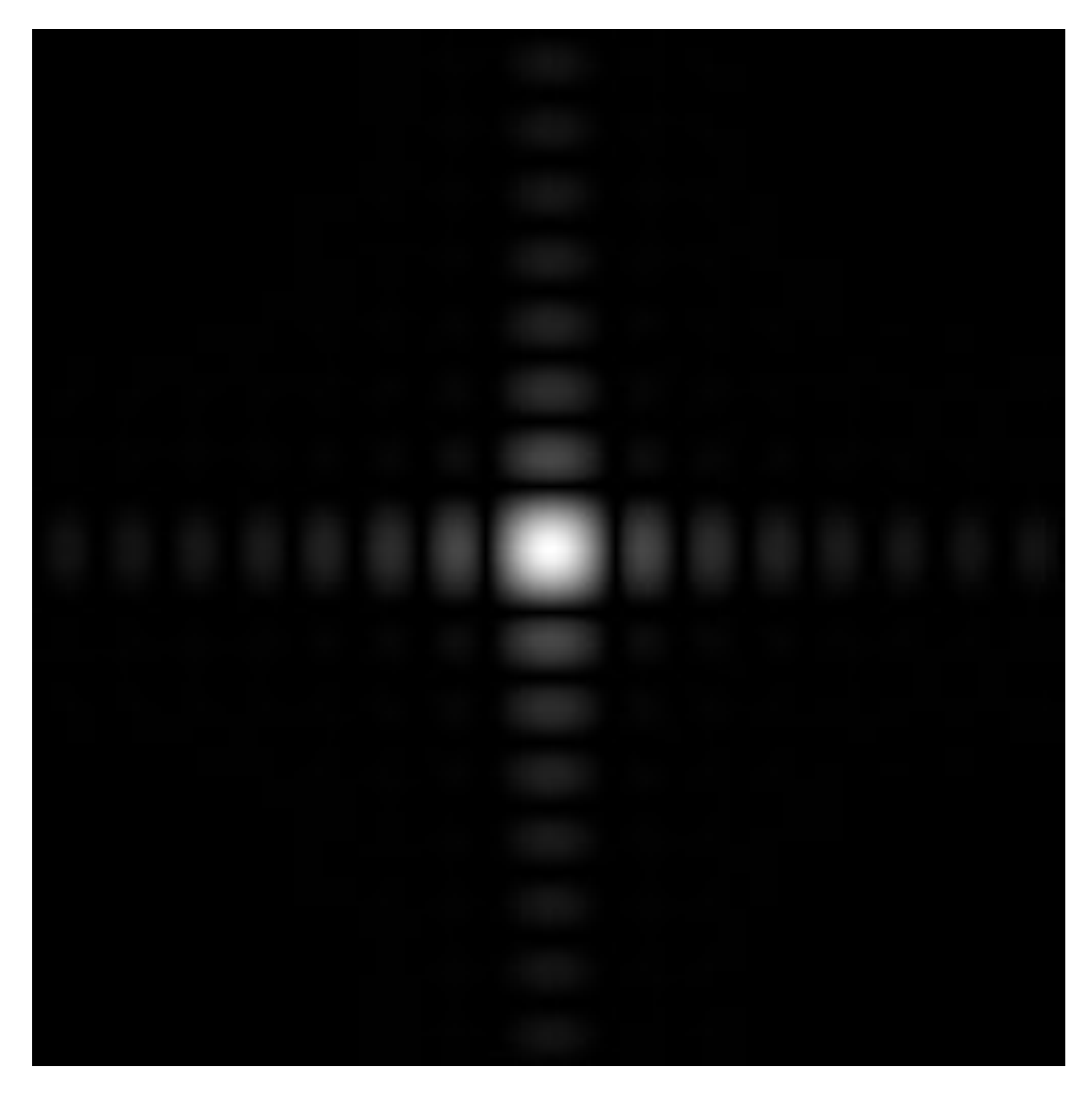

### **Spatial domain Frequency domain**

## **Wider flter kernel = lower frequencies**

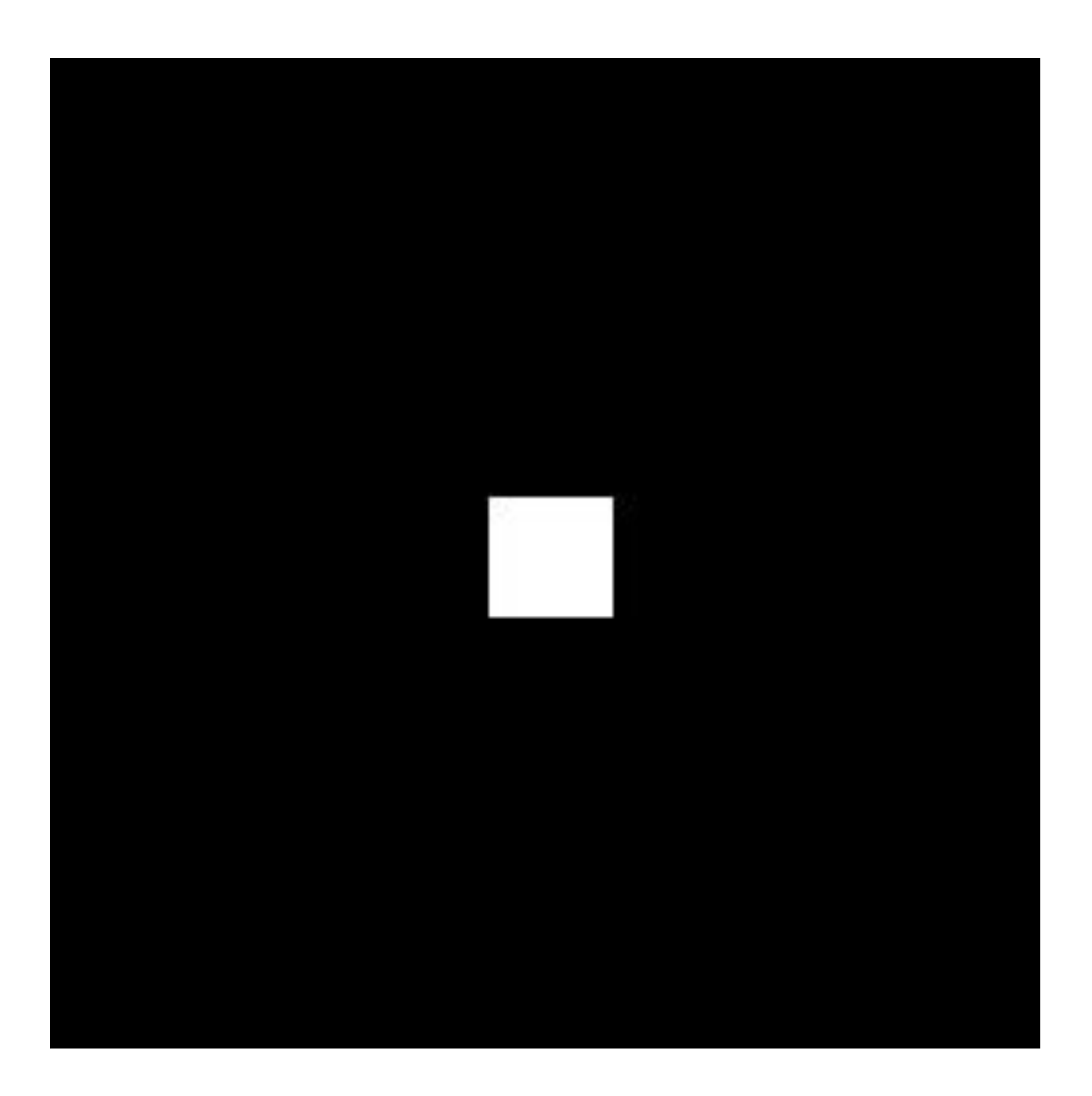

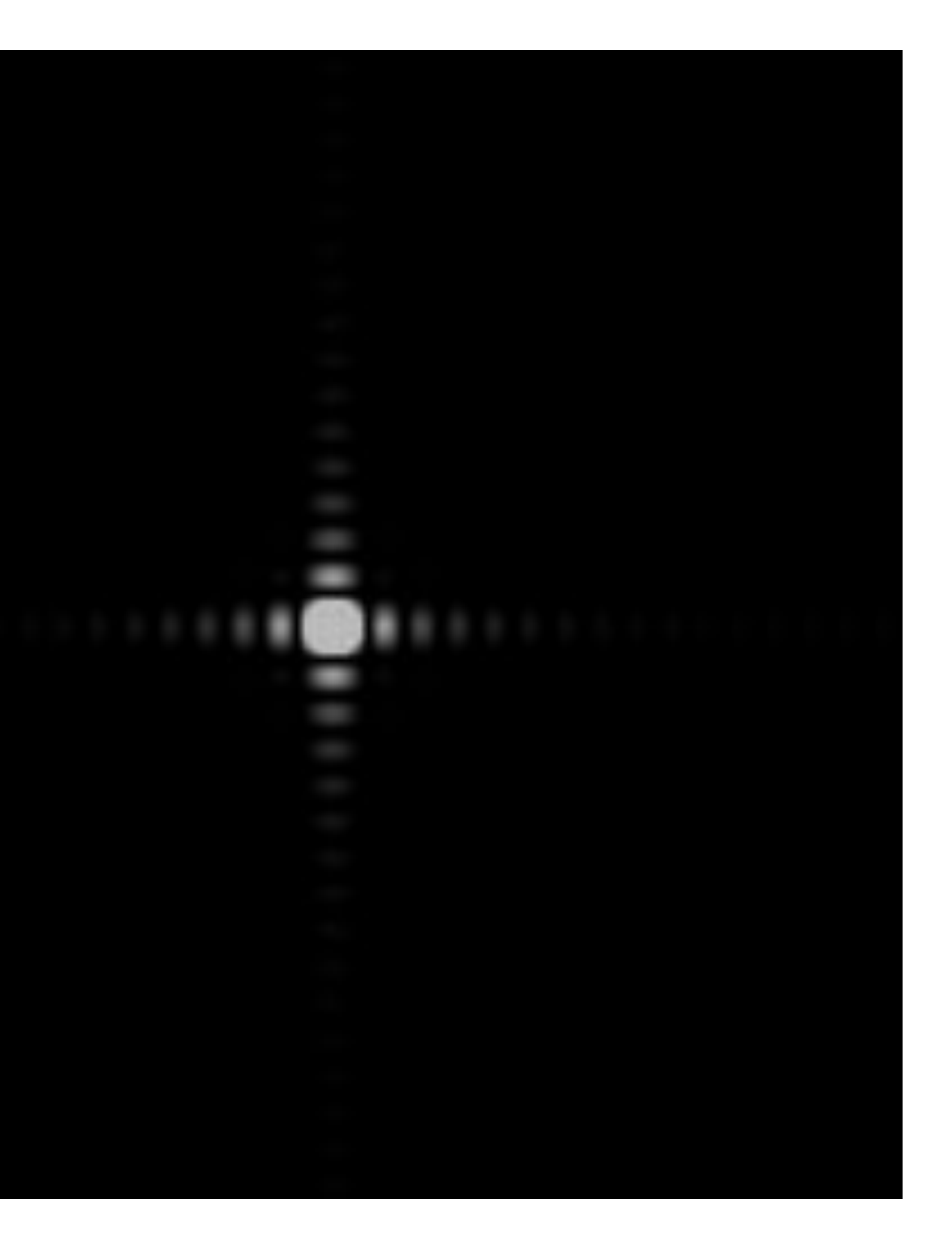

### **Spatial domain Frequency domain**

## **Wider flter kernel = lower frequencies**

- **▪ As a flter is localized in the spatial domain, it spreads out in frequency domain**
- **▪ Conversely, as a flter is localized in frequency domain, it spreads out in the spatial domain**

## **How can we reduce aliasing error?**

- **Increase sampling rate (increase Nyquist frequency)** 
	- **- Higher resolution displays, sensors, framebuffers…**
	- **- But: costly and may need very high resolution to sufficiently reduce aliasing**
- **▪ Anti-aliasing** 
	- **- Simple idea: remove (or reduce) signal frequencies above the Nyquist frequency before sampling**
	- **- How to flter out high frequencies before sampling?**

## **Anti-aliasing by averaging values in pixel area**

- **▪ Convince yourself the following are the same:**
- **▪ Option 1:** 
	- **- Convolve f(x,y) by a 1-pixel box-blur**
	- **- Then sample at every pixel**
- **▪ Option 2:** 
	- **- Compute the average value of f(x,y) in the pixel**

### **Anti-aliasing by computing average pixel value**

**In rasterizing one triangle, the average value inside a pixel area of f(x,y) = inside(tri,x,y) is equal to the area of the pixel covered by the triangle.** 

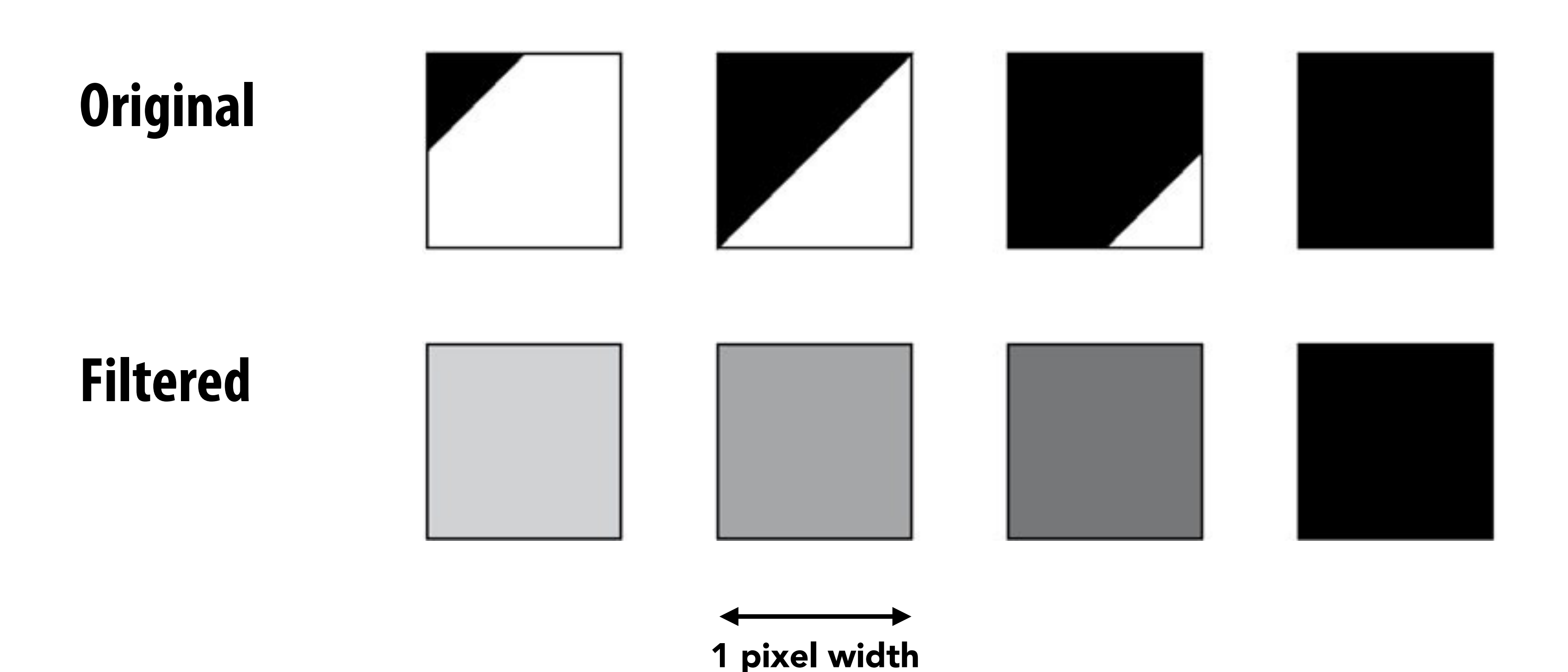

## **Putting it all together: anti-aliasing via supersampling**

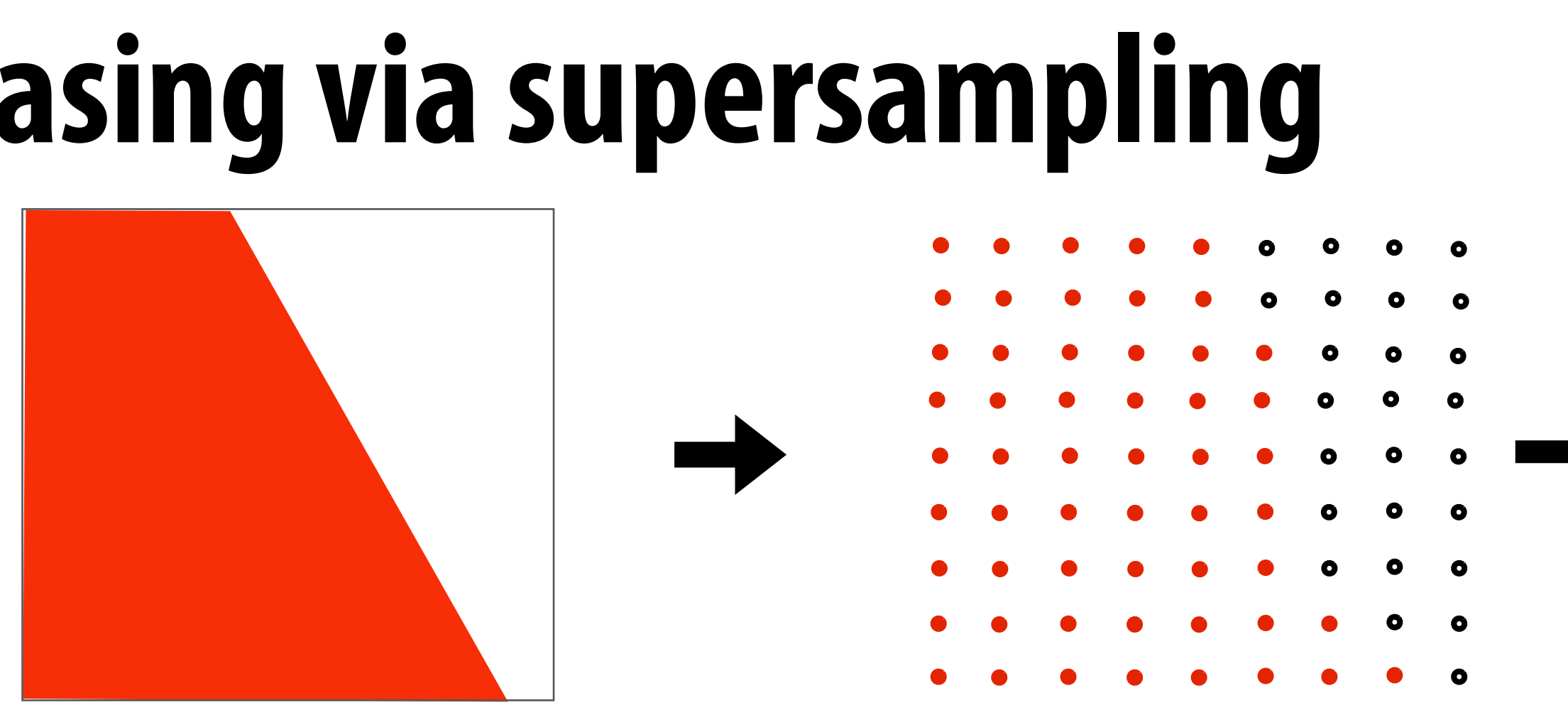

### **Coarse sampling of reconstructed signal exhibits less aliasing**

**(supersampling) Original signal (with high frequency edge)**

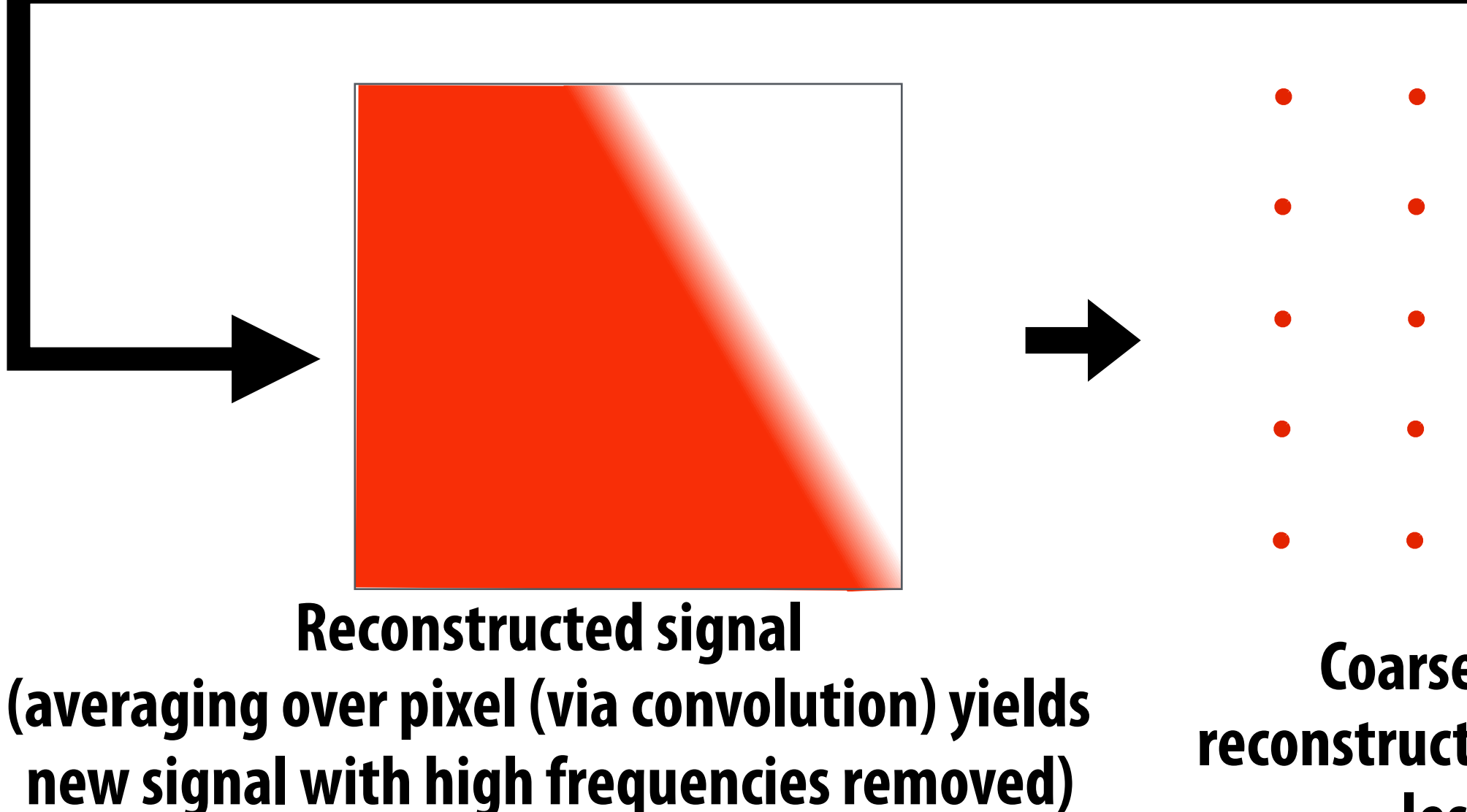

### **Dense sampling of signal**

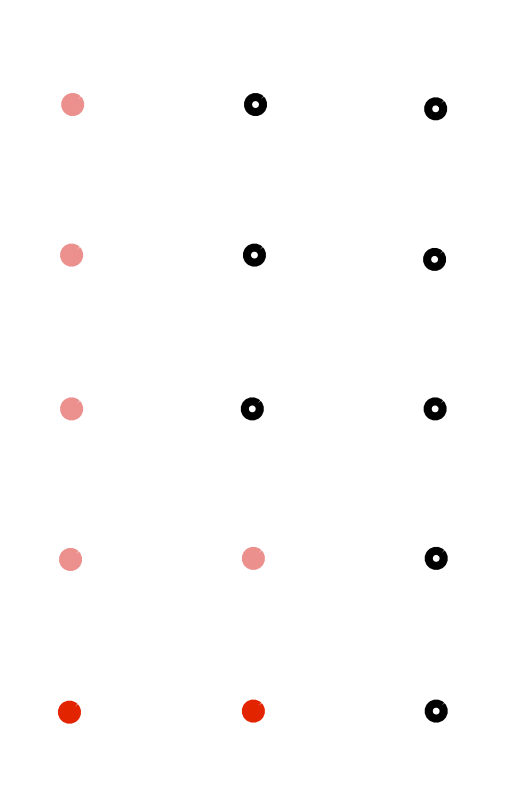

## **Today's summary**

- **Drawing a triangle = sampling triangle/screen coverage**
- **▪ Pitfall of sampling: aliasing**
- **▪ Reduce aliasing by prefltering signal** 
	- **- Supersample**
	- **- Reconstruct via convolution (average coverage over pixel)** 
		- **- Higher frequencies removed**
	- **- Sample reconstructed signal once per pixel**
- **▪ There is much, much more to sampling theory and practice…**

### **Acknowledgements**

**▪ Thanks to Ren Ng, Pat Hanrahan, Keenan Crane for slide materials**